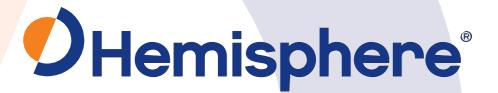

# Hemisphere GNSS Technical Reference Manual

875-0522-10

**Current Version: v4.2** 

**September 28, 2022** 

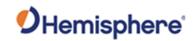

# Contents

| Introduction and Quick Start                     | 5  |
|--------------------------------------------------|----|
| Quick Start                                      | 5  |
| Overview for Commands Supported by a GNSS engine | 6  |
| GNSS Technology and Platforms                    | 6  |
| GNSS Engine Overview                             | 6  |
| Satellite Tracking                               | 6  |
| Positioning Accuracy                             | 7  |
| Update Rates                                     | 7  |
| Hemisphere GNSS Hardware Platforms               | 9  |
| Universal Development Kit                        | 9  |
| SBAS Overview                                    | 10 |
| SBAS Constellations                              | 10 |
| SBAS Automatic Tracking                          | 11 |
| SBAS Performance                                 | 11 |
| SBAS Corrections and Signal Information          | 11 |
| Atlas                                            | 12 |
| Atlas Reception                                  | 12 |
| Atlas Automatic Tracking                         | 12 |
| Atlas Receiver Performance                       | 12 |
| DGPS Operation                                   | 13 |
| DGPS Base Station Performance                    | 13 |
| DGPS Base Station Startup                        | 13 |
| DGPS Base Station Calibration                    | 14 |
| RTK Overview                                     | 15 |
| Post-Processing                                  | 15 |
| Evaluating Receiver Performance                  | 16 |
| Receiver Operation                               |    |
| Communicating with the Receiver                  | 17 |
| Configuring the Receiver                         | 18 |
| Saving the Receiver Configuration                | 18 |
| RTCM SC-104 Protocol                             |    |
| Hemisphere GNSS Proprietary Binary Interface     |    |
| Subscriptions Codes                              |    |
| Interpreting the \$JK 'Date'/Subscription Codes  | 19 |

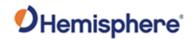

| Understanding Additive Codes                 | 20  |
|----------------------------------------------|-----|
| Comparing the JI and JK Responses            | 22  |
| Ethernet Configuration                       | 22  |
| Enabling and Disabling Ethernet              | 22  |
| Enabling Network Services                    | 23  |
| Enabling Ethernet Services                   | 24  |
| Commands and Messages                        | 24  |
| DGPS Base Station Commands                   | 26  |
| e-Dif Commands                               | 26  |
| GALILEO Commands and Messages                | 27  |
| General Operation and Configuration Commands | 27  |
| GLONASS Commands and Messages                | 28  |
| GNSS Commands                                | 29  |
| JASC Command                                 | 31  |
| JATT Commands                                | 32  |
| JETHERNET Commands                           | 33  |
| JFLASH Commands                              | 33  |
| JRAD Commands                                | 34  |
| JRTK Commands                                | 35  |
| JTAU Commands                                | 35  |
| QZSS Commands and Messages                   | 36  |
| RAIM Commands                                | 36  |
| RTK Commands and Messages                    | 36  |
| SBAS Commands                                | 38  |
| Vector Commands and Messages                 | 38  |
| Binary Messages                              | 40  |
| NMEA 0183 Messages                           | 42  |
| NMEA 0183 Message Format                     | 43  |
| NMEA 2000 CAN Messages                       | 44  |
| General Operation and Configuration Commands | 45  |
| JAPP Command                                 | 46  |
| JATT,NEGTILT Command                         | 75  |
| HGNSS Proprietary Messages                   | 188 |
| Binary Messages Code                         | 203 |
| Binary Message Header File with Binary Codes | 203 |
| Navigation mode:                             | 225 |

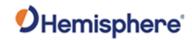

| 0 = No fix 1 = Fix 2d no diff 2 =Fix 3d no diff 3 = Fix 2D with diff 4 = Fix 3D with diff 5 =RTK float 6 = RTK integer fixed                                                                                                    | 225 |
|----------------------------------------------------------------------------------------------------|-----|
| When: \$JDISNAVMODE,PHOENIX is enabled                                                                                                    | 225 |
| 7 = RTK float (SureFix enabled) 8 = RTK integer fixed (SureFix enabled) 9 = RTK SureFixed 10 = aRTK integer fixed 11 = aRTK float 12 = aRTK Atlas converged 13 = aRTK Atlas un- converged 14 = Atlas converged 15 = Atlas un-converged | 225 |
| Bits 0 through 6 =Navmode                                                                                                    | 225 |
| Bit 7 = Manual mark                                                                                                    | 225 |
| If bit 7 is set (left-most bit), then this is a manual position                                                                                                    | 225 |
| Course over Ground, degrees                                                                                                    | 229 |
| Attitude Status, zero unless vector                                                                                                    | 229 |
| Bits 0 – 3 = status.eYaw                                                                                                    | 229 |
| Bits 4 – 7 = status.ePitch                                                                                                    | 229 |
| Bits 8 – 11 = status.eRoll                                                                                                    | 229 |
| Where status can be 0=INVALID, 1=GNSS, 2=Inertial, 3=Magnetic                                                                                                    | 229 |
| <b>16*12 =</b> 192                                                                                                    | 233 |
| Resources                                                                                                    | 278 |
| Reference Documents                                                                                                    | 278 |

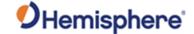

#### **Introduction and Quick Start**

The Hemisphere GNSS Technical Reference Manual (TRM) is a resource for software engineers and system integrators to configure GNSS receivers. It may also be useful to persons with knowledge of the installation and operation of GNSS navigation systems.

The TRM includes information on GNSS technology and platforms, general operations of receiver, and the commands and messages you need to operate your receiver and/or other HGNSS hardware.

Use the following links to navigate quickly throughout the contents of this manual:

Quick Start - the basic information you need to get started using your Hemisphere GNSS receiver.

GNSS Technology and Platforms -an overview the GNSS engine, satellite tracking information, positioning, accuracy, and update rates of NMEA 0183 and binary messages.

**DGNSS Solutions** 

<u>Receiver Operation</u> introduces general operational features of the receiver operation modes, and default operation parameters.

<u>Commands and Messages</u> are grouped by type (General, GNSS, e-Dif, Data, RAIM, etc.). You can find a listing of all commands in the Commands and Message table. For a more detailed description of each message and command, click the link to navigate to that specific command or message.

#### **Firmware**

Resources provides resources for additional information.

#### **Quick Start**

Quick Start contains basic information to get you started using your Hemisphere GNSS receiver. What is my receiver type? Send the JHTYPE,SHOW command.

How do I load firmware onto my receiver, and why would I do this? To load firmware, use RightARM,

Loading firmware allows you to run application specific capabilities.

What is my current receiver configuration? Send the JSHOW query.

What is my Vector receiver configuration? Send the JATT, SUMMARY query.

What commands are supported by my receiver? First, send the JHTYPE\_SHOW command to identify the GNSS engine in your receiver. Then, go to the Overview (?) topic for a list of commands supported by that GNSS engine.

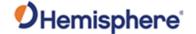

#### Overview for Commands Supported by a GNSS engine

How do I send a command to my receiver?

Connect your receiver to a PC and use a terminal program (i.e., HyperTerminal), or Hemisphere GNSS' PocketMax, or SLXMon. For more information, refer to the User Guide for your product. User Guides can be found on the Hemisphere GNSS website.

How do I turn on data messages (such as GPGGA) for a receiver? See **Configuring the Data Message Output**.

Topic Last Updated: v1.11 / November 15, 2018

## **GNSS Technology and Platforms**

### **GNSS Engine Overview**

The GNSS engine is always operating regardless of the DGNSS mode of operation. The following sections describe the general operation of the receiver.

- Satellite Tracking
- Positioning Accuracy
- Update Rates

Both the GNSS and SBAS operation of the receiver module feature automatic operational algorithms. When powered for the first time, the receiver system performs a "cold start," which involves acquiring the available GNSS satellites in view and the SBAS differential service. To do this, the receiver needs a compatible GNSS antenna connected that offers a relatively clear, unobstructed view of the sky. While you can often achieve this indoors with an antenna placed against a window, you may need to place the antenna outside (i.e., on a roof or a short distance away from the building).

If SBAS is not available in a particular area, an external source of RTCM SC-104 differential correction may be used. If an external source of correction data is needed, the external source needs to support an eight data bit, no parity and one stop bit configuration (8-N-1). See also SBAS Overview.

Topic Last Updated: v1.07 / February 16, 2017

#### Satellite Tracking

The receiver automatically searches for GNSS satellites, acquires the signal, and manages the associated navigation information required for positioning and tracking. This is a hands-free mode of operation. Satellite acquisition quality is described as a signal-to-noise ratio (SNR. The higher the SNR, the better the signal reception quality. SNR information is provided by the receiver through the use of NMEA 0183 data messages available via its multiple serial ports.

Topic Last Updated: v1.07 / February 16, 2017

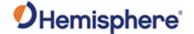

#### **Positioning Accuracy**

The receiver is a sub-meter product with 95% horizontal accuracy under ideal conditions.

To determine the positioning performance of the receiver, Hemisphere GNSS gathers a 24-hour data set of positions in order to log the diurnal environmental effects and full GPS constellation changes. Data sets shorter than 24 hours tend to provide more optimistic results.

The horizontal performance specification of 95% accuracy is, as stated above, based on ideal conditions. In reality, obstruction of satellites, multipath signals from reflective objects, and operating with poor corrections will detract from the receiver's ability to provide accurate and reliable positions. Differential performance can also be compromised if the receiver module is used in a region without sufficient ionospheric coverage.

Further, if external corrections are used, the baseline separation between the remote base station antennas can affect performance.

The estimated positioning precision is accessible through the use of NMEA 0183 command responses as described in Commands and Messages.

Because the receiver cannot determine accuracy with respect to a known location in real time (traditionally performed in post-mission analyses), the precision numbers are relative in nature and are only approximates.

Topic Last Updated: v1.11 / November 15, 2018

#### **Update Rates**

The update rate of each NMEA 0183 and binary message of the receiver can be set independently with a maximum that is dependent upon the message type. For example, some messages have a 1 Hz maximum while other messages have a 50 Hz maximum. The higher update rates, such as 20 Hz, are an option and can be obtained with an additional subscription.

Higher update rates are valuable for applications where:

- Higher speeds are present such as in aviation
- You have manual navigational tasks such as in agricultural guidance
- You have an automated or autonomous navigational task such as in robotics or machine control.

Keep the following in mind regarding message rates:

- Some messages can only be OFF or ON (0 or 1Hz) Example: \$JASC,RTCM3,1
- Some messages can only be 0 or 1 Hz, but will come out once first, then only if they change

Example: \$JASC,BIN95,1

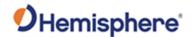

Messages that are available at other rates can be set to rates SLOWER than 1 Hz (see Note 1 below):

• Example: \$JASC,GPGGA,0.1

 If the receiver is subscribed to 10 or 20Hz, the receiver can log at rates FASTER than 1 Hz (See Note 2 below.)

Example: \$JASC,GPGGA,5 Note 1: Slower than 1 Hz.

Use the following guidelines:

| To log once | Use<br>JASC,xxxx, |
|-------------|-------------------|
| every x     |                   |
| seconds     |                   |
| 2           | 0.5               |
| 3           | 0.3333            |
| 4           | 0.25              |
| 5           | .2                |
| 6           | 0.1667            |
| 7           | 0.1429            |
| 8           | 0.125             |
| 9           | 0.1111            |
| 10          | 0.1               |
| 15          | 0.0667            |
| 20          | 0.05              |
| 25          | 0.04              |
| 40          | 0.025             |
| 50          | 0.02              |
| 100         | 0.01              |
| 120         | 0.0083            |

Rates not listed above may be possible but may not log on integer seconds. Users should test to see if the results are acceptable for their application.

Note 2: Faster than 1Hz, if subscribed.

For traditional firmware support is 20 Hz, Acceptable rates are 1, 2, 4, 5, 10 or 20 Hz. Using rates other than those listed will result in data appearing in a rate similar to the rate requested, but the data times will be quantized to 0.05 second resolution. This is due to the receiver's internal computing rate of 20 Hz. Time resolution is 0.05 seconds even if the receiver is only subscribed for 10 Hz data. Quantizing may result in a slightly different number of messages per minute than expected. For example, 3 Hz data produces approximately 172 messages per minute due to quantizing, instead of the expected 180 messages.

Some products and firmware support 50 Hz. Acceptable rates are 1, 2, 5, 10, 25, or 50. Using rates other than a factor of 20 Hz may result in quantized data. Regardless, the data in the message is referenced to the time of the message.

Topic Last Updated: v1.11 / November 15, 2018

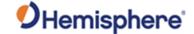

### **Hemisphere GNSS Hardware Platforms**

Hemisphere GNSS offers many hardware platforms, some of which include:

- Positioning OEM boards and receivers
- Heading OEM boards and receivers

Topic Last Updated: v1.11 / November 15, 2018

#### **Universal Development Kit**

The Universal Development Kit allows you to integrate a Hemisphere GNSS OEM board into your design and includes the following: Main carrier board

- Adapter board
- Power cable and AC power supply
- Serial data cable, power cable and AC power supply, ethernet cable, serial cable null modem, USB-C to USB-A cable

The Universal Development Kit supports the following Hemisphere GNSS OEM boards:

- Phantom 20
- Phantom 34
- Phantom 40
- Vega 28
- Vega 40
- Vega 60

Depending on the Hemisphere GNSS OEM board you purchase with your Universal Development Kit, an Integrator Guide is available for download from the <u>Hemisphere GNSS website</u>.

Last Updated: v4.0 / June 30, 2020

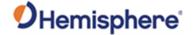

#### **SBAS Overview**

The following topics describe the general operation and performance monitoring of the Space-Based Augmentation System (SBAS) demodulator within the receiver module:

- SBAS Constellations
- SBAS Automatic Tracking
- SBAS Performance
- SBAS Corrections and Signal Information
- WAAS Coverage

Topic Last Updated: v4.2 / September 13, 2022

#### **SBAS Constellations**

SBAS constellations have been set up for use by the aviation administrations for various airspaces globally. At the time of this topic update the following SBAS regions were in operation:

- WAAS, operated by the USA, covering North America and Hawaii
- EGNOS, operated by Europe, covering Europe and parts of northern Africa
- MSAS, operated by Japan, covering Japan and surrounding region
- GAGAN, operated by India, covering the region surrounding India
- SDCM, operated by Russia, covering the Russian region

SBAS corrections can be used within these regions and will have gradually degraded performance as the distance from the nearest region increases.

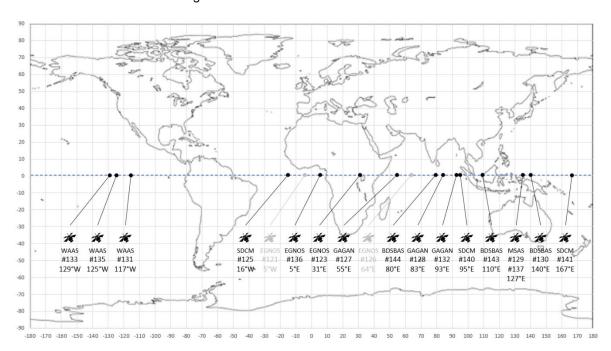

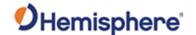

SBAS satellites are identified by their pseudo-range-number (PRN). In some areas, two or more satellites may be visible. SBAS satellites stay positioned over the equator at a specific longitude, as shown. The gray satellites represent test satellites which may or may not be transmitting SBAS corrections.

Topic Last Updated: v4.2 / September 13, 2022

#### **SBAS Automatic Tracking**

The SBAS demodulator features two-channel tracking that enhances the receiver's ability to maintain acquisition on SBAS signals when more than one SBAS satellite is in view. This redundant tracking approach results in more consistent signal acquisition in areas where signal blockage of either satellite is possible. See the JWAASPRN command for information on tuning the receiver to specific SBAS satellites.

Topic Last Updated: v4.2 / September 13, 2022

#### **SBAS** Performance

SBAS performance is described in terms of bit error rate (BER). The SBAS receiver requires a line of sight to the SBAS satellite to acquire a signal.

The BER number indicates the number of unsuccessfully decoded symbols in a moving window of 2048 symbols. Due to the use of forward error correction algorithms, one symbol is composed of two bits. The BER value for SBAS receiver channels is available in the RD1 message.

A lower BER indicates data is being successfully decoded with fewer errors, providing more consistent throughput. The BER has a default no-lock of 500 or more. As the receiver begins to successfully acquire a signal, a lower BER results. For best operation, this value should be less than 150 and ideally less than 20.

SBAS broadcasts an ionospheric map on a periodic basis, and it can take up to five minutes to receive the map on startup. Until it downloads the SBAS map the receiver uses the broadcast ionosphere model, which can result in a lower performance compared to when the map has been downloaded. This is the case for any GNSS product supporting SBAS services.

Note: Signal coverage may be present in some areas without either sufficient ionospheric map coverage or satellites with valid orbit and clock corrections. In such cases performance may be degraded compared to areas fully covered by the SBAS ionospheric coverage.

Topic Last Updated: v.4.2 / September 13, 2022

#### **SBAS Corrections and Signal Information**

SBAS services take in reference data from a network of base stations to model the sources of error directly, rather than computing the sum impact of errors upon observed ranges. The advantage of this approach is that the error source can be more specifically accounted for during the correction process.

Specifically, SBAS calculates separate corrections for ionospheric, satellite timing, and satellite orbit errors.

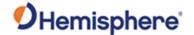

SBAS systems transmit correction data on the same frequency as GNSS L1 signals, allowing GNSS receivers to receive the signals without additional equipment or antennas.

Topic Last Updated: v4.2 / September 13, 2022

#### **Atlas**

The Atlas signal is a line-of-sight L-band signal that is similar to GNSS. For the Atlas differential receiver to acquire the signal, there must be a line of sight between the antenna and the geostationary communications satellite.

Various Atlas communications satellites are used for transmitting the correction data to Atlas users around the world. When the Atlas receiver has acquired an Atlas signal, the elevation and azimuth are available in the menu system to enable troubleshooting line-of sight problems.

Contact your Atlas service provider for further information on this service.

Topic Last Updated: v1.11/November 15, 2018

#### **Atlas Reception**

Atlas services broadcast at a similar frequency to GNSS and as a result is a line-of-sight system; there must be a line of sight between the antenna and the Atlas satellite for reception of the service.

Atlas services use geostationary satellites for communication. The elevation angle to these satellites is dependent upon latitude. For latitudes higher than approximately 55° North or South, the Atlas signal may be blocked more easily by obstructions such as trees, buildings, and terrain.

Topic Last Updated: v1.07/ February 16, 2017

#### **Atlas Automatic Tracking**

The Hemisphere GNSS Atlas receiver features an automatic mode that allows it to locate the best spot beam if more than one is available in a particular region. With this function you do not need to adjust the receiver's frequency. The receiver also features a manual tune mode for flexibility.

See the JFREQ command for more information on automatic and manual tuning.

Topic Last Updated: v1.07 / February 16, 2017

#### **Atlas Receiver Performance**

Atlas receivers provide both a lock indicator and a BER (bit error rate) to describe the lock status and reception quality. Both these features depend on a line of sight between the antenna and the geostationary communications satellite broadcasting the Atlas correction information.

Atlas capable Hemisphere GNSS antennas are designed with sufficient gain at low elevation angles to perform well at higher latitudes where the signal power is lower and the satellite appears lower on the horizon. The BER number indicates the number of unsuccessfully decoded symbols in a moving

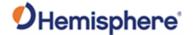

window of 2048 symbols. Because of the use of forward error correction algorithms, one symbol is composed of two bits.

The BER has a default, no-lock value of 500. As the receiver begins to successfully acquire the signal a lower BER results. For best operation this value should be less than 150 and ideally less than 20.

Topic Last Updated: v1.07 / February 16, 2017

#### **DGPS Operation**

#### **DGPS Base Station Performance**

Base station performance depends primarily on the site location for the base station GNSS antenna. An ideal location would have no obstructions above the height of the antenna, offering a full 180° by 360° view of the sky. In reality, obstructions such as trees, vehicles, people, and buildings nearby both block satellite signals and reflect interfering signals called multipath signals. Multipath degrades the accuracy of the satellite measurements and detracts from the receiver's ability to provide accurate and reliable corrections for the rovers.

For a rover to work optimally, a base station should be near by the rover's area of operation. As distance from the base to the rover increases, the modeling process cannot tune the solution to the exact environmental conditions at the rover's location and the rover's accuracy will not be as good. Best performance is attained when the distance from your base to your rover is less than 50 km (30 miles).

The Hemisphere receiver with an e-Dif subscription can operate in a DGPS base station mode. JRAD commands need to be sent to the receiver to enter this mode. These commands may be automatically issued through customized software or through a simple terminal interface running on a PC or handheld device. DGPS Base Station Commands provide detailed information on the commands supported by the base station application.

Topic Last Updated: v1.11/November 15, 2018

#### **DGPS Base Station Startup**

When the receiver running the e-Dif application first starts up, it requires a few minutes to gather enough satellite tracking information to model the errors for the future. Once commands are sent to put the receiver into base station mode, corrections will be generated and can be sent via the serial port to rover receivers. In some more challenging GNSS environments, the time required to model errors can take up to 10 minutes. The receiver must be stationary during this process and the antenna for the base station must be secured in a stable location.

Topic Last Updated: v1.11/November 15, 2018

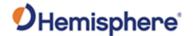

#### **DGPS Base Station Calibration**

Base station calibration is the process of modeling the errors at the base station. Calibration can be performed in either a relative or an absolute sense, depending on positioning needs. Relative positioning provides positions that are accurate to one another but there may be some offset from the true geographical position.

Calibrating for relative positioning is easier than for absolute position since you are not restricted to using a point with known coordinates. Calibrating for absolute positioning mode requires placing the GPS antenna at a known reference location. Care should be taken to use a location that has good sky visibility and is relatively free from obstructions.

Topic Last Updated: v1.11/November 15, 2018

#### e-Dif

The Hemisphere receiver module is designed to work with Hemisphere GNSS' patented Extended Differential (e-Dif) software. e-Dif is an optional mode where the receiver can perform with differential-like accuracy for extended periods of time without the use of a differential service. It models the effects of ionosphere, troposphere, and timing errors for extended periods by computing its own set of pseudocorrections.

e-Dif may be used anywhere geographically and is especially useful where SBAS networks have not yet been installed, such as South America, Africa, Australia, and Asia. Two things are required to enable e-Dif. First your receiver will require standard MFA application software to be installed on it. A software key, called a subscription code, is needed for the receiver to use e-Dif. Both can be installed in the field using a PC computer. See Using RightARM to Load Firmware if you need to install the application firmware onto your receiver. To install a subscription code, contact Hemisphere GNSS for a JK command which can be issued to your receiver.

Positioning with e-Dif is jump-free compared to a receiver working with just raw GPS provided the receiver consistently maintains a lock on at least four satellites at one time. The accuracy of positioning will have a slow drift that limits use of the e-Dif for approximately 30 to 40 minutes although it depends on how tolerant the application is to drift as e-Dif can be used for longer periods.

This mode of operation should be tested to determine if it is suitable for the application and for how long the user is comfortable with its use. As accuracy will slowly drift, the point at which to recalibrate e-Dif to maintain a certain level of accuracy must be determined.

The figure below displays the static positioning error of e-Dif while it is allowed to age for fourteen consecutive cycles of 30 minutes. The top line indicates the age of the differential corrections. The receiver computes a new set of corrections using e-Dif during the calibration at the beginning of each hour and modifies these corrections according to its models. After the initialization, the age correspondingly increases from zero until the next calibration.

The position excursion from the true position (the lines centered on the zero axis are northing [dark line] and easting [light line]) with increasing correction age is smooth from position to position; however, there is a slow drift to the position. The amount of drift depends on the rate of change of the environmental errors relative to the models used inside the e-Dif software engine.

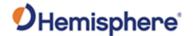

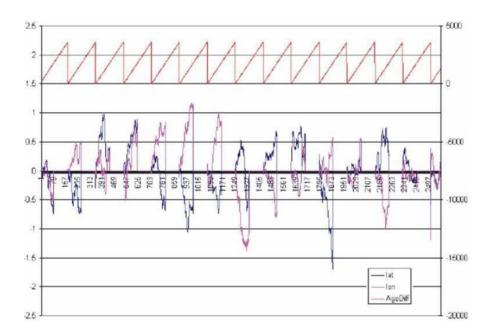

Note: You decide how long e-Dif is to function before between calibrations, and you should test this operation mode to determine an acceptable level of performance.

Topic Last Updated: v1.11/November 11, 2018

#### **RTK Overview**

Real Time Kinematic (RTK) positioning is the highest form of navigational accuracy for GNSS receivers. Hemisphere GNSS offers RTK for multi-frequency platforms. See RTK commands for more information.

Topic Last Updated: v4.2 / September 13, 2022

#### **Post-Processing**

Hemisphere receiver modules can output raw measurement data for post processing applications. The raw measurement and ephemeris data are contained in the following messages, which must be logged in a binary file:

Observations: Bin 16 (all GNSS)

Ephemeris: Bin 95 (GPS), Bin 65 (GLONASS), Bin 35 (BEIDOU), Bin 45 (GALILEO)

Time conversion: Bin 94 (GPS), Bin 34 (BEIDOU), Bin 44 (GALILEO)

Depending on the application, the binary data can be logged to a file and then translated to RINEX at a later time on a PC.

Contact Hemisphere GNSS technical support for a RINEX translator.

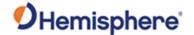

Because there is limited ability to store station information in the binary file, developers may consider writing their own translator.

Topic Last Updated: v4.2 / September 13, 2022

#### **Evaluating Receiver Performance**

Hemisphere GNSS evaluates performance of the receiver with the objective of determining best-case performance in a real-world environment. Our testing has shown that the receiver achieves a performance better than 0.6 m 95% of the time in typical DGPS modes.

The qualifier of 95% is a statistical probability. Manufacturers often use a probability of RMS, one sigma, or one standard deviation. These three terms all mean the same thing and represent approximately 67% probability. Performance measures with these probabilities are not directly comparable to a 95% measure since they are lower probability (less than 70% probability).

Table 1 summarizes the common horizontal statistical probabilities.

| Table 1: Horizontal Accuracy Probability Statistics |                 |
|-----------------------------------------------------|-----------------|
| Accuracy Measure                                    | Probability (%) |
| rms (root mean square)                              | 63 to 68        |
| CEP (circular error probability)                    | 50              |
| R95 (95% radius) 95 to 98                           |                 |
| 2drms (twice the distance root)                     | 95              |

It is possible to convert from one statistic to another using Table 2. Using the value where the 'From' row meets the 'To' column, multiply the accuracy by this conversion value.

| Table 2: Accuracy Conversions |      |     |     |       |
|-------------------------------|------|-----|-----|-------|
|                               | То   |     |     |       |
| From                          | CEP  | rms | R95 | 2drms |
| CEP                           | 1    | 1.2 | 2.1 | 2.4   |
| rms                           | 0.83 | 1   | 1.7 | 2.0   |
| R95                           | 0.48 | .59 | 1   | 1.2   |
| 2drms                         | 0.42 | .5  | .83 | 1     |

For example, Product A, after testing, has an accuracy of 90 cm 95% of the time (R95). To compare this to Product B that has a sub-meter horizontal rms specification of 60 cm:

- 1. Select the value from where the 'R95' row and the 'rms' column intersect (to convert to rms). This conversion value is 0.59.
- 2. Multiply the 90 cm accuracy by this conversion factor and the result is 53 cm rms. Compared to Product B's 60cm specification of sub-meter rms, Product A offers better performance.

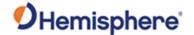

To properly evaluate one receiver against another statistically, the receivers should be using identical correction input (from an external source) and share the same antenna using a power splitter (equipped with appropriate DC-blocking of the receivers and a bias-T to externally power the antenna). With this setup, the errors in the system are identical with the exception of receiver noise.

Although this is a comparison of the GNSS performance qualities of a receiver, it excludes other performance merits of a GNSS engine. The dynamic ability of a receiver should always be compared in a similar way with the test subjects sharing the same antenna. Unless a receiver is moving, its software filters are not stressed in a similar manner to the final product application. When testing dynamically, a much more accurate reference would need to be used, such as an RTK system, so that a "truth" position per epoch is available.

Further, there are other performance merits of a GNSS engine such as its ability to maintain a lock on GNSS and SBAS satellites. When evaluating this ability, the same GNSS antenna should be shared between the receivers' test subjects. For the sake of comparing the tracking availability of one receiver to another, no accurate "truth" system is required unless performance testing is also to be analyzed. Again, an RTK system would be required; however, it is questionable how its performance will fare with environments where there are numerous obstructions such as foliage. Other methods of providing a truth reference may need to be provided through observation times on surveyed monuments or traversing well-known routes.

Should you look to compare two RTK systems, determining truth can be very complicated. A rigorous dynamic comparison of two competing RTK systems should only be attempted by individuals and organizations familiar with RTK and potentially with inertial navigation equipment. Fortunately, most manufacturer's RTK performance is specified in similar accuracy values, and in general, RTK accuracy is quite similar across different manufacturers.

Topic Last Updated: v1.07 / February 16, 2017

#### **Receiver Operation**

When turned on, the receiver goes through an internal startup sequence. It is, however, ready to communicate immediately. Refer to the receiver-specific manual for the power specifications of the product. When its antenna has an unobstructed view of the sky, the receiver provides a position in approximately 60 seconds and acquires SBAS lock in approximately 30 seconds.

Topic Last Updated: v1.11/ November 15, 2018

#### Communicating with the Receiver

The receiver module features three primary serial ports (A, B, C) that may be configured independently of each other. The ports can be configured to output a combination of data types:

- NMEA 0183
- Hemisphere GNSS proprietary binary and ASCII formats
- RTCM v2.x, 3.x, proprietary ROX and CMR

The usual data output is NMEA 0183 messages because these are the industry standard.

Topic Last Updated: v1.11 / November 15, 2018

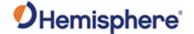

#### **Configuring the Receiver**

You can configure all aspects of receiver operation through any serial port using NMEA 0183 commands. You can select one of the two on-board applications.

- Two applications may be loaded at the same time, but only one can be active.
- You can select the active application through serial commands or through menu options on products with displays
- Set the baud rate of communication ports
- Select NMEA 0183 data messages to output on the serial ports and select the output rate of each message
- Set the maximum differential age cut-of
- Set the satellite elevation angle cut-off mask

The appropriate commands are described in Commands and Messages.

Topic Last Updated: v1.07 / February 16, 2017

## **Saving the Receiver Configuration**

Each time the configuration of the receiver is changed, the new configuration should be saved so the receiver does not have to be reconsidered for the next power cycle.

To save the settings issue the JSAVE command. The receiver records the current configuration to non-volatile memory. The receiver indicates when the save process, which takes about five seconds is complete.

Topic Last Updated: v1.00 / August 11, 2010

#### **RTCM SC-104 Protocol**

RTCM SC-104 is a standard that defines the data structure for differential correction information for a variety of differential correction applications. It was developed by the Radio Technical Commission for Maritime services (RTCM) and has become an industry standard for communication of correction information. RTCM is a binary data protocol and is not readable with a terminal program. Because it is a binary format and not ASCII text, it appears as "garbage" data on screen.

See Reference Documents for RTCM contact information to purchase a copy of the RTCM SC-104 specifications.

Topic Last Updated: v1.07 / February 16, 2017

#### **Hemisphere GNSS Proprietary Binary Interface**

Hemisphere GNSS proprietary binary messages may be output from the receiver simultaneously with

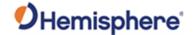

NMEA 0183 messages.

Binary messages are inherently more efficient than NMEA 0183 and would be used when maximum communication efficiency is required. Some receiver-specific pieces of information are only available through binary messages, such as raw data for post processing.

Topic Last Updated: v1.06 / March 10, 2015

#### **Subscriptions Codes**

This section covers:

- Finding the serial number and inputting a subscription code (e-Dif, RTK, 20 Hz or 10Hz, etc.) into a Hemisphere GNSS receiver
- Viewing the status and interpreting the \$JI subscription date codes
- The difference between the receiver's response to the <u>\$JK</u> and <u>\$JI</u> commands

Topic Last Updated: v1.07/ February 16, 2017

## Interpreting the \$JK 'Date'/Subscription Codes

Subscription codes enable GNSS differential correction sources on your receiver. When discussing them it is important to understand the following.

The YYYY component of a MM/DD/YYYY formatted date—returned by the JK command—is not always just the year component of that date. When a date's year starts with 30, only the 30 represents the year - and that year is 3000. A subscription expiration date of 01/01/3000 effectively means there is no expiration date.

The last two digits of the 30YY 'date' represent the data output rate and the GNSS differential correction sources that have been subscribed to and are therefore enabled on your receiver. Hemisphere GNSS refers to these two digits as the Additive Code (see <u>Understanding Additive Codes</u>).

The 30 and the 00 in the 'year' 3000, then, represents "Expires 3000 (so effectively does not expire), the data rate is 10 Hz, and SBAS is enabled." The 'year' 3015 indicates "Expires 3000, the data rate is 20 Hz and differential correction sources SBAS/e-Dif/RTK and L-Dif have been subscribed to and are enabled."

Below is an example of the \$JK command response, part of which is the subscription start and expiration dates (the Date Code is shaded).

\$>JK,01/01/3000,0

Topic Last Updated: v1.09 / January 8, 2018

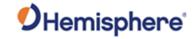

# **Understanding Additive Codes**

There are several ways to check which activations and subscriptions are on your receiver. Activations and subscriptions are typically shown as a bitmask. The definition of the bitmask is as follows:

| Hex<br>Value | Subscription/<br>Activation | Description                                                                                                    |
|--------------|-----------------------------|----------------------------------------------------------------------------------------------------|
| 0x01         | 20HZ                        | Add the ability to output some messages at rates up to 20Hz                                                                                                    |
| 0x02         | EDif                        | Allow for eDif capability                                                                                                    |
| 0x04         | RTK                         | Allow for RTK capability                                                                                                    |
| 0x08         | LDiff                       | Allows for 15cm RTK (if you do not have a 0x4 activation)                                                                                                    |
| 0x10         | RAW                         | Allow for the output of raw binary GNSS observations for converting to Rinex                                                                                                    |
| 0x20         | mFreq                       | Allow for multi-frequency GNSS                                                                                                    |
| 0x40         | mGNSS                       | Allow for multi-constellation GNSS                                                                                                    |
|              |                             | If mGNSS is activated without mFreq, the receiver can use L1, G1, E1BC, B1; if the receiver has an mFreq activation without mGNSS, the receiver will be activated for L1, L2, L5; if the receiver has both activations, the receiver can use every signal |
| 0x100        | Heading                     | Allow the output of heading messages on Vega boards                                                                                                    |
| 0x400        | Atlas L-Band<br>tracking    | Track the signal and use aRTK; an H10, H30, or Atlas Basic subscription is required to output an Atlas position solution                                                                                                    |
| 0x800        | Atlas H10                   | Allow the use of Atlas H10. Atlas H10 codes are provided with 0x800, 0x400, 0x40, and 0x20 as temporary subscriptions.                                                                                                    |
| 0x1000       | Atlas H30                   | Allow the use of Atlas H30. Atlas H30 codes are provided with 0x1000, 0x400, 0x40, and 0x20 as temporary subscriptions.                                                                                                    |
| 0x2000       | Atlas Basic                 | Allows the use of Atlas Basic. Atlas Basic codes are provided with 0x2000, 0x400, and 0x40 as temporary subscriptions.                                                                                                    |
| 0x4000       | Atlas Offshore              | Atlas H10, Atlas H30, and Atlas Basic are geofenced to within 20km of major landmasses. The Atlas Offshore bit, ordered in conjunction with Atlas H10, H30, or Atlas Basic, removes the geofence and allows for the use of Atlas globally.                |
| 0x8000       | 50Hz                        | Add the ability to output some messages at rates up to 50Hz                                                                                                    |

The less common downgrade codes are listed below:

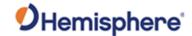

| Hex<br>Value | Subscription/<br>Activation | Description                                                 |
|--------------|-----------------------------|-------------------------------------------------------------|
| 0x01         | 1HZ                         | Restrict the output of messages to 1Hz                      |
| 0x02         | 5HZ                         | Restrict the output of messages to 5Hz                      |
| 0x04         | 0HZ                         | Restrict the output of all messages                         |
| 80x0         | China geofence              | Prevent Atlas from working outside of China                 |
| 0x10         | Beidou only                 | Restrict the solution to only Beidou                        |
| 0x20         | Low Performance             | Low Performance Heading (artificially adds noise to heading |
|              |                             | solution)                                                   |

Send the \$JK,SHOW command to check which activation and subscriptions are on your receiver.

\$>JK,SHOW,475,C60,12/31/2025,0,OPT=,20Hz,RTK,RAW\_DATA,L2\_L5,MULTI\_GNSS,ATLAS\_LBAN D,ATLAS 10cm

This command lists the receiver activations, subscriptions, and downgrades. In the example above, the receiver is activated and/or subscribed for 20Hz, RTK, raw data output, mFreq (L2\_L5), mGNSS, Atlas tracking, and H10. However, some are permanent activations and others are temporary subscriptions. To distinguish one from another, check the 3<sup>rd</sup>, 4<sup>th</sup>, and 6<sup>th</sup> fields.

The 3rd field (475 in this case) is a **hexadecimal** bitmask showing what your receiver is activated for permanently.  $0x475 = 0x01 \mid 0x04 \mid 0x10 \mid 0x20 \mid 0x40 \mid 0x400$ . Match those with the above, and we have 20Hz, RTK, raw data, mFreq, mGNSS, and Atlas tracking that will never expire.

Next, the following field (C60) is a hexadecimal bitmask of what will expire (the expiration date is in the following field, 31st of December 2025).

0xC60 = 0x800 | 0x400 | 0x40 | 0x20. This receiver has a temporary subscription for Atlas H10, L-band tracking, mGNSS, and mFreq. Those subscriptions will expire. However, please note that even after the subscription expires, the receiver will still have mGNSS, mFreq, and Atlas L-band tracking since those are also permanent activations.

The field after the date (0 in this case) is the downgrade bit field. This receiver doesn't have any downgrade bits.

The \$JK command response:

\$>JK,12/31/2025,C75

C75 is a hexadecimal bitmask of subscriptions and activations, but it does not specify what will expire on the 31st of December 2025. Therefore, this command is less desirable.

 $0xC75 = 0xC60 \mid 0x475.$ 

Another option is the \$JI response. This response gives you a **decimal** bitmask + 3000. In the example below, the bitmask is 6189 - 3000 = 3189 = 0xC75.

\$>JI,21000380,20,1,04092019,01/01/1900,01/01/6189,6.0Aa01,0

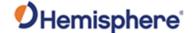

## Comparing the JI and JK Responses

#### Example 1:

In the following examples, the Date Code is shaded. JI query date code example:

\$>JI,311077,1,7,04102005,01/01/1900,01/01/3000,6.8Hx,46

JK query date code example:

\$>JK,01/01/3000,0,(1, 2, 5 or no number)

In the JK example the last two digits ('00') of the Date Code ('3000') represent the Hex Code (the second column of Table 2 above).

The last digit to the right (1, 2, 5 or no number) is the Downgrade Code...this is the output rate in Hertz indicating a downgrade from the default of 10 Hz. So, if 1, 2 or 5 does not appear (no number), the output rate is the default 10 Hz.

The Date Codes are identical in either query or are directly related to each other. Also, the last digit in the JK query is the hexadecimal equivalent of the last two digits in the Date Code. The following example further illustrate this (Date Code is shaded).

Note: The JI response provides the decimal Date Code while the JK response provides <u>both</u> the decimal Date Code and the hex Date Code (the Hex Code).

#### Example 2:

\$>JI,311077,1,7,04102005,01/01/1900,01/01/3015,6.8Hx,46

JK query date code example:

\$>JK,01/01/3015,F

In this example the last two digits ('15') of the Date Code ('3015') is the decimal equivalent of the last value ('F'), which is the Hex Code (see the last row in Table 1 above). Example shows no downgrade code.

Topic Last Updated: v4.0 / June 30, 2020

#### **Ethernet Configuration**

Some receivers have support for Ethernet. It is disabled by default but may be enabled with the \$JETHERNET serial command.

#### **Enabling and Disabling Ethernet**

To start, the full current state of Ethernet configuration may be checked with the command "\$JETHERNET". When ethernet is disabled, the following is displayed:

\$JETHERNET

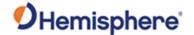

\$>JETHERNET,MAC,8C-B7-F7-F0-00-01

\$>JETHERNET,MODE,OFF

\$>JETHERNET,PORTI,OFF

\$>JETHERNET,PORTUDP,OFF

\$>JETHERNET,NTRIPCLIENT,OFF

\$>JETHERNET,IPADDRESS,NONE

To enable Ethernet, you first need to know if you are going to allow the receiver to be assigned an IP address automatically via DHCP, or statically assigned. If you are unsure, please contact the administrator of the network you wish to connect it to.

To enable Ethernet support with a DHCP-assigned IP address, simply use the command "\$JETHERNET,MODE,DHCP". The receiver will attempt to get an address from the DHCP server on the network. You should be able to see the current IP address reported by a "\$JETHERNET" query change.

To enable Ethernet support with a statically assigned IP address, use the command "\$JETHERNET,MODE,STATIC,ip,subnet,gateway,dns" where ip/subnet/gateway/dns are each replaced with the relevant IP address. The gateway and dnsparameters are optional, and only useful for allowing outgoing connections from the P328, which are not currently supported anyway. An example command would be "\$JETHERNET,MODE,STATIC,192.168.0.42,255.255.255.0"

If one wishes to disable Ethernet use the command "\$JETHERNET,MODE,OFF"

#### **Enabling Network Services**

With Ethernet enabled, it should be possible to send an ICMP ping to the receiver from a PC on the same network if one wishes to test that. No actual services are enabled on Ethernet by default however though, so to make practical use of Ethernet support, one must also enable a service.

As of the v6.0.0 firmware, the only services implemented the PORTI virtual serial port, PORTUDP, and NTRIPCLIENT. Additional types of network services may be implemented in future firmware versions.

For details regarding these services, please reference the relevant \$JETHERNET,\* command documentation for the service in question.

For sake of example, it is possible to enable the PORTI virtual serial port as a TCP server. Once a connection to it is made, it will act just like a local serial port of the receiver would. Only one TCP client may be connected to it at a time.

<u>Important Note:</u> Enabling PORTI as a TCP server should only be done when the network the receiver is connected to is considered to be a trusted network, since it gives full access to the receiver just as a local serial port would and has no authentication mechanism.

To enable the PORTI service as a TCP server, use the command "**\$JETHERNET,PORTI,port**" where **port** is replaced with the TCP port number which one wishes to use. Any port in the range 1 to 65535 is allowable, but it is recommended one consider which TCP port numbers are typically reserved for various common protocols and avoid those port numbers.

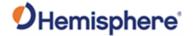

To disable the PORTI service, use the command "\$JETHERNET,PORTI,OFF".

As an additional note, when the connected to a network, the receiver can be accessed with a hostname of "hgnss#######.local" where ######## is replaced with the receiver's electronic serial number as is reported by the \$JI command. This can make it easier to connect to a receiver on a local network that was assigned an IP address by DHCP, so you do not need to check which IP address it was assigned.

Topic Last Updated: v3.0/December 30, 2019

## **Enabling Ethernet Services**

With Ethernet enabled, it should be possible to send an ICMP ping to the P328 receiver from a PC on the same network, if one wishes to test that. No actual services are enabled on Ethernet by default however though, so to make practical use of Ethernet support, one must also enable a service.

As of the writing of this document, the only Ethernet service implemented is the PORTI virtual serial port. Additional types of Ethernet services may be implemented in future firmware versions.

The PORTI virtual serial port allows a listening TCP port to be opened, which will act just like a local serial port of the receiver would. Only one TCP client may be connected at a time.

<u>Important Note:</u> Enabling "PORTI" on Ethernet should only be done with the P328 connected to a trusted network, since it gives full access to the receiver just as a local serial port would and has no authentication or security mechanisms.

To enable the PORTI service, use the command:

\$JETHERNET,PORTI,port

where **port** is replaced with the TCP port number which one wishes to use. Any port in the range 1 to 65535 is allowable, but it is recommended one consider which TCP port numbers are typically reserved for various common protocols and avoid those port numbers.

To disable the PORTI service, use the command:

\$JETHERNET,PORTI,OFF

Topic Last Updated: v1.07 / February 16, 2017

#### **Commands and Messages**

The receiver supports a selection of NMEA 0183 messages, proprietary messages that conform to NMEA 0183 standards, and Hemisphere GNSS proprietary binary messages. It is your decision as a systems designer whether or not to support a NMEA 0183-only software interface or a selection of both NMEA 0183 and binary messages.

All Crescent and Eclipse receivers are configured with NMEA 0183 commands and can output NMEA 0183 messages. In addition to NMEA 0183, some receivers can be configured using NMEA 2000 commands and can output NMEA 2000 messages.

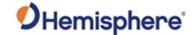

#### **Atlas Commands**

The following tables lists the commands accepted by the Atlas-band receiver to configure and monitor the Atlas functionality of the receiver.

| Description                                                               |
|---------------------------------------------------------------------------|
| Requests the serial number and firmware version number from the           |
| receiver                                                                  |
| Is used to send an authorization code to the receiver                     |
| Requests the subscription and activation information from the receiver    |
| Requests receiver to output GGA positions at 1Hz.                         |
| Enables Atlas Diagnostic message output                                   |
| Enables Atlas mode for tracking the Atlas communication satellites        |
|                                                                           |
| Enables the Atlas solution in the receiver                                |
|                                                                           |
| Automatically sets the Atlas parameters to track the Atlas communication  |
| satellites                                                                |
| Configure the accuracy threshold for when the NMEA 0183 GPGGA             |
| message reports a quality indicator of 4. See \$JATLAS,LIMIT, section for |
| more detail                                                               |
| Saves issued commands                                                     |
|                                                                           |

Note: Use the JSAVE command to save changes you need to keep and wait for the \$J>SAVE COMPLETE response.

If your Atlas communication is working properly the following should apply:

Bit Error Rate: less than 10-10

Spot Beam Freq:

■ **AMERICAS**: 1545.915

■ **APAC**: 1545.855

■ EMEA: 1545.905

**Nav Condition**: FFFFF

If this is not the case, then enter the following commands in the Receiver Command Page, one at a

ime:

Command: \$JFREQ,AUTO, \$JDIFF,LBAND,SAVE

#### Base IDs:

4715- Atlas with ITRF08 reference frame (default)

4716-Atlas with GDA94 reference frame\*

4717-Atlas with User-specific local reference frame (Cartesian)\*

\*Available on select products

Topic Last Updated: v4.0/ June 30, 2020

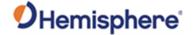

## **DGPS Base Station Commands**

The following table lists the commands supported by the base station feature for its control and operation.

| Command               | Description                                                                                                    |
|-----------------------|----------------------------------------------------------------------------------------------------|
| JRAD,1                | Display the current reference position in e-Dif applications only                                                                                                    |
| JRAD,1,LAT,LON,HEIGHT | Use this command—a derivative of the JRAD,1,P command—when absolute positioning is required in e-Dif applications only                                                                                                    |
| JRAD,1,P              | <b>e-Dif:</b> Record the current position as the reference with which to compute e-Dif corrections. This would be used in relative mode as no absolute point information is specified.                                                                                      |
|                       | <b>DGPS Base Station:</b> Record the current position as the reference with which to compute Base Station corrections in e-Dif applications only. This would be used in relative mode as no absolute point information is specified.                                        |
| JRAD,9                | Initialize the Base Station feature and use the previously entered point, either with \$JRAD,1,P or \$JRAD,1,LAT,LON,HEIGHT, as the reference with which to compute Base Station corrections in e-Dif applications only. Use this for both relative mode and absolute mode. |
| JRAD,10               | If \$JRAD,10,1 is entered, the diff output will be RTCM2.4                                                                                                    |

Topic Last Updated: v2.0/ April 30, 2019

#### e-Dif Commands

The following table lists the commands supported by the e-Dif application for its control and operation.

| Command                   | Description                                                                                                    |
|---------------------------|----------------------------------------------------------------------------------------------------|
| JRAD,1                    | Display the current reference position in e-Dif applications only                                                                                                    |
| JRAD,1,LAT,L<br>ON,HEIGHT | Use this command—a derivative of the JRAD,1,P command—when absolute positioning is required in e-Dif applications only                                                                                                    |
| JRAD,1,P                  | e-Dif: Record the current position as the reference with which to compute e-Dif corrections. This would be used in relative mode as no absolute point information is specified.                                                 |
|                           | DGPS Base Station: Record the current position as the reference with which to compute Base Station corrections in e-Dif applications only. This would be used in relative mode as no absolute point information is specified    |
| JRAD,2                    | Forces the receiver to use the new reference point (you normally use this command following a JRAD,1 type command)                                                                                                    |
| JRAD,3                    | Invoke the e-Dif function once the unit has started up with the e-Dif application active, or update the e-Dif solution (calibration) using the current position as opposed to the reference position used by the JRAD,2 command |
| JRAD,7                    | Turn auto recalibration on or off                                                                                                    |

Note: Use the JSAVE command to save changes you need to keep and wait for the \$>SAVE COMPLETE response.

Topic Last Updated: v1.02 / January 25, 2011

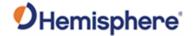

## **GALILEO Commands and Messages**

The following table lists the commands applicable to GALILEO-capable receivers.

| Command          | Description                                                                                                    |
|------------------|----------------------------------------------------------------------------------------------------|
| JASC,GAGSV       | Enable/disable the data for GALILEO satellites in view. When turning messages on, various update rates are available depending on the requirements.             |
| JASC,GNGNS       | Enable/disable fix data for GNSS systems including GALILEO (GAGNS). When turning messages on, various update rates are available depending on the requirements. |
| JNMEA,GGAALLGNSS | Configure the GGA string to include full GNSS information (the number of used satellites will be included in the GPGGA message) or query the current setting    |

The following table lists the messages applicable to GALILEO-capable receivers.

| Message | Description                                         |
|---------|-----------------------------------------------------|
| Bin45   | GALILEO ephemeris information                       |
| Bin16   | GALILEO GNSS code and phase observation information |
| Bin44   | GALILEO time conversion information                 |

<sup>\*</sup>Note: For observations in tracking status, see GNSS, Bin 16 & Bin 19.

Topic Last Updated: v2.0/ April 30, 2019

# **General Operation and Configuration Commands**

The following table lists the commands related to the general operation and configuration of the receiver.

| Command      | Description                                                                                                    |
|--------------|----------------------------------------------------------------------------------------------------|
| JAIR         | Specify how the receiver will respond to the dynamics associated with airborne applications                                        |
| JALT         | Turn altitude aiding for the receiver on or off                                                                                    |
| JAPP         | Specify or query receiver application firmware                                                                                     |
| JASC,D1      | Set the RD1 diagnostic information message from the receiver to on or off                                                          |
| JASC,VIRTUAL | Configure the receiver to have RTCM data input on one port and output through the other (when using an external correction source) |
| JBAUD        | Specify the baud rates of the receiver or query the current setting                                                                |
| JBOOT        |                                                                                                    |

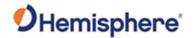

| JBIN                  | Enable the output of the various binary messages supported by the receiver                                                                                                   |
|-----------------------|----------------------------------------------------------------------------------------------------|
| JCONN                 | Create a virtual circuit between the A and B ports to enable communication through the receiver to the device on the opposite port                                           |
| JDIFF                 | Specify or query the differential mode of the receiver                                                                                                    |
| JDIFF,AVAILABLE       | Query the receiver for the differential types currently being received                                                                                                    |
| JDIFFX,EXCLUDE        | Specify the differential sources to be excluded from operating in a multi-diff application                                                                                   |
| JDIFFX,GNSSOUT        | Specify GNSS output in correction formats or query the current setting                                                                                                    |
| JDIFFX,INCLUDE        | Specify the differential sources to be allowed to operate in a multi-diff application                                                                                        |
| JDIFFX,SOURCE         | Query the receiver for the differential source                                                                                                    |
| JDIFFX,TYPE           | Query the receiver for the differential type                                                                                                    |
| JEPHOUT,PERIODSEC     | to allow ephemeris messages (95, 65, 35) to go out a rate other than when they change                                                                                        |
| JFLASH,DIR            | Display the files on a USB flash drive                                                                                                    |
| JFLASH,FILE,CLOSE     | Close an open file on a USB flash drive                                                                                                    |
| JFLASH,FILE,NAME      | Open a specific file, append to a specific file, or display the file name of the open file on a USB flash drive                                                              |
| JFLASH,FILE,OPEN      | Create and open a file with an automatically generated file name on a USB flash drive                                                                                        |
| JFLASH,FREESPACE      | Display the free space in kilobytes (KB) on a USB flash drive                                                                                                    |
| JFLASH,NOTIFY,CONNECT | Enable/disable the automatic response when a USB flash drive is inserted or removed (if port is not specified the response will be sent to the port that issued the command) |

Note: Use the JSAVE command to save changes you need to keep and wait for the \$>SAVE COMPLETE response.

# **GLONASS Commands and Messages**

The following table lists the commands applicable to GLONASS-capable receivers.

| Command              | Description                                                                                                    |
|----------------------|----------------------------------------------------------------------------------------------------|
| JASC,GL              | Enable the GLONASS data messages at a particular update rate to be turned on or off. When turning messages on, various update rates are available depending on the requirements. |
| JNMEA,GGAALL<br>GNSS | Configure the GGA string to include full GNSS information (the number of used GLONASS satellites will be included in the GPGGA message) or query the current setting             |

The following table lists the messages applicable to GLONASS-capable receivers.

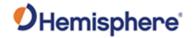

| Message | Description                                                                                                    |
|---------|----------------------------------------------------------------------------------------------------|
| Bin16   | GNSS code and phase observation information                                                                                                    |
| Bin62   | GLONASS almanac information                                                                                                    |
| Bin65   | GLONASS ephemeris information                                                                                                    |
| Bin66   | GLONASS L1 code and carrier phase information                                                                                                    |
| Bin69   | GLONASS L1 diagnostic information                                                                                                    |
| GLMLA   | GLONASS almanac data - contains complete almanac data for one GLONASS satellite (multiple sentences may be transmitted, one for each satellite in the GLONASS constellation) |

Topic Last Updated: v2.0/ April 30, 2019

## **GNSS Commands**

The following table lists the commands supported by the internal GNSS engine for its configuration and operation.

| Command             | Description                                                                                                    |
|---------------------|----------------------------------------------------------------------------------------------------|
| JAGE                | Specify maximum DGPS (COAST) correction age (6 to 8100 seconds)                                                                                                    |
| JASC,GN             | Enable the GPS data messages at a particular update rate to be turned on or off                                                                                                    |
| JMASK               | Specify the elevation cutoff mask angle for the GPS engine                                                                                                    |
| JNMEA,PRECISION     | Specify or query the number of decimal places to output in the GPGGA and the GPGLL messages or query the current setting                                                                                                    |
| JNP                 | Specify the number of decimal places output in the GPGGA and GPGLL messages                                                                                                    |
| JOFF                | Turn off all data messages being output through the current port or other port                                                                                                    |
| JOFF,ALL            | Turn off all data messages being output through all ports                                                                                                    |
| JSMOOTH             | Set the carrier smoothing interval (15 to 6000 seconds) or query the current setting                                                                                                    |
| JTAU,COG            | Set the course over ground (COG) time constant (0.00 to 3600.00 seconds) or query the current setting                                                                                                    |
| JTAU,SPEED          | Set the speed time constant (0.00 to 3600.00 seconds) or query the current setting                                                                                                    |
| JFLASH,QUERYCONNECT | Manually verify if a USB flash drive is connected or disconnected                                                                                                    |
| JFORCEAPP           | Force an application to be used in a multi-application (MFA)                                                                                                    |
| JHTYPE, SHOW        | Queries the hardware type                                                                                                    |
| JI                  | Display receiver information, such as its serial number and firmware version                                                                                                    |
| JK                  | Subscribe the receiver to various options, such as higher update rates, e-Dif (or base station capability) or L-Dif; or query for the current subscription expiration date when running Atlas application or the receiver subscription code |

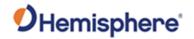

|                    | when running all other applications                                                                                                    |
|--------------------|----------------------------------------------------------------------------------------------------|
| JK,SHOW            | Contains authorization information                                                                                                    |
| JLIMIT             | Set the threshold of estimated horizontal performance for which the DGPS position LED is illuminated or query the current setting                                 |
| JMODE              | Query receiver for status of JMODE settings                                                                                                    |
| JMODE,BASE         | Enable/disable base mode functionality or query the current setting                                                                                               |
| JMODE,FIXLOC       | Set the receiver to not re-average (or re-average) its position or query the current setting                                                                      |
| JMODE,FOREST       | Turn the higher gain functionality (for tracking under canopy) on/off or query the current setting                                                                |
| JMODE,GLOFIX       | Enable/disable use of RTCM v3 (RTK) GLONASS correctors                                                                                                    |
| JMODE,MIXED        | Include satellites that do not have differential corrections in the solution                                                                                      |
| JMODE,NULLNMEA     | Enable/disable output of NULL fields in NMEA 0183 messages when no there is no fix (when position is lost)                                                        |
| JMODE,SBASNORTK    | Disable/enable the use of SBAS ranging signals (carrier phase) in RTK                                                                                             |
| JMODE,SBASR        | Enable/disable SBAS ranging                                                                                                    |
| JMODE,STRICTRTK    | Use this command to invoke stricter checks on whether RTK fix is declared. Forces float of RTK at 30 seconds of Age-of-Diff                                       |
| JMODE,SURETRACK    | Enable/disable SureTrack functionality (default is enabled) or query the current setting                                                                          |
| JMODE,SURVEY       | Assure RTK fix is not declared when residual errors exceed 10 cm. Also forces use of GLONASS and prevents SureTrack operation.                                    |
| JMODE,TIMEKEEP     | Enable/disable continuous time updating in NMEA 0183 messages when there is no fix (when position is lost)                                                        |
| JMODE,TUNNEL       | Enable/disable faster reacquisition after coming out of a tunnel or query the current setting                                                                     |
| JPOS               | Speed up the initial acquisition when changing continents with the receiver or query the receiver for the current position of the receiver                        |
| JPPS,FREQ          | Specify the pps frequency of the receiver or query the current setting                                                                                            |
| JPPS,WIDTH         | Specify the pps width of the receiver or query the current setting                                                                                                |
| JPRN,EXCLUDE       | For advanced users only.                                                                                                    |
|                    | Exclude GPS and/or other GNSS satellites from being used in the positioning solution or query the current setting                                                 |
| JQUERY,GUIDE       | Query the receiver for its determination on whether or not it is providing suitable accuracy after both the SBAS, and GPS have been acquired (up to five minutes) |
| JQUERY,TEMPERATURE | Query the receiver's temperature                                                                                                    |
| JRELAY             | Send user-defined text out of a serial port                                                                                                    |

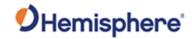

| JRESET           | Reset the receiver to its default operating parameters by       |
|------------------|-----------------------------------------------------------------|
|                  | turning off outputs on all ports, saving the configuration, and |
|                  | setting the configuration to its defaults                       |
| JSAVE            | Send this command after making changes to the operating         |
|                  | mode of the receiver                                            |
| JSHOW            | Query the current operating configuration of the receiver       |
| JSHOW,ASC        | Query receiver for current ASCII messages being output          |
| JSHOW,BIN        | Query receiver for current Bin messages being output            |
| JSHOW,CONF       | Query receiver for configuration settings                       |
| JSHOW,GP         | Query the receiver for each GP message currently being          |
|                  | output through the current port and the update rate for that    |
|                  | message                                                         |
| JSHOW,THISPORT   | Query to determine which receiver port you are connected to     |
| JSIGNAL, EXCLUDE | Query the receiver for the signals for which you are disabling  |
|                  | tracking                                                        |
| JSIGNAL,INCLUDE  | Query the receiver for the signals for which you are enabling   |
|                  | tracking                                                        |
| JSYSVER          | Returns the boot loader version from the GPS card               |

Note: Use the JSAVE command to save changes you need to keep and wait for the \$>SAVE COMPLETE response. The following table lists the messages applicable to GNSS.

| Message | Description                                 |
|---------|---------------------------------------------|
| Bin16   | GNSS code and phase observation information |
| Bin19   | GNSS Tracking Information                   |

Topic Last Updated: v1.07/ February 16, 2017

#### **JASC Command**

The JASC command is used to request ASCII messages.

| Command       | Description                                                                                                    |
|---------------|----------------------------------------------------------------------------------------------------|
| JASC,CMR      | Set the proprietary CMR messages to on or off to provide corrections to the rover                                                                                                    |
| JASC,D1 (RD1) | Set the RD1 diagnostic information message from the receiver to on or off                                                                                                    |
| JASC,DFX      | Set the proprietary DFX messages to on or off to provide corrections to the rover                                                                                                    |
| JASC,GL       | Enable the GLONASS data messages at a particular update rate to be turned on or off. When turning messages on, various update rates are available depending on the requirements.         |
| JASC,GN       | Enable the GNSS data messages at a particular update rate to be turned on or off. When turning messages on, various update rates are available depending on the requirements.            |
| JASC,GP       | Enable the GPS data messages at a particular update rate to be turned on or off                                                                                                    |
| JASC,HPR      | Configure the receiver to output UTC time, heading, pitch, and roll. Pitch and roll will come from the antenna array, one from internal sensor, for more information refer to JATT, ROLL |

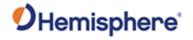

| JASC,INTLT        | Configure the receiver to output pitch and roll data                                                                               |
|-------------------|----------------------------------------------------------------------------------------------------|
| JASC,PASHR        | Configure the receiver to output time, true heading, roll, and pitch data in one message                                           |
| JASC,PSAT,ATTSTAT | Configure the receiver to output the information of secondary antenna                                                              |
| JASC,PSAT,BLV,1   | Configure the receiver to output the North, East, Up base-line vector                                                              |
| JASC,PSAT,FVI,1   | Configure the receiver to output a message include most position and attitude information                                          |
| JASC,PSAT,RTKPROG | Configure the receiver to output RTK fix progress                                                                                  |
| JASC,PSAT,RTKSTAT | Configure the receiver to output the most relevant parameters affecting RTK                                                        |
| JASC,PSAT,VCT,1   | Configure the receiver to output the heading, pitch, roll, and master to slave vector                                              |
| JASC,PTSS1        | Configure the receiver to output heave, pitch, and roll in the commonly used TSS1 message format                                   |
| JASC,ROX          | Set the proprietary ROX messages to on or off to provide corrections to the rover                                                  |
| JASC,RTCM         | Configure the receiver to output RTCM version 2 DGPS corrections from SBAS or beacon through either receiver serial port           |
| JASC,RTCM3        | Set the RTCM version 3 messages to on or off to provide corrections to the rover                                                   |
| JASC,VIRTUAL      | Configure the receiver to have RTCM data input on one port and output through the other (when using an external correction source) |

# **JATT Commands**

The JATT command is used to define or query attitude settings for Vector products.

| Command      | Description                                                                                            |
|--------------|----------------------------------------------------------------------------------------------------|
| JATT,COGTAU  | Set the course over ground (COG) time constant (0.0 to 3600.0 seconds) or query the current setting    |
| JATT,CSEP    | Query to retrieve the current separation between GPS antennas                                          |
| JATT,EXACT   | Enable/disable internal filter reliance on the entered antenna separation or query the current setting |
| JATT,FLIPBRD | Allow upside down installation                                                                         |
| JATT,GYROAID | Turn on gyro aiding or query the current feature status                                                |
| JATT,HBIAS   | Set the heading bias or query the current setting                                                      |
| JATT,HELP    | Show the available commands for GPS heading operation and status                                       |
| JATT,HIGHMP  | Set/query the high multipath setting for use in poor GPS environments                                  |
| JATT,HRTAU   | Set the rate of turn time constant or query the current setting                                        |
| JATT,HTAU    | Set the heading time constant or query the current setting                                             |

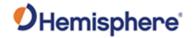

| JATT,LEVEL    | Turn on level operation or query the current feature status                                                         |
|---------------|----------------------------------------------------------------------------------------------------|
| JATT,MOVEBASE | Set the auto GPS antenna separation or query the current setting                                                    |
| JATT,MSEP     | Set (manually) the GPS antenna separation or query the current setting                                              |
| JATT,NEGTILT  | Turn on the negative tilt feature or query the current setting                                                      |
| JATT,NMEAHE   | Instruct the Vector to preface the HDG, HDT, ROT and THS messages with GP or HE, and the HDM message with GP or HC. |
| JATT,PBIAS    | Set the pitch bias or query the current setting                                                                     |
| JATT,PTAU     | Set the pitch time constant or query the current setting                                                            |
| JATT,ROLL     | Configure the Vector for roll or pitch output                                                                       |
| JATT,SEARCH   | Force a new RTK heading search                                                                                      |
| JATT,SPDTAU   | Set the speed time constant (0.0 to 3600.0 seconds) or query the current setting                                    |
| JATT,SUMMARY  | Show the current configuration of the Vector                                                                        |
| JATT,TILTAID  | Turn tilt aiding on/off or query the Vector for the current status of this feature                                  |
| JATT,TILTCAL  | Calibrate the internal tilt sensor of the Vector                                                                    |

Topic Last Updated: v1.09 / January 8, 2018

## **JETHERNET Commands**

The JETHERNET command is used to configure Ethernet settings on Ethernet-capable boards.

| Command               | Description                                                      |
|-----------------------|------------------------------------------------------------------|
| <u>JETHERNET</u>      | Query current Ethernet configuration state                       |
| JETHERNET,MODE        | Enable/Disable Ethernet and set IP address configuration         |
| JETHERNET, PORTI      | Enable/Disable PORTI virtual serial port                         |
| JETHERNET,NTRIPCLIENT | Configure receiving RTK corrections over IP from an NTRIP caster |
| JETHERNET,NTRIPSERVER | Configure sending RTK connections over IP to an NTRIP caster     |
| JETHERNET,WEBUI       | Enable/Disable the WebUI interface over HTTP                     |

Topic Last Updated: v4.0 / June 30, 2019

### **JFLASH Commands**

The JFLASH command is used to perform file operations via a USB flash drive on Eclipse and Eclipse II based receivers.

| Command           | Description                                                                                                    |
|-------------------|----------------------------------------------------------------------------------------------------|
| JFLASH,DIR        | Display the files on a USB flash drive                                                                          |
| JFLASH,FILE,CLOSE | Close an open file on a USB flash drive                                                                         |
| JFLASH,FILE,NAME  | Open a specific file, append to a specific file, or display the file name of the open file on a USB flash drive |

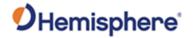

| JFLASH,FILE,OPEN      | Create and open a file with an automatically generated  |
|-----------------------|---------------------------------------------------------|
|                       | file name on a USB flash drive                          |
| JFLASH,FREESPACE      | Display the free space in kilobytes (KB) on a USB flash |
|                       | drive                                                   |
| JFLASH,NOTIFY,CONNECT | Enable/disable the automatic response when a USB flash  |
|                       | drive is inserted or removed                            |
| JFLASH,QUERYCONNECT   | Manually verify if a USB flash drive is connected or    |
|                       | disconnected                                            |

Topic Last Updated: v1.02 / January 25, 2011

#### **JRAD Commands**

This topic provides information related to the NMEA 0183 messages accepted by the receiver's e-Dif application.

The following table provides a brief description of the commands supported by the e-Dif application for its control and operation.

| Command               | Description                                                                                                    |
|-----------------------|----------------------------------------------------------------------------------------------------|
| JRAD1                 | Display the current reference position in e-Dif applications only                                                                                                    |
| JRAD,1,LAT,LON,HEIGHT | Use this command—a derivative of the JRAD,1,P command—when absolute positioning is required in e-Dif applications only                                                                                                    |
| JRAD,1,P              | e-Dif: Record the current position as the reference with which to compute e-Dif corrections. This would be used in relative mode as no absolute point information is specified.                                                                                            |
|                       | DGPS Base Station: Record the current position as the reference with which to compute Base Station corrections in e-Dif applications only. This would be used in relative mode as no absolute point information is specified                                               |
| JRAD,2                | Forces the receiver to use the new reference point (you normally use this command following a JRAD,1 type command)                                                                                                    |
| JRAD,3                | Invoke the e-Dif function once the unit has started up with the e-Dif application active, or update the e-Dif solution (calibration) using the current position as opposed to the reference position used by the JRAD,2 command                                            |
| JRAD,7                | Turn auto recalibration on or off                                                                                                    |
| JRAD,9                | Initialize the Base Station feature and use the previously entered point, either with\$JRAD,1,P or \$JRAD,1,LAT,LON,HEIGHT, as the reference with which to compute Base Station corrections in e-Dif applications only. Use this for both relative mode and absolute mode. |
| JRAD,10               | Specify BDS message to be transmitted by base station                                                                                                    |

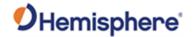

#### **JRTK Commands**

The JRTK commands are used to define or query RTK settings.

| Command               | Description                                                         |
|-----------------------|---------------------------------------------------------------------|
| JRTK,1                | Show the receiver's reference position (can issue command to        |
|                       | base station or rover)                                              |
| JRTK,1,LAT,LON,HEIGHT | Set the receiver's reference position to the coordinates you enter  |
|                       | (can issue command to base station or rover)                        |
| JRTK,1,P              | Set the receiver's reference coordinates to the current calculated  |
|                       | position if you do not have known coordinates for your antenna      |
|                       | location (can issue command to base station or rover)               |
| JRTK,5                | Show the base station's transmission status for RTK applications    |
|                       | (can issue command to base station)                                 |
| JRTK,5,Transmit       | Suspend or resume the transmission of RTK (can issue command        |
|                       | to base station)                                                    |
| JRTK,6                | Display the progress of the base station (can issue command to      |
|                       | base station)                                                       |
| JRTK,12               | Disable or enable the receiver to go into fixed integer mode (RTK)  |
|                       | vs. float mode (L- Dif) - can issue command to rover                |
| JRTK,17               | Display the transmitted latitude, longitude, and height of the base |
|                       | station (can issue command to base station or rover)                |
| JRTK,18               | Display the distance from the rover to the base station, in meters  |
|                       | (can issue command to rover)                                        |
| JRTK,18,BEARING       | Display the bearing from the base station to the rover, in degrees  |
|                       | (can issue command to rover)                                        |
| JRTK,18,NEU           | Display the distance from the rover to the base station and the     |
|                       | delta North, East, and Up, in meters (can issue command to          |
|                       | rover)                                                              |
| JRTK,28               | Set the base station ID transmitted in ROX/DFX/CMR/RTCM3            |
|                       | messages (can issue command to base station)                        |

Topic Last Updated: v1.03 / January 11, 2012

## **JTAU Commands**

The JTAU command is used to set the time constants for specific parameters for Crescent, Crescent Vector, and Eclipse products.

| Command    | Description                                                  |
|------------|--------------------------------------------------------------|
| JTAU,COG   | Set the course over ground time (COG) constant and query the |
|            | current setting                                              |
| JTAU,SPEED | Set the speed time constant and query the current setting    |

Topic Last Updated: v1.00 / August 11, 2010

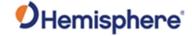

## **QZSS Commands and Messages**

The following table lists the commands applicable to QZSS-capable receivers.

| Command    | Description                                          |
|------------|------------------------------------------------------|
| JASC,GQGSV | Enable/disable the data for QZSS satellites in view. |
| JASC,GNGNS | Enable/disable fix data for GNSS systems.            |
| JASC,GNGSA | DOP and active satellite information                 |

The following table lists the binary messages applicable to QZSS-capable receivers.

| Message | Description                                 |
|---------|---------------------------------------------|
| Bin16   | GNSS code and phase observation information |
| Bin19   | GNSS diagnostic information                 |

Topic Last Updated: v1.07 / February 16, 2017

#### **RAIM Commands**

RAIM (Receiver Autonomous Integrity Monitoring) is a GNSS integrity monitoring scheme that uses redundant ranging signals to detect a satellite malfunction resulting in a large range error. The Hemisphere GNSS products use RAIM to alert users when errors have exceeded a user-specified tolerance. RAIM is available for SBAS, and Beacon applications.

The following table lists the available RAIM commands.

| Command | Description                                                                                                    |
|---------|----------------------------------------------------------------------------------------------------|
| JRAIM   | Specify the parameters of the RAIM scheme that affect the output of the PSAT,GBS message or query the current setting |

Topic Last Updated: v1.07 / February 16, 2017

## **RTK Commands and Messages**

The following table lists the commands supported by <u>RTK</u> features for its control and operation.

| Command    | Description                                                                                                    |
|------------|----------------------------------------------------------------------------------------------------|
| JASC,CMR   | Set the proprietary CMR messages to on or off to provide corrections to the rover (only applies to an Eclipse base station receiver when using GPS dual frequency RTK mode) |
| JASC,DFX   | Set the proprietary DFX messages to on or off to provide corrections to the rover (only applies to a Crescent base receiver when using L-Dif or RTK mode)                   |
| JASC,ROX   | Set the proprietary ROX messages to on or off to provide corrections to the rover (only applies to an Eclipse base station receiver when using GPS dual frequency RTK mode) |
| JASC,RTCM3 | Set the RTCM version 3 messages to on or off to provide corrections to the rover (only applies to an Eclipse base station                                                   |

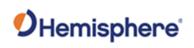

|                       | receiver when using GPS dual frequency RTK mode)                                                                                                    |  |
|-----------------------|----------------------------------------------------------------------------------------------------|--|
| JASC,PSAT,BLV,1       | Configure the receiver to output the North, East, Up base-line vector                                                                                                    |  |
| JASC,PSAT,FVI,1       | Configure the receiver to output a message include most position and attitude information                                                                                               |  |
| JASC,PSAT,RTKPROG     | Configure the receiver to output RTK fix progress                                                                                                    |  |
| JASC,PSAT,RTKSTAT     | Configure the receiver to output the most relevant parameters affecting RTK                                                                                                    |  |
| JASC,PSAT,VCT,1       | Configure the receiver to output the heading, pitch, roll, and master to slave vector                                                                                                   |  |
| JMODE,BASE            | Enable/disable base mode functionality or query the current setting                                                                                                    |  |
| JNMEA,PRECISION       | Specify or query the number of decimal places to output in the<br>GPGGA And the GPGLL messages or query the current setting                                                             |  |
| JNP                   | Specify the number of decimal places output in the <u>GPGGA</u> and <u>GPGLL</u> messages                                                                                               |  |
| JQUERY,RTKPROG        | Perform a one-time query of RTK fix progress information                                                                                                    |  |
| JQUERY,RTKSTAT        | Perform a one-time query of the most relevant parameters that affect RTK                                                                                                    |  |
| JRTK,1                | Show the receiver's reference position (can issue command to base station or rover)                                                                                                    |  |
| JRTK,1,LAT,LON,HEIGHT | Set the receiver's reference position to the coordinates you enter (can issue command to base station or rover)                                                                         |  |
| JRTK,1,P              | Set the receiver's reference coordinates to the current calculated position if you do not have known coordinates for your antenna location (can issue command to base station or rover) |  |
| JRTK,5                | Show the base station's transmission status for RTK applications (can issue command to base station)                                                                                    |  |
| JRTK,5,Transmit       | Suspend or resume the transmission of RTK (can issue command to base station)                                                                                                    |  |
| JRTK,6                | Display the progress of the base station (can issue command to base station)                                                                                                    |  |
| JRTK,12               | Disable or enable the receiver to go into fixed integer mode (RTK) vs. float mode (L- Dif) - can issue command to rover                                                                 |  |
| JRTK,17               | Display the transmitted latitude, longitude, and height of the base station (can issue command to base station or rover)                                                                |  |
| JRTK,18               | Display the distance from the rover to the base station, in meters (can issue command to rover)                                                                                         |  |
| JRTK,18,BEARING       | Display the bearing from the base station to the rover, in degrees (can issue command to rover)                                                                                         |  |
| JRTK,18,NEU           | Display the distance from the rover to the base station and the delta North, East, and Up, in meters (can issue command to rover)                                                       |  |
| JRTK,28               | Set the base station ID transmitted in ROX/DFX/CMR/RTCM3 messages (can issue command to base station)                                                                                   |  |
| JRTCM3, ANTNAME       | Specify the antenna name that is transmitted in various RTCM3 messages from the base                                                                                                    |  |

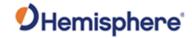

| JRTCM3, EXCLUDE | Specify RTCM3 message types to not be transmitted (excluded) by base station                           |
|-----------------|----------------------------------------------------------------------------------------------------|
| JRTCM3, INCLUDE | Specify RTCM3 message types to be transmitted by base station                                          |
| JRTCM3, NULLANT | Specify the antenna name as null (no name) that is transmitted in various RTCM3 messages from the base |

The following table lists RTK messages.

| Message      | Description                                         |  |
|--------------|-----------------------------------------------------|--|
| PSAT,RTKPROG | Contains RTK fix progress information               |  |
| PSAT,RTKSTAT | Contains the most relevant parameters affecting RTK |  |

Topic Last Updated: v1.07 / October 13, 2016

#### **SBAS Commands**

The following table lists the commands supported by the SBAS demodulator for its control and operation.

| Command   | Description                                                                                                    |
|-----------|----------------------------------------------------------------------------------------------------|
| JASC,D1   | Set the RD1 diagnostic information message from the receiver to on or off                                                |
| JASC,RTCM | Configure the receiver to output RTCM version 2 DGPS corrections from SBAS or beacon through either receiver serial port |
| JGEO      | Display information related to the current frequency of SBAS and its location in relation to the receiver's antenna      |
| JWAASPRN  | Change the SBAS PRNs in memory or query the receiver for current PRNs in memory                                          |

Note: Use the JSAVE command to save changes you need to keep and wait for the \$>SAVE COMPLETE response.

Topic Last Updated: v1.00 / August 11, 2010

#### **Vector Commands and Messages**

The following table lists the commands related to the GPS heading aspect of the Vector OEM heading system.

| Command      | Description                                                                                                    |  |
|--------------|----------------------------------------------------------------------------------------------------|--|
| JASC         | Turn on different messages                                                                                                    |  |
| JASC,INTLT   | Configure the receiver to output pitch and roll data (pitch and roll are factory calibrated over temperature to be accurate to ±3°) |  |
| JASC,PASHR   | Configure the receiver to output time, true heading, roll, and pitch data in one message                                            |  |
| JASC,PTSS1   | Configure the receiver to output heave, pitch, and roll in the commonly used TSS1 message format                                    |  |
| \$JATT,ACC90 | Refer to the User Guide for your product                                                                                            |  |

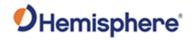

| \$JATT, ACC180 | Refer to the User Guide for your product                                                                                         |  |
|----------------|----------------------------------------------------------------------------------------------------|--|
| JATT,COGTAU    | Set the course over ground (COG) time constant (0.0 to 3600.0 seconds) or query the current setting                              |  |
| JATT,CSEP      | Query for the current separation between GPS antennas                                                                            |  |
| JATT,EXACT     | Enable/disable internal filter reliance on the entered antenna separation or query the current setting                           |  |
| JATT,FLIPBRD   | Turn the flip feature on/off (allowing you to install the Crescent Vector board upside down) or query the current feature status |  |
| JATT,GYROAID   | Turn gyro aiding on or off or query the current setting                                                                          |  |
| JATT,HBIAS     | Set the heading bias or query the current setting                                                                                |  |
| JATT,HELP      | Show the available commands for GPS heading operation and status                                                                 |  |
| JATT,HIGHMP    | Set/query the high multipath setting for use in poor GPS environments                                                            |  |
| JATT,HRTAU     | Set the heading rate time constant or query the current setting                                                                  |  |
| JATT,HTAU      | Set the heading time constant or query the current setting                                                                       |  |
| JATT,LEVEL     | Turn level operation on or off or query the current setting                                                                      |  |
| JATT,MOVEBASE  | Set the auto GPS antenna separation or query the current setting                                                                 |  |
| JATT,MSEP      | Manually set the GPS antenna separation or query the current setting                                                             |  |
| JATT,NEGTILT   | Turn the negative tilt feature on or off or query the current setting                                                            |  |
| JATT,NMEAHE    | EAHE Instruct the Crescent Vector to preface the HDG, HDM, HDT, and ROT messages with GP or HE                                   |  |
| JATT,PBIAS     | Set the pitch/roll bias or query the current setting                                                                             |  |
| JATT,PTAU      | Set the pitch time constant or query the current setting                                                                         |  |
| JATT,ROLL      | Configure the Crescent Vector for roll or pitch GPS antenna orientation                                                          |  |
| JATT,SEARCH    | Force the Crescent Vector to reject the current GPS heading solution and begin a new search                                      |  |
| JATT,SPDTAU    | Set the speed time constant (0.0 to 3600.0 seconds) or query the current setting                                                 |  |
| JATT,SUMMARY   | Display a summary of the current Crescent Vector settings                                                                        |  |
| JATT,TILTAID   | Turn tilt aiding on or off or query the current setting                                                                          |  |
| JATT,TILTCAL   | Calibrate tilt aiding or query the current feature status                                                                        |  |
|                |                                                                                                    |  |

The following table lists Vector messages.

| Message | Description                              |  |
|---------|------------------------------------------|--|
| GNGSA   | GNSS DOP and active satellites           |  |
| GPDTM   | Datum reference                          |  |
| GPGGA   | GPS fix data                             |  |
| GPGLL   | Geographic position - latitude/longitude |  |
| GPGNS   | GNSS fix data                            |  |
| GPGRS   | GNSS range residuals                     |  |
| GPGST   | GNSS pseudorange error statistics        |  |

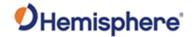

| GPGSV       | CDS actallitae in view                                                                                        |  |
|-------------|----------------------------------------------------------------------------------------------------|--|
| GPGSV       | GPS satellites in view                                                                                        |  |
| GLGSV       | GLONASS satellites in view                                                                                    |  |
| GAGSV       | Galileo satellites in view                                                                                    |  |
| GBGSV       | BeiDou satellites in view                                                                                     |  |
| GPHDG/HEHDG | Provide magnetic deviation and variation for calculating magnetic or true heading                             |  |
| GPHDM/HEHDM | Provide magnetic heading of the vessel derived from the true heading calculated                               |  |
| GPROT/HEROT | Contains the vessel's rate of turn (ROT) information                                                          |  |
| GPRRE       | Range residual message                                                                                        |  |
| GPVTG       | Course over ground and ground speed                                                                           |  |
| GPZDA       | Time and date                                                                                                 |  |
| PASHR       | Time, true heading, roll, and pitch data in one message                                                       |  |
| PSAT,GBS    | Satellite fault detection used for RAIM                                                                       |  |
| PSAT,HPR    | Proprietary NMEA sentence that provides the true heading, pitch/roll information and time in a single message |  |
| PSAT,INTLT  | Proprietary NMEA sentence that provides the title measurement from the internal inclinometer (in degrees)     |  |
| TSS1        | Heave, pitch, and roll message in the commonly used TSS1 message format                                       |  |

Topic Last Updated: v2.0/ April 30, 2019

## **Binary Messages**

The binary messages supported by the receiver are in an Intel Little Endian format for direct read in a PC environment. More information on this format at the following web site: <a href="http://www.cs.umass.edu/~verts/cs32/endian.html">http://www.cs.umass.edu/~verts/cs32/endian.html</a>

Each binary message begins with an 8-byte header and ends with a carriage return, line feed pair (0x0D, 0x0A). The first four characters of the header is the ASCII sequence \$BIN.

The following table provides the general binary message structure.

| Component | Description                                                                                            | Туре           | Bytes             |
|-----------|----------------------------------------------------------------------------------------------------|----------------|-------------------|
| Header    | Synchronization String                                                                                 | 4-byte string  | 4                 |
|           | Block ID - type of binary message                                                                      | Unsigned short | 2                 |
|           | DataLength - the length of the binary message                                                          | Unsigned short | 2                 |
| Data      | Binary Data - varying fields of data with a total length of DataLength bytes                           | Mixed fields   | Data Length bytes |
| Epilogue  | Checksum - sum of all bytes of the data (all DataLength bytes); the sum is placed in a 2- byte integer | Unsigned short | 2                 |
|           | CR- Carriage return                                                                                    | Byte           | 1                 |
|           | LF - Line feed                                                                                         | Byte           | 1                 |

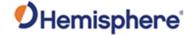

#### **Data Messages**

Note: Output rates greater than 1Hz may require a subscription. Output rates greater than 20 Hz are not available for all products. Please refer to your product's documentation for the supported output rates.

For messages supporting rates greater than 1 Hz, see the following table:

| <b>Firmware Version</b> | Support Output Rates          |  |
|-------------------------|-------------------------------|--|
| 50 Hz                   | 50, 25, 10, 5, 2, 1, .2, 0    |  |
| 20 Hz                   | 20, 10, 5, 4, 2, 1, .2, .5, 0 |  |

For message descriptions and maximum rates see the following table:

| Message     | Maximum<br>Rate | Description                                                               |
|-------------|-----------------|---------------------------------------------------------------------------|
| GNGSA       | 1 Hz            | GPS DOP and active satellite information                                  |
| GPALM       | 1 Hz            | GPS almanac data                                                          |
| GPGGA       | 50 Hz           | Detailed GPS position information                                         |
| GPGLL       | 50 Hz           | Latitude and longitude data                                               |
| GPGNS       | 50 Hz           | Fixes data for single or combined satellite navigation systems            |
| GPGRS       | 50 Hz           | Supports Receiver Autonomous Integrity Monitoring (RAIM)                  |
| GPGST       | 1 Hz            | GNSS pseudo range error statistics                                        |
| GPGSV       | 20 Hz           | GPS satellites in view                                                    |
| GLGSV       | 20 Hz           | GLONASS satellites in view                                                |
| GAGSV       | 20 Hz           | Galileo satellites in view                                                |
| GBGSV       | 20 Hz           | BeiDou satellites in view                                                 |
| GPHDG/HEHDG | 50 Hz           | Magnetic deviation and variation for calculating magnetic or true heading |
| GPHDM/HEHDM | 50 Hz           | Magnetic heading of the vessel derived from the true heading calculated   |
| GPHDT/HEHDT | 50 Hz           | True heading of the vessel                                                |
| GPHEV       | 50 Hz           | Heave value in meters                                                     |
| GPRMC       | 50 Hz           | Recommended minimum specific GNSS data                                    |
| GPROT/HEROT | 50 Hz           | Vessel's rate of turn (ROT) information                                   |
| GPRRE       | 1 Hz            | Range residual message                                                    |
| GPVTG       | 50 Hz           | Course over ground and ground speed                                       |
| GPZDA       | 50 Hz           | UTC time and date information                                             |

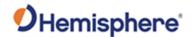

| PASHR        | 1 Hz  | Time, true heading, roll, and pitch data in one message                                                   |
|--------------|-------|----------------------------------------------------------------------------------------------------|
| PSAT,ATTSTAT | 1HZ   |                                                                                                    |
| PSAT,GBS     | 1 Hz  | Used to support Receiver Autonomous Integrity Monitoring (RAIM)                                           |
| PSAT,HPR     | 50 Hz | Proprietary NMEA message that provides the true heading, pitch, roll, and time in a single message        |
| PSAT,INTLT   | 1 Hz  | Proprietary NMEA message that provides the tilt measurements from the internal inclinometers (in degrees) |
| PSAT,RTKPROG | 1 Hz  | Contains RTK fix progress information                                                                     |
| PSAT,RTKSTAT | 1 Hz  | Contains the most relevant parameters affecting RTK                                                       |
| RD1          | 1 Hz  | SBAS diagnostic information                                                                               |
| TSS1         | 50 Hz | Heave, pitch, and roll message in the commonly used TSS1 message format                                   |

Topic Last Updated: v1.11/ November 15, 2018

#### NMEA 0183 Messages

NMEA 0183 is a communications standard established by the National Marine Electronics Association (NMEA). NMEA 0183 provides data definitions for a variety of navigation instruments and related equipment such as gyrocompasses, Loran receivers, echo sounders, and GNSS receivers.

NMEA 0183 functionality is virtually standard on all GNSS equipment available. NMEA 0183 has an ASCII character format that enables the user to read the data via a receiving device with terminal software.

The following is an example of one second of NMEA 0183 data from the receiver:

\$GPGGA,144049.0,5100.1325,N,11402.2729,W,1,07,1.0,1027.4,M,0,M,,010\*61

\$GPVTG,308.88,T,308.88,M,0,0.04,N,0.08,K\*42

\$GPGSV,3,1,10,02,73,087,54,04,00,172,39,07,66,202,54,08,23,147,48,\*7 9

\$GPGSV,3,2,10,09,23,308,54,11,26,055,54,15,00,017,45,21,02,353,45\*78

\$GPGSV,3,3,10,26,29,257,51,27,10,147,45,45,,,,,,\*74

The NMEA 0183 standard allows manufacturers to define proprietary custom commands and to combine data into proprietary custom messages. Proprietary NMEA 0813 messages are likely to be supported only by specific manufacturers. All messages and ports can be configured independently (see example below).

| Port | Baud<br>Rate | Messages                                             |
|------|--------------|------------------------------------------------------|
| Α    | 9600         | GPGGA, one every 1 second GPGSV, one every 5 seconds |

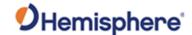

| В | 19200 | GPGGA, one every 2 seconds                        |
|---|-------|---------------------------------------------------|
|   |       | Bin1, one every 1 second Bin2, one every 1 second |

A selection of NMEA 0183 data messages can be configured at various update rates with each message having a maximum update rate. A different selection of NMEA 0183 messages with different rates can be configured on another port.

<u>Commands and Messages Overview</u> presents information about the NMEA 0183 interface of the receiver smart antenna. See

Reference Documents for contact information if you need to purchase a copy of the NMEA 0183 standard.

Topic Last Updated: v1.07 / February 16, 2017

#### **NMEA 0183 Message Format**

NMEA 0183 messages (sentences) have the following format:

\$XXYYY,ZZZ,ZZZ,ZZZ...\*CC<CR><LF>

#### where:

| Element   | Description                                                                                         |
|-----------|----------------------------------------------------------------------------------------------------|
| \$        | Message header character                                                                            |
| XX        | NMEA 0183 talker field (GP = GPS, GL = GLONASS, GA = GALILEO, GB = BEIDOU, GN = All constellations) |
| YYY       | Type of GPS NMEA 0183 message                                                                       |
| ZZZ       | Variable length message fields                                                                      |
| *CC       | Checksum                                                                                            |
| <cr></cr> | Carriage return                                                                                     |
| <lf></lf> | Line feed                                                                                           |

Null (empty) fields occur when there is no information for that field. You can use the JNP command to specify the number of decimal places output in the GPGGA and GPGLL messages.

What does <CR><LF> mean?

The literal translation means "Carriage Return, Line Feed." These are terms used in computer programming languages to describe the end of a line or string of text. If you are writing your own communication software for a receiver, see some of the examples below. If you are already using a program such as Hemisphere GNSS' PocketMax, when you click to send a command to the receiver, the program adds the carriage return and line feed to the end of the text string for you. If you are using HyperTerminal or other terminal software, typically the Enter key on your keyboard is set to send the <CR><LF> pair. You may need to define this in the setup section of the terminal software. Some software may treat the Enter key on your numeric keypad differently than the main Enter key in the main QWERTY section of the keyboard — use the main Enter key for best results.

Electronics use different ways to represent the <CR><LF> characters. In ASCII numbers, <CR> is represented as 13 in decimal, or 0D in hexadecimal. ASCII for <LF> is 10 decimal, or 0A hexadecimal. Some computer languages use different ways to represent <CR><LF>. Unix and C language can use

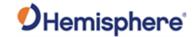

"\x0D\x0A". C language can also use "\r\n" in some instances. Java may use CR+LF. In Unicode, carriage return is U+000D, and line feed is U+000A. It is advised to clearly understand how to send these characters if you are writing your own interface software.

Topic Last Updated: v2.0/ April 30, 2019

#### **NMEA 2000 CAN Messages**

Refer to the NMEA Specification Appendix A & B. The following NMEA 2000 CAN messages are supported by HGNSS:

| PGN    | Description                                 | Default Rate |
|--------|---------------------------------------------|--------------|
| 126992 | System Time                                 | 1 Hz         |
| 129025 | Position Rapid update                       | 10 Hz        |
| 129026 | COG & SOG, Rapid update                     | 4 Hz         |
| 129027 | Position Delta, High Precision Rapid update | 10 Hz        |
| 129028 | Altitude Delta, High Precision Rapid update | 10 Hz        |
| 129029 | GNSS Position Data                          | 1 Hz         |
| 129033 | Local Time Offset                           | 1 Hz         |
| 129539 | GNSS DOPs                                   | 1 Hz         |
| 129540 | GNSS Sats in View                           | 1 Hz         |
| 129542 | GNSS Pseudorange Noise Statistics           | 1 Hz         |
| 129545 | GNSS RAIM Output                            | Off          |
| 127250 | Vessel Heading                              | 10 Hz*       |
| 127251 | Rate of Turn                                | 10 Hz*       |
| 127258 | Magnetic Variation                          | 1 Hz*        |
| 127257 | Attitude, Yaw, Pitch, Roll                  | 1 Hz*        |

<sup>\*</sup> These messages may be off when heading is not supported.
For a list of Hemisphere GNSS Proprietary Commands, refer to the NMEA 2000
Reference Manual on the HGNSS website.
Note: Not all products support the messages listed above.

Topic Last Updated: v1.10 / June 1, 2018

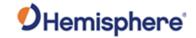

# **General Operation and Configuration Commands**

#### **JAGE Command**

| Command Type:                  | GPS                                                                                                    |
|--------------------------------|----------------------------------------------------------------------------------------------------|
| Description:                   | Specify maximum DGPS (COAST) correction age (6 to 8100 seconds). Using COAST technology, the receiver can use old correction data for extended periods of time. If using aRTK, the parameter must be set to higher than 601 seconds. |
|                                | The default setting for the receiver is 2700 seconds.                                                                                                    |
|                                | If you select a maximum correction age older than 1800 seconds (30 minutes) test the receiver to ensure the new setting meets the requirements, as accuracy will slowly drift with increasing time.                                  |
| Command Format:                | \$JAGE,age <cr><lf></lf></cr>                                                                                                    |
|                                | where 'age' is the maximum differential age time out                                                                                                    |
| Receiver Response:             | \$>                                                                                                    |
| Example:                       | To set the DGPS correction age to 60 seconds issue the following command:<br>\$JAGE,60 <cr><lf></lf></cr>                                                                                                    |
| Additional Information:        | To query the receiver for the current DGPS correction age, issue the JSHOW command.                                                                                                    |
|                                | What does <cr><lf> mean?</lf></cr>                                                                                                    |
| Related Commands and Messages: |                                                                                                    |

Topic Last Updated: v2.0/ April 30, 2019

#### **JAIR Command**

| Command Type:      | General Operation and Configuration                                               |
|--------------------|-----------------------------------------------------------------------------------|
| Description:       | Specify how the receiver will respond to the dynamics associated with airborne    |
|                    | applications or query the current setting.                                        |
| Command Format:    | Specify how the receiver responds:                                                |
|                    | \$JAIR,r <cr><lf></lf></cr>                                                       |
|                    | where 'r' is the AIR mode:                                                        |
|                    | NORM - normal track and nav filter bandwidth                                      |
|                    | HIGH - highest track and nav filter bandwidth (receiver is optimized for the high |
|                    | dynamic environment associated with airborne platforms)                           |
|                    | LOW - lowest track and nav filter bandwidth                                       |
|                    | AUTO - default track and nav filter bandwidth, similar to NORM but                |
|                    | automatically goes to HIGH above 30m/sec                                          |
|                    | Query the current setting:                                                        |
|                    | \$JAIR <cr><lf></lf></cr>                                                         |
| Receiver Response: | Receiver response when specifying how the receiver responds or querying the       |
| -                  | current setting:                                                                  |
|                    | \$>JAIR,MAN,NORM                                                                  |
|                    | \$>JAIR,MAN,HIGH                                                                  |
|                    | \$>JAIR,MAN,LOW                                                                   |

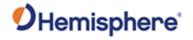

|                  | \$>JAIR,AUTO,NORM                                                                                                    |
|------------------|----------------------------------------------------------------------------------------------------|
| Example:         | To set the AIR mode to LOW issue the following command:                                                                                                    |
| •                | \$JAIR,LOW <cr><lf></lf></cr>                                                                                                    |
|                  | The response is then:                                                                                                    |
|                  | \$>JAIR,MAN,LOW <cr><lf></lf></cr>                                                                                                    |
| Additional       | Defaults to normal (NORM) which is recommended for most applications. The                                                                                                    |
| Information:     | AUTO option enables the receiver to decide when to turn JAIR to HIGH.                                                                                                    |
|                  | CAUTION: Setting AIR mode to HIGH is not recommended for Crescent Vector operation.                                                                                                    |
|                  | On the HIGH setting, the receiver tolerates larger and sudden drops in the SNR value before it discards the data as being invalid. This additional tolerance is beneficial in applications such as crop dusting where an aircraft is banking rapidly. As the aircraft banks, the antenna position shifts from upright and having a clear view of the sky to being tipped slightly, with a possibly obscured view of the sky, and then back to upright. This sudden tipping of the antenna causes the SNR value to drop. If the tolerance is not set as HIGH, the receiver views the data recorded while banking as invalid and discards it. As a result, the GPS position will not be accurate. The status of this command is also output in the JSHOW message. |
| Related Commands |                                                                                                    |
| and Messages:    |                                                                                                    |

Topic Last Updated: v1.02 / January 25, 2011

#### **JAPP Command**

| Command Type:      | General Operation and Configuration                                                                                                    |
|--------------------|----------------------------------------------------------------------------------------------------|
| Description:       | Specify which of the installed applications should be utilized or query the receiver for the currently installed applications. All modern versions of Hemisphere receivers have MFA firmware. However, you can use this command if you have 2 different versions of firmware installed. For example, if you update the firmware on application 1 and your receiver still shows you have the previous version of firmware installed, check to see if you are in application 2, or vice versa.                                                |
|                    | Specify receiver application firmware (when two applications are present)                                                                                                    |
| Command Format:    | \$JAPP,OTHER <cr><lf> or \$JAPP,O<cr><lf>  (The second command uses the letter O, not a zero) or \$JAPP,x<cr><lf> where 'x' is either 1 (application in slot 1) or 2 (application in slot 2) Query receiver application firmware: \$JAPP<cr><lf></lf></cr></lf></cr></lf></cr></lf></cr>                                                                                                    |
| Receiver Response: | For example, if WAAS (SBAS) and AUTODIFF (e-Dif) are the two installed applications (WAAS in slot1 and AUTODIFF in slot2) and WAAS is the current application, if you issue the JAPP,OTHER <cr><lf> command on a receiver, the response to \$JAPP<cr><lf> will be \$&gt;JAPP,AUTODIFF,WAAS,2,1, indicating that application slot 2 (e- Dif) is currently being used.  Hemisphere GNSS recommends that you follow up the sending of these commands with a \$JAPP query to see which application is 1 or 2. It is best to</lf></cr></lf></cr> |

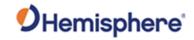

|                         | use these two commands when upgrading the firmware inside the receiver, because the firmware upgrading utility uses the application number to designate which application to overwrite. |
|-------------------------|----------------------------------------------------------------------------------------------------|
|                         | Response to querying the current setting:                                                                                                    |
|                         | \$>JAPP,CURRENT,OTHER,[1 OR 2],[2 OR 1]                                                                                                    |
|                         | where:                                                                                                    |
|                         | •'CURRENT' indicates the current application in use •'OTHER' indicates the secondary application that is not currently in use                                                           |
|                         | •1 and 2 indicate in which application slots the applications reside                                                                                                    |
| Example:                | If the response to:<br>\$JAPP <cr><lf> is \$&gt;JAPP,WAAS,AUTODIFF,1,2,</lf></cr>                                                                                                    |
|                         | this indicates: WAAS (SBAS) is the current application and is in application slot 1                                                                                                    |
|                         | e-Dif is the other application (not currently used) and is in application slot 2                                                                                                    |
| Additional Information: | When querying the current setting, the following application names may                                                                                                    |
|                         | appear (depending on your product):                                                                                                    |
|                         | • Crescent                                                                                                    |
|                         | WAAS – Changes to the SBAS application. For the sake of the application names, the SBAS application is referred to as WAAS by the receiver's internal firmware                          |
|                         | AUTODIFF – Changes to the e-Dif application. Referred to as "AUTODIFF" in the receiver's internal firmware                                                                              |
|                         | LOCRTK – Changes to the local differential rover application                                                                                                    |
|                         | RTKBAS – Changes to the local differential base application                                                                                                    |
|                         | LBAND – Changes to Atlas DGPS service                                                                                                    |
|                         | • Eclipse                                                                                                    |
|                         | WAASRTKB – Changes to the SBAS/RTK Base application                                                                                                    |
|                         | LBAND – Changes to Atlas DGPS service      DTK Changes to the BTK Power application.                                                                                                    |
|                         | RTK – Changes to the RTK Rover application     Eclipse II                                                                                                    |
|                         | SBASRTKB – Changes to the SBAS/L-band/RTK Base application                                                                                                    |
|                         | AUTODIFF – Changes to the e-Dif application, referred to as "AUTODIFF" in the firmware                                                                                                  |
|                         | RTK – Changes to the RTK Rover application                                                                                                    |
|                         | MFA - Multi-function application                                                                                                    |
|                         | miniEclipse                                                                                                    |
|                         | WAASRTKB – Changes to the SBAS/RTK Base application                                                                                                    |
|                         | <ul> <li>AUTODIFF – Changes to the e-Dif application, referred to as "AUTODIFF" in<br/>the firmware</li> </ul>                                                                          |
|                         | RTK – Changes to the RTK Rover application                                                                                                    |
|                         | MFA - Multi-function application                                                                                                    |
| Related Commands        |                                                                                                    |
| and Messages:           |                                                                                                    |

and Messages:
Topic Last Updated: v1.06 / March 10, 2015

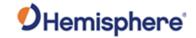

## JASC,CMR Command

| Command Type:      | Local Differential and RTK                                                                                                    |
|--------------------|----------------------------------------------------------------------------------------------------|
| Description:       | Set the proprietary CMR messages to on or off to provide corrections to the rover.                                                                                                    |
|                    | This command only applies to an Eclipse base station receiver when using GPS dual frequency RTK mode. RTK is relative to the reference position (base only).                                                                                                    |
| Command Format:    | where:                                                                                                    |
|                    | \$JASC,CMR,r[,OTHER] <cr><lf></lf></cr>                                                                                                    |
|                    | 'r' = correction status variable (0 = turn corrections Off, 1 = turn corrections On) ',OTHER' = optional field, enacts a change on the current port when you send the command without it (and without the brackets)and enacts a change on the other port when you send the command with it (without the brackets). See Configuring the Data Message Output for detailed information on 'THIS' and 'OTHER' port terminology. |
| Receiver Response: | \$>                                                                                                    |
| Example:           | To turn on CMR messages on the OTHER port issue the following command:                                                                                                    |
|                    | \$JASC,CMR,1,OTHER <cr><lf></lf></cr>                                                                                                    |
| Additional         | To query the receiver for the current setting, issue the JSHOW command. To                                                                                                    |
| Information:       | change the broadcast station ID, use JRTK,28.                                                                                                    |
| Related Commands   |                                                                                                    |
| and Messages:      |                                                                                                    |

Topic Last Updated: v1.02 / January 25, 2011

# JASC,D1 Command

| Command Type:         | General Operation and Configuration, SBAS                                                                                                    |
|-----------------------|----------------------------------------------------------------------------------------------------|
| Description:          | Set the RD1 diagnostic information message from the receiver to on or off There is currently only an (R)D1 message. This contains diagnostic information for L-band.                                                                                                    |
| Command Format:       | where:<br>\$JASC,D1,r[,OTHER] <cr><lf></lf></cr>                                                                                                    |
|                       | •'r' = message rate (0 = Off, 1 = On at 1Hz) ',OTHER' = optional field, enacts a change in the RD1 message on the current port when you send the command without it (and without the brackets)and enacts a change in the RD1 message on the other port when you send the command with it (without the brackets). See Configuring the Data Message Output for detailed information on 'THIS' and 'OTHER' port terminology. |
| Receiver<br>Response: | \$>                                                                                                    |
| Example:              | To output the RD1 message once per second from THIS port issue the following command:  \$JASC,D1,1 <cr><lf></lf></cr>                                                                                                    |
|                       | and the output will look similar to the following:                                                                                                    |

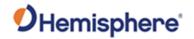

|                  | \$RD1,410213,1052,1551.489,1,0,39,- 611.5,0,1F,1F,0,999999                                                  |
|------------------|----------------------------------------------------------------------------------------------------|
|                  | \$RD1,410214,1052,1551.489,1,0,40,- 615.1,0,1F,1F,0,999999                                                  |
|                  | \$RD1,410215,1052,1551.489,1,0,40,- 607.1,0,1F,1F,0,999999                                                  |
|                  | See RD1 message for a description of each field in the response.                                            |
| Additional       | Although you request D1 through this command the responding message is RD1.                                 |
| Information:     | To query the receiver for the current setting, issue the JSHOW command. For                                 |
|                  | example, if you issue the following command:                                                                |
|                  | \$JASC,D1,1 <cr><lf> then inquing the JSHOW command displays the following as part of its output:</lf></cr> |
|                  | then issuing the JSHOW command displays the following as part of its output: \$>JSHOW,ASC,D1,1\             |
|                  | \$>J3FIOW,A3C,D1,1\                                                                                         |
| Related Commands |                                                                                                    |
| and Messages:    |                                                                                                    |

Topic Last Updated: v2.0/ April 30, 2019

#### **JASC,DFX Command**

| Command Type:                  | Local Differential and RTK                                                                                                    |
|--------------------------------|----------------------------------------------------------------------------------------------------|
| Description:                   | Set the proprietary DFX messages to on or off to provide corrections to the rover                                                                                                    |
|                                | This command only applies to a Crescent base receiver when using L-Dif or RTK mode. Differential is relative to the reference position (base only). See the JASC,ROX command for the equivalent message for the Eclipse series of products.                                                                                                    |
| Command Format:                | \$JASC,DFX,r[,OTHER] <cr><lf></lf></cr>                                                                                                    |
|                                | where:                                                                                                    |
|                                | 'r' = correction status variable (0 = turn corrections Off, 1 = turn corrections On) ',OTHER' = optional field, enacts a change on the current port when you send the command without it (and without the brackets)and enacts a change on the other port when you send the command with it (without the brackets). See Configuring the Data Message Output for detailed information on 'THIS' and 'OTHER' port terminology. |
| Receiver Response:             | \$>                                                                                                    |
| Example:                       | To turn on DFX messages on THIS port issue the following command: \$JASC,DFX,1 <cr><lf></lf></cr>                                                                                                    |
| Additional Information:        | To query the receiver for the current setting, issue the JSHOW command. To change the broadcast station ID, use JRTK,28.                                                                                                    |
| Related Commands and Messages: |                                                                                                    |

Topic Last Updated: v1.02 / January 25, 2011

#### JASC,GL Command

| Command Type:   | GLONASS                                                             |  |
|-----------------|---------------------------------------------------------------------|--|
| Description:    | Enable the GLONASS data messages at a particular update rate to     |  |
|                 | be turned on or off. When turning messages on, various update rates |  |
|                 | are available depending on the requirements.                        |  |
| Command Format: | \$JASC,msg,r[,OTHER] <cr><lf></lf></cr>                             |  |

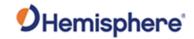

|                    | where:  •'msg' = name of the data message •'r' = message rate (see table below) •',OTHER' = optional field, enacts a change on the current port (THIS port) when you send the command without it (and without the brackets) and enacts a change on the other port (OTHER port) when you send the command with it (without the brackets). See Configuring the Data Message Output for detailed information on 'THIS' and 'OTHER' port terminology.  Send a command with a zero value for the 'R' field to turn off a message. |                      |                   |  |
|--------------------|----------------------------------------------------------------------------------------------------|----------------------|-------------------|--|
|                    | MSG                                                                                                    | R (rate in Hz)       | Description       |  |
|                    | GLMLA                                                                                                    | 1 (on) or 0 (off)    | GLONASS           |  |
|                    | GLIVILA                                                                                                    |                      | almanac data      |  |
|                    |                                                                                                    | When set to on the   | aimanac data      |  |
|                    |                                                                                                    | message is sent once |                   |  |
|                    | (one message for each                                                                                                    |                      |                   |  |
|                    | tracked satellite) and                                                                                                    |                      |                   |  |
|                    | then sent again                                                                                                    |                      |                   |  |
|                    | whenever satellite                                                                                                    |                      |                   |  |
|                    |                                                                                                    | information changes  |                   |  |
|                    | GLGSV                                                                                                    | 1 or 0               | GLONASS           |  |
|                    |                                                                                                    |                      | satellite in view |  |
| Receiver Response: | \$>                                                                                                    |                      |                   |  |
| Example:           | To output the GLGNS message through the OTHER port at a rate of 20 Hz, issue                                                                                                    |                      |                   |  |
| •                  | the following command:                                                                                                    |                      |                   |  |
|                    |                                                                                                    |                      |                   |  |
|                    | \$JASC,GLGNS,20,OTHER <cr><lf></lf></cr>                                                                                                    |                      |                   |  |
| Additional         | The status of this command is also output in the JSHOW message. What does                                                                                                    |                      |                   |  |
| Information:       | <cr><lf> mean?</lf></cr>                                                                                                    |                      |                   |  |
| Related Commands   |                                                                                                    |                      |                   |  |
| and Messages:      |                                                                                                    |                      |                   |  |

Topic Last Updated: v1.02 / January 25, 2011

# JASC,GA Command

| Command Type:   | GALILEO                                                                                                    |  |
|-----------------|----------------------------------------------------------------------------------------------------|--|
| Description:    | Enable the GALILEO data messages at a particular update rate to be turned on                                                                                                    |  |
|                 | or off. When turning messages on, various update rates are available depending on the requirements.                                                                                                    |  |
| Command Format: | \$JASC,msg,r[,OTHER] <cr><lf></lf></cr>                                                                                                    |  |
|                 | where:                                                                                                    |  |
|                 | •'msg' = name of the data message •'r' = message rate (see table below)                                                                                                    |  |
|                 | •',OTHER' = optional field, enacts a change on the current port (THIS port) when you send the command without it (and without the brackets) and enacts a change on the other port (OTHER port) when you send the command with it |  |
|                 | (without the brackets). See Configuring the Data Message Output for detailed information on 'THIS' and 'OTHER' port terminology.                                                                                                 |  |

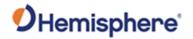

|                                | Send a command with a zero value for the 'R' field to turn off a message.                          |                                |                                             |  |
|--------------------------------|----------------------------------------------------------------------------------------------------|--------------------------------|---------------------------------------------|--|
|                                | MSG                                                                                                | MSG R (rate in Hz) Description |                                             |  |
|                                | GNGNS                                                                                              | 20, 10, 2, 1, 0 or .2          | All GNSS fix data (GAGNS output is GALILEO) |  |
|                                | GAGSV                                                                                              | 1 or 0                         | GALILEO satellites in view                  |  |
| Receiver Response:             | \$>                                                                                                |                                |                                             |  |
| Example:                       |                                                                                                    |                                |                                             |  |
| Additional Information:        | The status of this command is also output in the JSHOW message. What does <cr><lf> mean?</lf></cr> |                                |                                             |  |
| Related Commands and Messages: |                                                                                                    |                                |                                             |  |

Topic Last Updated: v1.07 / February 16, 2017

## JASC,GQ Command

| Command Type:           | QZSS                                                                         |                                                        |                                  |                   |
|-------------------------|------------------------------------------------------------------------------|--------------------------------------------------------|----------------------------------|-------------------|
| Description:            | Enable the QZSS data messages at a particular update rate to be turned on or |                                                        |                                  | o be turned on or |
| -                       | off.                                                                         |                                                        |                                  |                   |
| Command Format:         | \$JASC,msg,r[,OTF                                                            | IER] <cr><li< th=""><th>F&gt;</th><th></th></li<></cr> | F>                               |                   |
|                         |                                                                              |                                                        |                                  |                   |
|                         | where:                                                                       |                                                        |                                  |                   |
|                         | almost = name of th                                                          | o data mass                                            | 200                              |                   |
|                         | <ul><li>'msg' = name of th</li><li>'r' = message rate</li></ul>              |                                                        |                                  |                   |
|                         |                                                                              |                                                        | is a change on the current por   | t (THIS port)     |
|                         |                                                                              |                                                        | ithout it (and without the brack |                   |
|                         |                                                                              |                                                        | R port) when you send the co     |                   |
|                         |                                                                              |                                                        | figuring the Data Message Ou     |                   |
|                         | information on 'THIS' and 'OTHER' port terminology.                          |                                                        |                                  |                   |
|                         |                                                                              |                                                        |                                  |                   |
|                         | Send a command with a zero value for the 'R' field to turn off a message.    |                                                        |                                  |                   |
|                         | MCC D (rate in Description                                                   |                                                        |                                  |                   |
|                         | MSG R (rate in Description Hz)                                               |                                                        |                                  |                   |
|                         | GQGSV                                                                        | 1 or 0                                                 | QZSS satellites in view          |                   |
| Receiver Response:      | \$>                                                                          | 1 01 0                                                 | Q200 catolities in view          |                   |
| Example:                |                                                                              | SV message                                             | through the OTHER port, issu     | ue the following  |
|                         | command:                                                                     |                                                        |                                  |                   |
|                         |                                                                              |                                                        |                                  |                   |
|                         | \$JASC,GQGSV,1,OTHER <cr><lf></lf></cr>                                      |                                                        |                                  |                   |
| Additional Information: | The status of this command is also output in the JSHOW message. What does    |                                                        |                                  |                   |
|                         | <cr><lf> mean?</lf></cr>                                                     |                                                        |                                  |                   |
| Related Commands        |                                                                              |                                                        |                                  |                   |
| and Messages:           | :L20, 2040                                                                   |                                                        |                                  |                   |

Topic Last Updated: :2.0/ April 30, 2019

# **JASC,GN Command**

| Command Type: | GPS, Vector                                                                  |
|---------------|------------------------------------------------------------------------------|
| Description:  | Enable the GNSS data messages at a particular update rate to be turned on or |

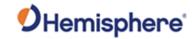

|                                | off. When turning messages on, various update rates are available depending on                                                                                                    |                          |                                          |
|--------------------------------|----------------------------------------------------------------------------------------------------|--------------------------|------------------------------------------|
|                                | the requirements.                                                                                                    |                          |                                          |
| Command Format:                | syasc,msg,r[,OTHER] <cr><lf> where:  •'msg' = name of the data message •'r' = message rate (see table below) •',OTHER' = optional field, enacts a change on the current port (THIS port) when you send the command without it (and without the brackets) and enacts a change on the other port (OTHER port) when you send the command with it (without the brackets). See Configuring the Data Message Output for detailed information on 'THIS' and 'OTHER' port terminology.  Send a command with a zero value for the 'R' field to turn off a message.  MSG R (rate in Description Hz)  GNGGA 20, 10, 2, GNSS fix data 1, 0 or .2</lf></cr> |                          |                                          |
|                                |                                                                                                    |                          |                                          |
|                                |                                                                                                    |                          |                                          |
|                                |                                                                                                    |                          |                                          |
|                                |                                                                                                    |                          |                                          |
|                                | GNGLL                                                                                                    | 20, 10, 2,<br>1, 0 or .2 | Geographic position - latitude/longitude |
|                                | GNGNS                                                                                                    | 20, 10, 2,<br>1, 0 or .2 | GNSS fix data                            |
|                                | GNGSA                                                                                                    | 1 or 0                   | GNSS DOP and active satellites           |
| Receiver Response:             | \$>                                                                                                    |                          |                                          |
| Example:                       | To output the GNGNS message through the OTHER port at a rate of 20 Hz, issue the following command:  \$JASC,GNGNS,20,OTHER <cr><lf></lf></cr>                                                                                                    |                          |                                          |
| Additional Information:        | The status of this command is also output in the JSHOW message. What does <cr><lf> mean?</lf></cr>                                                                                                    |                          |                                          |
| Related Commands and Messages: |                                                                                                    |                          |                                          |

Topic Last Updated: v1.07 / February 16, 2017

# JASC,GP Command

| Command Type:   | GPS, Vector                                                                                                    |
|-----------------|----------------------------------------------------------------------------------------------------|
| Description:    | Enable the GPS data messages at a particular update rate to be turned on or off. When turning messages on, various update rates are available depending on the requirements. |
| Command Format: | \$JASC,msg,r[,OTHER] <cr><lf> where:</lf></cr>                                                                                                    |
|                 | 'msg' = name of the data message     'r' = message rate (see table below)     ',OTHER' = optional field, enacts a change on the current port (THIS port) when                |

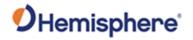

you send the command without it (and without the brackets)and enacts a change on the other port (OTHER port) when you send the command with it (without the brackets). See Configuring the Data Message Output for detailed information on 'THIS' and 'OTHER' port terminology.

Send a command with a zero value for the 'R' field to turn off a message.

| MSG        | R (rate in Hz)   | Description                                  |
|------------|------------------|----------------------------------------------|
| GPALM      | 1 or 0           | GPS almanac data                             |
| GPDTM      | 1 or 0           | Datum reference                              |
| GPGBS      | 1 or 0           | Satellite fault detection used for RAIM      |
| GPGGA      | 20,10,2,1,0 OR 2 | Detailed GPS position information            |
| GPGLL      | 20,10,2,1,0 OR 2 | Latitude and longitude data                  |
| GPGNS      | 20,10,2,1,0 OR 2 | Fixes data for single or combined satellite  |
|            |                  | navigation systems                           |
| GPGRS      | 1,0 OR 2         | GNSS rage residuals                          |
| GNGSA      | 1 OR 0           | GPS DOP and active satellite information     |
| GPGST      | 1 OR 0           | GNSS pseudorange error statistics            |
| GPGSV      | 20,10,1,0 OR 2   | GPS satellites in view                       |
| GPHDG      | 20,10,2,0,OR     | Magnetic deviation and variation for         |
| OR         | 2,1,0 OR 2       | calculating magnetic or true heading         |
| HEHDG      |                  |                                              |
| GPHDM      | 20,10,2,0,OR     | Magnetic heading of the vessel derived       |
| OR         | 2,1,0 OR 2       | from the true heading calculated             |
| HEHDM      |                  | -                                            |
| GPDHT      | 20,10,2,0,OR     | True heading of the vessel                   |
| OR         | 2,1,0 OR 2       |                                              |
| HEHDT      |                  |                                              |
| GPHEV      | 20,10,2,0,OR     | Heave value in meters                        |
|            | 2,1,0 OR 2       |                                              |
| GPHPR      | 20,10,2,0,OR     | Proprietary NMEA message that provides       |
|            | 2,1,0 OR 2       | the true heading, pitch, roll, and time in a |
|            |                  | single message                               |
| GPRMC      | 10,2,1,0 OR 2    | Recommended minimum specific GNSS            |
|            |                  | data                                         |
| GPROT      | 20,10,2,1,0 OR 2 | Vessel's rate of turn (ROT) information      |
| OR         |                  |                                              |
| HEROT      |                  |                                              |
| GPRRE      | 1 OR 0           | Range residual message                       |
| GPVTG      | 20,10,2,1,0 OR 2 | Course over ground and ground speed          |
| GPZDA      | 20,10,2,1,0 OR 2 | UTC Time and date information                |
| <b>5</b> > |                  |                                              |

Receiver Response:

Example:

To output the GPGGA message through the OTHER port at a rate of 20 Hz, issue the following command:

\$JASC,GPGGA,20,OTHER<CR><LF>
Additional Information:

The status of this command is also output in the JSHOW message. What does <CR><LF> mean?

Related Commands and Messages:

Topic Last Updated: v1.11 / November 15, 2019

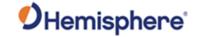

# JASC,INTLT Command

| Command Type:                  | Vector                                                                                                    |
|--------------------------------|----------------------------------------------------------------------------------------------------|
| Description:                   | Configure the receiver to output pitch and roll data (pitch and roll are factory calibrated over temperature to be accurate to ±3°C) directly from the internal tilt sensor Saved with JSAVE.                                                                                                    |
| Command Format:                | \$JASC,INTLT,r[,OTHER] <cr><lf> where: •'r' = message rate (0 = Off, 1 = On at 1Hz) •',OTHER' = optional field, enacts a change on the current port when you send the command without it (and without the brackets)and enacts a change on the other port when you send the command with it (without the brackets). See Configuring the Data Message Output for detailed information on 'THIS' and 'OTHER' port terminology.</lf></cr> |
| Receiver Response:             | \$PSAT,INTLT,pitch,roll*CC <cr><lf> where pitch and roll are in degrees</lf></cr>                                                                                                    |
| Example:                       |                                                                                                    |
| Additional Information:        | PSAT,INTLT message                                                                                                    |
| Related Commands and Messages: |                                                                                                    |

Topic Last Updated: v2.0/ April 30, 2019

#### **JASC,PASHR** Command

| Command Type:      | Vector                                                                                                    |                                                       |  |  |
|--------------------|----------------------------------------------------------------------------------------------------|-------------------------------------------------------|--|--|
| Description:       | Configure the receiver to output time, true heading, heave, roll, and pitch data in                                            |                                                       |  |  |
|                    | one message                                                                                                    |                                                       |  |  |
| Command Format:    | \$JASC,PASHR,r[,OTHER] <cr><lf></lf></cr>                                                                                      |                                                       |  |  |
|                    |                                                                                                    |                                                       |  |  |
|                    | where:                                                                                                    |                                                       |  |  |
|                    | .lul = maccong mate (0 = 0ff 1 = 0m at 11 lm)                                                                                  |                                                       |  |  |
|                    | •'r' = message rate (0 = Off, 1 = On at 1Hz) •',OTHER' = optional field, enacts a change on the current port when you send the |                                                       |  |  |
|                    |                                                                                                    | hout the brackets) and enacts a change on the other   |  |  |
|                    |                                                                                                    | imand with it (without the brackets). See Configuring |  |  |
|                    | the Data Message Output for detailed information on 'THIS 'and 'OTHER' port terminology.                                       |                                                       |  |  |
|                    |                                                                                                    |                                                       |  |  |
| Receiver Response: | \$PASHR,hhmmss.ss,HHH.HH,T,RRR.RR,PPP.PP,heave,rr.rrr,pp.ppp,hh.hhh,QF*                                                        |                                                       |  |  |
|                    | CC <cr> where:</cr>                                                                                                    |                                                       |  |  |
|                    |                                                                                                    |                                                       |  |  |
|                    | Message Component Description                                                                                                  |                                                       |  |  |
|                    | hhmmss.ss                                                                                                    | UTC time                                              |  |  |
|                    | ННН.НН                                                                                                    | Heading value in decimal degrees                      |  |  |
|                    | T                                                                                                    | True heading (T displayed if heading is               |  |  |
|                    |                                                                                                    | relative to true north)                               |  |  |
|                    | RRR.RR                                                                                                    | Roll in decimal degrees (- sign will be               |  |  |
|                    | displayed when applicable)                                                                                                    |                                                       |  |  |
|                    | PPP.PP Pitch in decimal degrees (- sign will be                                                                                |                                                       |  |  |
|                    | displayed when applicable)                                                                                                    |                                                       |  |  |
|                    | heave                                                                                                    | Heave, in meters                                      |  |  |
|                    | rr.rrr                                                                                                    | Roll standard deviation in decimal degrees            |  |  |

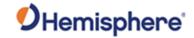

|                         | pp.ppp                                                                                                    | Pitch standard deviation in decimal      |  |
|-------------------------|----------------------------------------------------------------------------------------------------|------------------------------------------|--|
|                         |                                                                                                    | degrees                                  |  |
|                         | hh.hhh                                                                                                    | Heading standard deviation in decimal    |  |
|                         |                                                                                                    | degrees                                  |  |
|                         | QF                                                                                                    | Quality Flag                             |  |
|                         |                                                                                                    | •0 = No position                         |  |
|                         |                                                                                                    | •1 = All non-RTK fixed integer positions |  |
|                         |                                                                                                    | 2 = RTK fixed integer position           |  |
|                         | *CC                                                                                                    | Checksum                                 |  |
|                         | <cr></cr>                                                                                                    | Carriage return                          |  |
|                         | <lf></lf>                                                                                                    | Line feed                                |  |
| Example:                | To turn on the PASHR message on THIS port issue the following command:                                                                                                    |                                          |  |
|                         | \$JASC,PASHR,1 <cr><lf>and the message output appears similar to the following: \$PASHR,162930.00,,T,2.48,3.92,-0.64,0.514,0.514,0.000,1*05  \$PASHR,162931.00,,T,2.38,3.93,-0.70,0.508,0.508,0.000,1*07  \$PASHR,162932.00,,T,2.67,4.00,-0.66,0.503,0.503,0.000,1*04</lf></cr> |                                          |  |
| Additional Information: |                                                                                                    |                                          |  |
| Related Commands        | PASHR message                                                                                                    |                                          |  |
| and Messages:           |                                                                                                    |                                          |  |

Topic Last Updated: v1.06 / March 10, 2015

# JASC,PSAT,ATTSTAT Command

| Command Type:           | Local Differential and RTK                                                                                                    |  |
|-------------------------|----------------------------------------------------------------------------------------------------|--|
| Description:            | The information of secondary antenna.                                                                                                    |  |
| Command Format:         | \$JASC,PSAT,ATTSTAT,r[,OTHER] <cr><lf></lf></cr>                                                                                                    |  |
|                         | where:                                                                                                    |  |
|                         | <ul> <li>'r' = message rate (0 = Off, 1 = On at 1Hz)</li> <li>',OTHER' = optional field, enacts a change on the current port when you send the command without it (and without the brackets)and enacts a change on the other port when you send the command with it (without the brackets). See Configuring the Data Message Output for detailed information on 'THIS' and 'OTHER' port terminology.</li> </ul> |  |
| Receiver Response:      | \$>                                                                                                    |  |
| Example:                | To turn on this message on the THIS port issue the following command:                                                                                                    |  |
|                         | \$JASC,PSAT,ATTSTAT,1 <cr><lf></lf></cr>                                                                                                    |  |
| Additional Information: | Issuing the JSAVE command after setting JASC,PSAT,ATTSTAT to 1 (message                                                                                                    |  |
|                         | on at 1Hz) does not save this setting. You must enable JASC,PSAT,ATTSTAT (set                                                                                                    |  |
|                         | it to 1) each time you power on the receiver.                                                                                                    |  |
| Related Commands        | PSAT,ATTSTAT message                                                                                                    |  |
| and Messages:           |                                                                                                    |  |

Topic Last Updated: v. 1.07/ October 13, 2016

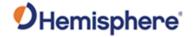

## JASC,PSAT,BLV Command

| Command Type:           | Local Differential and RTK                                                                                                    |  |
|-------------------------|----------------------------------------------------------------------------------------------------|--|
| Description:            | Configure the receiver to output the North, East, Upbase-line vector                                                                                                    |  |
| Command Format:         | \$JASC,PSAT,BLV,r[,OTHER] <cr><lf></lf></cr>                                                                                                    |  |
|                         | where:  'r' = message rate 0,1,2,5,10,20 (0 = Off, 1 = On at 1Hz)                                                                                                    |  |
|                         | ',OTHER' = optional field, enacts a change on the current port when you send the command without it (and without the brackets)and enacts a change on the other port when you send the command with it (without the brackets). See Configuring the Data Message Output for detailed information on 'THIS' and 'OTHER' port terminology. |  |
| Receiver Response:      | \$>                                                                                                    |  |
| Example:                | To turn on this message on the THIS port issue the following command:                                                                                                    |  |
|                         | \$JASC,PSAT,BLV,1 <cr><lf></lf></cr>                                                                                                    |  |
| Additional Information: |                                                                                                    |  |
| Related Commands        | PSAT, BLV message                                                                                                    |  |
| and Messages:           |                                                                                                    |  |

Topic Last Updated: v.1.07/October 13, 2016

## **JASC,PSAT,FVI Command**

| Command Type:           | Local Differential and RTK                                                                                                    |  |
|-------------------------|----------------------------------------------------------------------------------------------------|--|
| Description:            | Contains information on position, standard deviation of position, heading, pitch,                                                                                                    |  |
|                         | and roll along with standard deviations of the previous, horizontal and vertical                                                                                                    |  |
|                         | velocities, as well as general position quality information.                                                                                                    |  |
| Command Format:         | \$JASC,PSAT,FVI,r[,OTHER] <cr><lf></lf></cr>                                                                                                    |  |
|                         | where:                                                                                                    |  |
|                         | •'r' = message rate 0,1,2,5,10,20 (0 = Off, 1 = On at 1Hz) •',OTHER' = optional field, enacts a change on the current port when you send the command without it (and without the brackets)and enacts a change on the other port when you send the command with it (without the brackets). See Configuring the Data Message Output for detailed information on 'THIS' and 'OTHER' port terminology. |  |
| Receiver Response:      | \$>                                                                                                    |  |
| Example:                | To turn on this message on the THIS port issue the following command:                                                                                                    |  |
|                         | \$JASC,PSAT,FVI,1 <cr><lf></lf></cr>                                                                                                    |  |
| Additional Information: |                                                                                                    |  |
| Related Commands        | PSAT, FVI message                                                                                                    |  |
| and Messages:           |                                                                                                    |  |

Topic Last Updated: v2.0/ April 30, 2019

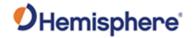

# JASC,PSAT,RTKPROG Command

| Command Type:      | Local Differential and RTK                                                         |  |
|--------------------|------------------------------------------------------------------------------------|--|
| Description:       | Configure the receiver to output RTK fix progress                                  |  |
| Command Format:    | \$JASC,PSAT,RTKPROG,r[,OTHER] <cr><lf></lf></cr>                                   |  |
|                    |                                                                                    |  |
|                    | where:                                                                             |  |
|                    |                                                                                    |  |
|                    | •'r' = message rate (0 = Off, 1 = On at 1Hz)                                       |  |
|                    | •',OTHER' = optional field, enacts a change on the current port when you send the  |  |
|                    | command without it (and without the brackets)and enacts a change on the other port |  |
|                    | when you send the command with it (without the brackets). See Configuring the Data |  |
|                    | Message Output for detailed information on 'THIS' and 'OTHER' port terminology.    |  |
|                    |                                                                                    |  |
|                    | You can also perform a one-time query of the message information by issuing the    |  |
|                    | JQUERY,RTKPROG command.                                                            |  |
| Receiver Response: | \$>                                                                                |  |
| Example:           | To turn on this message on the THIS port issue the following command:              |  |
|                    |                                                                                    |  |
|                    | \$JASC,PSAT,RTKPROG,1 <cr><lf></lf></cr>                                           |  |
| Additional         | Issuing the JSAVE command after setting JASC,PSAT,RTKPROG to 1 (message on         |  |
| Information:       | at 1Hz) does not save this setting. You must enable JASC,PSAT,RTKPROG (set it to   |  |
|                    | 1) each time you power on the receiver.                                            |  |
| Related Commands   | PSAT,RTKPROG message.                                                              |  |
| and Messages:      |                                                                                    |  |

Topic Last Updated: v2.0/ April 30, 2019

## **JASC,PSAT,RTKSTAT Command**

| Command Type:      | Local Differential and RTK                                                                                                    |  |
|--------------------|----------------------------------------------------------------------------------------------------|--|
| Description:       | Configure the receiver to output the most relevant parameters affecting RTK                                                                                                    |  |
| Command Format:    | \$JASC,PSAT,RTKSTAT,r[,OTHER] <cr><lf></lf></cr>                                                                                                    |  |
|                    | where:  •'r' = message rate (0 = Off, 1 = On at 1Hz)  •',OTHER' = optional field, enacts a change on the current port when you send the command without it (and without the brackets)and enacts a change on the other port when you send the command with it (without the brackets). See Configuring the Data Message Output for detailed information on 'THIS' and 'OTHER' port terminology.  You can also perform a one-time query of the message information by issuing the JQUERY,RTKSTAT command. |  |
| Receiver Response: | \$>                                                                                                    |  |
| Example:           | To turn on this message on the THIS port issue the following command:                                                                                                    |  |
|                    | \$JASC,PSAT,RTKSTAT,1 <cr><lf></lf></cr>                                                                                                    |  |
| Additional         | Issuing the JSAVE command after setting JASC,PSAT,RTKSTAT to 1 (message on                                                                                                    |  |
| Information:       | at 1Hz) does not save this setting. You must enable JASC,PSAT,RTKSTAT (set it to                                                                                                    |  |
|                    | 1) each time you power on the receiver.                                                                                                    |  |
| Related Commands   | JQUERY,RTKSTAT command PSAT,RTKSTAT message.                                                                                                    |  |

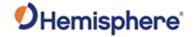

| and Messages: |  |  |
|---------------|--|--|

Topic Last Updated: v1.05 / January 18, 2013

## JASC,PSAT,VCT Command

| Command Type:           | Local Differential and RTK                                                                                                    |
|-------------------------|----------------------------------------------------------------------------------------------------|
| Description:            | Configure the receiver to output the most relevant parameters affecting RTK                                                                                                    |
| Command Format:         | \$JASC,PSAT,VCT,r[,OTHER] <cr><lf></lf></cr>                                                                                                    |
|                         | where: •'r' = message rate 0,1,2,5,10,20 (0 = Off, 1 = On at 1Hz) •',OTHER' = optional field, enacts a change on the current port when you send the command without it (and without the brackets)and enacts a change on the other port when you send the command with it (without the brackets). See Configuring the Data Message Output for detailed information on 'THIS' and 'OTHER' port terminology. |
| Receiver Response:      | \$>                                                                                                    |
| Example:                | To turn on this message on the THIS port issue the following command:                                                                                                    |
|                         | \$JASC,PSAT,VCT,1 <cr><lf></lf></cr>                                                                                                    |
| Additional Information: |                                                                                                    |
| Related Commands        | PSAT, VCT message.                                                                                                    |
| and Messages:           |                                                                                                    |

Topic Last Updated: v1.07 / October 13, 2016

# JASC,PTSS1 Command

| Command Type:      | Vector                                                                                                    |                                      |
|--------------------|----------------------------------------------------------------------------------------------------|--------------------------------------|
| Description:       | Configure the receiver to output heave, pitch, and roll in the commonly used TSS1                                                                                                    |                                      |
|                    | message format                                                                                                    |                                      |
| Command Format:    | \$JASC,PTSS1,r[,OTHER] <cr><lf></lf></cr>                                                                                                    |                                      |
| Receiver Response: | where:  •'r' = messagerate (in Hz) of 0 (off), 0.25,0.5, 1, 2, 4, 5, 10, or 20 (if subscribed)  •',OTHER' = optional field, enacts a change on the current port when you send the command without it (and without the brackets) and enacts a change on the other port when you send the command with it (without the brackets). See Configuring the Data Message Output for detailed information on 'THIS' and 'OTHER' port terminology.  XXAAAASMHHHHQMRRRRSMPPPP*CC <cr><lf> where:</lf></cr> |                                      |
| Rederver Response. | 777 V V V V V V V V V V V V V V V V V V                                                                                                    |                                      |
|                    | Message Description Component                                                                                                    |                                      |
|                    | XX                                                                                                    | Horizontal acceleration              |
|                    | AAAA                                                                                                    | Vertical acceleration                |
|                    | HHHH                                                                                                    | Heave, in centimeters                |
|                    | S                                                                                                    | S = space character                  |
|                    | М                                                                                                    | Space if positive; minus if negative |
|                    | Q                                                                                                    | Status flag                          |
|                    | h                                                                                                    | Heading aided mode (settling) -      |
|                    |                                                                                                    |                                      |

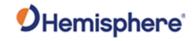

|                                |              | The System is receiving heading aiding signals from a gyrocompass but is still awaiting the end of the three minutes settling period after power-on or a change of mode or heave bandwidth. The gyrocompass takes approximately five minutes to settle after it has been powered on. During this time, gyrocompass aiding of the System will not be perfect. The status flag does NOT indicate this condition. |  |
|--------------------------------|--------------|----------------------------------------------------------------------------------------------------|--|
|                                | F            | Full aided mode (settled condition) - The System is receiving and using aiding signals from a gyrocompass and from a GPS receiver or a Doppler log.                                                                                                    |  |
|                                | M            | Space if positive; minus if negative                                                                                                    |  |
|                                | RRRR         | Roll, in units of 0.01 degrees (ex: 1000 = 10°)                                                                                                    |  |
|                                | S            | S = space character                                                                                                    |  |
|                                | M            | Space if positive; minus if negative                                                                                                    |  |
|                                | PPPP         | Pitch, in units of 0.01 degrees (ex: 1000 = 10°)                                                                                                    |  |
|                                | <cr></cr>    | Carriage return                                                                                                    |  |
| Example:                       |              |                                                                                                    |  |
| Additional Information:        |              |                                                                                                    |  |
| Related Commands and Messages: | TSS1 message |                                                                                                    |  |

Topic Last Updated: v1.06 / March 10, 2015

# JASC,ROX Command

| Command Type:      | Local Differential and RTK                                                            |
|--------------------|---------------------------------------------------------------------------------------|
| Description:       | Set the proprietary ROX messages to on or off to provide corrections to the rover     |
|                    |                                                                                       |
|                    | This command only applies to an Eclipse base station receiver when using GPS dual     |
|                    | frequency RTK mode. RTK is relative to the reference position (base only).            |
| Command Format:    | \$JASC,ROX,r[,OTHER] <cr><lf></lf></cr>                                               |
|                    | where:                                                                                |
|                    | •'r' = correction status variable (0 = turn corrections Off, 1 = turn corrections On) |
|                    | •',OTHER' = optional field, enacts a change on the current port when you send the     |
|                    | command without it (and without the brackets)and enacts a change on the other port    |
|                    | when you send the command with it (without the brackets). See Configuring the Data    |
|                    | Message Output for detailed information on 'THIS' and 'OTHER' port terminology.       |
| Receiver Response: | \$>                                                                                   |
| Example:           | To turn on ROX messages on the OTHER port issue the following command:                |
|                    | \$JASC,ROX,1,OTHER <cr><lf></lf></cr>                                                 |
| Additional         | To query the receiver for the current setting, issue the JSHOW command. To change     |
| Information:       | the broadcast station ID, use JRTK,28.                                                |
| Related Commands   |                                                                                       |
| and Messages:      |                                                                                       |

Topic Last Updated: v1.02 / January 25, 2011

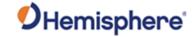

## **JASC,RTCM Command**

| Command Type:                  | SBAS                                                                                                    |
|--------------------------------|----------------------------------------------------------------------------------------------------|
| Description:                   | Configure the receiver to output RTCM version 2 DGPS corrections from SBAS or beacon through either receiver serial port. The correction data output is RTCM SC-104, even though SBAS uses a different over-the-air protocol (RTCA).                                                                                                    |
| Command Format:                | \$JASC,RTCM,r[,OTHER] <cr><lf> where:</lf></cr>                                                                                                    |
|                                | •'r' = message status variable (0 = Off, 1 = On) •',OTHER' = optional field, enacts a change on the current port when you send the command without it (and without the brackets)and enacts a change on the other port when you send the command with it (without the brackets). See Configuring the Data Message Output for detailed information on 'THIS' and 'OTHER' port terminology. |
| Receiver Response:             | \$>                                                                                                    |
| Example:                       | To output RTCM corrections from SBAS or beacon on THIS port (current port) issue the following command:  \$JASC,RTCM,1 <cr><lf></lf></cr>                                                                                                    |
| Additional<br>Information:     | To verify the current setting is on, issue the JSHOW command. You will see output similar to the following:  \$>JSHOW,ASC,RTCM,1.0  If the current setting is off, the JSHOW command will not show any information for this setting.                                                                                                    |
| Related Commands and Messages: |                                                                                                    |

Topic Last Updated: v1.02 / January 25, 2011

# JASC,RTCM3 Command

|                    | <del>,</del>                                                                          |
|--------------------|---------------------------------------------------------------------------------------|
| Command Type:      | Local Differential and RTK                                                            |
| Description:       | Set the RTCM version 3 messages to on or off to provide corrections to the rover.     |
| -                  |                                                                                       |
|                    | This command only applies to an Eclipse base station receiver when using GPS dual     |
|                    | frequency RTK mode. RTK is relative to the reference position (base only).            |
| Command Format:    | \$JASC,RTCM3,r[,OTHER] <cr><lf></lf></cr>                                             |
|                    |                                                                                       |
|                    | where:                                                                                |
|                    |                                                                                       |
|                    | •'r' = correction status variable (0 = turn corrections Off, 1 = turn corrections On) |
|                    | •',OTHER' = optional field, enacts a change on the current port when you send the     |
|                    | command without it (and without the brackets)and enacts a change on the other port    |
|                    | when you send the command with it (without the brackets). See Configuring the Data    |
|                    | Message Output for detailed information on 'THIS' and 'OTHER' port terminology.       |
| Receiver Response: | \$>                                                                                   |
| Example:           | To turn on RTCM3 messages on the OTHER port issue the following command:              |
| -                  |                                                                                       |
|                    | \$JASC,RTCM3,1,OTHER <cr><lf></lf></cr>                                               |
| Additional         | To query the receiver for the current setting, issue the JSHOW command. To change     |

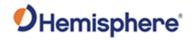

| Information:     | the broadcast station ID, use JRTK,28. |  |  |
|------------------|----------------------------------------|--|--|
| Related Commands |                                        |  |  |
| and Messages:    |                                        |  |  |

Topic Last Updated: v1.02 / January 25, 2011

## **JASC, VIRTUAL Command**

| Command Type:           | General Operation and Configuration                                                                                                    |
|-------------------------|----------------------------------------------------------------------------------------------------|
| Description:            | Configure the receiver to have RTCM data input on one port and output through the other (when using an external correction source).                                                                                                    |
|                         | For example, if RTCM is input on Port B, the data will be output through Port A having corrected the receiver position. he receiver acts as a pass-through for the RTCM data. Either port may be configured to accept RTCM data input; this command enables the opposite port to output the RTCM data.                                                                                   |
| Command Format:         | \$JASC,VIRTUAL,r[,OTHER] <cr><lf></lf></cr>                                                                                                    |
|                         | where:                                                                                                    |
|                         | •'r' = message status variable (0 = Off, 1 = On) •',OTHER' = optional field, enacts a change on the current port when you send the command without it (and without the brackets)and enacts a change on the other port when you send the command with it (without the brackets). See Configuring the Data Message Output for detailed information on 'THIS' and 'OTHER' port terminology. |
| Receiver Response:      | \$>                                                                                                    |
| Example:                | To configure THIS port to output RTCM messages that are being input through the OTHER port issue the following command:                                                                                                    |
|                         | \$JASC,VIRTUAL,1                                                                                                    |
| Additional Information: |                                                                                                    |
| Related Commands        |                                                                                                    |
| and Messages:           | 22.44                                                                                                    |

Topic Last Updated: v1.02 / January 25, 2011

#### **JATLAS Commands**

| Command Type:   | L-band                                                                                                    |  |
|-----------------|----------------------------------------------------------------------------------------------------|--|
| Description:    | When using Atlas, configure the accuracy threshold for when the GPGGA quality indicator reports a Fix.                            |  |
| Command Format: | \$JATLAS,LIMIT,[OPTION],[THRESHOLD],SAVE <cr><lf></lf></cr>                                                                       |  |
|                 | where:                                                                                                    |  |
|                 | ·[THRESHOLD] is in meters                                                                                                    |  |
|                 | ·The SAVE field is optional. However, if omitted this setting will not survive a power cycle. \$JSAVE does not save this setting. |  |
|                 | ·Options are 3D, HORI, or VERT                                                                                                    |  |

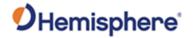

|                    | To configure the receiver so that it reports an RTK fix when the Atlas solution has converged to 3D accuracy of 30cm, send: \$JATLAS,LIMIT,3D,0.3,SAVE <cr><lf></lf></cr> |
|--------------------|----------------------------------------------------------------------------------------------------|
|                    | Query the current setting:                                                                                                    |
|                    | \$JATLAS,LIMIT <cr><lf></lf></cr>                                                                                                    |
| Receiver Response: | \$>                                                                                                    |
| Example:           |                                                                                                    |
| Additional         |                                                                                                    |
| Information:       |                                                                                                    |
| Related Commands   |                                                                                                    |
| and Messages:      |                                                                                                    |

Topic Last Updated: v1.02 / January 25, 2011

# **\$JATLAS,POS,PRESENT [,OTHER] Command**

| Command Type:      | ATLAS                                                                                                    |
|--------------------|----------------------------------------------------------------------------------------------------|
| Description:       | Saves the current location and associated standard deviations into nonvolatile memory (provided that the present position is sufficiently stable), to be used with Atlas position seeding. |
|                    | Use of "OTHER" saves the position that is used by the Atlas Autoseed algorithm; otherwise, saves the position that is used for manual position seeding.                                    |
| Command Format:    | \$JATLAS,POS,PRESENT[,OTHER] <cr><lf></lf></cr>                                                                                                    |
|                    | Query the current setting:                                                                                                    |
|                    | See \$JATLAS,POS[,OTHER]                                                                                                    |
| Receiver Response: | If the present position is stable, the response is: \$> If the present position is not stable, the command is ignored and the response is:  Present Location Not Stable                    |
| Example:           |                                                                                                    |
| Additional         | See \$JATLAS,MODE,AUTOSEED and \$JATLAS,SEED for additional information                                                                                                    |
| Information:       | about position seeding.                                                                                                    |
| Related Commands   |                                                                                                    |
| and Messages:      |                                                                                                    |

Topic Last Updated: v.3.0/ December 30, 2019

## \$JATLAS,POS[,OTHER]

| Command Type:   | ATLAS                                                                                                    |
|-----------------|----------------------------------------------------------------------------------------------------|
| Description:    | Query the receiver for the stored position and standard deviations to be used with Atlas position seeding.                                                    |
|                 | Use of "OTHER" displays the position that is used by the Atlas Autoseed algorithm; otherwise, displays the position that is used for manual position seeding. |
| Command Format: | \$JATLAS.POSI,OTHER1 <cr><lf></lf></cr>                                                                                                    |

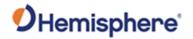

| Receiver Response: | \$>JATLAS,POS,lat,lon,hgt,(LatStDev,LonStDev,HgtStDev) |                                                              |  |
|--------------------|--------------------------------------------------------|--------------------------------------------------------------|--|
|                    | where:                                                 |                                                              |  |
|                    | Command                                                | Description                                                  |  |
|                    | Component                                              |                                                              |  |
|                    | lat                                                    | Latitude in decimal degrees                                  |  |
|                    | lon                                                    | Longitude in decimal degrees                                 |  |
|                    | hgt                                                    | Ellipsoidal height in meters.                                |  |
|                    |                                                        | Ellipsoidal height can be calculated by adding the altitude  |  |
|                    |                                                        | and the geoidal separation, both available from the GPGGA    |  |
|                    |                                                        | message.                                                     |  |
|                    |                                                        | Example:                                                     |  |
|                    |                                                        | \$GPGGA,173309.00,5101.04028,N,11402.38289,W,2,07,1          |  |
|                    |                                                        | .4,1071.0,                                                   |  |
|                    |                                                        | M,- 17.8,M,6.0, 0122*48                                      |  |
|                    |                                                        | ellipsoidal height = 1071.0 + (-17.8) = 1053.2 meters        |  |
|                    | LatStDev                                               | Standard deviation of latitude in meters                     |  |
|                    | LonStDev                                               | Standard deviation of longitude in meters                    |  |
|                    | HgtStDev                                               | Standard deviation of height in meters                       |  |
| Example:           | A response to o                                        | uerying the saved position would look like:                  |  |
|                    | \$>JATLAS,POS                                          | 5,33.64334383,-111.89596094,455.244,(0.062,0.086,0.156)      |  |
| Additional         | See \$JATLAS,N                                         | MODE, AUTOSEED and \$JATLAS, SEED for additional information |  |
| Information:       | about position seeding.                                |                                                              |  |
| Related Commands   |                                                        |                                                              |  |
| and Messages:      | 0/5                                                    |                                                              |  |

Topic Last Updated: v.3.0/ December 30, 2019

## \$JATLAS,POS,lat,lon,hgt[,LatStDev,LonStDev,HgtStDev][,OTHER]

| Command Type:   | ATLAS                                                                                                    |                                                                                                    |  |
|-----------------|----------------------------------------------------------------------------------------------------|----------------------------------------------------------------------------------------------------|--|
| Description:    | Saves the input position and optionally the corresponding standard deviation into non-volatile memory, to be used with Atlas position seeding.  Use of "OTHER" saves the position that is used by the Atlas Autoseed algorithm; |                                                                                                    |  |
|                 |                                                                                                    | s the position that is used for manual position seeding.                                                                           |  |
| Command Format: | •                                                                                                    | ,OTHER] <cr><lf></lf></cr>                                                                                                    |  |
|                 | where:  Command Component                                                                                                    | Description                                                                                                    |  |
|                 | lat                                                                                                    | Latitude in decimal degrees                                                                                                    |  |
|                 | lon                                                                                                    | Longitude in decimal degrees                                                                                                    |  |
|                 | hgt                                                                                                    | Ellipsoidal height in meters. Ellipsoidal height can be calculated by adding the                                                   |  |
|                 |                                                                                                    | altitude and the geoidal separation, both available from the GPGGA message.  Example:  \$GPGGA,173309.00,5101.04028,N,11402.38289, |  |

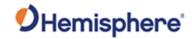

|                    | LatStDev LonStDev HgtStDev  Query the curre                                         | W,2,07,1.4,1071.0, M,- 17.8,M,6.0, 0122*48 ellipsoidal height = 1071.0 + (-17.8) = 1053.2 meters Standard deviation of latitude in meters Standard deviation of longitude in meters Standard deviation of height in meters |  |
|--------------------|-------------------------------------------------------------------------------------|----------------------------------------------------------------------------------------------------|--|
| Receiver Response: | See \$JATLAS,POS[,OTHER] \$>                                                        |                                                                                                    |  |
| Example:           | \$JATLAS,POS,33.64334383,-111.89596094,455.244,0.062,0.086,0.156 <cr><lf></lf></cr> |                                                                                                    |  |
| Additional         | See \$JATLAS,MODE,AUTOSEED and \$JATLAS,SEED for additional information             |                                                                                                    |  |
| Information:       | about position seeding.                                                             |                                                                                                    |  |
| Related Commands   |                                                                                     |                                                                                                    |  |
| and Messages:      |                                                                                     |                                                                                                    |  |

Topic Last Updated: v.3.0/ December 30, 2019

# \$JATLAS,SEED[,OTHER]

| Command Type:                  | ATLAS                                                                                                    |
|--------------------------------|----------------------------------------------------------------------------------------------------|
| Description:                   | Manually seed the Atlas solution with the saved position and standard deviations.                                                                                                    |
|                                | Use of "OTHER" seeds the position using the location stored for the Atlas Autoseed                                                                                                    |
|                                | algorithm; otherwise, seeds using the location stored for manual position seeding.                                                                                                    |
| Command Format:                | \$JATLAS,SEED[,OTHER] <cr><lf></lf></cr>                                                                                                    |
|                                | Query the current setting:                                                                                                    |
| Receiver Response:             | \$>                                                                                                    |
|                                | If the seed position is not close enough to the current location, the response is:                                                                                                    |
|                                | \$>JATLAS,SEED,Current Position Too Far From Seed                                                                                                    |
| Example:                       |                                                                                                    |
| Additional Information:        | Position seeding can reduce Atlas convergence time by supplying the engine with a                                                                                                    |
| iniormation.                   | known position at initialization.                                                                                                    |
|                                | Warning: Manual seeding should be used with caution, as any errors entered here will affect the future accuracy of the position solution. The seed position coordinates should generally be known to within several centimeters before attempting to seed the position. |
|                                | See also \$JATLAS,MODE,AUTOSEED, which handles the Atlas position seeding automatically.                                                                                                    |
| Related Commands and Messages: |                                                                                                    |

Topic Last Updated: v.3.0/ December 30, 2019

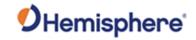

# **\$JATLAS,SEED,lat,lon,hgt[,LatStDev,LonStDev,HgtStDev]**

| Command Type:             | ATLAS                                                                                                    |                                                                                                    |  |
|---------------------------|----------------------------------------------------------------------------------------------------|----------------------------------------------------------------------------------------------------|--|
| Description:              | Manually seed the Atlas solution with the saved position and standard deviations.                                                                        |                                                                                                    |  |
| •                         | -                                                                                                    | ·                                                                                                    |  |
| Command Format:           | \$JATLAS,SEED,lat,lon,hgt,[LatStDev,LonStDev,HgtStDev] <cr><lf></lf></cr>                                                                                |                                                                                                    |  |
|                           | where:                                                                                                    |                                                                                                    |  |
|                           |                                                                                                    |                                                                                                    |  |
|                           | Command                                                                                                    | Description                                                                                                    |  |
|                           | Component                                                                                                    |                                                                                                    |  |
|                           | lat                                                                                                    | Latitude in decimal degrees                                                                                                    |  |
|                           | lon                                                                                                    | Longitude in decimal degrees                                                                                                    |  |
|                           | hgt                                                                                                    | Ellipsoidal height in meters.                                                                                                    |  |
|                           |                                                                                                    | Ellipsoidal height can be calculated by adding the altitude and the geoidal separation, both available from the GPGGA                    |  |
|                           |                                                                                                    | message.                                                                                                    |  |
|                           |                                                                                                    | message.                                                                                                    |  |
|                           |                                                                                                    | Example:                                                                                                    |  |
|                           |                                                                                                    | \$GPGGA,173309.00,5101.04028,N,11402.38289,W,2,07,1.4,                                                                                   |  |
|                           |                                                                                                    | 1071.0.                                                                                                    |  |
|                           |                                                                                                    | M,- 17.8,M,6.0, 0122*48                                                                                                    |  |
|                           |                                                                                                    | ellipsoidal height = 1071.0 + (-17.8) = 1053.2 meters                                                                                    |  |
|                           | LatStDev                                                                                                    | Standard deviation of latitude in meters                                                                                                 |  |
|                           | LonStDev                                                                                                    | Standard deviation of longitude in meters                                                                                                |  |
|                           | HgtStDev                                                                                                    | Standard deviation of height in meters                                                                                                   |  |
|                           |                                                                                                    | <del>-</del>                                                                                                    |  |
|                           | Query the curre                                                                                                    |                                                                                                    |  |
| Receiver Response:        | \$> If the input coordinates are not close enough to the current location, the response                                                                  |                                                                                                    |  |
|                           | is:                                                                                                    |                                                                                                    |  |
|                           |                                                                                                    |                                                                                                    |  |
|                           | \$>JATLAS,SEED,Current Position Too Far From Seed                                                                                                    |                                                                                                    |  |
| Example:                  |                                                                                                    | 0,33.64334383,-111.89596094,455.244,0.062,0.086,0.156 <cr><lf></lf></cr>                                                                 |  |
| Additional                |                                                                                                    | g can reduce Atlas convergence time by supplying the engine with a                                                                       |  |
| Information:              | known position                                                                                                    | at initialization.                                                                                                    |  |
|                           | Morning Monu                                                                                                    | al acadian about he wood with equition, as any arrors entered here                                                                       |  |
|                           |                                                                                                    | al seeding should be used with caution, as any errors entered here ture accuracy of the position solution. The seed position coordinates |  |
|                           |                                                                                                    |                                                                                                    |  |
|                           | should generally be known to within several centimeters before attempting to seed the position. See also \$JATLAS,MODE,AUTOSEED, which handles the Atlas |                                                                                                    |  |
|                           | position seeding                                                                                                    |                                                                                                    |  |
| Related Commands          |                                                                                                    | , waremadiiji                                                                                                    |  |
| and Messages:             |                                                                                                    |                                                                                                    |  |
| Tania I aat I Indataday 2 |                                                                                                    |                                                                                                    |  |

Topic Last Updated: v.3.0/ December 30, 2019

#### \$JATLAS,MODE,AUTOSEED[,YES/NO]

| Command Type:   | ATLAS                                                                      |
|-----------------|----------------------------------------------------------------------------|
| Description:    | Enable or disable the Atlas AUTOSEED feature or query the current setting. |
| Command Format: | To enable the AUTOSEED feature:                                            |

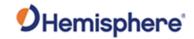

|                                | \$JATLAS,MODE,AUTOSEED,YES <cr><lf></lf></cr>                                                                                                    |
|--------------------------------|----------------------------------------------------------------------------------------------------|
|                                | To disable the AUTOSEED feature:                                                                                                    |
|                                | \$JATLAS,MODE,AUTOSEED,NO <cr><lf></lf></cr>                                                                                                    |
|                                | Query the current setting:                                                                                                    |
|                                | \$JATLAS,MODE,AUTOSEED <cr><lf></lf></cr>                                                                                                    |
| Receiver Response:             | Response to issuing command to enable/disable AUTOSEED feature:                                                                                                    |
|                                | \$>                                                                                                    |
|                                | Response to querying the current setting:                                                                                                    |
|                                | \$>JATLAS,MODE,AUTOSEED,[YES/NO]                                                                                                    |
| Example:                       |                                                                                                    |
| Additional Information:        | Position seeding can reduce Atlas convergence time by supplying the engine with a known position at initialization.                                                                                                    |
|                                | When AUTOSEED is enabled, receiver locations are automatically saved to memory. The last saved position will then automatically be used to seed the solution when the receiver is powered back on (under appropriate conditions—see below).                                                          |
|                                | The setting for AUTOSEED mode is automatically saved to memory.                                                                                                    |
|                                | Warning: The AUTOSEED position can only be saved if the receiver has not detected motion for 5 s. It is therefore recommended that the user allow sufficient stationary time before powering off.                                                                                                    |
|                                | Warning: The antenna must not be moved after being powered off. The antenna must continue to remain stationary when powered back on and until the seeding process completes. The AUTOSEED feature may not function properly if the antenna has moved more than several centimeters during this time. |
| Related Commands and Messages: |                                                                                                    |

Topic Last Updated: v.3.0/ December 30, 2019

# \$JATLAS,RESET,ENGINE

| Command Type:           | ATLAS                                                                |
|-------------------------|----------------------------------------------------------------------|
| Description:            | The \$JATLAS,RESET,ENGINE command resets the Atlas engine. Reset the |
|                         | Atlas engine, forcing the solution to re-converge.                   |
| Command Format:         | \$JATLAS,RESET,ENGINE                                                |
|                         | Query the current setting:                                           |
| Receiver Response:      | \$>                                                                  |
| Example:                |                                                                      |
| Additional Information: |                                                                      |
| Related Commands and    |                                                                      |

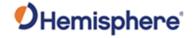

Messages:
Topic Last Updated: v.3.0/ December 30, 2019

## \$JATLAS,STATUS,AUTOSEED

| Command Type:                  | ATLAS                                                                 |                                                                                     |
|--------------------------------|-----------------------------------------------------------------------|-------------------------------------------------------------------------------------|
| Description:                   | AUTOSEED initialization policy by Displays the status of the A        | tlas AUTOSEED initialization process.                                               |
| Command Format:                | \$JATLAS,STATUS,AUTOS  Query the current setting:                     | SEED <cr><lf></lf></cr>                                                             |
| Receiver Response:             | \$>JATLAS,STATUS,AUTOSEED,status  where 'status' is one of following: |                                                                                     |
|                                | Status                                                                | Description                                                                         |
|                                | NoAtlas                                                               | Autoseeding cannot occur because the Atlas solution is not available.               |
|                                | Disabled                                                              | Autoseed mode is not enabled.                                                       |
|                                | Seeding                                                               | Autoseeding is in process.                                                          |
|                                | Failed_NoSeed                                                         | Autoseeding failed because no seed position is available                            |
|                                | Failed_Moved                                                          | Autoseeding failed because receiver motion was detected during the seeding process. |
|                                | Failed_Timeout                                                        | Autoseeding failed to complete within the required time.                            |
|                                | Success                                                               | Autoseeding was successful.                                                         |
| Example:                       |                                                                       |                                                                                     |
| Additional Information:        | See also \$JATLAS,MODE,<br>Autoseed                                   | AUTOSEED for additional information about Atlas                                     |
| Related Commands and Messages: |                                                                       |                                                                                     |

Topic Last Updated: v.3.0/ December 30, 2019

#### **JATT, COGTAU Command**

| Command Type: | Vector                                                                                                    |
|---------------|----------------------------------------------------------------------------------------------------|
| Description:  | The \$JATLAS,STATUS,AUTOSEED command displays the status of the AUTOSEED initialization process.                                                                                                    |
|               | Displays the status of the Atlas AUTOSEED initialization process. Set the course over ground (COG) time constant (0.0 to 200.0seconds) or query the current setting.                                                                      |
|               | This command allows you to adjust the level of responsiveness of the COG measurement provided in the GPVTG message. The default value is 0.0 seconds of smoothing. Increasing the COG time constant increases the level of COG smoothing. |
|               | COG is computed using only the primary GPS antenna (when using a multi-<br>antenna system) and its accuracy depends upon the speed of the vessel (noise is                                                                                |

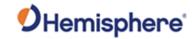

| Command Format:                | proportional to 1/speed). This value is invalid when the vessel is stationary, as tiny movements due to calculation inaccuracies are not representative of a vessel's movement.  Note: The JTAU,COG command provides identical functionality but works with positioning and heading products.  Set the COG time constant:  \$JATT,COGTAU,cogtau <cr><lf> where 'cogtau' is the new COG time constant that falls within the range of 0.0 to 200.0 seconds  The setting of this value depends upon the expected dynamics of the Crescent. If the Crescent will be in a highly dynamic environment, this value should be set lower because the filtering window would be shorter, resulting in a more responsive measurement. However, if the receiver will be in a largely static environment, this value can be increased to reduce measurement noise.  Query the current setting:  \$JATT,COGTAU<cr><lf></lf></cr></lf></cr> |
|--------------------------------|----------------------------------------------------------------------------------------------------|
| Receiver Response:             | \$>                                                                                                    |
| Example:                       |                                                                                                    |
| Additional                     | You can use the following formula to determine the COG time constant: cogtau (in                                                                                                    |
| Information:                   | seconds) = 10 / maximum rate of change of course (in °/s).                                                                                                    |
|                                | If you are unsure about the best value for this setting, it is best to be conservative and leave it at the default setting of 0.0 seconds.                                                                                                    |
| Related Commands and Messages: |                                                                                                    |

Topic Last Updated: v2.0/ April 30, 2019

#### **JATT, CSEP Command**

| Command Type:           | Vector                                                                      |
|-------------------------|-----------------------------------------------------------------------------|
| Description:            | Query the Vector for the current calculated separation between antennas, as |
|                         | solved for by the attitude algorithms.                                      |
| Command Format:         | \$JATT,CSEP <cr><lf></lf></cr>                                              |
| Receiver Response:      | \$>                                                                         |
| -                       | \$>JATT,X,CSEP                                                              |
|                         |                                                                             |
|                         | where 'X' is the antenna separation in meters                               |
| Example:                |                                                                             |
| Additional Information: |                                                                             |
| Related Commands        |                                                                             |
| and Messages:           |                                                                             |

Topic Last Updated: v1.06 / March 10, 2015

#### **JATT, EXACT Command**

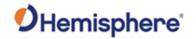

| Command Type:                  | Vector                                                                                                    |
|--------------------------------|----------------------------------------------------------------------------------------------------|
| Description:                   | Enabling forces, the heading calculation to rely on the MSEP value (see \$JATT,MSEP). Disabling forces, the heading calculation to rely on the CSEP and the MSEP values.                                                                               |
| Command Format:                | Enable/disable internal filter reliance  To enable internal filter reliance:  \$JATT,EXACT,YES <cr><lf>  To disable internal filter reliance:  \$JATT,EXACT,NO<cr><lf>  Query the current setting:  \$JATT,EXACT<cr><lf></lf></cr></lf></cr></lf></cr> |
| Receiver Response:             | \$>                                                                                                    |
| Example:                       |                                                                                                    |
| Additional Information:        |                                                                                                    |
| Related Commands and Messages: |                                                                                                    |

Topic Last Updated: v2.0/April 30, 2019

#### **JATT,FLIPBRD Command**

| Command Type:      | Vector                                                                                                    |
|--------------------|----------------------------------------------------------------------------------------------------|
| Description:       | Turn the flip feature on/off or query the current feature status                                                                                                    |
|                    | Allow the Vector OEM board to be installed upside down. You should use this command only with the Vector Sensor and the Vector OEM board because flipping the OEM board does not affect the antenna array that needs to remain facing upwards. When using this command, the board needs to be flipped about roll so the front still faces the front of the vessel. |
|                    | For all OEM heading boards starting the H328 and H220, this command is replaced with \$JATT,ACC180 and \$JATT,ACC90.                                                                                                    |
| Command Format:    | Turn the flip feature on/off                                                                                                    |
|                    | To turn the flip feature on:                                                                                                    |
|                    | \$JATT,FLIPBRD,YES <cr><lf></lf></cr>                                                                                                    |
|                    | To turn the flip, feature off (return to default mode - right side up):                                                                                                    |
|                    | \$JATT,FLIPBRD,NO <cr><lf></lf></cr>                                                                                                    |
|                    | Query current the current setting:                                                                                                    |
|                    | \$JATT,FLIPBRD <cr><lf></lf></cr>                                                                                                    |
| Receiver Response: | \$>                                                                                                    |

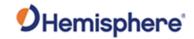

| Example:         |  |
|------------------|--|
| Additional       |  |
| Information:     |  |
| Related Commands |  |
| and Messages:    |  |

Topic Last Updated: v3.0 / December 30, 2019

# **JATT, GYROAID Command**

| Command Type:           | Vector                                                                                                    |
|-------------------------|----------------------------------------------------------------------------------------------------|
| Description:            | Turn gyro aiding on or off or query the current setting                                                                                                    |
|                         | The Vector's internal gyro—enabled by default when shipped—offers two benefits.                                                                                                    |
|                         | It shortens reacquisition times when a GPS heading is lost because of obstruction of satellite signals. It does this by reducing the search volume required for solution of the RTK.                                                                            |
|                         | It provides an accurate substitute heading for a short period (depending on the roll and pitch of the vessel) ideally seeing the system through to reacquisition.                                                                                               |
|                         | For these two benefits, Hemisphere GNSS highly recommend leaving gyro aiding on.                                                                                                    |
|                         | Exceeding rates of 90°/sec is not recommended because the gyro cannot measure rates beyond this point. This is a new recommendation since Hemisphere GNSS now uses gyro measurements to obtain a heading rate measurement.                                      |
| Command Format:         | Turn gyro aiding on/off To turn gyro aiding on:<br>\$JATT,GYROAID,YES <cr><lf></lf></cr>                                                                                                    |
|                         | To turn gyro aiding off:                                                                                                    |
|                         | \$JATT,GYROAID,NO <cr><lf></lf></cr>                                                                                                    |
|                         | Query the current setting:                                                                                                    |
|                         | \$JATT,GYROAID <cr><lf></lf></cr>                                                                                                    |
| Receiver Response:      | \$>                                                                                                    |
| Example:                |                                                                                                    |
| Additional Information: | Every time you power up the Vector the gyro goes through a warm-up procedure and calibrates itself. You cannot save the resulting calibration, so the self-calibration takes place every time the Vector is power cycled.                                       |
|                         | This self-calibration procedure takes several minutes and is the equivalent of the following manual calibration procedure. With the Vector unit installed:  1.Apply power and wait several minutes until it has acquired a GPS signal and is computing heading. |
|                         | 2.Ensure gyro aiding is on by issuing the following command: \$JATT,GYROAID <cr><lf></lf></cr>                                                                                                    |
|                         | 3.Slowly spin the unit for one minute at no more than 15°/sec.                                                                                                    |

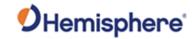

|                                | 4.Keep the unit stationary for four minutes. Both the manual and the self-calibration Procedures calibrate the Crescent Vector's gyro to the same effect. |
|--------------------------------|----------------------------------------------------------------------------------------------------|
| Related Commands and Messages: |                                                                                                    |

Topic Last Updated: v1.06 / March 10, 2015

#### **JATT, HBIAS Command**

| Command Type:      | Vector                                                                                                    |
|--------------------|----------------------------------------------------------------------------------------------------|
| Description:       | Set the heading output from the Vector to calibrate the true heading of the                                                                                                    |
|                    | antenna array to reflect the true heading of the vessel or query the current setting.                                                                                                  |
| Command Format:    | Set the heading output:                                                                                                    |
|                    | \$JATT,HBIAS,x <cr><lf></lf></cr>                                                                                                    |
|                    | where 'x' is a bias that will be added to the Vector's heading in degrees. The acceptable range for the heading bias is - 180.0° to 180.0°. The default value of this feature is 0.0°. |
|                    | Query the current setting (current compensation angle):                                                                                                    |
|                    | \$JATT,HBIAS <cr><lf></lf></cr>                                                                                                    |
| Receiver Response: | \$>                                                                                                    |
| Example:           |                                                                                                    |
| Additional         |                                                                                                    |
| Information:       |                                                                                                    |
| Related Commands   |                                                                                                    |
| and Messages:      |                                                                                                    |

Topic Last Updated: v1.06 / March 10, 2015

#### **JATT, HELP Command**

| Command Type:                  | Vector                                                                                                    |
|--------------------------------|----------------------------------------------------------------------------------------------------|
| Description:                   | Show the available commands for GPS heading operation and status                                                                                   |
| Command Format:                | \$JATT,HELP <cr><lf></lf></cr>                                                                                                    |
| Receiver Response:             | \$>JATT,HELP,CSEP,MSEP,EXACT,LEVEL,HTAU,HRTAU,HBIASPBIAS,NEGTI LT,ROLL,TILTAID, TILTCAL,MAGAID,MAGCAL,MAGCLR,GYROAID,COGTAU,SPDTAU,SEARCH, SUMMARY |
| Example:                       |                                                                                                    |
| Additional Information:        |                                                                                                    |
| Related Commands and Messages: |                                                                                                    |

Topic Last Updated: v1.06 / March 10, 2015

#### **JATT, HIGHMP** Command

| Command Type: | Vector |
|---------------|--------|
|---------------|--------|

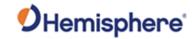

| Description:  Command Format:  | Enable/disable the high multipath setting for use in poor GPS environments or query the current setting  Enabling HIGHMP mode may result in longer heading acquisition times in high multipath environments. In HIGHMP mode, the Vector will not output heading until it has good confidence in the result. In very poor environments, this may take a few minutes or more; in normal environments, there is only a slight increase in heading acquisition time.  Set the high multipath setting  To enable the high multipath setting:  \$JATT,HIGHMP,YES <cr><lf>  To disable the high multipath setting:  \$JATT,HIGHMP,NO<cr><lf>  Query the current setting:</lf></cr></lf></cr> |
|--------------------------------|----------------------------------------------------------------------------------------------------|
|                                | \$JATT,HIGHMP <cr><lf></lf></cr>                                                                                                    |
| Receiver Response:             | \$>                                                                                                    |
| Example:                       |                                                                                                    |
| Additional Information:        |                                                                                                    |
| Related Commands and Messages: |                                                                                                    |

Topic Last Updated: v1.06 / March 10, 2015

# **JATT, HRTAU Command**

| Command Type:   | Vector                                                                                                    |
|-----------------|----------------------------------------------------------------------------------------------------|
| Description:    | Set the rate of turn (ROT) time constant to adjust the level of responsiveness of the ROT measurement provided in the GPROT message or query the current setting                                                                                                    |
|                 | The default value of this constant is 2.0 seconds of smoothing. Increasing the time constant increases the level of ROT smoothing.                                                                                                    |
| Command Format: | Set the heading rate time constant:                                                                                                    |
|                 | \$JATT,HRTAU,hrtau <cr><lf> where 'hrtau' is the new time constant that falls within the range of 0.0 to seconds  The setting of this value depends upon the expected dynamics of the vessel. For example, if the vessel is very large and cannot turn quickly, increasing this time is reasonable. The resulting heading would have reduced 'noise', resulting in consistent values with time. However, artificially increasing this value such that it does not agree with a more dynamic vessel could create a lag in the ROT measurement with higher rates of turn.  Query the current setting: \$JATT,HRTAU<cr><lf></lf></cr></lf></cr> |

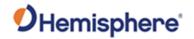

| Receiver Response:             | \$>                                                                                                    |
|--------------------------------|----------------------------------------------------------------------------------------------------|
| Example:                       |                                                                                                    |
| Additional Information:        | You can use the following formula to determine the level of smoothing: hrtau (in seconds) = 10 / maximum rate of the rate of turn (in °/s2)  Note: If you are unsure about the best value for the setting, leave it at the default setting of 2.0 seconds. |
| Related Commands and Messages: |                                                                                                    |

Topic Last Updated: v1.06 / March 10, 2015

### **JATT,HTAU Command**

| Command Type:                                | Vector                                                                                                    |
|----------------------------------------------|----------------------------------------------------------------------------------------------------|
| Command Type:  Description:  Command Format: | Set the heading time constant to adjust the level of responsiveness of the true heading measurement provided in the GPHDT message or query the current setting.  For OEM boards the default value of this constant is 0.5 seconds of smoothing (regardless of whether the gyro is enabled or disabled). For finished products that implement an OEM board the default value may be different—check your product's documentation for this value.  Although the gyro is enabled by default, you can disable it. Increasing the heading time constant increases the level of heading smoothing and increases lag only if the gyro is disabled.  Set the heading time constant:  \$JATT,HTAU,htau <cr><lf> where 'htau' is the new time constant that falls within the range of 0.0 to seconds  The setting of this value depends upon the expected dynamics of the vessel. If the vessel is very large and cannot turn quickly, increasing this time is reasonable. The resulting heading would have reduced 'noise' resulting in consistent values with time. However, artificially increasing this value such that it does not agree with a more dynamic vessel could create a lag in the heading measurement with higher rates of turn.  Query the current setting:</lf></cr> |
| Receiver Response:                           | \$JATT,HTAU <cr><lf> \$&gt;</lf></cr>                                                                                                    |
| Example:                                     | Ψ'                                                                                                    |
| -                                            |                                                                                                    |
| Additional Information:                      | You can use the following formula to determine level of heading smoothing required when the gyro is in use: Gyro on htau (in seconds) = 40 / maximum rate of turn (in °/s) Gyro off htau (in seconds) = 10 / maximum rate of turn (in °/s)                                                                                                    |
|                                              | If you are unsure about the best value for the setting, leave it at the default setting of 2.0 seconds when the gyro is on and at 0.5 seconds when the gyro is off.                                                                                                    |

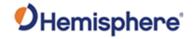

| Related Commands |  |
|------------------|--|
| and Messages:    |  |

Topic Last Updated: v1.06 / March 10, 2015

### **JATT,LEVEL Command**

| Command Type:           | Vector                                                                                                    |
|-------------------------|----------------------------------------------------------------------------------------------------|
| Description:            | Turn level operation on or off or query the current setting                                                                                                    |
|                         | If the Vector will be operated within ±10° of level, you may use this mode of operation for increased robustness and faster acquisition times of the heading solution. |
| Command Format:         | Turn level operation on/off                                                                                                    |
|                         | To turn level operation on:                                                                                                    |
|                         | \$JATT,LEVEL,YES <cr><lf></lf></cr>                                                                                                    |
|                         | To turn level operation off:                                                                                                    |
|                         | \$JATT,LEVEL,NO <cr><lf></lf></cr>                                                                                                    |
|                         | Query the current setting:                                                                                                    |
|                         | \$JATT,LEVEL <cr><lf></lf></cr>                                                                                                    |
| Receiver Response:      | \$>                                                                                                    |
| Example:                |                                                                                                    |
| Additional Information: |                                                                                                    |
| Related Commands        |                                                                                                    |
| and Messages:           |                                                                                                    |

Topic Last Updated: v1.05 / January 18, 2013

#### **JATT, MOVEBASE Command**

| Command Type:   | Vector                                                                                                    |
|-----------------|----------------------------------------------------------------------------------------------------|
| Description:    | Set the auto GPS antenna separation or query the current setting                                                                       |
|                 | If the operation is turned on ,you do not need to set the GPS antenna separation manually . Only multi-frequency boards are supported. |
| Command Format: | Turn move base on/off                                                                                                    |
|                 | To turn move base operation on:                                                                                                    |
|                 | \$JATT,MOVEBASE,YES <cr><lf></lf></cr>                                                                                                 |
|                 | To turn move base operation off:                                                                                                    |
|                 | \$JATT,MOVEBASE,NO <cr><lf></lf></cr>                                                                                                  |
|                 | Query the current setting:                                                                                                    |

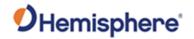

|                                | \$JATT,MOVEBASE <cr><lf></lf></cr> |
|--------------------------------|------------------------------------|
| Receiver Response:             | \$>                                |
| Example:                       |                                    |
| Additional Information:        |                                    |
| Related Commands and Messages: |                                    |

Topic Last Updated: v3.0 / December 30, 2019

#### **JATT, MSEP Command**

| Command Type:           | Vector                                                                                      |
|-------------------------|---------------------------------------------------------------------------------------------|
| Description:            | Manually enter a custom separation between antennas (must be accurate to                    |
|                         | within 2 cm) or query the current setting.                                                  |
| Command Format:         | Set the antenna separation:                                                                 |
|                         | Using the new center-to-center measurement, issue the following command:                    |
|                         | \$JATT,MSEP,sep <cr><lf></lf></cr>                                                          |
|                         | where 'sep' is the measured antenna separation entered in meters Query the current setting: |
|                         | \$JATT,MSEP <cr><lf></lf></cr>                                                              |
| Receiver Response:      | \$>                                                                                         |
| Example:                |                                                                                             |
| Additional Information: |                                                                                             |
| Related Commands        |                                                                                             |
| and Messages:           |                                                                                             |

Topic Last Updated: v1.06 / March 10, 2015

### **JATT,NEGTILT Command**

This command was intentionally removed.

#### **JATT,NMEAHE** Command

| Command Type:   | Vector                                                                                                    |
|-----------------|----------------------------------------------------------------------------------------------------|
| Description:    | Instruct the Vector to preface the following messages with GP or HE.  •HDG  •HDM  •HDT  •ROT                                                        |
| Command Format: | \$JATT,NMEAHE,x <cr><lf> where 'x' is either 1 for HE or 0 for GP To preface specific messages with GP: \$JATT,NMEAHE,0<cr><lf></lf></cr></lf></cr> |

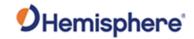

|                    | To preface specific messages with HE: \$JATT,NMEAHE,1 <cr><lf></lf></cr> |
|--------------------|--------------------------------------------------------------------------|
| Receiver Response: | \$>                                                                      |
|                    | \$>JATT,NMEAHE,OK                                                        |
| Example:           |                                                                          |
| Additional         | The HDM message is for a magnetic compass. The message will be HCHDM     |
| Information:       | when requesting with \$JATT,NMEAHE,1 specified.                          |
| Related Commands   |                                                                          |
| and Messages:      |                                                                          |

Topic Last Updated: v1.06 /

### **JATT, PBIAS Command**

| Command Type:                  | Vector                                                                                                    |
|--------------------------------|----------------------------------------------------------------------------------------------------|
| Description:                   | Set the pitch/roll output from the Vector to calibrate the measurement if the antenna array is not installed in a horizontal plane or query the current setting.                                                                                                    |
| Command Format:                | Set the pitch/roll output:  \$JATT,PBIAS,x <cr><lf></lf></cr>                                                                                                    |
|                                | where 'x' is a bias that will be added to the Vector's pitch/roll measure, in degrees The acceptable range for the pitch bias is -15.0° to 15.0°. The default value is 0.0°. Query the current setting:  \$JATT,PBIAS <cr><lf></lf></cr>                                                                                                    |
| Receiver Response:             | \$>                                                                                                    |
| Example:                       |                                                                                                    |
| Additional Information:        | Note: The pitch/roll bias is added after the negation of the pitch/roll measurement (if invoked with the JATT,NEGTILT command). Use PBIAS to describe any angular differences between the level of the two GPS antennas. Pitch is the default, but if the antennas are mounted in the roll direction, you can still enter the roll bias in PBIAS (make sure JATT,ROLL,YES is set). |
| Related Commands and Messages: |                                                                                                    |

Topic Last Updated: v1.06 / March 10, 2015

### **JATT,PTAU Command**

| Command Type:   | Vector                                                                                                    |
|-----------------|----------------------------------------------------------------------------------------------------|
| Description:    | Set the level of responsiveness of the pitch measurement provided in the PSAT,HPR message or query the current setting.                                                                                                    |
|                 | For OEM boards the default value of this constant is 0.5 seconds of smoothing (regardless of whether the gyro is enabled or disabled). For finished products that implement an OEM board the default value may be different—check your product's documentation for this value. Increasing the pitch time constant increases, the level of pitch smoothing and increases lag. |
| Command Format: | Set the pitch time constant:                                                                                                    |
|                 | \$JATT,PTAU,ptau <cr><lf></lf></cr>                                                                                                    |

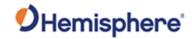

|                                | ·                                                                                                    |
|--------------------------------|----------------------------------------------------------------------------------------------------|
|                                | where 'ptau' is the new time constant that falls within the range of 0.0 to 3600.0 seconds.  The setting of this value depends upon the expected dynamics of the vessel. For instance, if the vessel is very large and cannot pitch quickly, increasing this time is reasonable. The resulting pitch would have reduced 'noise', resulting in consistent values with time.  However, artificially increasing this value such that it does not agree with a more |
|                                | dynamic vessel could create a lag in the pitch measurement.                                                                                                    |
|                                | Query the current setting:                                                                                                    |
|                                | \$JATT,PTAU <cr><lf></lf></cr>                                                                                                    |
|                                | Note: If you are unsure about the best value for the setting, leave it at the default setting of 0.5 seconds.                                                                                                    |
| Receiver Response:             | \$>                                                                                                    |
| Example:                       |                                                                                                    |
| Additional Information:        | You can use the following formula to determine the level of pitch smoothing required: ptau (in seconds) = 10 / maximum rate of pitch (in °/s)                                                                                                    |
| Related Commands and Messages: |                                                                                                    |

Topic Last Updated: : v1.06 / March 10, 2015

## **JATT,ROLL Command**

| Command Type:      | Vector                                                                           |  |  |  |  |  |
|--------------------|----------------------------------------------------------------------------------|--|--|--|--|--|
| Description:       | Configure the Vector for roll or pitch GPS antenna orientation.                  |  |  |  |  |  |
| Command Format:    | Configure the Vector for pitch or roll GPS antenna orientation:                  |  |  |  |  |  |
|                    |                                                                                  |  |  |  |  |  |
|                    | To configure the Vector for roll GPS antenna orientation (the Antenna Array must |  |  |  |  |  |
|                    | be installed perpendicular to the vessel's axis):                                |  |  |  |  |  |
|                    | \$JATT,ROLL,YES <cr><lf></lf></cr>                                               |  |  |  |  |  |
|                    |                                                                                  |  |  |  |  |  |
|                    | To configure the Vector for pitch GPS antenna orientation (default):             |  |  |  |  |  |
|                    | \$JATT,ROLL,NO <cr><lf></lf></cr>                                                |  |  |  |  |  |
|                    | Ouen, the current actting                                                        |  |  |  |  |  |
|                    | Query the current setting:                                                       |  |  |  |  |  |
|                    | \$JATT,ROLL <cr><lf></lf></cr>                                                   |  |  |  |  |  |
| Receiver Response: | \$>                                                                              |  |  |  |  |  |
| Example:           |                                                                                  |  |  |  |  |  |
| Additional         | You can use the following formula to determine the level of pitch smoothing      |  |  |  |  |  |
| Information:       | required: ptau (in seconds) = 10 / maximum rate of pitch (in °/s)                |  |  |  |  |  |
| Related Commands   | • • • • • • • • • • • • • • • • • • • •                                          |  |  |  |  |  |
| and Messages:      |                                                                                  |  |  |  |  |  |

Topic Last Updated: : v1.06

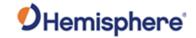

## **JATT,SEARCH Command**

| Command Type:                  | Vector                                                                                                    |
|--------------------------------|----------------------------------------------------------------------------------------------------|
| Description:                   | Force the Vector to reject the current GPS heading solution and begin a new search.                                                                                                    |
| Command Format:                | \$JATT,SEARCH <cr><lf></lf></cr>                                                                                                    |
| Receiver Response:             | \$>                                                                                                    |
| Example:                       |                                                                                                    |
| Additional Information:        | The SEARCH function will not work if you have enabled the gyroaid feature (using the GYROAID command). In this case you must cycle power to the receiver to have a new GPS solution computed. |
| Related Commands and Messages: |                                                                                                    |

Topic Last Updated: : v1.06 / March 10, 2015

### **JATT,SPDTAU** Command

| Command Type:           | Vector                                                                                                    |
|-------------------------|----------------------------------------------------------------------------------------------------|
| Description:            | Note: The JTAU,SPEED command provides identical functionality but works with Crescent and Eclipse products in addition to Crescent Vector products.  Set the speed time constant (0.0 to 3600.0seconds) or query the current setting.                                                                                                    |
|                         | This command allows you to adjust the level of responsiveness of the speed measurement provided in the GPVTG message. The default value is 0.0 seconds of smoothing. Increasing the speed time constant increases, the level of speed measurement smoothing.                                                                                                    |
| Command Format:         | Set the speed time constant:                                                                                                    |
|                         | \$JATT,SPDTAU,spdtau <cr><lf></lf></cr>                                                                                                    |
|                         | where 'spdtau' is the new time constant that falls within the range of 0.0 to 200.1 seconds                                                                                                    |
|                         | The setting of this value depends upon the expected dynamics of the receiver. If the receiver will be in a highly dynamic environment, you should set this to a lower value, since the filtering window will be shorter, resulting in a more responsive measurement. However, if the receiver will be in a largely static environment, you can increase this value to reduce measurement noise. |
|                         | Query the current setting:                                                                                                    |
|                         | \$JATT,SPDTAU <cr><lf></lf></cr>                                                                                                    |
| Receiver Response:      | \$>                                                                                                    |
| Example:                |                                                                                                    |
| Additional Information: | You can use the following formula to determine the COG time constant (Hemisphere GNSS recommends testing how the revised value works in practice):                                                                                                    |
|                         | spdtau (in seconds) = 10 / maximum acceleration (in m/s2)                                                                                                    |
|                         | If you are unsure about the best value for this setting, it is best to be conservative                                                                                                    |

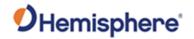

|                  | and leave it at the default setting of 0.00 seconds. |
|------------------|------------------------------------------------------|
| Related Commands |                                                      |
| and Messages:    |                                                      |

Topic Last Updated: : v1.06 / March 10, 2015

## **JATT,SUMMARY Command**

| Command Type:   | Vector                                                                                                    |                                                                                                    |  |  |  |  |  |
|-----------------|----------------------------------------------------------------------------------------------------|----------------------------------------------------------------------------------------------------|--|--|--|--|--|
| Description:    | Display a summary                                                                                                    | of the current Vector settings.                                                                                                    |  |  |  |  |  |
| Command Format: | \$JATT,SUMMARY<                                                                                                    |                                                                                                    |  |  |  |  |  |
|                 |                                                                                                    |                                                                                                    |  |  |  |  |  |
|                 | Receiver Response:                                                                                                    |                                                                                                    |  |  |  |  |  |
|                 | \$>JATT,SUMMARY,htau,hrtau,ptau,cogtau,spdtau,hbias,pbias,hexflag <cr><lf></lf></cr>                                                                                                    |                                                                                                    |  |  |  |  |  |
|                 | The state of the state of the s |                                                                                                    |  |  |  |  |  |
|                 | where:                                                                                                    |                                                                                                    |  |  |  |  |  |
|                 | Command Description                                                                                                    |                                                                                                    |  |  |  |  |  |
|                 | Component                                                                                                    | •                                                                                                    |  |  |  |  |  |
|                 | htau                                                                                                    | Current heading time constant, in seconds                                                                                                    |  |  |  |  |  |
|                 | hrtau                                                                                                    | Current heading rate time constant, in seconds                                                                                               |  |  |  |  |  |
|                 | ptau                                                                                                    | Current pitch time constant, in seconds                                                                                                    |  |  |  |  |  |
|                 | cogtau                                                                                                    | Current course over ground time constant, in seconds                                                                                         |  |  |  |  |  |
|                 | spdtau                                                                                                    | Current speed time constant, in seconds                                                                                                    |  |  |  |  |  |
|                 | hbias                                                                                                    | Current heading bias, in degrees                                                                                                    |  |  |  |  |  |
|                 | pbias                                                                                                    | Current pitch/roll bias, in degrees                                                                                                    |  |  |  |  |  |
|                 | hexflag                                                                                                    | Hex code that summarizes the heading feature status:                                                                                         |  |  |  |  |  |
|                 |                                                                                                    |                                                                                                    |  |  |  |  |  |
|                 |                                                                                                    | Flag On Off                                                                                                    |  |  |  |  |  |
|                 |                                                                                                    | Gyro aiding 02 0                                                                                                    |  |  |  |  |  |
|                 |                                                                                                    | Negative tilt 01 0                                                                                                    |  |  |  |  |  |
|                 |                                                                                                    | Roll 08 0                                                                                                    |  |  |  |  |  |
|                 |                                                                                                    | Tilt aiding 02 0                                                                                                    |  |  |  |  |  |
|                 |                                                                                                    | Level 01 0                                                                                                    |  |  |  |  |  |
|                 |                                                                                                    | The 'hexflag' field is two separate hex flags:                                                                                               |  |  |  |  |  |
|                 |                                                                                                    |                                                                                                    |  |  |  |  |  |
|                 |                                                                                                    | • •'GN' - Value is determined by computing the sum of                                                                                        |  |  |  |  |  |
|                 |                                                                                                    | the gyro aiding and negative tilt values, depending on                                                                                       |  |  |  |  |  |
|                 |                                                                                                    | whether they are on or off:                                                                                                    |  |  |  |  |  |
|                 |                                                                                                    | <ul> <li>• If the feature is on, their value is included in the sum</li> <li>• If the feature is off, it has a value of zero when</li> </ul> |  |  |  |  |  |
|                 |                                                                                                    | computing the sum                                                                                                    |  |  |  |  |  |
|                 |                                                                                                    | 'RTML'- Value is determined in much the same way,                                                                                            |  |  |  |  |  |
|                 |                                                                                                    | but by adding the value of roll, tilt aiding, and level                                                                                      |  |  |  |  |  |
|                 |                                                                                                    | operation                                                                                                    |  |  |  |  |  |
|                 |                                                                                                    |                                                                                                    |  |  |  |  |  |
|                 |                                                                                                    | For example, if gyro aiding, roll, and tilt aiding features were each on, the values of 'GN' and 'RMTL' would be:                            |  |  |  |  |  |
|                 |                                                                                                    | •'GN' = hex (02 + 0) = hex (02) = 2                                                                                                    |  |  |  |  |  |

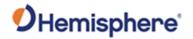

|                                   | <del>, , , , , , , , , , , , , , , , , , , </del> |                                                                            | T                                                           |                                                                                 |                                                                         |                                                             |                               |
|-----------------------------------|---------------------------------------------------|----------------------------------------------------------------------------|-------------------------------------------------------------|---------------------------------------------------------------------------------|-------------------------------------------------------------------------|-------------------------------------------------------------|-------------------------------|
|                                   |                                                   | •'RMTL' = hex (08 + 02) = hex (10) = A                                     |                                                             |                                                                                 |                                                                         |                                                             |                               |
|                                   |                                                   | •'GN-RMTL' = 2A                                                            |                                                             |                                                                                 |                                                                         |                                                             |                               |
|                                   |                                                   |                                                                            |                                                             |                                                                                 |                                                                         |                                                             |                               |
|                                   |                                                   | The following tables summarize the possible feature                        |                                                             |                                                                                 |                                                                         |                                                             |                               |
|                                   |                                                   | configurations for the first 'GN' character and the second                 |                                                             |                                                                                 |                                                                         |                                                             |                               |
|                                   |                                                   | 'RMTL' character.                                                          |                                                             |                                                                                 |                                                                         |                                                             |                               |
|                                   |                                                   |                                                                            |                                                             |                                                                                 |                                                                         |                                                             |                               |
|                                   |                                                   |                                                                            | JATT,                                                       | SUMMAR                                                                          | Y 1st GN Ch                                                             | aracter                                                     |                               |
|                                   |                                                   |                                                                            |                                                             | urations                                                                        |                                                                         |                                                             |                               |
|                                   |                                                   |                                                                            | GN                                                          | Gyro                                                                            | Negati                                                                  | ve Tilt                                                     |                               |
|                                   |                                                   |                                                                            | Valu                                                        | Value                                                                           |                                                                         |                                                             |                               |
|                                   |                                                   |                                                                            | е                                                           | 1                                                                               |                                                                         |                                                             |                               |
|                                   |                                                   |                                                                            | 0                                                           | Off                                                                             | Off                                                                     |                                                             |                               |
|                                   |                                                   |                                                                            | 1                                                           | Off                                                                             | On                                                                      |                                                             |                               |
|                                   |                                                   |                                                                            | 2                                                           | On                                                                              | Off                                                                     |                                                             |                               |
|                                   |                                                   |                                                                            | 3                                                           |                                                                                 |                                                                         |                                                             |                               |
|                                   |                                                   |                                                                            | 3                                                           | On                                                                              | On                                                                      |                                                             |                               |
|                                   |                                                   |                                                                            |                                                             |                                                                                 |                                                                         |                                                             |                               |
|                                   |                                                   |                                                                            |                                                             |                                                                                 |                                                                         |                                                             |                               |
|                                   |                                                   |                                                                            |                                                             |                                                                                 |                                                                         |                                                             |                               |
|                                   |                                                   |                                                                            |                                                             |                                                                                 |                                                                         |                                                             | <u></u>                       |
|                                   |                                                   |                                                                            | JATT,                                                       | SUMMARY                                                                         | Y 2 <sup>nd</sup> RMTL                                                  | Character                                                   |                               |
|                                   |                                                   |                                                                            | Config                                                      | gurations                                                                       |                                                                         |                                                             |                               |
|                                   |                                                   |                                                                            | RMT                                                         | Roll                                                                            | Tilt                                                                    | Level                                                       |                               |
|                                   |                                                   |                                                                            | L                                                           |                                                                                 | Aiding                                                                  |                                                             |                               |
|                                   |                                                   |                                                                            | Valu                                                        |                                                                                 |                                                                         |                                                             |                               |
|                                   |                                                   |                                                                            | е                                                           |                                                                                 |                                                                         |                                                             |                               |
|                                   |                                                   |                                                                            | 0                                                           | Off                                                                             | Off                                                                     | Off                                                         |                               |
|                                   |                                                   |                                                                            | 1                                                           | Off                                                                             | Off                                                                     | On                                                          |                               |
|                                   |                                                   |                                                                            | I                                                           | Off                                                                             | On                                                                      | Off                                                         |                               |
|                                   |                                                   |                                                                            | 112                                                         |                                                                                 | 1 011                                                                   |                                                             |                               |
|                                   |                                                   |                                                                            | 2                                                           |                                                                                 |                                                                         |                                                             |                               |
|                                   |                                                   |                                                                            | 3                                                           | Off                                                                             | On                                                                      | On                                                          | _                             |
|                                   |                                                   |                                                                            | 3                                                           | Off<br>On                                                                       | On<br>Off                                                               | On<br>Off                                                   |                               |
|                                   |                                                   |                                                                            | 3<br>8<br>9                                                 | Off<br>On<br>On                                                                 | On<br>Off<br>Off                                                        | On<br>Off<br>On                                             |                               |
|                                   |                                                   |                                                                            | 3<br>8<br>9<br>A                                            | Off<br>On<br>On<br>On                                                           | On<br>Off<br>Off<br>On                                                  | On<br>Off<br>On<br>Off                                      |                               |
|                                   |                                                   |                                                                            | 3<br>8<br>9                                                 | Off<br>On<br>On                                                                 | On<br>Off<br>Off                                                        | On<br>Off<br>On                                             |                               |
| Receiver Response:                | \$>                                               |                                                                            | 3<br>8<br>9<br>A                                            | Off<br>On<br>On<br>On                                                           | On<br>Off<br>Off<br>On                                                  | On<br>Off<br>On<br>Off                                      |                               |
| -                                 |                                                   | ATT SUMMARY                                                                | 3<br>8<br>9<br>A<br>B                                       | Off<br>On<br>On<br>On<br>On                                                     | On<br>Off<br>Off<br>On<br>On                                            | On<br>Off<br>On<br>Off<br>On                                | BIAS:H=0 00 P=0               |
| Receiver Response: Example:       | \$>JA                                             | •                                                                          | 3<br>8<br>9<br>A<br>B                                       | Off<br>On<br>On<br>On<br>On                                                     | On<br>Off<br>Off<br>On<br>On                                            | On<br>Off<br>On<br>Off<br>On                                | D,BIAS:H=0.00,P=0             |
| Example:                          | \$>JA                                             | FLAG_HEX:HF                                                                | 3<br>8<br>9<br>A<br>B                                       | Off<br>On<br>On<br>On<br>On<br>On<br>0.50,HR=2                                  | On<br>Off<br>Off<br>On<br>On                                            | On<br>Off<br>On<br>Off<br>On                                |                               |
| Example:                          | \$>JA<br>.00,                                     | FLAG_HEX:HF can use the foll                                               | 3<br>8<br>9<br>A<br>B                                       | Off On On On On On On D.50,HR=2 I mula to det                                   | On Off Off On On On coo,COG=0.6                                         | On Off On Off On Off On On COG time cor                     | nstant                        |
| Example:                          | \$>JA<br>.00,                                     | FLAG_HEX:HF can use the foll                                               | 3<br>8<br>9<br>A<br>B                                       | Off On On On On On On D.50,HR=2 I mula to det                                   | On Off Off On On On coo,COG=0.6                                         | On Off On Off On Off On On COG time cor                     |                               |
| Example:                          | \$>JA<br>.00,<br>You<br>(Hen                      | FLAG_HEX:HF<br>can use the foll<br>nisphere GNSS                           | 3<br>8<br>9<br>A<br>B<br>7,TAU:H=0<br>owing form            | Off On On On On On On On On On On On On On                                      | On Off Off On On .00,COG=0.0 termine the Cg how the re                  | On Off On Off On Off On On On On On On On On On On On On On | nstant                        |
| Example:                          | \$>JA<br>.00,<br>You<br>(Hen                      | FLAG_HEX:HF can use the foll                                               | 3<br>8<br>9<br>A<br>B<br>7,TAU:H=0<br>owing form            | Off On On On On On On On On On On On On On                                      | On Off Off On On .00,COG=0.0 termine the Cg how the re                  | On Off On Off On Off On On On On On On On On On On On On On | nstant                        |
| Example:                          | \$>JA<br>.00,<br>You<br>(Hen                      | FLAG_HEX:HF<br>can use the foll<br>nisphere GNSS<br>au (in seconds)        | 3<br>8<br>9<br>A<br>B<br>7,TAU:H=0<br>-RMTL=0<br>owing form | Off<br>On<br>On<br>On<br>On<br>O.50,HR=2<br>1<br>mula to det<br>ends testing    | On Off Off On On .00,COG=0.0 termine the Cg how the receleration (in    | On Off On Off On On On On On On On On On On On On On        | nstant<br>vorks in practice): |
| Example:                          | \$>JA<br>.00,<br>You<br>(Hen<br>spdta             | FLAG_HEX:HF can use the foll nisphere GNSS au (in seconds) u are unsure ab | 3 8 9 A B 7,TAU:H=0 -RMTL=0 owing form recomme = 10 / ma    | Off On On On On On O.50,HR=2 I mula to det ends testing eximum accest value for | On Off Off On On On .00,COG=0.0 termine the Og how the receleration (in | On Off On Off On On On On On On On On On On On On On        | nstant                        |
| Example:  Additional Information: | \$>JA<br>.00,<br>You<br>(Hen<br>spdta             | FLAG_HEX:HF<br>can use the foll<br>nisphere GNSS<br>au (in seconds)        | 3 8 9 A B 7,TAU:H=0 -RMTL=0 owing form recomme = 10 / ma    | Off On On On On On O.50,HR=2 I mula to det ends testing eximum accest value for | On Off Off On On On .00,COG=0.0 termine the Og how the receleration (in | On Off On Off On On On On On On On On On On On On On        | nstant<br>vorks in practice): |
| Example:                          | \$>JA<br>.00,<br>You<br>(Hen<br>spdta             | FLAG_HEX:HF can use the foll nisphere GNSS au (in seconds) u are unsure ab | 3 8 9 A B 7,TAU:H=0 -RMTL=0 owing form recomme = 10 / ma    | Off On On On On On O.50,HR=2 I mula to det ends testing eximum accest value for | On Off Off On On On .00,COG=0.0 termine the Og how the receleration (in | On Off On Off On On On On On On On On On On On On On        | nstant<br>vorks in practice): |

Topic Last Updated: : v1.06 / March 10, 2015

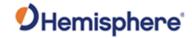

# **JATT,TILTAID Command**

| Command Type:                  | Vector                                                                                                    |
|--------------------------------|----------------------------------------------------------------------------------------------------|
| Description:                   | Turn tilt aiding on or off or query the current setting.                                                                                                    |
|                                | The Vector's internal tilt sensors (accelerometers) may be enabled by default (see your specific product manuals for further information).                                                                                                    |
|                                | The sensors act to reduce the RTK search volume, which improves heading startup and reacquisition times. This improves the reliability and accuracy of selecting the correct heading solution by eliminating other possible, erroneous solutions. |
| Command Format:                | Turn tilt aiding on/off                                                                                                    |
|                                | Turn tilt aiding on:                                                                                                    |
|                                | \$JATT,TILTAID,YES <cr><lf></lf></cr>                                                                                                    |
|                                | Turn tilt aiding off:                                                                                                    |
|                                | \$JATT,TILTAID,NO <cr><lf></lf></cr>                                                                                                    |
|                                | Query the current setting:                                                                                                    |
|                                | \$JATT,TILTAID <cr><lf></lf></cr>                                                                                                    |
| Receiver Response:             | \$>                                                                                                    |
|                                | Response to querying the current setting:                                                                                                    |
|                                | If setting is currently ON the response is:                                                                                                    |
|                                | \$>JATT,TILTAID,ON                                                                                                    |
|                                | If setting is currently OFF the response is:                                                                                                    |
|                                | \$>JATT,TILTAID,OFF                                                                                                    |
| Example:                       |                                                                                                    |
| Additional Information:        | Tilt aiding is required to increase the antenna separation of the Vector OEM beyond the default 0.5 m length.                                                                                                    |
| Related Commands and Messages: |                                                                                                    |

Topic Last Updated: : v.1. 06/ March 10, 2015

## **JATT,TILTCAL Command**

| Command Type: | Vector                                                                                                    |
|---------------|----------------------------------------------------------------------------------------------------|
| Description:  | Turn tilt aiding on or off or query the current setting.                                                                                   |
|               | The Vector's internal tilt sensors (accelerometers) may be enabled by default (see your specific product manuals for further information). |
|               | The sensors act to reduce the RTK search volume, which improves heading startup                                                            |

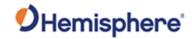

|                    | and reacquisition times. This improves the reliability and accuracy of selecting the |  |  |  |  |
|--------------------|--------------------------------------------------------------------------------------|--|--|--|--|
|                    | correct heading solution by eliminating other possible, erroneous solutions.         |  |  |  |  |
| Command Format:    | Turn tilt aiding on/off                                                              |  |  |  |  |
|                    | Turn tilt aiding on:                                                                 |  |  |  |  |
|                    | \$JATT,TILTAID,YES <cr><lf></lf></cr>                                                |  |  |  |  |
|                    | Turn tilt aiding off:                                                                |  |  |  |  |
|                    | \$JATT,TILTAID,NO <cr><lf></lf></cr>                                                 |  |  |  |  |
|                    | Query the current setting:                                                           |  |  |  |  |
|                    | \$JATT,TILTAID <cr><lf></lf></cr>                                                    |  |  |  |  |
| Receiver Response: | \$>                                                                                  |  |  |  |  |
| Example:           |                                                                                      |  |  |  |  |
| Additional         |                                                                                      |  |  |  |  |
| Information:       |                                                                                      |  |  |  |  |
| Related Commands   |                                                                                      |  |  |  |  |
| and Messages:      |                                                                                      |  |  |  |  |

Topic Last Updated: : v.1. 06/ March 10, 2015

#### **JBAUD Command**

| Command Type:   | General Operation and Configuration                                                                                                    |  |  |  |  |  |
|-----------------|----------------------------------------------------------------------------------------------------|--|--|--|--|--|
| Description:    | Specify the baud rates of the receiver or query the current setting.                                                                                                    |  |  |  |  |  |
| Command Format: | Specify the baud rates:                                                                                                    |  |  |  |  |  |
|                 | \$JBAUD,r[,OTHER][,SAVE] <cr><lf></lf></cr>                                                                                                    |  |  |  |  |  |
|                 | where:                                                                                                    |  |  |  |  |  |
|                 | ·'r' = baud rate (4800, 9600, 19200, 38400, 57600, or 115200) • ',OTHER' = optional field, enacts a change on the current port when you send the command without it (and without the brackets) and enacts a change on the other port when you send the command with it (without the brackets) |  |  |  |  |  |
|                 | •',SAVE' = optional field, saves the baud rate into flash memory so that if you reset power the receiver will boot at the new baud rate (it may take several seconds to save the baud rate to flash memory)                                                                                   |  |  |  |  |  |
|                 | Query the current setting:                                                                                                    |  |  |  |  |  |
|                 | \$JBAUD[,OTHER] <cr><lf></lf></cr>                                                                                                    |  |  |  |  |  |
|                 | where:                                                                                                    |  |  |  |  |  |
|                 | •',OTHER' = optionalfield, queries the current port when you sendthe command without it (and withoutthe brackets) and queries the other port when you send the command with it (without the brackets)                                                                                         |  |  |  |  |  |

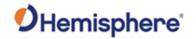

| I                        |                                                                                  |  |  |  |  |  |
|--------------------------|----------------------------------------------------------------------------------|--|--|--|--|--|
| Receiver Response:       | \$>JBAUD,R[,OTHER]                                                               |  |  |  |  |  |
|                          |                                                                                  |  |  |  |  |  |
|                          | The response format is the same whether you specify the baud rates or query the  |  |  |  |  |  |
|                          | current settings.                                                                |  |  |  |  |  |
| Example:                 | Issue the following command to set the baud rate to 19200 on the current port:   |  |  |  |  |  |
|                          |                                                                                  |  |  |  |  |  |
|                          | \$JBAUD,19200 <cr><lf></lf></cr>                                                 |  |  |  |  |  |
|                          |                                                                                  |  |  |  |  |  |
|                          | the response is then:                                                            |  |  |  |  |  |
|                          | ·                                                                                |  |  |  |  |  |
|                          | \$>JBAUD,19200                                                                   |  |  |  |  |  |
|                          |                                                                                  |  |  |  |  |  |
|                          | Issue the following command to set the baud rate to 9600 on the OTHER port and   |  |  |  |  |  |
|                          | save it into memory:                                                             |  |  |  |  |  |
|                          |                                                                                  |  |  |  |  |  |
|                          | \$JBAUD,9600,OTHER,SAVE <cr><lf></lf></cr>                                       |  |  |  |  |  |
|                          |                                                                                  |  |  |  |  |  |
|                          | the response is then:                                                            |  |  |  |  |  |
|                          |                                                                                  |  |  |  |  |  |
|                          | \$>JBAUD,9600,OTHER                                                              |  |  |  |  |  |
| Additional               | Note: When saving the baud rate wait until you see the SAVE COMPLETE message     |  |  |  |  |  |
| Information:             | before powering off the receiver. See the JSAVE command for an example of this   |  |  |  |  |  |
|                          | output.                                                                          |  |  |  |  |  |
|                          |                                                                                  |  |  |  |  |  |
|                          | The status of this command is also output when issuing the JSHOW command.        |  |  |  |  |  |
| Related Commands         | The states of this solution is and states when tooking the solution continuation |  |  |  |  |  |
| and Messages:            |                                                                                  |  |  |  |  |  |
| Tonic Last Undated: v1.0 | 1<br>2 / January 25, 2044                                                        |  |  |  |  |  |

#### **JBIN Command**

| Command Type:   | General Operation and Configuration        |                                                  |                   |                                  |  |  |  |
|-----------------|--------------------------------------------|--------------------------------------------------|-------------------|----------------------------------|--|--|--|
| Description:    | Enable the output of                       | Enable the output of the various binary messages |                   |                                  |  |  |  |
| Command Format: | \$JBIN,msg,r <cr><lf></lf></cr>            |                                                  |                   |                                  |  |  |  |
|                 | where:                                     |                                                  |                   |                                  |  |  |  |
|                 | •'msg' = binary message you want to output |                                                  |                   |                                  |  |  |  |
|                 | •'r' = message rate                        | as show                                          | n in the followin | g table                          |  |  |  |
|                 | -                                          |                                                  |                   |                                  |  |  |  |
|                 | Message Name                               | Msg                                              | R (Hz)            | Description                      |  |  |  |
|                 | Bin1                                       | 1                                                | 20, 10, 2, 1,     | GPS position message (position   |  |  |  |
|                 |                                            |                                                  | 0, or.2           | and velocity data)               |  |  |  |
|                 | Bin2                                       | 2                                                | 1 or 0            | GPS DOPs (Dilution of            |  |  |  |
|                 |                                            |                                                  |                   | Precision)                       |  |  |  |
|                 | Bin3                                       | 3                                                | 20, 10, 2, 1,     | Lat/Lon/Hgt, Covariances, RMS,   |  |  |  |
|                 |                                            |                                                  | 0, or.2           | DOPs and COG, Speed,             |  |  |  |
|                 |                                            |                                                  |                   | Heading                          |  |  |  |
|                 | Bin5                                       | 5                                                | 1 or 0            | Base station information         |  |  |  |
|                 | Bin16                                      | 16                                               |                   | All constellation code and phase |  |  |  |
|                 |                                            |                                                  |                   | observation data                 |  |  |  |
|                 | Bin19                                      |                                                  |                   | GNSS diagnostic information      |  |  |  |
|                 | Bin35                                      | 35                                               | 1 or 0            | BeiDou ephemeris information     |  |  |  |

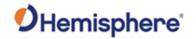

|                                | Bin36                                                                   | 36           | 1 or 0            | BeiDou code and carrier phase         |
|--------------------------------|-------------------------------------------------------------------------|--------------|-------------------|---------------------------------------|
|                                |                                                                         |              |                   | information (all frequencies)         |
|                                | Bin44                                                                   | 44           |                   | GALILEO time conversion               |
|                                | Bin45                                                                   | 45           |                   | GALILEO ephemeris                     |
|                                | Bin62                                                                   | 62           | 1 or 0            | GLONASS almanac information           |
|                                | Bin65                                                                   | 65           | 1 or 0            | GLONASS ephemeris                     |
|                                |                                                                         |              |                   | information                           |
|                                | Bin66                                                                   | 66           | 20, 10, 2, 1,     | GLONASS L1/L2 code and                |
|                                |                                                                         |              | or 0              | carrier phase information             |
|                                | Bin69                                                                   | 69           | 1 or 0            | GLONASS L1/L2 diagnostic              |
|                                |                                                                         |              |                   | information                           |
|                                | Bin76                                                                   | 76           | 20, 10, 2, 1,     | GPS L1/L2 code and carrier            |
|                                |                                                                         |              | 0, or.2           | phase information                     |
|                                | Bin80                                                                   | 80           | 1 or 0            | SBAS data frame information           |
|                                | Bin89                                                                   | 89           | 1 or 0            | SBAS satellite tracking               |
|                                |                                                                         |              |                   | information                           |
|                                | Bin93                                                                   | 93           | 1 or 0            | SBAS ephemeris information            |
|                                | Bin94                                                                   | 94           | 1 or 0            | Ionospheric and UTC conversion        |
|                                |                                                                         |              |                   | parameters                            |
|                                | Bin95                                                                   | 95           | 1 or 0            | GPS ephemeris information             |
|                                | Bin96                                                                   | 96           | 20, 10, 2, 1,     | GPS L1 code and carrier phase         |
|                                |                                                                         |              | or 0              | information                           |
|                                | Bin97                                                                   | 97           | 20, 10, 2, 1,     | Processor statistics                  |
|                                |                                                                         |              | 0, or.2           |                                       |
|                                | Bin98                                                                   | 98           | 1 or 0            | GPS satellite and almanac information |
|                                | Bin99                                                                   | 99           | 1 or 0            | GPS L1 diagnostic information         |
|                                | Bin100                                                                  | 100          | 1 or 0            | GPS L2 diagnostic information         |
|                                | Bin209                                                                  | 209          | 1 or 0            | SNR and status for all GNSS           |
|                                |                                                                         |              |                   | tracks                                |
| Receiver Response:             | \$>                                                                     |              |                   |                                       |
| Example:                       | To output the Bi                                                        | n76 messa    | ge at a rate of 1 | 0 Hz, issue the following command:    |
|                                | \$JBIN,76,10 <ci< td=""><td>R&gt;<lf></lf></td><td></td><td></td></ci<> | R> <lf></lf> |                   |                                       |
| Additional Information:        | Higher update ra                                                        | ates may be  | e available on se | elect binary message.                 |
| Related Commands and Messages: |                                                                         |              |                   |                                       |
| Topic Last Updated v3.0        | / December 30, 2                                                        | N19          |                   |                                       |

Topic Last Updated v3.0 / December 30, 2019

## JDIFFX, GNSSOUT Command

| Command Type:   | General Operation and Configuration                                            |
|-----------------|--------------------------------------------------------------------------------|
| Description:    | Specify the GNSS systems to be output in the differential or query the current |
|                 | setting                                                                        |
| Command Format: | Specify the GNSS systems to be output in the differential:                     |
|                 |                                                                                |
|                 | \$JDIFFX,GNSSOUT,gnss,x <cr><lf></lf></cr>                                     |
|                 |                                                                                |
|                 | where:                                                                         |
|                 |                                                                                |
|                 |                                                                                |

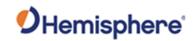

| 'gnss' = GNSS system to be outputin the differential (GPS , GLONASS, BEIDOU, GALLEO)  'x' = NO (do not output specified GNSS system in the differential) or YES (output specified GNSS system in the differential)  Query the current setting  Query what GNSS systems are output in the differential:  \$JDIFFX,GNSSOUT <cr><lf \$jdiffx,gnssout,gnss<cr="" a="" differential:="" gnss="" if="" in="" is="" output="" query="" specific="" system="" the=""><lf \$="" 'gnss'="" be="" differential:="" gnss="" in="" is="" output="" receiver="" response="" response:="" specifying="" system="" systems="" the="" to="" when="" where="">  Receiver response when querying the current setting, see Example section below:  Specify that GPS is output in correction formats:  \$JDIFFX,GNSSOUT,GPS,YES<cr><lf> Receiver Response:  \$&gt;  Query what GNSS systems are output in the differential:  \$JDIFFX,GNSSOUT<cr><lf> Response if just GPS:  \$&gt;JDIFFX,GNSSOUT,GPS Response if all GPS and GLONASS:  \$&gt;JDIFFX,GNSSOUT,GPS,GLONASS</lf></cr></lf></cr></lf></lf></cr> |
|----------------------------------------------------------------------------------------------------|
| specified GNSS system in the differential)  Query the current setting  Query what GNSS systems are output in the differential:  \$JDIFFX,GNSSOUT <cr><lf \$jdiffx,gnssout,gnss<cr="" a="" differential:="" gnss="" if="" in="" is="" output="" query="" specific="" system="" the=""><lf \$="" 'gnss'="" be="" differential.="" gnss="" in="" is="" output="" receiver="" response="" specifying="" system="" systems="" the="" to="" when="" where="">  Receiver response when querying the current setting, see Example section below:  Example:  \$JDIFFX,GNSSOUT,GPS,YES<cr><lf> Receiver Response:  \$&gt;  Query what GNSS systems are output in the differential:  \$JDIFFX,GNSSOUT<cr><lf> Response if just GPS:  \$&gt;JDIFFX,GNSSOUT,GPS Response if all GPS and GLONASS:</lf></cr></lf></cr></lf></lf></cr>                                                                                                    |
| Query what GNSS systems are output in the differential:  \$JDIFFX,GNSSOUT <cr><lf \$jdiffx,gnssout,gnss<cr="" a="" differential:="" gnss="" if="" in="" is="" output="" query="" specific="" system="" the=""><lf \$="" 'gnss'="" be="" differential.="" gnss="" in="" is="" output="" receiver="" response="" response:="" specifying="" system="" systems="" the="" to="" when="" where="">  Receiver response when querying the current setting, see Example section below:  Example:  Specify that GPS is output in correction formats:  \$JDIFFX,GNSSOUT,GPS,YES<cr><lf> Receiver Response:  \$&gt;  Query what GNSS systems are output in the differential:  \$JDIFFX,GNSSOUT<cr><lf> Response if just GPS:  \$&gt;JDIFFX,GNSSOUT,GPS Response if all GPS and GLONASS:</lf></cr></lf></cr></lf></lf></cr>                                                                                                    |
| \$JDIFFX,GNSSOUT <cr><lf \$jdiffx,gnssout,gnss<cr="" a="" differential:="" gnss="" if="" in="" is="" output="" query="" specific="" system="" the=""><lf \$="" 'gnss'="" be="" differential.="" gnss="" in="" is="" output="" receiver="" response="" specifying="" system="" systems="" the="" to="" when="" where="">  Receiver response when querying the current setting, see Example section below:  Example:  \$JDIFFX,GNSSOUT,GPS,YES<cr><lf> Receiver Response:  \$&gt;  Query what GNSS systems are output in the differential:  \$JDIFFX,GNSSOUT<cr><lf> Response if just GPS:  \$&gt;JDIFFX,GNSSOUT,GPS Response if all GPS and GLONASS:</lf></cr></lf></cr></lf></lf></cr>                                                                                                    |
| Query if a specific GNSS system is output in the differential:  \$JDIFFX,GNSSOUT,gnss <cr><lf \$="" 'gnss'="" be="" differential.="" gnss="" in="" is="" output="" receiver="" response="" response:="" specifying="" system="" systems="" the="" to="" when="" where="">  Receiver response when querying the current setting, see Example section below:  Specify that GPS is output in correction formats:  \$JDIFFX,GNSSOUT,GPS,YES<cr><lf> Receiver Response:  \$&gt;  Query what GNSS systems are output in the differential:  \$JDIFFX,GNSSOUT<cr><lf> Response if just GPS:  \$&gt;JDIFFX,GNSSOUT,GPS Response if all GPS and GLONASS:</lf></cr></lf></cr></lf></cr>                                                                                                    |
| \$JDIFFX,GNSSOUT,gnss <cr><lf \$="" 'gnss'="" be="" differential.="" gnss="" in="" is="" output="" receiver="" response="" response:="" specifying="" system="" systems="" the="" to="" when="" where="">  Receiver response when querying the current setting, see Example section below:  Example:  Specify that GPS is output in correction formats:  \$JDIFFX,GNSSOUT,GPS,YES<cr><lf> Receiver Response:  \$&gt;  Query what GNSS systems are output in the differential:  \$JDIFFX,GNSSOUT<cr><lf> Response if just GPS:  \$&gt;JDIFFX,GNSSOUT,GPS Response if all GPS and GLONASS:</lf></cr></lf></cr></lf></cr>                                                                                                    |
| where 'gnss' is the GNSS system  Receiver Response: Receiver response when specifying the GNSS systems to be output in the differential.  \$> Receiver response when querying the current setting, see Example section below:  Example: Specify that GPS is output in correction formats:  \$JDIFFX,GNSSOUT,GPS,YES <cr><lf> Receiver Response: \$&gt; Query what GNSS systems are output in the differential:  \$JDIFFX,GNSSOUT<cr><lf> Response if just GPS:  \$&gt;JDIFFX,GNSSOUT,GPS Response if all GPS and GLONASS:</lf></cr></lf></cr>                                                                                                    |
| Receiver Response:  Receiver response when specifying the GNSS systems to be output in the differential.  Receiver response when querying the current setting, see Example section below:  Specify that GPS is output in correction formats:  \$JDIFFX,GNSSOUT,GPS,YES <cr><lf> Receiver Response:  \$&gt; Query what GNSS systems are output in the differential:  \$JDIFFX,GNSSOUT<cr><lf> Response if just GPS:  \$&gt;JDIFFX,GNSSOUT,GPS Response if all GPS and GLONASS:</lf></cr></lf></cr>                                                                                                    |
| Receiver Response:  Receiver response when specifying the GNSS systems to be output in the differential.  Receiver response when querying the current setting, see Example section below:  Specify that GPS is output in correction formats:  \$JDIFFX,GNSSOUT,GPS,YES <cr><lf> Receiver Response:  \$&gt; Query what GNSS systems are output in the differential:  \$JDIFFX,GNSSOUT<cr><lf> Response if just GPS:  \$&gt;JDIFFX,GNSSOUT,GPS Response if all GPS and GLONASS:</lf></cr></lf></cr>                                                                                                    |
| Receiver response when querying the current setting, see Example section below:  Specify that GPS is output in correction formats:  \$JDIFFX,GNSSOUT,GPS,YES <cr><lf> Receiver Response:  \$&gt; Query what GNSS systems are output in the differential:  \$JDIFFX,GNSSOUT<cr><lf> Response if just GPS:  \$&gt;JDIFFX,GNSSOUT,GPS Response if all GPS and GLONASS:</lf></cr></lf></cr>                                                                                                    |
| Specify that GPS is output in correction formats:  \$JDIFFX,GNSSOUT,GPS,YES <cr><lf> Receiver Response:  \$&gt;  Query what GNSS systems are output in the differential:  \$JDIFFX,GNSSOUT<cr><lf> Response if just GPS:  \$&gt;JDIFFX,GNSSOUT,GPS  Response if all GPS and GLONASS:</lf></cr></lf></cr>                                                                                                    |
| Specify that GPS is output in correction formats:  \$JDIFFX,GNSSOUT,GPS,YES <cr><lf> Receiver Response:  \$&gt;  Query what GNSS systems are output in the differential:  \$JDIFFX,GNSSOUT<cr><lf> Response if just GPS:  \$&gt;JDIFFX,GNSSOUT,GPS  Response if all GPS and GLONASS:</lf></cr></lf></cr>                                                                                                    |
| Receiver Response:  \$> Query what GNSS systems are output in the differential:  \$JDIFFX,GNSSOUT <cr><lf> Response if just GPS:  \$&gt;JDIFFX,GNSSOUT,GPS  Response if all GPS and GLONASS:</lf></cr>                                                                                                    |
| \$> Query what GNSS systems are output in the differential: \$JDIFFX,GNSSOUT <cr><lf> Response if just GPS: \$&gt;JDIFFX,GNSSOUT,GPS Response if all GPS and GLONASS:</lf></cr>                                                                                                    |
| Query what GNSS systems are output in the differential:  \$JDIFFX,GNSSOUT <cr><lf> Response if just GPS:  \$&gt;JDIFFX,GNSSOUT,GPS  Response if all GPS and GLONASS:</lf></cr>                                                                                                    |
| \$JDIFFX,GNSSOUT <cr><lf> Response if just GPS:  \$&gt;JDIFFX,GNSSOUT,GPS  Response if all GPS and GLONASS:</lf></cr>                                                                                                    |
| Response if just GPS:  \$>JDIFFX,GNSSOUT,GPS  Response if all GPS and GLONASS:                                                                                                    |
| \$>JDIFFX,GNSSOUT,GPS  Response if all GPS and GLONASS:                                                                                                    |
| Response if all GPS and GLONASS:                                                                                                    |
|                                                                                                    |
| \$>JDIFFX,GNSSOUT,GPS,GLONASS                                                                                                    |
|                                                                                                    |
| Query if a specific GNSS system is output in the differential (example uses GLONASS)                                                                                                    |
| \$JDIFFX,GNSSOUT,GLONASS <cr><lf></lf></cr>                                                                                                    |
| Response if GLONASS is output:                                                                                                    |
| \$>JDIFFX,GNSSOUT,GLONASS,YES                                                                                                    |
| Response if GLONASS is not output:                                                                                                    |

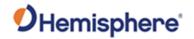

|                                | \$>JDIFFX,GNSSOUT,GLONASS,NO |
|--------------------------------|------------------------------|
| Additional Information:        |                              |
| Related Commands and Messages: |                              |

Topic Last Updated: v1.07 / February 16, 2017

# JDIFFX,GNSSOUT Command

| Command Type:      | General Operation and Configuration                                                                                           |
|--------------------|----------------------------------------------------------------------------------------------------|
| Description:       | Specify the GNSS systems to be output in the differential or query the current setting                                        |
| Command Format:    | Specify the GNSS systems to be output in the differential:                                                                    |
|                    | \$JDIFFX,GNSSOUT,gnss,x <cr><lf></lf></cr>                                                                                    |
|                    | where:                                                                                                    |
|                    | ·'gnss' = GNSS system to be outputin the differential (GPS , GLONASS, BEIDOU, GALILEO)                                        |
|                    | ·'x' = NO (do not output specified GNSS system in the differential) or YES (output specified GNSS system in the differential) |
|                    | Query the current setting                                                                                                    |
|                    | Query what GNSS systems are output in the differential:                                                                       |
|                    | \$JDIFFX,GNSSOUT <cr><lf< th=""></lf<></cr>                                                                                   |
|                    | Query if a specific GNSS system is output in the differential:                                                                |
|                    | \$JDIFFX,GNSSOUT,gnss <cr><lf< th=""></lf<></cr>                                                                              |
|                    | where 'gnss' is the GNSS system                                                                                               |
| Receiver Response: | Receiver response when specifying the GNSS systems to be output in the differential.                                          |
|                    | \$>                                                                                                    |
|                    | Receiver response when querying the current setting, see Example section below:                                               |
| Example:           | Specify that GPS is output in correction formats:                                                                             |
|                    | \$JDIFFX,GNSSOUT,GPS,YES <cr><lf></lf></cr>                                                                                   |
|                    | Receiver Response:                                                                                                    |
|                    | \$>                                                                                                    |
|                    | Query what GNSS systems are output in the differential:                                                                       |
|                    | \$JDIFFX,GNSSOUT <cr><lf></lf></cr>                                                                                           |

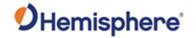

| Response if just GPS:                                                                |
|--------------------------------------------------------------------------------------|
| \$>JDIFFX,GNSSOUT,GPS                                                                |
| Response if all GPS and GLONASS:                                                     |
| \$>JDIFFX,GNSSOUT,GPS,GLONASS                                                        |
| Query if a specific GNSS system is output in the differential (example uses GLONASS) |
| \$JDIFFX,GNSSOUT,GLONASS <cr><lf></lf></cr>                                          |
| Response if GLONASS is output:                                                       |
| \$>JDIFFX,GNSSOUT,GLONASS,YES                                                        |
| Response if GLONASS is not output:                                                   |
| \$>JDIFFX,GNSSOUT,GLONASS,NO                                                         |
|                                                                                      |
|                                                                                      |
|                                                                                      |
| 7 / Ephruany 16, 2017                                                                |
|                                                                                      |

Topic Last Updated: v1.07 / February 16, 2017

#### **JBOOT Command**

| Command Type:                  | General Operation and Configuration                                                                                                    |
|--------------------------------|----------------------------------------------------------------------------------------------------|
| Description:                   | Power cycles the receiver.                                                                                                    |
| Command Format:                | \$JBOOT <cr><lf></lf></cr>                                                                                                    |
| Receiver Response:             | The response is similar to the following:                                                                                                   |
|                                | \$>STARTED,MFA,Ver=5.9 Aa08                                                                                                    |
|                                | If any application other than MFA is the current application and you send the \$JBOOT command, the response is similar to the following:\$> |
| Example:                       |                                                                                                    |
| Additional Information:        |                                                                                                    |
| Related Commands and Messages: |                                                                                                    |

Topic Last Updated v3.0 / December 30, 2019

#### **JCONN Command**

| Command Type: | General Operation and Configuration                                            |
|---------------|--------------------------------------------------------------------------------|
| Description:  | Create a virtual circuit between two ports to enable communication through the |

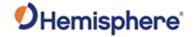

|                    | receiver to the device on the opposite port.                                    |
|--------------------|---------------------------------------------------------------------------------|
| Command Format:    | To connect two ports virtually:                                                 |
|                    |                                                                                 |
|                    | \$JCONN,P1,P2 <cr><lf></lf></cr>                                                |
|                    |                                                                                 |
|                    | where P1 and P2 are a pair of the following: A,B,C,D or PortA,PortB,PortC,PortD |
| Receiver Response: | The response is similar to the following:                                       |
|                    | © OTARTER MEAVEL FOLAROO                                                        |
|                    | \$>STARTED,MFA,Ver=5.9 Aa08                                                     |
|                    | If any application other than MFA is the current application and you send the   |
|                    | \$JBOOT command, the response is similar to the following:                      |
|                    | \$>                                                                             |
| Example:           | \$JCONN,A,B <cr><lf></lf></cr>                                                  |
|                    |                                                                                 |
|                    | \$JCONN,PortA,PortB <cr><lf></lf></cr>                                          |
|                    |                                                                                 |
|                    | To disconnect virtual connection:                                               |
|                    |                                                                                 |
|                    | \$JCONN,X <cr><lf></lf></cr>                                                    |
| Additional         | Caution: Hemisphere GNSS receivers with menus, such as an R Series, use         |
| Information:       | JCONN within the menu application. Any settings you make with JCONN on these    |
|                    | products may disable the menu functions until power is cycled.                  |
| Related Commands   |                                                                                 |
| and Messages:      |                                                                                 |

Topic Last Updated v1.06 / March 10, 2015

#### **JDIFF Command**

| General Operation and Configuration                                                |                                                                                                |  |  |
|------------------------------------------------------------------------------------|------------------------------------------------------------------------------------------------|--|--|
| Specify or que                                                                     | Specify or query the differential source of the receiver.                                      |  |  |
| Forces the system to use "diff" as the source (see table in Command Format section |                                                                                                |  |  |
| below).                                                                            | · · · · · · · · · · · · · · · · · · ·                                                          |  |  |
| Specify the di                                                                     | fferential mode:                                                                               |  |  |
| A 15155 1144 6                                                                     |                                                                                                |  |  |
| \$JDIFF,diff[,S                                                                    | GAVEJ <cr><lf></lf></cr>                                                                       |  |  |
| where:                                                                             |                                                                                                |  |  |
|                                                                                    | WHOIO.                                                                                         |  |  |
| ·'diff' (differen                                                                  | ·'diff' (differential source) may be one of the following:                                     |  |  |
| Diff                                                                               | Description                                                                                    |  |  |
| OTHER                                                                              | Instruct the receiver to use external corrections input through                                |  |  |
|                                                                                    | the opposite port that is communicating                                                        |  |  |
| THIS                                                                               | Instruct the receiver to use external corrections input through                                |  |  |
| DODTA                                                                              | the same port that is communicating                                                            |  |  |
| _                                                                                  | Instruct the receiver to:                                                                      |  |  |
|                                                                                    | •Use external corrections input through the specified port.                                    |  |  |
| 11 -                                                                               | Allow RTCM2 (DGPS) inputs to receiver.                                                         |  |  |
| 11                                                                                 |                                                                                                |  |  |
| _                                                                                  |                                                                                                |  |  |
|                                                                                    | Specify or qu Forces the sy below). Specify the di \$JDIFF,diff[,S] where: -'diff' (different) |  |  |

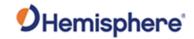

|                    | BEACON            | Instruct the receiver to use RTCM corrections entering Port C                                                                                                    |
|--------------------|-------------------|----------------------------------------------------------------------------------------------------|
|                    | BLACON            | at a fixed rate of 9600 baud. This input does not have to be                                                                                                    |
|                    |                   |                                                                                                    |
|                    |                   | from a beacon receiver, such as SBX. However, this is a                                                                                                    |
|                    | 14/4 4 0          | common source of corrections.                                                                                                    |
|                    | WAAS              | Instruct the receiver to use SBAS. This is also the response                                                                                                    |
|                    |                   | when running the local dif application as the base.                                                                                                    |
|                    | RTK               | Response when running the local dif or rover RTK application for the rover.                                                                                                    |
|                    | LBAND             | Instruct the receiver to turn on theAtlas module and useAtlas. Setting diff to anything other thanAtlas turns off theAtlas module.                                                      |
|                    | X                 | Instruct the receiver to use e-Dif mode                                                                                                    |
|                    | NONE              | Instruct the receiver to operate in autonomous mode. This turns off the use of SBAS,Atlas, and RTCM2 (DGPS);                                                                            |
|                    |                   | however, RTK is still allowed.                                                                                                    |
|                    | reset power t     | ional field, saves the differential source into flash memory so that if you he receiver will boot differential source (it may take several seconds to save the differential sh memory). |
|                    |                   | F with SBAS, RTCM2, or Atlas assigns the priority in the MFA. For CM2is a higher priority if the assigned diff port is PORTA. See MFA for tion.                                         |
|                    | Query the cu      | rrent DIFF setting:                                                                                                    |
|                    | \$JDIFF <cr></cr> | J Es                                                                                                    |
| Bassiyar Bassassa  |                   | CLF/                                                                                                    |
| Receiver Response: | \$>               |                                                                                                    |
|                    | D                 | and the state of the Pittern Palace of                                                                                                    |
|                    | Receiver res      | ponse when querying the differential source:                                                                                                    |
|                    | \$>JDIFF,SO       | URCE,TYPE                                                                                                    |
|                    | where:            |                                                                                                    |
|                    | IOOLIDOE:         | Also months are a formal with the IDIES are and the                                                                                                    |
|                    |                   | s the port/source as issued with the JDIFF command                                                                                                    |
|                    |                   | differential type actually being used                                                                                                    |
|                    |                   | e response when queried in e-Dif                                                                                                    |
| Example:           | Issue the follo   | owing command to query the receiver:                                                                                                    |
|                    | \$JDIFF <cr></cr> | <lf></lf>                                                                                                    |
|                    | and if the d      | ifferential source is WAAS, the response is:                                                                                                    |
|                    | \$>JDIFF,WA       | AS                                                                                                    |
| Additional         | ,                 |                                                                                                    |
| Information:       |                   |                                                                                                    |
| Related Commands   |                   |                                                                                                    |
|                    |                   |                                                                                                    |
| and Messages:      |                   |                                                                                                    |

Topic Last Updated v1.07/ February 16, 2017

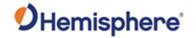

### JDIFFX, EXCLUDE Command

| Command Type:           | General Operation and Configuration                                                                                                    |
|-------------------------|----------------------------------------------------------------------------------------------------|
| Description:            | Specify the differential sources to be excluded from operating in a multi-differential application or query the receiver for excluded differential sources |
| Command Format:         | Specify the differential sources to be excluded:                                                                                                    |
|                         | \$JDIFFX,EXCLUDE[,SBAS] [,ARTK] [,ATLAS] [,RTCM2][,EDIF][,DFX][,CMR] [,RTCM3][,ROX] [,RTCM_23] [,BEIDOU] <cr><lf></lf></cr>                                |
|                         | Query the current setting:                                                                                                    |
|                         | \$JDIFFX,EXCLUDE <cr><lf></lf></cr>                                                                                                    |
| Receiver Response:      | \$>                                                                                                    |
|                         | Response to querying the current setting:                                                                                                    |
|                         | \$JDIFFX,EXCLUDE[,SOURCE1][,SOURCE2][,SOURCEn] <cr><lf></lf></cr>                                                                                          |
|                         | where SOURCE1 through SOURCEn represent each excluded source                                                                                               |
| Example:                | Issue the following command to exclude RTCM3:                                                                                                    |
|                         | \$JDIFFX,EXCLUDE,RTCM3 <cr><lf></lf></cr>                                                                                                    |
|                         | If you then issue \$JDIFFX,EXCLUDE <cr><lf> to query the current setting the response is (if RTCM3 is the only excluded source):</lf></cr>                 |
|                         | \$>JDIFFX,EXCLUDE,RTCM3 <cr><lf></lf></cr>                                                                                                    |
| Additional Information: |                                                                                                    |
| Related Commands        |                                                                                                    |
| and Messages:           |                                                                                                    |

Topic Last Updated: v1.10 / June 1, 2018

### JDIFFX, GNSSOUT Command

| Command Type:   | General Operation and Configuration                                                                                          |
|-----------------|----------------------------------------------------------------------------------------------------|
| Description:    | Specify the GNSS systems to be output in the differential or query the current setting                                       |
| Command Format: | Specify the GNSS systems to be output in the differential:                                                                   |
|                 | \$JDIFFX,GNSSOUT,gnss,x <cr><lf></lf></cr>                                                                                   |
|                 | where:                                                                                                    |
|                 | 'gnss' = GNSS system to be outputin the differential (GPS , GLONASS, BEIDOU, GALILEO)                                        |
|                 | 'x' = NO (do not output specified GNSS system in the differential) or YES (output specified GNSS system in the differential) |
|                 | Query the current setting                                                                                                    |

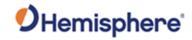

|                    | Query what GNSS systems are output in the differential:                                                                            |
|--------------------|----------------------------------------------------------------------------------------------------|
|                    | \$JDIFFX,GNSSOUT <cr><lf< th=""></lf<></cr>                                                                                        |
|                    | Query if a specific GNSS system is output in the differential:                                                                     |
|                    | \$JDIFFX,GNSSOUT,gnss <cr><lf< th=""></lf<></cr>                                                                                   |
|                    | where 'gnss' is the GNSS system                                                                                                    |
| Receiver Response: | Receiver response when specifying the GNSS systems to be output in the differential.                                               |
|                    | \$>                                                                                                    |
| Example:           | Receiver response when querying the current setting, see Example section below:  Specify that GPS is output in correction formats: |
|                    | \$JDIFFX,GNSSOUT,GPS,YES <cr><lf></lf></cr>                                                                                        |
|                    | Receiver Response:                                                                                                    |
|                    | \$>                                                                                                    |
|                    | Query what GNSS systems are output in the differential:                                                                            |
|                    | \$JDIFFX,GNSSOUT <cr><lf></lf></cr>                                                                                                |
|                    | Response if just GPS:                                                                                                    |
|                    | \$>JDIFFX,GNSSOUT,GPS                                                                                                    |
|                    | Response if all GPS and GLONASS:                                                                                                   |
|                    | \$>JDIFFX,GNSSOUT,GPS,GLONASS                                                                                                    |
|                    | Query if a specific GNSS system is output in the differential (example uses GLONASS) \$JDIFFX,GNSSOUT,GLONASS <cr><lf></lf></cr>   |
|                    | Response if GLONASS is output:                                                                                                    |
|                    | \$>JDIFFX,GNSSOUT,GLONASS,YES                                                                                                    |
|                    | Response if GLONASS is not output:                                                                                                 |
|                    | \$>JDIFFX,GNSSOUT,GLONASS,NO                                                                                                    |
| Additional         |                                                                                                    |
| Information:       |                                                                                                    |
| Related Commands   |                                                                                                    |
| and Messages:      | 77 / Fahrusani 40, 2047                                                                                                    |

Topic Last Updated: v1.07 / February 16, 2017

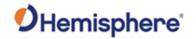

# JDIFFX,INCLUDE Command

| Command Type:                  | General Operation and Configuration                                                                                                    |
|--------------------------------|----------------------------------------------------------------------------------------------------|
| Description:                   | Specify the differential sources to be allowed to operate in a multi-differential                                                                                                    |
|                                | application or query the receiver for included differential sources.                                                                                                    |
| Command Format:                | Specify the differential sources to be included:                                                                                                    |
|                                | \$JDIFFX,INCLUDE[,SBAS] [,ARTK] [,ATLAS] [,RTCM2][,EDIF][,DFX][,CMR] [,RTCM3][,ROX] [,RTCM_23] [,BEIDOU] <cr><lf></lf></cr>                                                                                                    |
|                                | Query the current setting                                                                                                    |
|                                | \$JDIFFX,INCLUDE <cr><lf></lf></cr>                                                                                                    |
| Receiver Response:             | Response to issuing command to include differential sources:                                                                                                    |
| •                              | \$>                                                                                                    |
|                                | Response to querying the current setting:                                                                                                    |
|                                | \$JDIFFX,INCLUDE[,SOURCE1][,SOURCE2][,SOURCEn] <cr><lf></lf></cr>                                                                                                    |
|                                | where SOURCE1 through SOURCEn represent each included source                                                                                                    |
| Example:                       | Issue the following command to include CMR:                                                                                                    |
|                                | \$JDIFFX,INCLUDE,CMR <cr><lf></lf></cr>                                                                                                    |
|                                | If you then issue \$JDIFFX,INCLUDE <cr><lf> to query the current setting the response may be (showing all included sources including CMR):</lf></cr>                                                                                                    |
|                                | \$>JDIFFX,INCLUDE,SBAS,RTCM2,EDIF,DFX,CMR,RTCM3,ROX                                                                                                    |
|                                | Additional Information:                                                                                                    |
|                                | For example, if an Eclipse II receiver with SBAS,Atlas, and RTK-base in the same application (multi-diff) has no active Atlas subscription:                                                                                                    |
|                                | The receiver tries Atlas high precision services and when it is not found, falls back to Atlas DGPS service.                                                                                                    |
|                                | The receiver tries Atlas DGPS service and when it is not found, falls back to WAAS.                                                                                                    |
|                                | No warnings when subscription has expired – user expects a certain level of accuracy with Atlas services, not SBAS level accuracy.                                                                                                    |
|                                | If you do not actively watch the Atlas service end date, you could potentially use SBAS without knowing it. This command limits the differential sources to ensure a certain level of accuracy is retained.                                                                                                    |
| Additional                     | , in the second second |
| Information:                   |                                                                                                    |
| Related Commands and Messages: |                                                                                                    |
|                                |                                                                                                    |

Topic Last Updated:: v1.10 / June 1, 2018

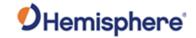

### JDIFFX,TYPE Command

| Command Type:      | General Operation and Configuration                                                                                           |
|--------------------|----------------------------------------------------------------------------------------------------|
| Description:       | Query the receiver for the differential type                                                                                  |
| Command Format:    | \$JDIFFX,TYPE <cr><lf></lf></cr>                                                                                              |
| Receiver Response: | \$>JDIFFX,TYPE,type                                                                                                    |
| •                  | where 'type' is one of the following differential types: NONE (no differential corrections) CMR DFX EDIF ROX RTCM2 RTCM3 SBAS |
| Example:           | Response if SBAS is the differential type: \$>JDIFFX,TYPE,SBAS                                                                |
|                    | Response if RTK (ROX) is the differential type: \$>JDIFFX,TYPE,ROX                                                            |
| Additional         |                                                                                                    |
| Information:       |                                                                                                    |
| Related Commands   |                                                                                                    |
| and Messages:      |                                                                                                    |

Topic Last Updated: v1.04 / May 29, 2012

#### **JDISNAVMODE** Command

| Command Type:      | General Operation and Configuration                                               |
|--------------------|-----------------------------------------------------------------------------------|
| Description:       | Enable/disable Athena nav mode reporting in BIN1 and BIN3 messages.               |
| Command Format:    | \$JDISNAVMODE <cr><lf></lf></cr>                                                  |
| Receiver Response: | Response to issuing command to enable/disable detailed nav mode display:          |
| ·                  | \$> Response to querying the current setting: \$> JDISNAVMODE[,DEFAULT][,PHOENIX] |
| Example:           |                                                                                   |
| Additional         | This setting is automatically saved and can be reset to default by sending        |
| Information:       | \$JRESET                                                                          |
| Related Commands   |                                                                                   |
| and Messages:      |                                                                                   |

Topic Last Updated: v1.08 / June 21, 2017

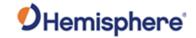

### **JEPHOUT, PERIODSEC Command**

| Command Type:                  | General Operation and Configuration                                                                                                   |
|--------------------------------|----------------------------------------------------------------------------------------------------|
| Description:                   | To allow ephemeris messages (95, 65, 35) to go out a rate other than when they                                                        |
|                                | change. This also does the same rate for the message 94. This is a global message and applies to all ephemeris messages on all ports. |
| Command Format:                | Enable/disable the command To enable this command                                                                                     |
| Johnnana i Jimat.              | Enable disable the command to chable this command                                                                                     |
|                                | \$JEPHOUT,1 <cr><lf></lf></cr>                                                                                                    |
|                                | To disable this command:                                                                                                    |
|                                | \$JEPHOUT,0 <cr><lf></lf></cr>                                                                                                    |
|                                | Query the current setting:                                                                                                    |
|                                | \$JEPHOUT <cr><lf></lf></cr>                                                                                                    |
| Receiver Response:             | Response to issuing command to enable/disable command                                                                                 |
|                                | \$>                                                                                                    |
|                                | Response to querying the current setting                                                                                              |
|                                | If setting is currently enabled the response is:                                                                                      |
|                                | \$>JEPHOUT,1                                                                                                    |
|                                | If setting is currently disabled the response is:                                                                                     |
|                                | \$>JEPHOUT,0                                                                                                    |
| Example:                       |                                                                                                    |
| Additional Information:        |                                                                                                    |
| Related Commands and Messages: |                                                                                                    |
| Topic Lost Undeted v4 07       | 10                                                                                                    |

Topic Last Updated: v1.07 / October 13, 2016

### **JETHERNET, MODE Command**

| Command Type:   | General Operation and Configuration                                                                                                    |
|-----------------|----------------------------------------------------------------------------------------------------|
| Description:    | On receivers with Ethernet support, this command allows configuring how the receiver connects to a network on the Ethernet interface.             |
| Command Format: | \$JETHERNET,MODE,OFF <cr><lf></lf></cr>                                                                                                    |
|                 | \$JETHERNET,MODE,DHCP <cr><lf></lf></cr>                                                                                                    |
|                 | \$JETHERNET,MODE,STATIC,IP,SUBNET[,GATEWAY[,DNS]] <cr><lf></lf></cr>                                                                              |
|                 | Where IP, SUBNET, GATEWAY, and DNS are the ip address, subnet mask, gateway ip, and dns server ip respectively, in the standard decimal notation. |

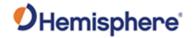

| Receiver Response: | \$>JETHERNET,MODE, <cr><lf></lf></cr>                                                                                |
|--------------------|----------------------------------------------------------------------------------------------------|
| Example:           | To disable Ethernet support, one would use the command.                                                              |
|                    | \$JETHERNET,MODE,OFF <cr><lf></lf></cr>                                                                              |
|                    | To enable Ethernet support in DHCP (automatic IP address assignment by the network) mode, use the following command: |
|                    | \$JETHERNET,MODE,DHCP <cr><lf></lf></cr>                                                                             |
|                    | To enable Ethernet support with a fixed IP address of 192.168.1.5, use the following command:                        |
|                    | \$JETHERNET,MODE,STATIC,192.168.1.5,255.255.255.0 <cr><lf></lf></cr>                                                 |
| Additional         |                                                                                                    |
| Information:       |                                                                                                    |
| Related Commands   |                                                                                                    |
| and Messages:      |                                                                                                    |

Topic Last Updated v.1.07 / : February 16, 2017

## **JETHERNET, PORTI Command**

| Command Type:      | General Operation and Configuration                                                                                                    |
|--------------------|----------------------------------------------------------------------------------------------------|
| Description:       | This command configures the virtual serial port 'PORTI', which may be accessible via the Ethernet interface. By default, PORTI is disabled, but may be enabled on a specified TCP port using this command. This interface supports acting as either TCP server or TCP client, depending on whether you specify a destination host or not. Messages can be enabled on the port with commands such as \$JASC and \$JBIN by specifying 'PORTI' as the destination port.  Note that PORTI provides full access just as a local serial port would and does not have an authentication mechanism. As such, care should be taken for what networks it is enabled on, especially if behaving as a TCP server. |
| Command Format:    | \$JETHERNET,PORTI,OFF <cr><lf> To turn off the PORTI interface.</lf></cr>                                                                                                    |
|                    | \$JETHERNET,PORTI,PORT <cr><lf> Where 'PORT' is replaced with a port number to listen for incoming TCP connections on, behaving as a TCP server.</lf></cr>                                                                                                    |
|                    | \$JETHERNET,PORTI,HOST,PORT <cr><lf> Where 'HOST' and 'PORT' are replaced with the host (IP address or domain name) and port to make an outgoing TCP connection to, behaving as a TCP client.</lf></cr>                                                                                                    |
|                    | \$JETHERNET,PORTI,HOST1,PORT1,HOST2,PORT2 <cr><lf> Same as the above, except allowing two host/port pairs. The second one is can be switched to if an outgoing connection to the first fails, or vice versa. Only one connection will be active at a time.</lf></cr>                                                                                                    |
| Receiver Response: | \$>JETHERNET,PORTI, <cr><lf></lf></cr>                                                                                                    |

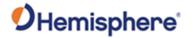

|                                | Where the response reflects the current configuration.                         |
|--------------------------------|--------------------------------------------------------------------------------|
| Example:                       | To disable the PORTI virtual serial port, one may use the command:             |
|                                | \$>JETHERNET,PORTI,OFF <cr><lf></lf></cr>                                      |
|                                | To enable PORTI listening on TCP port 5000, one may use the following command: |
|                                | \$>JETHERNET,PORTI,5000 <cr><lf></lf></cr>                                     |
| Additional Information:        |                                                                                |
| Related Commands and Messages: |                                                                                |

Topic Last Updated: v3.0 / December 30, 2019

### **\$JETHERNET,PORTUDP Command**

| Command Type:      | General Operation and Configuration                                                  |
|--------------------|--------------------------------------------------------------------------------------|
| Description:       | The \$JETHERNET,PORTUDP command allows configuring a virtual serial port for         |
|                    | transmitting messages via UDP packets. Up to four destination host/port pairs may    |
|                    | be specified, and messages will be sent to all of them at once. This is for outgoing |
|                    | data only, and incoming data or commands via UDP are not accepted. Messages          |
|                    | can be enabled on the port with commands such as \$JASC and \$JBIN by                |
|                    | specifying 'PORTJ' as the destination port.                                          |
| Command Format:    | \$JETHERNET,PORTUDP,OFF <cr><lf></lf></cr>                                           |
|                    | To turn off the PORTJ transmission.                                                  |
|                    | A JETI JEDNIET DODTI JED I JOOT DODT, OD . J. E.                                     |
|                    | \$JETHERNET,PORTUDP,HOST,PORT <cr><lf></lf></cr>                                     |
|                    | Where 'HOST' and 'PORT' are replaced with the host (IP address or domain             |
|                    | name) and port to transmit UDP messages to.                                          |
|                    | \$JETHERNET,PORTUDP,HOST1,PORT1,HOST2,PORT2, <cr><lf></lf></cr>                      |
|                    | Up to four hosts/port pairs may be specified.                                        |
| Receiver Response: | \$>JETHERNET,PORTUDP, <cr><lf></lf></cr>                                             |
| Receiver Response. | Where the response reflects the current configuration.                               |
| Example:           | To disable the PORTI virtual serial port, one may use the command:                   |
|                    | To disable the Ferrit thrade conditioning the may also the community.                |
|                    | \$>JETHERNET,PORTI,OFF <cr><lf></lf></cr>                                            |
|                    |                                                                                      |
|                    | To enable PORTI listening on TCP port 5000, one may use the following                |
|                    | command:                                                                             |
|                    |                                                                                      |
|                    | \$>JETHERNET,PORTI,5000 <cr><lf></lf></cr>                                           |
| Additional         |                                                                                      |
| Information:       |                                                                                      |
| Related Commands   |                                                                                      |
| and Messages:      |                                                                                      |

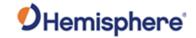

### **\$JETHERNET,NTRIPCLIENT Command**

| Command Type:                  | General Operation and Configuration                                                                                                    |
|--------------------------------|----------------------------------------------------------------------------------------------------|
| Description:                   | The \$JETHERNET,NTRIPCLIENT command allows configuring a simple NTRIP client for the receive correction messages from.                                                                                                    |
| Command Format:                | \$JETHERNET,NTRIPCLIENT,OFF <cr><lf> To turn off the NTRIP client transmission.</lf></cr>                                                                                                    |
|                                | \$JETHERNET,NTRIPCLIENT,HOST,PORT,MOUNTPOINT,USERNAME,PASS WORD <cr><lf></lf></cr>                                                                                                    |
|                                | Where 'HOST', 'PORT', 'MOUNTPOINT', 'USERNAME', and 'PASSWORD' are all replaced with the relevant configuration parameters for connecting to the NTRIP caster. The username and password fields can be omitted if the NTRIP caster in question does not require authentication                                                |
| Receiver Response:             | \$>JETHERNET,NTRIPCLIENT, <cr><lf> \$&gt;JETHERNET,NTRIPSTATUS,Connecting,0.0KB,0.0 seconds<cr><lf> Where the first line indicates the current configuration, and the second line indicates the status of the NTRIP client connection. The second line will be omitted if the NTRIP client is turned off.</lf></cr></lf></cr> |
| Example:                       |                                                                                                    |
| Additional Information:        |                                                                                                    |
| Related Commands and Messages: |                                                                                                    |

Topic Last Updated: v3.0 / December 30, 2019

### **\$JETHERNET,NTRIPSERVER Command**

| Command Type:      | General Operation and Configuration                                           |
|--------------------|-------------------------------------------------------------------------------|
| Description:       | The \$JETHERNET,NTRIPSERVER command allows configuring a simple               |
|                    | NTRIP server for allowing sending correction messages to an NTRIP caster.     |
| Command Format:    | \$JETHERNET,NTRIPCLIENT,OFF <cr><lf></lf></cr>                                |
|                    | To turn off the NTRIP client transmission.                                    |
|                    | \$JETHERNET,NTRIPCLIENT,HOST,PORT,MOUNTPOINT,USERNAME,PASS                    |
|                    | WORD <cr><lf></lf></cr>                                                       |
|                    | Where 'HOST', 'PORT', 'MOUNTPOINT', 'USERNAME', and 'PASSWORD' are            |
|                    | all replaced with the relevant configuration parameters for connecting to the |
|                    | NTRIP caster. The username and password fields can be omitted if the NTRIP    |
|                    | caster in question does not require authentication                            |
| Receiver Response: | \$>JETHERNET,NTRIPSERVER, <cr><lf></lf></cr>                                  |
|                    | \$>JETHERNET,NTRIPSTATUS,Connecting,0.0KB,0.0 seconds <cr><lf></lf></cr>      |
|                    | Where the first line indicates the current configuration, and the second line |
|                    | indicates the status of the NTRIP server connection. The second line will be  |
|                    | omitted if the NTRIP server is turned off.                                    |
| Example:           |                                                                               |
| Additional         |                                                                               |
| Information:       |                                                                               |
| Related Commands   |                                                                               |

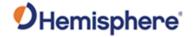

| and Messages: |  |
|---------------|--|

Topic Last Updated: v4.0/June 30, 2020

## **\$JETHERNET,NTRIPSERVER Command**

| Command Type:           | General Operation and Configuration                                           |
|-------------------------|-------------------------------------------------------------------------------|
| Description:            | The \$JETHERNET,WEBUI command enables/disables the WebUI interface over HTTP. |
| Command Format:         | \$JETHERNET,WEBUI,ON <cr><lf></lf></cr>                                       |
|                         | To enable the WebUI interface.                                                |
|                         | \$JETHERNET,WEBUI,OFF <cr><lf></lf></cr>                                      |
|                         | To disable the WebUI interface.                                               |
|                         | Query the current setting:                                                    |
|                         | \$JETHERNET,WEBUI <cr><lf></lf></cr>                                          |
| Receiver Response:      | \$JETHERNET,WEBUI, <cr><lf></lf></cr>                                         |
| _                       | The response reflects whether the WebUI interface is enabled or disabled.     |
| Example:                |                                                                               |
| Additional Information: |                                                                               |
| Related Commands        |                                                                               |
| and Messages:           |                                                                               |

Topic Last Updated: v4.0/June 30, 2020

### JFLASH,DIR Command

| Command Type:      | General Operation and Configuration                                                  |
|--------------------|--------------------------------------------------------------------------------------|
| Description:       | Display the files on a USB flash drive                                               |
|                    |                                                                                      |
|                    | You can only display files at the root level of the flash drive (you cannot navigate |
|                    | into subdirectories).                                                                |
| Command Format:    | \$JFLASH,DIR <cr><lf></lf></cr>                                                      |
| Receiver Response: | \$>JFLASH,file1                                                                      |
|                    |                                                                                      |
|                    | \$>JFLASH,file2                                                                      |
|                    |                                                                                      |
|                    | \$>JFLASH,file3                                                                      |
|                    |                                                                                      |
|                    | \$>JFLASH,filen                                                                      |
|                    |                                                                                      |
|                    | One line appears for each file at the root level of the flash drive.                 |
| Example:           | If you issue the \$JFLASH,DIR command and the root level of the flash drive          |
|                    | contains the following files: hemi_1.bin, hemi_2.bin, hemi_3.bin the response is:    |
|                    | \$>JFLASH,hemi_1.bin                                                                 |
|                    | <b>A.</b> .= <b>A</b>                                                                |
|                    | \$>JFLASH,hemi_2.bin                                                                 |
|                    |                                                                                      |
|                    | \$>JFLASH,hemi_3.bin                                                                 |
| Additional         |                                                                                      |
| Information:       |                                                                                      |

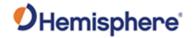

| Related Commands |  |
|------------------|--|
| and Messages:    |  |

## JFLASH,FILE,CLOSE Command

| Command Type:      | General Operation and Configuration                                                     |
|--------------------|-----------------------------------------------------------------------------------------|
| Description:       | Close an open file on a USB flash drive                                                 |
|                    |                                                                                         |
|                    | Closing a file does not turn off the messages being written to the flash drive; it just |
|                    | closes the file so you can safely remove the flash drive. Caution: Close the file       |
|                    | before removing the flash drive. Failure to do so may corrupt the file.                 |
| Command Format:    | \$JFLASH,FILE,CLOSE <cr><lf></lf></cr>                                                  |
| Receiver Response: | \$>JFLASH,CLOSE mass_storage:0:\filename                                                |
| Example:           | If you issue the \$JFLASH,FILE,CLOSE command and the 'hemi_4.bin' file on the           |
|                    | flash drive is currently open, the response is:                                         |
|                    |                                                                                         |
|                    | \$>JFLASH,CLOSE mass_storage:0:\HEMI_4.BIN                                              |
| Additional         |                                                                                         |
| Information:       |                                                                                         |
| Related Commands   |                                                                                         |
| and Messages:      |                                                                                         |

Topic Last Updated: v1.02 / January 25, 2011

### JFLASH, FILE, NAME Command

| Command Type:      | General Operation and Configuration                                                                                                    |
|--------------------|----------------------------------------------------------------------------------------------------|
| Description:       | Open a specific file, append to a specific file, or display the file name of the open file on a USB flash drive.                                                                |
| Command Format:    | Open a specific file (overwrite or append):                                                                                                    |
|                    | \$JFLASH,FILE,NAME,filename[,APPEND] <cr><lf></lf></cr>                                                                                                    |
|                    | where:                                                                                                    |
|                    | •'filename' is the name of the file and it must be a legal 8.3 file name •',APPEND' is an optional field that allows you to append data to the file                             |
|                    | Warning: Using this command without the ",Append" option overwrites the existing file without warning. Display the name of the open file: \$JFLASH,FILE,NAME <cr><lf></lf></cr> |
| Receiver Response: | Response from issuing command to open an existing file or append to an existing file:                                                                                           |
|                    | \$>JFLASH, OPEN mass_storage:0:\filename                                                                                                    |
|                    | Response from issuing command to display the name of the open file                                                                                                    |
|                    | \$>JFLASH, mass_storage:0:\filename                                                                                                    |

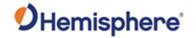

|                  | If you attempt to display the name of the open file and no file is actually open the response is:  \$>JFLASH, NO FILE OPEN |
|------------------|----------------------------------------------------------------------------------------------------|
| Example:         | If you issue the following command to open file hemi_4.bin on a USB flash drive:                                           |
|                  | \$JFLASH,FILE,NAME,hemi_4.bin <cr><lf></lf></cr>                                                                           |
|                  | the response is:                                                                                                    |
|                  | \$>JFLASH, mass_storage:0:\HEMI_4.BIN                                                                                      |
| Additional       |                                                                                                    |
| Information:     |                                                                                                    |
| Related Commands |                                                                                                    |
| and Messages:    |                                                                                                    |

### JFLASH,FILE,OPEN Command

| Command Type:      | General Operation and Configuration                                                 |
|--------------------|-------------------------------------------------------------------------------------|
| Description:       | Create and open a file with an automatically generated file name (hemi_1.bin        |
|                    | hemi_99.bin) on a USB flash drive (only 8.3 file format is allowed)                 |
| Command Format:    | \$JFLASH,FILE,OPEN <cr><lf></lf></cr>                                               |
| Receiver Response: | \$>JFLASH,OPEN mass_storage:0:\filename where 'filename' is the name of the         |
|                    | new file                                                                            |
| Example:           | If you issue the \$JFLASH,FILE,OPEN command and the root level of the flash         |
|                    | drive contains the following files: hemi_1.bin, hemi_2.bin, hemi_3.bin the response |
|                    | is:                                                                                 |
|                    | \$>JFLASH,OPEN mass_storage:0:\HEMI_4.bin                                           |
| Additional         |                                                                                     |
| Information:       |                                                                                     |
| Related Commands   |                                                                                     |
| and Messages:      |                                                                                     |

Topic Last Updated: v1.02 / January 25, 2011

#### JFLASH,FREESPACE Command

| Command Type:           | General Operation and Configuration                                                                                                    |
|-------------------------|----------------------------------------------------------------------------------------------------|
| Description:            | Display the free space in kilobytes (KB) on a USB flash drive. You can use a flash drive larger than 4GB; however, this command will not display a number greater than 4GB. |
| Command Format:         | \$JFLASH,FREESPACE <cr><lf></lf></cr>                                                                                                    |
| Receiver Response:      | \$>JFLASH,FREESPACE, numbytes bytes where 'numbytes' is the number of kilobytes                                                                                             |
| Example:                | The following response indicates a USB flash drive with approximately 2GB of free space. \$>JFLASH,FREESPACE,2001731584bytes                                                |
| Additional Information: |                                                                                                    |

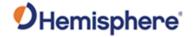

| Related Commands |  |
|------------------|--|
| and Messages:    |  |

### JFLASH,NOTIFY,CONNECT Command

| Command Type:                  | General Operation and Configuration                                                                                                    |
|--------------------------------|----------------------------------------------------------------------------------------------------|
| Description:                   | Enable/disable the automatic response when a USB flash drive is inserted or removed (if port is not specified the response will be sent to the port that issued the command)                                                                          |
| Command Format:                | \$JFLASH,NOTIFY,CONNECT,r[,PORT] <cr><lf> where:</lf></cr>                                                                                                    |
|                                | •'r' is the message status variable (0 = Off, 1 = On) •',PORT' is an optional field you use to specify the port to which the response will be sent (if you do not specify a port, the response is sent to the port from which you issued the command) |
| Receiver Response:             | Response to issuing command to enable notification:                                                                                                    |
|                                | \$>                                                                                                    |
|                                | Response to inserting a flash drive if notification is enabled:                                                                                                    |
|                                | \$>JFLASH,CONNECTED                                                                                                    |
|                                | Response to removing a flash drive if notification is enabled:                                                                                                    |
|                                | \$>JFLASH,DISCONNECTED                                                                                                    |
| Example:                       |                                                                                                    |
| Additional Information:        |                                                                                                    |
| Related Commands and Messages: |                                                                                                    |

Topic Last Updated: v1.02 / January 25, 2011

### JFLASH, QUERYCONNECT Command

| Command Type:      | General Operation and Configuration                                                                                    |
|--------------------|----------------------------------------------------------------------------------------------------|
| Description:       | Manually verify if a USB flash drive is connected or disconnected                                                      |
| Command Format:    | \$JFLASH,QUERYCONNECT <cr><lf></lf></cr>                                                                               |
| Receiver Response: | Response to verifying the connection status of a flash drive if the flash drive is connected:  \$>JFLASH,CONNECTED \$> |
|                    | Response to verifying the connection status of a flash drive if the flash drive is                                     |

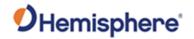

|                                | disconnected:          |
|--------------------------------|------------------------|
|                                | \$>JFLASH,DISCONNECTED |
|                                | \$>                    |
| Example:                       |                        |
| Additional Information:        |                        |
| Related Commands and Messages: |                        |

#### **JFREQ Command**

| Tune the Atlas receiver (manually or automatically) or query the receiver for the current setting.  Tune the Atlas receiver To manually tune the receiver:  \$JFREQ,freq,symb <cr><lf> where:  1.'freq' is the frequency in kHz (reply is in MHz)  2.'symb' is the symbol baud rate (600)  Query the current setting:  \$JFREQ<cr><lf> Example:  Correct: \$JFREQ,1545915,600 (1,545,915 Hz.)  To auto-tune the receiver:  \$JFREQ,0<cr><lf> Receiver Response:  Response to issuing command to tune receiver:  \$&gt;  Response to querying the current setting:  \$&gt;JLBEAM,Sent sfreq,Used ufreq,Baud baud,Geolon[,AUTO]</lf></cr></lf></cr></lf></cr> | Command Type:      | Atlas                                                   |
|----------------------------------------------------------------------------------------------------|--------------------|---------------------------------------------------------|
| To manually tune the receiver:  \$JFREQ,freq,symb <cr><lf> where:  1.'freq' is the frequency in kHz (reply is in MHz)  2.'symb' is the symbol baud rate (600)  Query the current setting:  \$JFREQ<cr><lf> Example:  Correct: \$JFREQ,1545915,600 (1,545,915 Hz,)  To auto-tune the receiver:  \$JFREQ,0<cr><lf> Response to issuing command to tune receiver:  \$&gt; Response to querying the current setting:</lf></cr></lf></cr></lf></cr>                                                                                                    | Description:       |                                                         |
| \$JFREQ,freq,symb <cr><lf> where:  1.'freq' is the frequency in kHz (reply is in MHz)  2.'symb' is the symbol baud rate (600)  Query the current setting:  \$JFREQ<cr><lf> Example:  Correct: \$JFREQ,1545915,600 (1,545,915 Hz,)  To auto-tune the receiver:  \$JFREQ,0<cr><lf> Receiver Response:  Response to issuing command to tune receiver:  \$&gt;  Response to querying the current setting:</lf></cr></lf></cr></lf></cr>                                                                                                    | Command Format:    | Tune the Atlas receiver                                 |
| where:  1.'freq' is the frequency in kHz (reply is in MHz)  2.'symb' is the symbol baud rate (600)  Query the current setting:  \$JFREQ <cr><lf> Example:  Correct: \$JFREQ,1545915,600 (1,545,915 Hz,)  To auto-tune the receiver:  \$JFREQ,0<cr><lf> Receiver Response:  Response to issuing command to tune receiver:  \$&gt;  Response to querying the current setting:</lf></cr></lf></cr>                                                                                                    |                    | To manually tune the receiver:                          |
| 1.'freq' is the frequency in kHz (reply is in MHz)  2.'symb' is the symbol baud rate (600)  Query the current setting:  \$JFREQ <cr><lf> Example:  Correct: \$JFREQ,1545915,600 (1,545,915 Hz,)  To auto-tune the receiver:  \$JFREQ,0<cr><lf> Response:  Response to issuing command to tune receiver:  \$&gt;  Response to querying the current setting:</lf></cr></lf></cr>                                                                                                    |                    | \$JFREQ,freq,symb <cr><lf></lf></cr>                    |
| 2.'symb' is the symbol baud rate (600)  Query the current setting:  \$JFREQ <cr><lf> Example:  Correct: \$JFREQ,1545915,600 (1,545,915 Hz,)  To auto-tune the receiver:  \$JFREQ,0<cr><lf> Receiver Response:  Response to issuing command to tune receiver:  \$&gt;  Response to querying the current setting:</lf></cr></lf></cr>                                                                                                    |                    | where:                                                  |
| Query the current setting:  \$JFREQ <cr><lf> Example:  Correct: \$JFREQ,1545915,600 (1,545,915 Hz,)  To auto-tune the receiver:  \$JFREQ,0<cr><lf> Receiver Response:  Response to issuing command to tune receiver:  \$&gt;  Response to querying the current setting:</lf></cr></lf></cr>                                                                                                    |                    | 1.'freq' is the frequency in kHz (reply is in MHz)      |
| \$JFREQ <cr><lf> Example:  Correct: \$JFREQ,1545915,600 (1,545,915 Hz,)  To auto-tune the receiver:  \$JFREQ,0<cr><lf> Receiver Response:  Response to issuing command to tune receiver:  \$&gt;  Response to querying the current setting:</lf></cr></lf></cr>                                                                                                    |                    | 2.'symb' is the symbol baud rate (600)                  |
| Example:  Correct: \$JFREQ,1545915,600 (1,545,915 Hz,)  To auto-tune the receiver:  \$JFREQ,0 <cr><lf>  Receiver Response:  Response to issuing command to tune receiver:  \$&gt;  Response to querying the current setting:</lf></cr>                                                                                                    |                    | Query the current setting:                              |
| Correct: \$JFREQ,1545915,600 (1,545,915 Hz,)  To auto-tune the receiver:  \$JFREQ,0 <cr><lf> Receiver Response:  Response to issuing command to tune receiver:  \$&gt;  Response to querying the current setting:</lf></cr>                                                                                                    |                    | \$JFREQ <cr><lf></lf></cr>                              |
| To auto-tune the receiver:  \$JFREQ,0 <cr><lf> Receiver Response:  Response to issuing command to tune receiver:  \$&gt;  Response to querying the current setting:</lf></cr>                                                                                                    |                    | Example:                                                |
| \$JFREQ,0 <cr><lf> Receiver Response:  Response to issuing command to tune receiver:  \$&gt;  Response to querying the current setting:</lf></cr>                                                                                                    |                    | Correct: \$JFREQ,1545915,600 (1,545,915 Hz,)            |
| Receiver Response:  Response to issuing command to tune receiver:  \$>  Response to querying the current setting:                                                                                                    |                    | To auto-tune the receiver:                              |
| \$>  Response to querying the current setting:                                                                                                    |                    |                                                         |
| Response to querying the current setting:                                                                                                    | Receiver Response: | Response to issuing command to tune receiver:           |
|                                                                                                    |                    | \$>                                                     |
| \$>JLBEAM,Sent sfreq,Used ufreq,Baud baud,Geolon[,AUTO]                                                                                                    |                    | Response to querying the current setting:               |
|                                                                                                    |                    | \$>JLBEAM,Sent sfreq,Used ufreq,Baud baud,Geolon[,AUTO] |
| where:                                                                                                    |                    | where:                                                  |

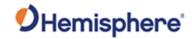

|                                | Response                                                                                             | Description                                                                      |                 |              |                   |           |
|--------------------------------|----------------------------------------------------------------------------------------------------|----------------------------------------------------------------------------------|-----------------|--------------|-------------------|-----------|
|                                | Component                                                                                            | ·                                                                                |                 |              |                   |           |
|                                | sfreq                                                                                                | Frequency to which th this example, 1557.85                                      |                 | er is ins    | structed to tune  | (in       |
|                                | ufreq                                                                                                | Frequency to which th                                                            | e Atlas receiv  | er is tur    | ned               |           |
|                                | baud                                                                                                 | Baud rate of the signa                                                           |                 |              |                   |           |
|                                | lon                                                                                                  | Approximate longitude the Atlas receiver is to                                   |                 | ationary     | satellite to whi  | ch        |
|                                | \$>                                                                                                  |                                                                                  |                 |              |                   |           |
| Example:                       | Manually Tun                                                                                         | e a Frequency (comma                                                             | nd and respor   | nse):        |                   |           |
|                                | \$JFREQ,154                                                                                          | 5915,600                                                                         |                 |              |                   |           |
|                                | \$>                                                                                                  |                                                                                  |                 |              |                   |           |
|                                | Auto-Tune a F                                                                                        | requency based on Ge                                                             | ographic Loc    | ation (co    | ommand and re     | esponse): |
|                                | \$JFREQ,AUT                                                                                          | O                                                                                |                 |              |                   |           |
|                                | \$>                                                                                                  |                                                                                  |                 |              |                   |           |
|                                | Query a Manu                                                                                         | ually Tuned Receiver (re                                                         | esponse):       |              |                   |           |
|                                | \$>JLBEAM,Sent 1557.8350,Used 1557.8350,Baud 1200,Geo -101  Query an Auto-Tuned Receiver (response): |                                                                                  |                 |              |                   |           |
|                                |                                                                                                    |                                                                                  |                 |              |                   |           |
|                                | \$>JLBEAM,Sent 1557.8550,Used 1557.8550,Baud 1200,Geo -101,AUTO                                      |                                                                                  |                 |              |                   |           |
| Additional Information:        | The status of this command is also output when issuing the <u>JSHOW</u> comma                        |                                                                                  |                 |              |                   |           |
|                                | information is                                                                                       | table provides frequence<br>subject to change. Visit<br>te constellation and bro | your Atlas se   | ervice pr    |                   |           |
|                                | Coverage A                                                                                           | rea                                                                              | Frequency       | Baud<br>Rate | Satellite<br>Name |           |
|                                | North and S                                                                                          | South America                                                                    | 1545.915<br>MHz | 600          | AMERICAS          |           |
|                                | Asia-Pacific                                                                                         |                                                                                  | 1545.855<br>MHz | 600          | APAC              |           |
|                                | Europe, Mic                                                                                          | Idle East and Africa                                                             | 1545.905<br>MHz | 600          | EMEA              |           |
|                                | Eastern Eur                                                                                          | ope and Middle East                                                              | 1545.915<br>MHz | 600          | MEAS              |           |
| Related Commands and Messages: |                                                                                                    |                                                                                  |                 | 1            | 1                 | <u> </u>  |

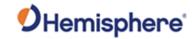

#### **JGEO Command**

| Command Type:      | SBAS                                                                                    |                                                                   |  |  |
|--------------------|-----------------------------------------------------------------------------------------|-------------------------------------------------------------------|--|--|
| Description:       | Display information related to the current frequency of SBAS or Atlas satellite and its |                                                                   |  |  |
| 2000.15110         | location in relation to the receiver's antenna                                          |                                                                   |  |  |
|                    | 410501 ALL 1 OD 1 5                                                                     |                                                                   |  |  |
| Command Format:    | \$JGEO[,ALL] <cr><lf></lf></cr>                                                         |                                                                   |  |  |
|                    | where ',ALL' is an optional field that displays information for all SBAS satellites     |                                                                   |  |  |
|                    | (including those no                                                                     |                                                                   |  |  |
| Receiver Response: |                                                                                         | 575.4200,USED=1575.4200,PRN=prn,LON=lon,EL=ele,AZ=az              |  |  |
|                    |                                                                                         |                                                                   |  |  |
|                    | where:                                                                                  |                                                                   |  |  |
|                    | D                                                                                       | Description                                                       |  |  |
|                    | Response                                                                                | Description                                                       |  |  |
|                    | Component<br>JGEO                                                                       | Message header                                                    |  |  |
|                    | Sent=1575.4200                                                                          | Frequency sent to the digital signal processor                    |  |  |
|                    |                                                                                         |                                                                   |  |  |
|                    |                                                                                         | Frequency currently used by the digital signal processor          |  |  |
|                    | PRN=prn                                                                                 | WAAS satellite PRN number                                         |  |  |
|                    | Lon=-lon                                                                                | Longitude of the satellite                                        |  |  |
|                    | El=ele                                                                                  | Elevation angle from the receiver antenna to the WAAS             |  |  |
|                    |                                                                                         | satellite, reference to the horizon                               |  |  |
|                    | AZ=az                                                                                   | Azimuth from the receiver antenna to the WAAS satellite,          |  |  |
|                    | <u> </u>                                                                                | reference to the horizon                                          |  |  |
| Example:           |                                                                                         | tion related to the current frequency of SBAS issue the following |  |  |
|                    | command:<br>\$JGEO[,ALL] <cr><lf></lf></cr>                                             |                                                                   |  |  |
|                    | WOOLO[,ALL] <on< th=""><th></th></on<>                                                  |                                                                   |  |  |
|                    | The response is then:                                                                   |                                                                   |  |  |
|                    | \$>JGEO,SENT=1575.4200,USED=1575.4200,PRN=122,LON=-54,EL=9.7,AZ=114.0                   |                                                                   |  |  |
|                    | Ф>JGEO,3EN I = 13/3.4200,03ED=13/3.4200,PKN=122,LON=-34,EL=9./,AZ=114.0                 |                                                                   |  |  |
|                    | To display information for dual SBAS satellites issue the following command:            |                                                                   |  |  |
|                    | \$JGEO[,ALL] <cr< th=""><th colspan="3">\$JGEO[,ALL]<cr><lf></lf></cr></th></cr<>       | \$JGEO[,ALL] <cr><lf></lf></cr>                                   |  |  |
|                    | The response is:                                                                        |                                                                   |  |  |
|                    | \$>JGEO,SENT=1575.4200,USED=1575.4200,PRN=122,LON=-54,EL=9.7,AZ=114.0                   |                                                                   |  |  |
|                    | \$>JGEO,SENT=1575.4200,USED=1575.4200,PRN=134,LON=178,EL=5.0,AZ=252.6                   |                                                                   |  |  |
|                    | The first line of out                                                                   | tput is identical to the output from the first JGEO query above;  |  |  |
|                    |                                                                                         | nd line of output provides information on the WAAS satellite not  |  |  |
|                    |                                                                                         | ed. Both lines of output follow the same format.                  |  |  |
| Additional         | ,                                                                                       | •                                                                 |  |  |
| Information:       |                                                                                         |                                                                   |  |  |
| Related Commands   |                                                                                         |                                                                   |  |  |
| and Messages:      | / December 20, 200                                                                      |                                                                   |  |  |

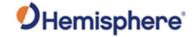

#### JHTYPE\_SHOW Command

| Command Type:      |                            |
|--------------------|----------------------------|
| Description:       | Queries the hardware type. |
| Command Format:    |                            |
| Receiver Response: |                            |
| Example:           |                            |
| Additional         |                            |
| Information:       |                            |
| Related Commands   |                            |
| and Messages:      |                            |

Topic Last Updated: v3.0 / December 30, 2019

#### **JI Command**

| Command Type:                  | General Operation and Configuration                                          |                                                                    |        |  |
|--------------------------------|------------------------------------------------------------------------------|--------------------------------------------------------------------|--------|--|
| Description:                   | Display receiver information, such as its serial number and firmware version |                                                                    |        |  |
| Command Format:                | \$JI <cr><lf< th=""><th colspan="3">\$JI<cr><lf></lf></cr></th></lf<></cr>   | \$JI <cr><lf></lf></cr>                                            |        |  |
| Receiver Response:             | \$>JI,SN,FLT,                                                                | HW,PROD,SDATE,EDATE,SW,DSP <cr><lf< th=""><th>&gt;</th></lf<></cr> | >      |  |
|                                | where:                                                                       |                                                                    |        |  |
|                                | Response<br>Component                                                        | Description                                                        |        |  |
|                                | -                                                                            |                                                                    |        |  |
|                                | SN                                                                           | Serial number of the GPS engine                                    |        |  |
|                                | FLT                                                                          | Fleet number                                                       |        |  |
|                                | HW                                                                           | Hardware version                                                   |        |  |
|                                | PROD                                                                         | Production date code                                               |        |  |
|                                | SDATE                                                                        | Subscription begin date                                            |        |  |
|                                | EDATE                                                                        | Subscription expiration date                                       |        |  |
|                                | SW                                                                           | Application software version number                                |        |  |
|                                | DSP                                                                          | DSP version (only valid for Atlas applications)                    |        |  |
| Example:                       | \$>JI,1942236                                                                | 58,20,1,04062018,01/01/1900,01/01/6455,5.9A,                       | a08,89 |  |
| Additional Information:        |                                                                              |                                                                    |        |  |
| Related Commands and Messages: |                                                                              |                                                                    |        |  |

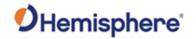

### **JK Command**

| Command Type:      | General Operation and Configuration                                                                                                    |
|--------------------|----------------------------------------------------------------------------------------------------|
| Description:       | Subscribe the receiver to various options, such as higher update rates, Atlas or                                                                                  |
|                    | RTK. or                                                                                                    |
|                    | Query for the current subscription expiration date when running Atlas application or                                                                              |
| _                  | the receiver subscription code when running all other applications                                                                                                |
| Command Format:    | Subscribe the receiver to specific options:                                                                                                    |
|                    | 0.114 40 Pp 4 Fp.                                                                                                    |
|                    | \$JK,x <cr><lf></lf></cr>                                                                                                    |
|                    | where 'x' is the subscription key provided by Hemisphere GNSS and is 56                                                                                           |
|                    | characters in length                                                                                                    |
|                    | onal actors in longin                                                                                                    |
|                    | Query the current setting:                                                                                                    |
|                    |                                                                                                    |
|                    | \$JK <cr><lf></lf></cr>                                                                                                    |
| Receiver Response: | Response to issuing command to subscribe:                                                                                                    |
|                    | ø.                                                                                                    |
|                    | \$>                                                                                                    |
|                    | Response to querying the current setting:                                                                                                    |
|                    | Response to querying the current setting.                                                                                                    |
|                    | \$>JK,DateCode,SubscriptionCode,DowngradeCode                                                                                                    |
|                    |                                                                                                    |
|                    | where:                                                                                                    |
|                    | ·'DateCode' indicates your subscription information (compare last four digits of                                                                                  |
|                    | Date Code to determine your subscription and see the Example section below and                                                                                    |
|                    | the examples in Understanding Additive Codes)                                                                                                    |
|                    |                                                                                                    |
|                    | ·'SubscriptionCode' is the hex equivalent of the Date Code                                                                                                    |
|                    | IDecompared a Code Lie the ecutorut vete in Heater in directing a decompared from the                                                                             |
|                    | ·'DowngradeCode' is the output rate in Hertz indicating a downgrade from the default of 10 Hz (if 1, 2 or 5 does not appear the output rate is the default 10 Hz) |
| Example:           | If you query the receiver for the current setting when running A t I a s applications                                                                             |
| Example:           | the response will appear similar to the following:                                                                                                    |
|                    | and respective time spip and an are remaining                                                                                                    |
|                    | \$>JK,06/30/2011,0                                                                                                    |
|                    |                                                                                                    |
|                    | If you query the receiver for the current setting when running any other application,                                                                             |
|                    | the response will appear similar to the following (Crescent Vector example                                                                                        |
|                    | response shown). Example shows no downgrade code (using default output rate of                                                                                    |
|                    | 10 Hz).                                                                                                    |
|                    | \$>JK,01/01/3007,7                                                                                                    |
| Additional         | Interpreting the \$JK 'Date'/Subscription Codes                                                                                                    |
| Information:       |                                                                                                    |
| Related Commands   |                                                                                                    |
| and Messages:      |                                                                                                    |

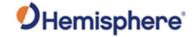

#### **JK SHOW Command**

| Command Type:                  | General Operation and Configuration                                                                                |                   |                                                         |  |
|--------------------------------|----------------------------------------------------------------------------------------------------|-------------------|---------------------------------------------------------|--|
| Description:                   | Contains authorization information                                                                                 |                   |                                                         |  |
| Command Format:                | \$>JK,SHOW,0,SUBOPT,ENDDATE,0,OPT=,SUBSCRIPTION<br>DESCRIPTION, <cr><lf></lf></cr>                                 |                   |                                                         |  |
|                                | Response<br>Component                                                                                              | Description       |                                                         |  |
|                                | 0                                                                                                    | Unknown           |                                                         |  |
|                                | SUBOPT                                                                                                    | 'Date'/Subscripti | le (see Interpreting the \$JK on Codes to determine the |  |
|                                |                                                                                                    |                   | subscription code)                                      |  |
|                                | END DATE                                                                                                    | The subscription  | end date                                                |  |
|                                | 0                                                                                                    | UNKNOWN           |                                                         |  |
|                                | Opt=Subscription                                                                                                   |                   |                                                         |  |
|                                | Description                                                                                                    | X HZ              | Maximum data rate                                       |  |
|                                |                                                                                                    | EDIF              | Supports EDIF function                                  |  |
|                                |                                                                                                    | RTK               | Supports RTK function                                   |  |
|                                |                                                                                                    | RAW_DATA          | Supports the RAW data output                            |  |
|                                |                                                                                                    | L2_L5             | Supports other frequencies bedsides L1                  |  |
|                                |                                                                                                    | MULTI-GNSS        | Supports other satellite system besides GPS             |  |
|                                |                                                                                                    | BEIDOU_B3         | Supports B3 frequencies                                 |  |
|                                |                                                                                                    | ATLAS_Xcm         | Defines Atlas                                           |  |
|                                |                                                                                                    |                   | accuracies/subscription                                 |  |
| Receiver Response:             |                                                                                                    |                   |                                                         |  |
| Example:                       | \$>JK,SHOW,0,157F,12/31/2016,0,OPT=,20HZ,EDIF,RTK,BASE,RAW_DATA,L 2_L5,MULTI_ GNSS,BEIDOUB3,ATLAS_LBAND,ATLAS_30cm |                   |                                                         |  |
| Additional Information:        | Interpreting the \$JK 'Date'/Subscription Codes                                                                    |                   |                                                         |  |
| Related Commands and Messages: |                                                                                                    |                   |                                                         |  |

Topic Last Updated: v3.0 / February 3, 2020

#### **JLBEAM Command**

| Command Type:      | L-Band                                                                           |  |
|--------------------|----------------------------------------------------------------------------------|--|
| Description:       | Display the information of each spot beam currently in use by the Atlas receiver |  |
| Command Format:    | \$JLBEAM <cr><lf></lf></cr>                                                      |  |
| Receiver Response: | \$>JLBEAM,Sent 1545.9150,Used 1545.9150,Baud 600,Geo -98,AUTO                    |  |
|                    | \$>JLBEAM,Sent freq,Used freq,Baud xxx,Geo xxx (1)                               |  |
|                    | \$>JLBEAM,freq1,lon1,lat1,baud1,satlon1 (2).                                     |  |
|                    | \$>JLBEAM,freqn,lonn,latn,baudn,satlonn where:                                   |  |

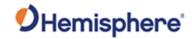

|                                   | Response<br>Component                                                                                                    | Description                                                                                                    |
|-----------------------------------|----------------------------------------------------------------------------------------------------|----------------------------------------------------------------------------------------------------|
|                                   | "Sent" freq                                                                                                    | Frequency sent to the digital signal processor (DSP)                                                                                                    |
|                                   | "Used" freq                                                                                                    | Frequency currently being used by the digital signal processor (DSP)                                                                                                    |
|                                   | "Baud" xxxx                                                                                                    | Currently used baud rate of the acquired signal                                                                                                    |
|                                   | "Geo" xxx                                                                                                    | Currently used satellites longitude (in degrees)                                                                                                    |
|                                   | ·                                                                                                    | cond line components are described in the following table:                                                                                                    |
|                                   | Response<br>Component                                                                                                    | Description                                                                                                    |
|                                   | freq                                                                                                    | Frequency of the spot beam                                                                                                    |
|                                   | lon                                                                                                    | Longitude of the center of the spot beam (in degrees)                                                                                                    |
|                                   | lat                                                                                                    | Latitude of the center of the spot beam (in degrees)                                                                                                    |
|                                   | baud                                                                                                    | Baud rate at which this spot beam is modulated                                                                                                    |
|                                   | satlon                                                                                                    | Satellites longitude (in degrees)                                                                                                    |
| Example:  Additional Information: | \$>JLBEAM,15<br>\$>JLBEAM,15<br>\$>JLBEAM,15<br>\$>JLBEAM,15<br>\$>JLBEAM,15<br>\$>JLBEAM,15<br>\$>JLBEAM,15<br>\$>JLBEAM,15<br>\$>JLBEAM,15 | ent 1551.4890,Used 1551.4890,Baud 1200,Geo -101<br>556.8250,-88,45,1200,(-101)<br>554.4970,-98,45,1200,(-101)<br>551.4890,-108,45,1200,(-101)<br>531.2300,25,50,1200,(16)<br>535.1375,-75,0,1200,(-98)<br>535.1375,-165,13,1200,(-98)<br>535.1525,20,6,1200,(25)<br>558.5100,135,-30,1200,(160)<br>535.1375,90,15,1200,(109)<br>535.1375,179,15,1200,(109) |
| Related Commands                  |                                                                                                    |                                                                                                    |
| and Messages:                     |                                                                                                    |                                                                                                    |

Topic Last Updated: v3.0 / December 30, 2019

#### **JLIMIT Command**

| Command Type:   | General Operation and Configuration                                                                                                |
|-----------------|----------------------------------------------------------------------------------------------------|
| Description:    | Set the threshold of estimated horizontal performance for which the DGPS position LED is illuminated or query the current setting. |
| Command Format: | Set the threshold of estimated horizontal performance:                                                                             |
|                 | \$JLIMIT,limit <cr><lf></lf></cr>                                                                                                  |
|                 | where 'limit' is the new limit in meters Query the current setting:                                                                |

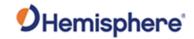

|                                | \$JLIMIT <cr><lf></lf></cr>                                                                                                    |
|--------------------------------|----------------------------------------------------------------------------------------------------|
| Receiver Response:             | Receiver response when setting the threshold of estimated horizontal performance                                                |
|                                | <b>\$&gt;</b>                                                                                                    |
|                                | \$>JLIM,RESID,LIMIT                                                                                                    |
|                                | where 'LIMIT' is the limit in meters                                                                                            |
|                                | Example:                                                                                                    |
|                                | To set the threshold to 5 m issue the following command:                                                                        |
|                                | \$JLIMIT,5 <cr><lf></lf></cr>                                                                                                   |
|                                | If you then query the receiver with \$JLIMIT <cr><lf> the response is:</lf></cr>                                                |
|                                | \$JLIM,RESID,5.00                                                                                                    |
| Example:                       |                                                                                                    |
| Additional Information:        | The default value for this parameter is a conservative 10.00 m. The status of this command is also output in the JSHOW message. |
| Related Commands and Messages: |                                                                                                    |

Topic Last Updated: v1.02 / January 25, 2011

#### **JLXBEAM Command**

| Command Type:      | L-Band                         |                                                                                                    |           |
|--------------------|--------------------------------|----------------------------------------------------------------------------------------------------|-----------|
| Description:       | Display spot b                 | peam debug information.                                                                                                    |           |
| Command Format:    | \$JLXBEAM<0                    | CR> <lf></lf>                                                                                                    |           |
| Receiver Response: | \$>JLBEAME                     | (                                                                                                    |           |
|                    | \$> Beam:2,DI<br>\$> Beam:n,DI | OSfreq1,symbol1,lon1,lat1,lonrad1,latrad1,beamrot1,s<br>OSfreq2,symbol2,lon2,lat2,lonrad2,latrad2,beamrot2,s<br>OSfreqn,symboln,lonn,latn,lonradn,latradn,beamrotn,s | satlon2,* |
|                    | where:                         |                                                                                                    |           |
|                    | Response<br>Component          | Description                                                                                                    |           |
|                    | DDSfreq                        | DDS frequency                                                                                                    |           |
|                    | symbol                         | Symbol rate used for that particular spot beam                                                                                                    |           |
|                    | lon                            | Longitude of the spot beam centroid                                                                                                    |           |
|                    | lat                            | Latitude of the spot beam centroid                                                                                                    |           |
|                    | lonrad                         | Longitude radius of the spot beam                                                                                                    |           |

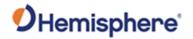

|                         | latrad                                                                                                    | Latitude radius of the spot beam                                                                                                    |
|-------------------------|----------------------------------------------------------------------------------------------------|----------------------------------------------------------------------------------------------------|
|                         | beamrot                                                                                                    | Rotation angle of the spot beam                                                                                                    |
|                         | satlon                                                                                                    | Longitude of the Atlas satellite                                                                                                    |
|                         |                                                                                                    | Reserved                                                                                                    |
| Example:                | \$>JLBEAME                                                                                                    | X                                                                                                    |
|                         | \$> Beam:21,<br>\$>Beam:13,1<br>\$>Beam:13,1<br>\$>Beam:24,1<br>\$>Beam:24,1<br>\$>Beam:25,1<br>\$>Beam:26,1<br>\$>Beam:8,15<br>\$>Beam:4,15<br>\$>Beam:4,15<br>\$>Beam:7,15<br>\$>Beam:7,15 | 1535125000,600,-26,40,2,41,0,9999,* 1535157500,600,65,30,31,18,-21,64,* 1535185000,1200,136,-25,23,28,-40,144,* 1535185000,1200,-172,-40,13,26,-26,144,* 1557835000,1200,-100,49,6,28,0,-101,* 1557845000,1200,-101,66,12,6,0,-101,* 1557855000,1200,-74,52,12,30,-30,-101,* 1557855000,1200,-122,45,11,30,25,-101,* 135137500,1200,-85,2,30,20,-5,-98,* 135137500,1200,-60,-25,34,36,-20,-98,* 135137500,1200,109,2,14,19,-27,109,* 135137500,1200,140,38,27,51,-56,109,* 137440000,1200,23,-2,29,49,50,25,* 137440000,1200,11,28,17,24,0,25,* |
| Additional Information: |                                                                                                    | alue for this parameter is a conservative 10.00 m. The status of this                                                                                                    |
| Related Commands        | command is a                                                                                                    | also output in the JSHOW message.                                                                                                    |
| and Messages:           |                                                                                                    |                                                                                                    |

Topic Last Updated: v1.02 / January 25, 2011

#### **JMASK Command**

| Command Type:      | GPS                                                                                                    |
|--------------------|----------------------------------------------------------------------------------------------------|
| Description:       | Specify the elevation cutoff mask angle for the GPS engine                                                                                                    |
|                    | Any satellites below this mask angle will be ignored even if available. The default angle is 5° because satellites available below this angle will have significant tropospheric refraction errors. |
| Command Format:    | \$JMASK,e <cr><lf></lf></cr>                                                                                                    |
|                    | where the elevation mask cutoff angle 'e' may be a value from 0 to 60°                                                                                                    |
| Receiver Response: | \$>                                                                                                    |
| Example:           | To specify the elevation cutoff mask angle to 10° issue the following command:                                                                                                    |
|                    | \$JMASK,10 <cr><lf></lf></cr>                                                                                                    |
| Additional         | To query the receiver for the current setting, issue the JSHOW command.                                                                                                    |
| Information:       |                                                                                                    |
| Related Commands   |                                                                                                    |
| and Messages:      |                                                                                                    |

Topic Last Updated: v1.02 / January 25, 2011

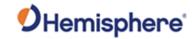

#### **JMODE Command**

| Command Type:                       | General Operation and Configuration                                                          |
|-------------------------------------|----------------------------------------------------------------------------------------------|
| Description:                        | Query receiver for status of JMODE settings                                                  |
|                                     |                                                                                              |
| Command Format:                     | \$JMODE <cr><lf></lf></cr>                                                                   |
| Receiver Response:                  | \$>JMODES[,BASE][,FIXLOC][,FOREST][,GLOFIX][,GPSONLY][,L1ONLY][,MIXED] [,NULLNMEA][,CMRPLUS] |
| Example:                            | If FOREST and TUNNEL are set to ON and all others ( MIXED,                                   |
|                                     | NULLNMEA,SBASR, and TIMEKEEP) are set to OFF and you issue                                   |
|                                     |                                                                                              |
|                                     | \$JMODES,TUNNEL,FOREST                                                                       |
|                                     |                                                                                              |
|                                     | If all features are set to OFF and you issue the JMODE command the receiver                  |
|                                     | response will be:                                                                            |
|                                     | 4.1.4.                                                                                       |
|                                     | \$JMODES                                                                                     |
| Additional Information:             | The status of this command is also output in the JSHOW response. For example, if             |
|                                     | TUNNEL is set to ON and all other JMODE option:                                              |
|                                     |                                                                                              |
|                                     | \$>JSHOW,MODES,TUNNEL.                                                                       |
| Related Commands and Messages:      |                                                                                              |
| Tania I ant I in data di 114 0 / In |                                                                                              |

Topic Last Updated: v4.0 / June 30, 2020

## JMODE,BASE Command

| Command Type:      | General Operation and Configuration, Local Differential and RTK Commands                                                                                            |
|--------------------|----------------------------------------------------------------------------------------------------|
| Description:       | Enable/disable base mode functionality or query the current setting:                                                                                                |
|                    | •If base mode is NO (disabled) and the receiver is receiving RTK corrections, these corrections are echoed out when RTK corrections (ROX, RTCM3, CMR) are requested |
|                    | •If base mode is YES (enabled), the receiver computes its own corrections, regardless of whether or not it is receiving RTK corrections from another source         |
| Command Format:    | Enable/disable base mode To enable base mode:                                                                                                    |
|                    | \$JMODE,BASE,YES <cr><lf></lf></cr>                                                                                                    |
|                    | To disable base mode:                                                                                                    |
|                    | \$JMODE,BASE,NO <cr><lf></lf></cr>                                                                                                    |
|                    | Query the current setting:                                                                                                    |
|                    | \$JMODE,BASE <cr><lf></lf></cr>                                                                                                    |
| Receiver Response: | Response to issuing command to enable/disable base mode:                                                                                                    |
|                    | \$>                                                                                                    |

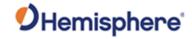

|                                | Response to querying the current setting:           |
|--------------------------------|-----------------------------------------------------|
|                                | If base mode is currently enabled the response is:  |
|                                | \$>JMODE,BASE,YES                                   |
|                                | If base mode is currently disabled the response is: |
|                                | \$>JMODE,BASE,NO                                    |
| Example:                       |                                                     |
| Additional Information:        |                                                     |
| Related Commands and Messages: |                                                     |

## JMODE,BDSOFF Command

| Command Type:                  | General Operation and Configuration                                                    |
|--------------------------------|----------------------------------------------------------------------------------------|
| Description:                   | Set the receiver to use BDS data in the solution                                       |
| Command Format:                | Close/Open BDS operation Close BDS operation:<br>\$JMODE,BDSOFF,YES <cr><lf></lf></cr> |
|                                | Open BDS operation:                                                                    |
|                                | \$JMODE,BDSOFF,NO <cr><lf></lf></cr>                                                   |
| Receiver Response:             | Response to issuing command to turn enable/disable BDS operation:                      |
|                                | \$>                                                                                    |
|                                | Response to querying the current setting                                               |
|                                | If BDS operation is currently enabled the response is:                                 |
|                                | \$>JMODE,BDSOFF,YES                                                                    |
|                                | If BDS operation is currently disabled the response is:                                |
|                                | \$>JMODE,BDSOFF,NO                                                                     |
| Example:                       |                                                                                        |
| Additional Information:        |                                                                                        |
| Related Commands and Messages: |                                                                                        |

Topic Last Updated: v1.07 / October 13, 2016

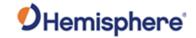

### **\$JMODE,CMRPLUS Command**

| Command Type:           | General Operation and Configuration                                |
|-------------------------|--------------------------------------------------------------------|
| Description:            | Set the receiver to output CMR+ instead of CMR                     |
| Command Format:         | Output CMR+ instead of CMR                                         |
|                         | \$JMODE,CMRPLUS,YES <cr><lf></lf></cr>                             |
|                         | Output CMR instead of CMR+:                                        |
|                         | \$JMODE,CMRPLUS,NO <cr><lf></lf></cr>                              |
| Receiver Response:      | Response to issuing command to turn enable/disable CMR+ operation: |
|                         | <b>\$&gt;</b>                                                      |
|                         | Response to querying the current setting                           |
|                         | If CMR+ is currently enabled the response is:                      |
|                         | \$>JMODE,CMRPLUS,YES                                               |
|                         | If CMR is currently disabled the response is:                      |
|                         | \$>JMODE,CMRPLUS,NO                                                |
| Example:                |                                                                    |
| Additional Information: |                                                                    |
| Related Commands        |                                                                    |
| and Messages:           |                                                                    |

Topic Last Updated: v4.0/June 30, 2020

### **JMODE, FIXLOC Command**

| Command Type:   | General Operation and Configuration                                                                         |
|-----------------|----------------------------------------------------------------------------------------------------|
| Description:    | Set the receiver to not re-average (or re-average) its position or query the current setting.               |
|                 | \$JMODE,FIXLOC,YES assure that the BASE will not re-average its position. Good for permanent installations. |
| Command Format: | Enable/disable position re-averaging                                                                        |
|                 | To set receiver to not re-average its position:                                                             |
|                 | \$JMODE,FIXLOC,YES <cr><lf></lf></cr>                                                                       |
|                 | To set receiver to re-average its position:                                                                 |
|                 | \$JMODE,FIXLOC,NO <cr><lf></lf></cr>                                                                        |
|                 | Query the current setting:                                                                                  |

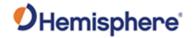

|                         | \$JMODE,FIXLOC <cr><lf></lf></cr>                                                 |
|-------------------------|-----------------------------------------------------------------------------------|
| Receiver Response:      | Response to issuing command to enable/disable position re-averaging:              |
|                         | \$>                                                                               |
|                         | Response to querying the current setting:                                         |
|                         | If setting is currently enabled (no position re-averaging) the response is:       |
|                         | \$>JMODE,FIXLOC,YES                                                               |
|                         | If setting is currently disabled (position re-averaging enabled) the response is: |
|                         | \$>JMODE,FIXLOC,NO                                                                |
| Example:                |                                                                                   |
| Additional Information: |                                                                                   |
| Related Commands        |                                                                                   |
| and Messages:           |                                                                                   |

## JMODE, MIXED Command

| Command Type:      | General Operation and Configuration                                                                                                    |
|--------------------|----------------------------------------------------------------------------------------------------|
| Description:       | Include satellites that do not have DGPS or SBAS corrections in the solution or query the current setting                                                   |
|                    | This command is useful if you are trying to maximize the likelihood of calculating a position but are willing to sacrifice accuracy. See also JMODE,FOREST. |
| Command Format:    | To include/exclude satellites without DGPS or SBAS corrections To include satellites without DGPS or SBAS corrections: \$JMODE,MIXED,YES <cr><lf></lf></cr> |
|                    | To exclude satellites without DGPS or SBAS corrections:                                                                                                    |
|                    | \$JMODE,MIXED,NO <cr><lf></lf></cr>                                                                                                    |
|                    | Query the current settin g:                                                                                                    |
|                    | \$JMODE,MIXED <cr><lf></lf></cr>                                                                                                    |
| Receiver Response: | Response to issuing command to include/exclude satellites without DGPS or SBAS corrections                                                                  |
|                    | \$>                                                                                                    |
|                    | Response to querying the current setting:                                                                                                    |
|                    | If satellites without differential corrections are currently included the response is:                                                                      |
|                    | \$>JMODE,MIXED,YES                                                                                                    |
|                    | If satellites without differential corrections are currently excluded the response is:                                                                      |

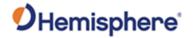

|                         | \$>JMODE,MIXED,NO |
|-------------------------|-------------------|
| Example:                |                   |
| Additional Information: |                   |
| Related Commands        |                   |
| and Messages:           |                   |

## JMODE, NULLNMEA Command

| Command Type:      | General Operation and Configuration                                                                                                    |
|--------------------|----------------------------------------------------------------------------------------------------|
| Description:       | Enable/disable output of NULL fields in NMEA 0183 messages when no there is no fix (when position is lost) or query the current setting                                                                                                    |
|                    | This only applies to position portion of the messages; it does not affect the time portion of the message. If this setting is disabled and position is lost then the positioning parameters of the message from the most recent known position are repeated (instead of being NULL if enabled). |
| Command Format:    | Enable/disable output of NULL fields in NMEA 0183 messages To enable output:                                                                                                    |
|                    | \$JMODE,NULLNMEA,YES <cr><lf></lf></cr>                                                                                                    |
|                    | To disable output:                                                                                                    |
|                    | \$JMODE,NULLNMEA,NO <cr><lf></lf></cr>                                                                                                    |
|                    | Query the current setting:                                                                                                    |
|                    | \$JMODE,NULLNMEA <cr><lf></lf></cr>                                                                                                    |
| Receiver Response: | Response to issuing command to enable/disable output of NULL fields in NMEA 0183 messages                                                                                                    |
|                    | <b>\$&gt;</b>                                                                                                    |
|                    | Response to querying the current setting                                                                                                    |
|                    | If setting is currently enabled the response is:                                                                                                    |
|                    | \$>JMODE,NULLNMEA,YES                                                                                                    |
|                    | If setting is currently disabled the response is:                                                                                                    |
|                    | \$>JMODE,NULLNMEA,NO                                                                                                    |
| Example:           | If the most recent GPGGA message is as follows:                                                                                                    |
|                    | \$GPGGA,220715.00,3333.4254353,N,11153.3506065,W,2,10,1.0,406.614,M,-26.294,M,6.0,1001*70                                                                                                    |
|                    | and then position is lost and JMODE, NULLNMEA is set to NO the GPGGA message repeats as follows (most recent known values do not change):                                                                                                    |

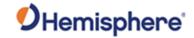

|                         | \$GPGGA,220715.00,3333.4254353,N,11153.3506065,W,2,10,1.0,406.614,M,-26.294,M,6.0,1001*70                                                        |
|-------------------------|----------------------------------------------------------------------------------------------------|
|                         | For the same message, if position is lost and JMODE, NULLNMEA is set to YES the GPGGA message repeats as follows (position parameters are NULL): |
|                         | \$GPGGA,220716.00,,,,0,,,,M,,M,,*48                                                                                                    |
| Additional Information: |                                                                                                    |
| Related Commands        |                                                                                                    |
| and Messages:           |                                                                                                    |

Topic Last Updated: v1.03 / January 11, 2012

# JMODE, SBASNORTK Command

| Command Type:                  | General Operation and Configuration                                                                                                    |
|--------------------------------|----------------------------------------------------------------------------------------------------|
| Description:                   | Disable/enable the use of SBAS ranging signals (carrier phase)in RTK                                                                       |
| Command Format:                | Disable/enable use of SBAS ranging signals in RTK To disable use of SBAS ranging signals in RTK:  \$JMODE,SBASNORTK,YES <cr><lf></lf></cr> |
|                                | To enable use of SBAS ranging signals in RTK:                                                                                              |
|                                | \$JMODE,SBASNORTK,NO <cr><lf></lf></cr>                                                                                                    |
|                                | Query the current setting:                                                                                                    |
|                                | \$JMODE,SBASNORTK <cr><lf></lf></cr>                                                                                                    |
| Receiver Response:             | Response to issuing command to disable/enable the use of SBAS ranging signals in RTK. \$>                                                  |
|                                | Response to querying the current setting                                                                                                   |
|                                | If current setting is to disable SBAS ranging the response is:                                                                             |
|                                | \$>JMODE,SBASNORTK,YES                                                                                                    |
|                                | If current setting is to enable SBAS ranging the response is:                                                                              |
|                                | \$>JMODE,SBASNORTK,NO                                                                                                    |
| Example:                       |                                                                                                    |
| Additional Information:        |                                                                                                    |
| Related Commands and Messages: |                                                                                                    |

Topic Last Updated: v1.04 / May 29, 2012

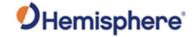

## JMODE, SBASR Command

| Command Type:                  | General Operation and Configuration                                                      |
|--------------------------------|------------------------------------------------------------------------------------------|
| Description:                   | Enable/disable SBAS ranging or query the current setting                                 |
| Command Format:                | Enable/disable SBAS ranging To enable SBAS ranging: \$JMODE,SBASR,YES <cr><lf></lf></cr> |
|                                | To disable SBAS ranging:                                                                 |
|                                | \$JMODE,SBASR,NO <cr><lf></lf></cr>                                                      |
|                                | Query the current setting:                                                               |
|                                | \$JMODE,SBASR <cr><lf></lf></cr>                                                         |
| Receiver Response:             | Response to issuing command to enable/disable SBAS ranging                               |
|                                | \$>                                                                                      |
|                                | Response to querying the current setting:                                                |
|                                | If setting is currently enabled the response is:                                         |
|                                | \$>JMODE,SBASR,YES                                                                       |
|                                | If setting is currently disabled the response is:                                        |
|                                | \$>JMODE,SBASR,NO                                                                        |
| Example:                       |                                                                                          |
| Additional Information:        |                                                                                          |
| Related Commands and Messages: |                                                                                          |

Topic Last Updated: v1.04 / May 29, 2012

### JMODE, STRICTRTK Command

| Command Type:   | General Operation and Configuration                                                                                          |
|-----------------|----------------------------------------------------------------------------------------------------|
| Description:    | Use this command to invoke stricter checks on whether RTK fix is declared. Forces float of RTK at 30 seconds of Age-of- Diff |
| Command Format: | Enable/disable STRICTRTK functionality To enable STRICTRTK functionality: \$JMODE,STRICTRTK,YES <cr><lf></lf></cr>           |
|                 | To disable STRICTRTK functionality:                                                                                          |
|                 | \$JMODE,STRICTRTK,NO <cr><lf></lf></cr>                                                                                      |
|                 | Query the current setting:                                                                                                   |
|                 |                                                                                                    |

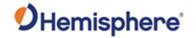

|                                | \$JMODE,STRICTRTK <cr><lf></lf></cr>                  |
|--------------------------------|-------------------------------------------------------|
| Receiver Response:             | \$>                                                   |
|                                | Response to issuing command to enable/disable command |
|                                | Response to querying the current setting:             |
|                                | If setting is currently enabled the response is:      |
|                                | \$>JMODE,STRICTRTK,YES                                |
|                                | If setting is currently disabled the response is:     |
|                                | \$>JMODE,STRICTRTK,NO                                 |
| Example:                       |                                                       |
| Additional Information:        | This mode is not saved between power cycles.          |
| Related Commands and Messages: |                                                       |

#### JMODE, SURETRACK Command

| Description:  Enable/disable SureTrack functionality (default is enabled) or query the current setting  Enable/disable SureTrack functionality To enable SureTrack functionality: \$JMODE,SURETRACK,YES <cr><lf> To disable SureTrack functionality: \$JMODE,SURETRACK,NO<cr><lf> Query the current setting: \$JMODE,SURETRACK<cr><lf> Receiver Response:  Response to issuing command to enable/disable command: \$&gt;  Response to querying the current setting: If setting is currently enabled the response is: \$&gt;JMODE,SURETRACK,YES  If setting is currently disabled the response is: \$&gt;JMODE,SURETRACK,NO \$&gt;JMODE,SURETRACK,NO \$&gt;JMODE,SURETRACK,NO \$&gt;JMODE,SURETRACK,NO \$&gt;JMODE,SURETRACK,NO</lf></cr></lf></cr></lf></cr> | Command Type:      | General Operation and Configuration                                              |
|----------------------------------------------------------------------------------------------------|--------------------|----------------------------------------------------------------------------------|
| Command Format:  Enable/disable SureTrack functionality To enable SureTrack functionality: \$JMODE,SURETRACK,YES <cr><lf> To disable SureTrack functionality: \$JMODE,SURETRACK,NO<cr><lf> Query the current setting: \$JMODE,SURETRACK<cr><lf> Response to issuing command to enable/disable command: \$&gt; Response to querying the current setting: If setting is currently enabled the response is: \$&gt;JMODE,SURETRACK,YES If setting is currently disabled the response is: \$&gt;JMODE,SURETRACK,NO \$&gt;JMODE,SURETRACK,NO \$&gt;JMODE,SURETRACK,NO</lf></cr></lf></cr></lf></cr>                                                                                                    | Description:       | Enable/disable SureTrack functionality (default is enabled) or query the current |
| \$JMODE,SURETRACK,YES <cr><lf> To disable SureTrack functionality:  \$JMODE,SURETRACK,NO<cr><lf> Query the current setting:  \$JMODE,SURETRACK<cr><lf> Receiver Response:  Response to issuing command to enable/disable command:  \$&gt; Response to querying the current setting:  If setting is currently enabled the response is:  \$&gt;JMODE,SURETRACK,YES  If setting is currently disabled the response is:  \$&gt;JMODE,SURETRACK,NO \$&gt;JMODE,SURETRACK,NO \$&gt;JMODE,SURETRACK,NO</lf></cr></lf></cr></lf></cr>                                                                                                    |                    |                                                                                  |
| To disable SureTrack functionality:  \$JMODE,SURETRACK,NO <cr><lf> Query the current setting:  \$JMODE,SURETRACK<cr><lf> Response:  Response to issuing command to enable/disable command:  \$&gt;  Response to querying the current setting:  If setting is currently enabled the response is:  \$&gt;JMODE,SURETRACK,YES  If setting is currently disabled the response is:  \$&gt;JMODE,SURETRACK,NO \$&gt;JMODE,SURETRACK,NO \$&gt;JMODE,STRICTRTK,NO</lf></cr></lf></cr>                                                                                                    | Command Format:    |                                                                                  |
| \$JMODE,SURETRACK,NO <cr><lf> Query the current setting:  \$JMODE,SURETRACK<cr><lf> Response to issuing command to enable/disable command:  \$&gt;  Response to querying the current setting:  If setting is currently enabled the response is:  \$&gt;JMODE,SURETRACK,YES  If setting is currently disabled the response is:  \$&gt;JMODE,SURETRACK,NO \$&gt;JMODE,SURETRACK,NO \$&gt;JMODE,SURETRACK,NO</lf></cr></lf></cr>                                                                                                    |                    | \$JMODE,SURETRACK,YES <cr><lf></lf></cr>                                         |
| \$JMODE,SURETRACK,NO <cr><lf> Query the current setting:  \$JMODE,SURETRACK<cr><lf> Response to issuing command to enable/disable command:  \$&gt;  Response to querying the current setting:  If setting is currently enabled the response is:  \$&gt;JMODE,SURETRACK,YES  If setting is currently disabled the response is:  \$&gt;JMODE,SURETRACK,NO \$&gt;JMODE,SURETRACK,NO \$&gt;JMODE,SURETRACK,NO</lf></cr></lf></cr>                                                                                                    |                    |                                                                                  |
| Query the current setting:  \$JMODE,SURETRACK <cr><lf> Response:  Response to issuing command to enable/disable command:  \$&gt;  Response to querying the current setting:  If setting is currently enabled the response is:  \$&gt;JMODE,SURETRACK,YES  If setting is currently disabled the response is:  \$&gt;JMODE,SURETRACK,NO \$&gt;JMODE,SURETRACK,NO \$&gt;JMODE,STRICTRTK,NO</lf></cr>                                                                                                    |                    | To disable SureTrack functionality:                                              |
| Query the current setting:  \$JMODE,SURETRACK <cr><lf> Response:  Response to issuing command to enable/disable command:  \$&gt;  Response to querying the current setting:  If setting is currently enabled the response is:  \$&gt;JMODE,SURETRACK,YES  If setting is currently disabled the response is:  \$&gt;JMODE,SURETRACK,NO \$&gt;JMODE,SURETRACK,NO \$&gt;JMODE,STRICTRTK,NO</lf></cr>                                                                                                    |                    | ¢ IMODE CLIDETDAOK NO. OD LE                                                     |
| \$JMODE,SURETRACK <cr><lf> Receiver Response: Response to issuing command to enable/disable command: \$&gt; Response to querying the current setting: If setting is currently enabled the response is: \$&gt;JMODE,SURETRACK,YES If setting is currently disabled the response is: \$&gt;JMODE,SURETRACK,NO \$&gt;JMODE,SURETRACK,NO \$&gt;JMODE,STRICTRTK,NO</lf></cr>                                                                                                    |                    | \$JMODE,SURETRACK,NO <cr><lf></lf></cr>                                          |
| \$JMODE,SURETRACK <cr><lf> Receiver Response: Response to issuing command to enable/disable command: \$&gt; Response to querying the current setting: If setting is currently enabled the response is: \$&gt;JMODE,SURETRACK,YES If setting is currently disabled the response is: \$&gt;JMODE,SURETRACK,NO \$&gt;JMODE,SURETRACK,NO \$&gt;JMODE,STRICTRTK,NO</lf></cr>                                                                                                    |                    | Query the current setting:                                                       |
| Receiver Response:  Response to issuing command to enable/disable command:  Response to querying the current setting:  If setting is currently enabled the response is:  \$>JMODE,SURETRACK,YES  If setting is currently disabled the response is:  \$>JMODE,SURETRACK,NO \$>JMODE,STRICTRTK,NO                                                                                                    |                    | Query the current setting.                                                       |
| Receiver Response:  Response to issuing command to enable/disable command:  Response to querying the current setting:  If setting is currently enabled the response is:  \$>JMODE,SURETRACK,YES  If setting is currently disabled the response is:  \$>JMODE,SURETRACK,NO \$>JMODE,STRICTRTK,NO                                                                                                    |                    | \$JMODE,SURETRACK <cr><lf></lf></cr>                                             |
| Response to querying the current setting:  If setting is currently enabled the response is:  \$>JMODE,SURETRACK,YES  If setting is currently disabled the response is:  \$>JMODE,SURETRACK,NO \$>JMODE,STRICTRTK,NO                                                                                                    | Receiver Response: |                                                                                  |
| Response to querying the current setting:  If setting is currently enabled the response is:  \$>JMODE,SURETRACK,YES  If setting is currently disabled the response is:  \$>JMODE,SURETRACK,NO \$>JMODE,STRICTRTK,NO                                                                                                    | -                  |                                                                                  |
| If setting is currently enabled the response is:  \$>JMODE,SURETRACK,YES  If setting is currently disabled the response is:  \$>JMODE,SURETRACK,NO \$>JMODE,STRICTRTK,NO                                                                                                    |                    | \$>                                                                              |
| \$>JMODE,SURETRACK,YES  If setting is currently disabled the response is:  \$>JMODE,SURETRACK,NO \$>JMODE,STRICTRTK,NO                                                                                                    |                    | Response to querying the current setting:                                        |
| \$>JMODE,SURETRACK,YES  If setting is currently disabled the response is:  \$>JMODE,SURETRACK,NO \$>JMODE,STRICTRTK,NO                                                                                                    |                    | If setting is currently enabled the response is:                                 |
| If setting is currently disabled the response is:  \$>JMODE,SURETRACK,NO \$>JMODE,STRICTRTK,NO                                                                                                    |                    |                                                                                  |
| \$>JMODE,SURETRACK,NO<br>\$>JMODE,STRICTRTK,NO                                                                                                    |                    | \$>JMODE,SURETRACK,YES                                                           |
| \$>JMODE,SURETRACK,NO<br>\$>JMODE,STRICTRTK,NO                                                                                                    |                    |                                                                                  |
| \$>JMODE,STRICTRTK,NO                                                                                                    |                    | If setting is currently disabled the response is:                                |
| \$>JMODE,STRICTRTK,NO                                                                                                    |                    | \$>,IMODE SURETRACK NO                                                           |
|                                                                                                    |                    |                                                                                  |
| Example:                                                                                                    | Example:           | . ,                                                                              |
| Additional This mode is not saved between power cycles.                                                                                                    | Additional         | This mode is not saved between power cycles.                                     |

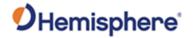

| Information:     |  |
|------------------|--|
| Related Commands |  |
| and Messages:    |  |

#### **JMODE, SURVEY Command**

| Command Type:      | General Operation and Configuration                                               |
|--------------------|-----------------------------------------------------------------------------------|
| Description:       | Assure RTK fix is not declared when residual errors exceed 10 cm. Also forces use |
| -                  | of GLONASS and prevents SureTrack operation.                                      |
| Command Format:    | Enable/disable continuous time updating To enable this command                    |
|                    | \$JMODE,SURVEY,YES <cr><lf></lf></cr>                                             |
|                    |                                                                                   |
|                    | To disable this command:                                                          |
|                    | ¢IMODE CLIDVEV NO -CDLE                                                           |
|                    | \$JMODE,SURVEY,NO <cr><lf></lf></cr>                                              |
|                    | Query the current setting:                                                        |
|                    | Quory the buriont setting.                                                        |
|                    | \$JMODE,SURVEY <cr><lf></lf></cr>                                                 |
| Receiver Response: | Response to issuing command to enable/disable command                             |
|                    | \$>                                                                               |
|                    |                                                                                   |
|                    | Response to querying the current setting                                          |
|                    | If action is a surrently analysed the response is                                 |
|                    | If setting is currently enabled the response is:                                  |
|                    | \$>JMODE,SURVEY,YES                                                               |
|                    | \$2000000000000000000000000000000000000                                           |
|                    | If setting is currently disabled, the response is:                                |
|                    |                                                                                   |
|                    | \$>JMODE,SURVEY,NO                                                                |
| Example:           |                                                                                   |
| Additional         | This mode is not saved between power cycles.                                      |
| Information:       |                                                                                   |
| Related Commands   |                                                                                   |
| and Messages:      |                                                                                   |

Topic Last Updated: v1.07 / October 13, 2016

### **JMODE, TIMEKEEP Command**

| Command Type:   | General Operation and Configuration                                                                                                    |
|-----------------|----------------------------------------------------------------------------------------------------|
| Description:    | Enable/disable continuous time updating in NMEA 0183 messages when there is no fix (when position is lost) or query the current setting. |
|                 | When position is lost the time is the only parameter in the message that continues to update; all other parameters remain the same.      |
| Command Format: | Enable/disable continuous time updating To enable continuous time updating: \$JMODE,TIMEKEEP,YES <cr><lf></lf></cr>                      |

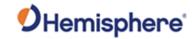

|                                | To disable continuous time updating:                                                                                                    |
|--------------------------------|----------------------------------------------------------------------------------------------------|
|                                | \$JMODE,TIMEKEEP,NO <cr><lf></lf></cr>                                                                                                    |
|                                | Query the current setting:                                                                                                    |
|                                | \$JMODE,TIMEKEEP <cr><lf></lf></cr>                                                                                                    |
| Receiver Response:             | Response to issuing command to enable/disable continuous time updating                                                                                                    |
|                                | \$>                                                                                                    |
|                                | Response to querying the current setting If setting is currently enabled the response is: \$>JMODE,TIMEKEEP,YES If setting is currently disabled, the response is: \$>JMODE,TIMEKEEP,NO |
| Example:                       |                                                                                                    |
| Additional Information:        |                                                                                                    |
| Related Commands and Messages: |                                                                                                    |

#### **JMSG99 Command**

| Command Type:      | Vector                                                                              |
|--------------------|-------------------------------------------------------------------------------------|
| Description:       | Change the output in the Bin99 message to be from the specified antenna             |
| Command Format:    | \$JMSG99,0                                                                          |
|                    | where '0' is used view the primary antenna SNR (default)                            |
|                    | \$JMSG99,1                                                                          |
|                    | where '1' is used view the secondary antenna SNR\$JMODE,TIMEKEEP <cr><lf></lf></cr> |
| Receiver Response: | \$>                                                                                 |
| Example:           |                                                                                     |
| Additional         |                                                                                     |
| Information:       |                                                                                     |
| Related Commands   |                                                                                     |
| and Messages:      |                                                                                     |

Topic Last Updated: v1.06 / March 10, 2015

#### JNMEA, BDSOFFSET Command

| Command Type:      | BeiDou                                                                  |
|--------------------|-------------------------------------------------------------------------|
| Description:       | Used to add an offset to the satellite id number for BeiDou GSV message |
| Command Format:    | \$JNMEA.BDSOFFSET,x                                                     |
|                    | X='10, 100, 200                                                         |
| Receiver Response: | \$>                                                                     |
| Example:           | The GBGSV message in its default form with no offset:                   |
|                    | \$GBGSV,2,1,08,21,09,249,,26,30,313,37,29,67,072,53,30,17,040,48,1*7E   |
|                    | \$GBGSV,2,2,08,35,48,196,53,36,32,109,48,42,04,297,,45,74,032,53,1*77   |

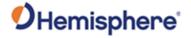

|                                | The GBGSV message with \$JNMEA,BDSOFFSET,100.<br>\$GBGSV,2,1,08,121,09,249,,126,30,313,37,129,67,072,54,130,17,040,48,1*79<br>\$GBGSV,2,2,08,135,48,196,53,136,32,109,48,142,04,297,,145,74,032,53,1*77 |
|--------------------------------|----------------------------------------------------------------------------------------------------|
| Additional Information:        |                                                                                                    |
| Related Commands and Messages: |                                                                                                    |

Topic Last Updated: v4.0/June 30, 2020

#### JNMEA, GGAALLGNSS Command

| Command Type:                  | GLONASS                                                                                                    |
|--------------------------------|----------------------------------------------------------------------------------------------------|
| Description:                   | Configure the GGA string to include full GNSS information (the number of used GNSS satellites will be included in the GPGGA message) or query the current setting                                                                                                    |
|                                | The GGA message is only supposed to report position and satellite information based on the GPS constellation. The combined constellation position and satellite data should be reported in the GNSS message, but some users with older equipment cannot utilize this message. This command allows users with older equipment that require a GGA message to be able to utilize and take advantage of the larger constellation of GNSS satellites.                                                                                                    |
| Command Format:                | Include/exclude full GNSS information in GGA string To include full GNSS information in GGA string:  \$JNMEA,GGAALLGNSS,YES <cr><lf> To exclude full GNSS information from GGA string:  \$JNMEA,GGAALLGNSS,NO<cr><lf></lf></cr></lf></cr>                                                                                                    |
|                                | Query the current setting:<br>\$JNMEA,GGAALLGNSS <cr><lf></lf></cr>                                                                                                    |
| Receiver Response:             | Include/exclude full GNSS information in GGA string: \$> Query the current setting:                                                                                                    |
|                                | If set to yes, querying the current setting returns the following: >JNMEA,GGAALLGNSS,YES  If set to no, querying the current setting returns the following: \$>JNMEA,GGAALLGNSS,NO                                                                                                    |
| Example:                       | \$\text{\text{\tinct{\text{\text{\ti}\text{\text{\text{\text{\text{\text{\text{\text{\text{\text{\tetx{\text{\text{\text{\text{\text{\text{\text{\text{\text{\text{\text{\text{\text{\text{\text{\text{\text{\text{\text{\text{\text{\text{\text{\text{\text{\text{\text{\text{\text{\text{\text{\tetx}\text{\text{\text{\text{\text{\text{\text{\text{\text{\text{\tin\tinte\text{\text{\text{\text{\text{\tin}\tint{\text{\text{\ticlex{\text{\text{\text{\texicl{\tinte\tin\text{\text{\texicl{\ticlex{\texict{\text{\texicl{\tin\texi{\texicl{\tin\tinte\tinte\tint{\text{\texicl{\tin\tint{\texicl{\tin\tinte\texit{\texi} |
| Additional Information:        |                                                                                                    |
| Related Commands and Messages: |                                                                                                    |

Topic Last Updated: v1.07 February 16, 2017

### **\$JNMEA,LIMITID,YES Command**

| Command Type: |
|---------------|
|---------------|

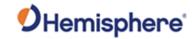

| Description:       | Option to limit the range of the station ID field to be 0-1023 in GGA messages.                                                                                                    |
|--------------------|----------------------------------------------------------------------------------------------------|
| Description.       | Masks the base station ID by 0x3FF.                                                                                                    |
| Command Format:    | To enable the station ID limit:                                                                                                    |
|                    | To oriable the station is minut                                                                                                    |
|                    | \$JNMEA,LIMITID,YES <cr><lf></lf></cr>                                                                                                    |
|                    |                                                                                                    |
|                    | To disable the station ID limit:                                                                                                    |
|                    | CINIMEA LIMITID NO CO. J. E.                                                                                                    |
|                    | \$JNMEA,LIMITID,NO <cr><lf></lf></cr>                                                                                                    |
|                    | Query the current setting:                                                                                                    |
|                    |                                                                                                    |
|                    | \$JNMEA,LIMITID <cr><lf></lf></cr>                                                                                                    |
| Receiver Response: | Response to issuing command to enable/disable station ID limit:                                                                                                    |
|                    |                                                                                                    |
|                    | \$>                                                                                                    |
|                    | Response to querying the current setting:                                                                                                    |
|                    | The state of the state of the s |
|                    | \$>JNMEA,LIMITID,[YES/NO]                                                                                                    |
| Example:           |                                                                                                    |
| Additional         | By default, the station ID is not limited.                                                                                                    |
| Information:       |                                                                                                    |
|                    | Atlas uses a Base ID of 4715, 4716, or 4717. This command will change the Base                                                                                                    |
|                    | ID reported in the GGA message to 619, 620 or 621. This only affects the GGA                                                                                                    |
|                    | message.                                                                                                    |
| Related Commands   |                                                                                                    |
| and Messages:      |                                                                                                    |

Topic Last Updated: v.4.0 / June 30, 2020

## **\$JNMEA,PADHDG Command**

| Command Type:   | General operation and configuration                                                                                                    |
|-----------------|----------------------------------------------------------------------------------------------------|
| Description:    | Enable or disable zero-padding of digits before decimal for certain heading output messages. When enabled, this ensures that 3 digits will be printed before the decimal. Applies to the following messages:  • HDT  • HDG  • HDM  • HPR  • THS  • PASHR |
| Command Format: | To enable padding for heading:  \$JNMEA,PADHDG,YES <cr><lf> To disable padding for heading:  \$JNMEA,PADHDG,NO<cr><lf> Query the current setting:</lf></cr></lf></cr>                                                                                    |

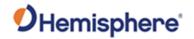

|                    | \$JNMEA,PADHDG <cr><lf></lf></cr>                                            |
|--------------------|------------------------------------------------------------------------------|
| Receiver Response: | Response to issuing command to enable/disable padding:                       |
|                    | \$>                                                                          |
|                    | Response to querying the current setting:                                    |
|                    | \$>JNMEA,PADHDG,[YES/NO]                                                     |
| Example:           | When padding is disabled, the HEHDT output message will display a heading of |
|                    | 22.5 degrees as:                                                             |
|                    | \$HEHDT,22.5,T*CC                                                            |
|                    |                                                                              |
|                    | When padding is enabled, the same heading would display as:                  |
|                    | \$HEHDT,022.5,T*CC                                                           |
| Additional         | Padding is disabled by default                                               |
| Information:       |                                                                              |
| Related Commands   |                                                                              |
| and Messages:      |                                                                              |

Topic Last Updated: v.3.0 / December 30, 2019

## JNMEA, PRECISION Command

| Command Type:      | GPS, Local Differential and RTK, L-Band                                                                                                    |
|--------------------|----------------------------------------------------------------------------------------------------|
| Description:       | Specify or query the number of decimal places to output in the GPGGA, GPGLL,                                                                                                    |
| 2000 ipiloiii      | and GPGNS messages or query the current setting                                                                                                    |
| Command Format:    | Specify the number of decimal places                                                                                                    |
|                    | openity the number of decimal places                                                                                                    |
|                    | \$JNMEA,PRECISION,x <cr><lf></lf></cr>                                                                                                    |
|                    | <b>V</b>                                                                                                    |
|                    | where 'x' specifies the number of decimal places from 1 to 8                                                                                                    |
|                    |                                                                                                    |
|                    | Query the current setting:                                                                                                    |
|                    |                                                                                                    |
|                    | \$JNMEA,PRECISION <cr><lf></lf></cr>                                                                                                    |
| Receiver Response: | Specify the precision:                                                                                                    |
|                    |                                                                                                    |
|                    | <b>\$&gt;</b>                                                                                                    |
|                    |                                                                                                    |
|                    | Query the current setting :                                                                                                    |
|                    | \$>JNMEA,PRECISION,x                                                                                                    |
|                    | \$\psi \sqrt{\psi \sqrt{\pin |
|                    | where 'x' refers to the number of decimal places to output                                                                                                    |
| Example:           | Whole X relate to the number of decimal places to sulput                                                                                                    |
| -                  |                                                                                                    |
| Additional         | When using RTK or Atlas high precision services, Hemisphere GNSS                                                                                                    |
| Information:       | recommends you set JNMEA,PRECISION to at least 7 decimal places. High                                                                                                    |
|                    | accuracy positioning techniques require at least 7 decimal places to maintain                                                                                                    |
|                    | millimeter (mm) accuracy.                                                                                                    |
|                    | This command is the same as IND                                                                                                    |
| Doloted Commonds   | This command is the same as JNP.                                                                                                    |
| Related Commands   |                                                                                                    |

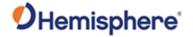

| and Messages: |  |
|---------------|--|

Topic Last Updated: v1.07 / February 16, 2017

#### **JNP Command**

| Command Type:                  | GPS, Local Differential and RTK, L-Band                                                                                                    |
|--------------------------------|----------------------------------------------------------------------------------------------------|
| Description:                   | Specify or query the number of decimal places to output in the GPGGA, GPGLL, and GPGNS messages or query the current setting                                                                                                    |
| Command Format:                | Specify the number of decimal places                                                                                                    |
|                                | \$JNP,x <cr><lf></lf></cr>                                                                                                    |
|                                | where 'x' specifies the number of decimal places from 1 to 8                                                                                                    |
|                                | Query the current setting:                                                                                                    |
|                                | \$JNP <cr><lf>&gt;</lf></cr>                                                                                                    |
| Receiver Response:             | Specify the number of decimal places to output :                                                                                                    |
|                                | \$>                                                                                                    |
|                                | Query the current setting:                                                                                                    |
|                                | \$>JNP,x<br>where 'x' refers to the number of decimal places to output                                                                                                    |
| Example:                       | where x reiers to the number of decimal places to output                                                                                                    |
| Additional Information:        | When using RTK or Atlas high precision services, Hemisphere GNSS recommends you set JNP to at least 7 decimal places. High accuracy positioning techniques require at least 7 decimal places to maintain millimeter (mm) accuracy. |
|                                | This command is the same as JNMEA,PRECISION.                                                                                                    |
| Related Commands and Messages: |                                                                                                    |

Topic Last Updated: v1.07 / February 16, 2017

#### **JOFF Commands**

| Command Type:           | GPS                                                                             |
|-------------------------|---------------------------------------------------------------------------------|
| Description:            | Turn off all data messages being output through the current port or other port  |
|                         | (or Port C), including any binary messages such as Bin95 and Bin96              |
| Command Format:         | \$JOFF[,OTHER] <cr><lf></lf></cr>                                               |
|                         | When you specify the ',OTHER' data field (without the brackets), this command   |
|                         | turns off all messages on the other port. There are no variable data fields for |
|                         | this message.                                                                   |
|                         | You can issue this command as follows to turn off all messages on Port C:       |
|                         | \$JOFF,PORTC <cr><lf></lf></cr>                                                 |
| Receiver Response:      | \$>                                                                             |
| Example:                |                                                                                 |
|                         |                                                                                 |
| Additional Information: | Turn off all data messages being output through all ports, including any binary |

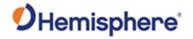

|                  | messages such as Bin95 and Bin 96, see JOFF,ALL command |
|------------------|---------------------------------------------------------|
| Related Commands |                                                         |
| and Messages:    |                                                         |

Topic Last Updated: v1.02 / January 25, 2011

#### **JOFF,ALL Command**

| Command Type:           | GPS                                                                             |
|-------------------------|---------------------------------------------------------------------------------|
| Description:            | Turn off all data messages being output through all ports, including any binary |
|                         | messages such as Bin95 and Bin96                                                |
| Command Format:         | \$JOFF,ALL <cr><lf></lf></cr>                                                   |
| Receiver Response:      | \$>                                                                             |
| Example:                |                                                                                 |
| Additional Information: | To turn off all data messages being output through a single port, including any |
|                         | binary messages such as Bin95 and Bin96, see the JOFF command                   |
| Related Commands        |                                                                                 |
| and Messages:           |                                                                                 |

Topic Last Updated: v1.02 / January 25, 2011

#### **JOFF Command**

| Command Type:      | GPS                                                                                                    |
|--------------------|----------------------------------------------------------------------------------------------------|
| Description:       | Turn off all data messages being output through the current port or other port (or Port C), including any binary messages such as Bin95 and Bin96                           |
| Command Format:    | \$JOFF[,OTHER] <cr><lf></lf></cr>                                                                                                    |
|                    | When you specify the ',OTHER' data field (without the brackets), this command turns off all messages on the other port. There are no variable data fields for this message. |
|                    | You can issue this command as follows to turn off all messages on Port C:                                                                                                   |
|                    | \$JOFF,PORTC <cr><lf></lf></cr>                                                                                                    |
| Receiver Response: | \$>                                                                                                    |
| Example:           |                                                                                                    |
| Additional         | To turn off all data messages being output through all ports, including any binary                                                                                          |
| Information:       | messages such as Bin95 and Bin96, see the JOFF,ALL command                                                                                                    |
| Related Commands   |                                                                                                    |
| and Messages:      |                                                                                                    |

Topic Last Updated: v1.02 / January 25, 2011

#### **JPOS Command**

| Command Type: | General Operation and Configuration                                                |
|---------------|------------------------------------------------------------------------------------|
| Description:  | Speed up the initial acquisition when changing continents with the receiver or     |
|               | query the receiver for the current position of the receiver (for example, powering |

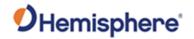

|                                | T                                                                                                    |
|--------------------------------|----------------------------------------------------------------------------------------------------|
|                                | up the receiver for the first time in Europe after it has been tested in Canada)                                                                                                    |
|                                | The command enables the receiver to begin the acquisition process for the closest SBAS spot beams. This saves some time with acquisition of the SBAS service. However, use of this message is typically not required because of the quick overall startup time of the receiver module. |
| Command Format:                | Specify the latitude and longitude                                                                                                    |
|                                | \$JPOS,lat,lon <cr><lf></lf></cr>                                                                                                    |
|                                | where both 'lat' and 'lon':                                                                                                    |
|                                | •Must be entered in decimal degrees                                                                                                    |
|                                | •Do not need to be more accurate than half a degree Query the current setting \$JPOS <cr><lf></lf></cr>                                                                                                    |
| Receiver Response:             | Receiver response when specifying the latitude and longitude                                                                                                    |
|                                | \$>                                                                                                    |
|                                | Receiver response when querying the current setting                                                                                                    |
|                                | \$>JPOS,LAT,LON                                                                                                    |
| Example:                       |                                                                                                    |
| Additional Information:        | The status of this command is also output in the JSHOW message.                                                                                                    |
| Related Commands and Messages: |                                                                                                    |

Topic Last Updated: v1.02 / January 25, 2011

## JPPS, WIDTH Command

| Command Type:      | General Operation and Configuration                                                                                                    |
|--------------------|----------------------------------------------------------------------------------------------------|
| Description:       | Specify the pps width of the receiver or query the current setting                                                                                                    |
| Command Format:    | Set the receiver's specific pps width (microseconds)                                                                                                    |
|                    | \$JPPS,WIDTH,r,SAVE <cr><lf></lf></cr>                                                                                                    |
|                    | where:                                                                                                    |
|                    | 'r' = specific pps width. The SAVE field is optional. However, if omitted this setting will not survive a power cycle. This setting is not saved with \$JSAVE. It must be saved by adding the SAVE field. |
|                    | Query the current setting: Response to issuing command:                                                                                                    |
|                    | \$PPS,WIDTH <cr><lf>Query the current setting</lf></cr>                                                                                                    |
|                    | \$JPOS <cr><lf></lf></cr>                                                                                                    |
| Receiver Response: | Issue the following command to set the pps width to 2.000 on the current port:                                                                                                    |
|                    | \$JPPS,WIDTH,2 <cr><lf></lf></cr>                                                                                                    |
|                    | the response is then:<br>\$>                                                                                                    |

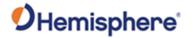

|                                | If you query the current setting now, the response is: \$JPPS,WIDTH,2.000 <cr><lf></lf></cr> |
|--------------------------------|----------------------------------------------------------------------------------------------|
| Example:                       |                                                                                              |
| Additional Information:        | This mode is not saved between power cycles                                                  |
| Related Commands and Messages: |                                                                                              |

Topic Last Updated: v1.07 / October 13, 2016

### JPPS, FREQ Command

| Command Type:      | General Operation and Configuration                                                                                                    |
|--------------------|----------------------------------------------------------------------------------------------------|
| Description:       | Specify the pps frequency of the receiver or query the current setting.                                                                                                    |
| Command Format:    | Set the receiver's specific pps frequency (in Hz)                                                                                                    |
|                    | \$JPPS,FREQ,r,SAVE <cr><lf></lf></cr>                                                                                                    |
|                    | where:                                                                                                    |
|                    | 'r' = specific pps frequency                                                                                                    |
|                    | The SAVE field is optional. However, if omitted this setting will not survive a power cycle. This setting is not saved with \$JSAVE. It must be saved by adding the SAVE field. Query the current setting |
|                    | Response to issuing command:                                                                                                    |
|                    | \$PPS,FREQ <cr><lf></lf></cr>                                                                                                    |
| Receiver Response: | \$>                                                                                                    |
|                    | Response to querying the current setting:                                                                                                    |
|                    | \$JPPS,FREQ,1.00 <cr><lf></lf></cr>                                                                                                    |
| Example:           | Issue the following command to set the pps frequency to 2.000 on the current port:                                                                                                    |
|                    | \$JPPS,FREQ,2 <cr><lf></lf></cr>                                                                                                    |
|                    | the response is then:                                                                                                    |
|                    | \$>                                                                                                    |
|                    | If you query the current setting now, the response is:                                                                                                    |
|                    | \$JPPS,FREQ,2.00 <cr><lf></lf></cr>                                                                                                    |
| Additional         | This mode is not saved between power cycles                                                                                                    |
| Information:       |                                                                                                    |
| Related Commands   |                                                                                                    |
| and Messages:      |                                                                                                    |

Topic Last Updated: v1.07 / October 13, 2016

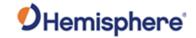

### JPPS, PERIOD Command

| Command Type:                  | General Operation and Configuration                                                                                         |
|--------------------------------|----------------------------------------------------------------------------------------------------|
| Description:                   | Specify the pps frequency of the receiver or query the current setting.                                                     |
| Command Format:                | Set the receiver's specific pps period                                                                                      |
|                                | \$JPPS,PERIOD,r <cr><lf></lf></cr>                                                                                          |
|                                | where:                                                                                                    |
|                                | 'r' = specific pps period (inverse of frequency)                                                                            |
|                                | The SAVE field is optional. However, if omitted this setting will not survive a power cycle. This setting is not saved with |
|                                | \$JSAVE. It must be saved by adding the SAVE field. Query the current setting Response to issuing command:                  |
|                                | \$>                                                                                                    |
|                                | \$PPS,PERIOD <cr><lf></lf></cr>                                                                                             |
| Receiver Response:             | Response to querying the current setting:                                                                                   |
|                                | \$JPPS,PERIOD,1.0 <cr><lf></lf></cr>                                                                                        |
| Example:                       | Issue the following command to set the pps period to 2 seconds (0.5 Hz)                                                     |
|                                | \$JPPS,PERIOD,2 <cr><lf></lf></cr>                                                                                          |
|                                | the response is then:                                                                                                    |
|                                | \$>                                                                                                    |
|                                | If you query the current setting now, the response is:                                                                      |
|                                | \$JPPS,PERIOD,2.000 <cr><lf></lf></cr>                                                                                      |
| Additional Information:        | This mode is not saved between power cycles                                                                                 |
| Related Commands and Messages: |                                                                                                    |

Topic Last Updated: v1.07 / October 13, 2016

## JPRN,EXCLUDE Command

| Command Type:   | General Operation and Configuration                                                                                                    |
|-----------------|----------------------------------------------------------------------------------------------------|
| Description:    | Note: For advanced users only. Not required for typical operation. Exclude GPS and/or other GNSS satellites from being used in the positioning solution or query the current setting |
| Command Format: | Exclude PRNs from being used in the positioning solution Exclude GPS and/or other GNSS PRNs:  \$JPRN,EXCLUDE[,GPS,x,x,x][,GLO,y,y,y][,GAL,z,z,z] <cr><lf></lf></cr>                  |

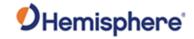

|                                  | where:                                                                                                    |
|----------------------------------|----------------------------------------------------------------------------------------------------|
|                                  | 'x,x,x' represents the GPS PRNs you want to exclude 'y,y,y' represents the GLONASS PRNs you want to exclude 'z,z,z' represents the GALILEO PRNs you want to exclude Exclude no GNSS PRNs: \$JPRN,EXCLUDE,NONE <cr><lf></lf></cr> |
|                                  | Exclude no GPS PRNs<br>\$JPRN,EXCLUDE,GPS,NONE <cr><lf></lf></cr>                                                                                                    |
|                                  | Exclude no GLONASS PRNs:<br>\$JPRN,EXCLUDE,GLO,NONE <cr><lf></lf></cr>                                                                                                    |
|                                  | Exclude no GALILEO PRNs:<br>\$JPRN,EXCLUDE,GAL,NONE <cr><lf></lf></cr>                                                                                                    |
|                                  | Query the current setting                                                                                                    |
|                                  | Query all excluded PRNs (GPS and GLONASS):                                                                                                    |
|                                  | \$JPRN,EXCLUDE <cr><lf></lf></cr>                                                                                                    |
|                                  | Query excluded GPS PRNs:<br>\$JPRN,EXCLUDE,GPS <cr><lf></lf></cr>                                                                                                    |
|                                  | Query excluded GLONASS PRNs:                                                                                                    |
|                                  | \$JPRN,EXCLUDE,GLO <cr><lf></lf></cr>                                                                                                    |
|                                  | Query excluded GALILEO PRNs:                                                                                                    |
|                                  | \$JPRN,EXCLUDE,GAL <cr><lf></lf></cr>                                                                                                    |
| Receiver Response:               | See Example section below                                                                                                    |
| Example:                         | If you excluded no GPS or GLONASS PRNS and issued the \$JPRN,EXCLUDE,GPS <cr><lf> command the response is:</lf></cr>                                                                                                    |
|                                  | \$>JPRN,EXCLUDE,GPS,NONE,GLO,NONE                                                                                                    |
|                                  | If you excluded one GPS PRN (22) and one GLONASS PRN (10) and issued the following commands, you would see the following corresponding responses:                                                                                |
|                                  | Command: \$JPRN,EXCLUDE,GPS <cr><lf> Response: \$&gt;JPRN,EXCLUDE,GPS,22</lf></cr>                                                                                                    |
|                                  | Command: \$JPRN,EXCLUDE,GLO <cr><lf></lf></cr>                                                                                                    |
|                                  | Response: \$>JPRN,EXCLUDE,GLO,10                                                                                                    |
|                                  | Command: \$JPRN,EXCLUDE <cr><lf> Response: \$&gt;JPRN,EXCLUDE,GPS,22,GLO,10</lf></cr>                                                                                                    |
| Additional                       | 100000100. 4/01 101,1/01001,01 0,22,010,10                                                                                                    |
| Information:                     |                                                                                                    |
| Related Commands                 |                                                                                                    |
| and Messages:                    |                                                                                                    |
| Tausia I a at I la alata al 4 07 | / Fobruary 16, 2017                                                                                                    |

Topic Last Updated: v1.07 / February 16, 2017

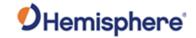

## \$JPRN,IN/EXCLUDE,BDSPHASE3 Command

| Command                        | General Operation and Configuration                         |
|--------------------------------|-------------------------------------------------------------|
| Туре:                          |                                                             |
| Description:                   | Enable or disable tracking of all Beidou Phase-3 satellites |
| Command Format:                | To include Beidou Phase-3:                                  |
|                                | \$JPRN,INCLUDE,BDSPHASE3 <cr><lf></lf></cr>                 |
|                                | To exclude Beidou Phase-3:                                  |
|                                | \$JPRN,EXCLUDE,BDSPHASE3 <cr><lf></lf></cr>                 |
|                                | Query the current setting:                                  |
|                                | \$JPRN,BDSPHASE3 <cr><lf></lf></cr>                         |
| Receiver Response:             | Receiver response when in/excluding Beidou Phase-3:         |
|                                | \$>                                                         |
|                                | Receiver response when querying the current setting:        |
|                                | \$>JPRN,[INCLUDE/EXCLUDE],BDSPHASE3                         |
| Example:                       |                                                             |
| Additional Information:        | This setting is automatically saved to non-volatile memory  |
| Related Commands and Messages: |                                                             |

Topic Last Updated: v.3.0 / December 30, 2019

#### **JQUERY, GUIDE Command**

| Command Type:           | General Operation and Configuration                                                                                                    |
|-------------------------|----------------------------------------------------------------------------------------------------|
| Description:            | Query the receiver for its determination on whether or not it is providing suitable accuracy after both the SBAS, and GPS have been acquired (up to five minutes) |
|                         | This feature takes into consideration the download status of the SBAS ionospheric map and also the carrier phase smoothing of the unit.                           |
| Command Format:         | \$JQUERY,GUIDE <cr><lf></lf></cr>                                                                                                    |
| ceiver Response:        | If the receiver is ready for use with navigation, or positioning with optimum performance, it returns:                                                            |
|                         | \$>JQUERY,GUIDE,YES <cr><lf></lf></cr>                                                                                                    |
|                         | Otherwise, it returns:                                                                                                    |
|                         | \$>JQUERY,GUIDE,NO <cr><lf></lf></cr>                                                                                                    |
| Example:                |                                                                                                    |
| Additional Information: |                                                                                                    |

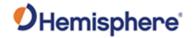

| Related Commands |  |
|------------------|--|
| and Messages:    |  |

Topic Last Updated: v1.00 / August 11, 2010

### **JQUERY,RTKPROG Command**

| Command Type:             | Local Differential | and RTK                                                                                                    |
|---------------------------|--------------------|----------------------------------------------------------------------------------------------------|
| Description:              | Perform a one-tir  | ne query of RTK fix progress information                                                                          |
| Command Format:           | \$JQUERY,RTKP      |                                                                                                    |
|                           |                    |                                                                                                    |
|                           | As an alternative  | you can log this as a message using the                                                                           |
|                           | JASC,PSAT,RTK      | (PROG command.                                                                                                    |
| Receiver Response:        | \$>JQUERY,RTK      | PROG,R,F,N,SS1,SS2,SS3,MASK*CC <cr><lf></lf></cr>                                                                 |
|                           |                    |                                                                                                    |
|                           | where:             |                                                                                                    |
|                           |                    |                                                                                                    |
|                           | Message            | Description                                                                                                    |
|                           | Component          |                                                                                                    |
|                           | R                  | 1 = Ready to enter RTK ambiguity fix                                                                              |
|                           |                    | 0 = Not ready to enter RTK ambiguity fix                                                                          |
|                           |                    | 2 2                                                                                                    |
|                           | F                  | 1 = Receiver running in RTK ambiguity fix mode                                                                    |
|                           |                    | 0 = Receiver not running in RTK ambiguity fix mode                                                                |
|                           | N                  | Number of satellites used to fix                                                                                  |
|                           | SS1                | summer-1                                                                                                    |
|                           |                    | SS1 must be significantly larger than SS2 and SS3 to enter                                                        |
|                           |                    | R=1 mode                                                                                                    |
|                           | SS2                | summer-2                                                                                                    |
|                           | 332                | Suffiller-Z                                                                                                    |
|                           | SS3                | summer-3                                                                                                    |
|                           | MASK               | Bit mask; bits identify which GNSS observables are being received from base recently (1 = GPS, 3 = GPS + GLONASS) |
|                           | *CC                | Checksum                                                                                                    |
|                           | <cr></cr>          | Carriage return                                                                                                   |
|                           | <lf></lf>          | Line feed                                                                                                    |
| Example:                  | \$>JQUERY,RTK      | PROG,1,1,23,243.3,0.0,0.0,3                                                                                       |
| Additional Information:   |                    |                                                                                                    |
| Related Commands          |                    |                                                                                                    |
| and Messages:             |                    |                                                                                                    |
| Tonic Last Undated: v1 04 | L/Mov/20, 2012     |                                                                                                    |

Topic Last Updated: v1.04 / May 29, 2012

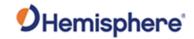

## JQUERY,RTKSTAT Command

| Command Type:      | Local Differential an                      | d RTK                                                                                                    |
|--------------------|--------------------------------------------|----------------------------------------------------------------------------------------------------|
| Description:       | Perform a one-time                         | query of the most relevant parameters affecting RTK                                                                        |
| Command Format:    | \$JQUERY,RTKSTA                            |                                                                                                    |
|                    | command.                                   | u can log this as a message using the JASC,PSAT,RTKSTAT                                                                    |
| Receiver Response: | \$>JQUERY,RTKSTAG, AG, ACCSTAT,SNT  Where: | AT,MODE,TYP,AGE,SUBOPT,DIST,SYS,NUM,SNR,RSF,BSF,H<br>-                                                                     |
|                    | Message<br>Component                       | Description                                                                                                    |
|                    | MODE                                       | Mode (FIX,FLT,DIF,AUT,NO)                                                                                                  |
|                    | TYP                                        | Correction type (DFX,ROX,CMR,RTCM3,CMR+,)                                                                                  |
|                    | AGE                                        | Age of differential corrections, in seconds                                                                                |
|                    | SUBOPT                                     | Subscription code (see Interpreting the \$JK 'Date'/Subscription Codes to determines the meaning of the subscription code) |
|                    | DIST                                       | Distance to base in kilometers                                                                                             |
|                    | SYS                                        | Systems in use:                                                                                                    |
|                    |                                            | • GPS: L1, L2, L5                                                                                                    |
|                    |                                            | GLONASS: G1, G2                                                                                                    |
|                    |                                            | Galileo: E5a, E5b, E5a+b, E6                                                                                               |
|                    | NUM                                        | Number of satellites used by each system                                                                                   |
|                    | SNR                                        | Quality of each SNR path, where:                                                                                           |
|                    |                                            | • A is > 20 dB                                                                                                    |
|                    |                                            | • B is > 18 dB                                                                                                    |
|                    |                                            | • C is > 15 dB                                                                                                    |
|                    | 205                                        | • D is <= 15 dB                                                                                                    |
|                    | RSF                                        | Rover slip flag (non-zero if parity errors in last 5 minutes, good for detecting jamming and TCXO issues)                  |
|                    | BSF                                        | Base slip flag                                                                                                    |
|                    | HAE                                        | Horizontal accuracy estimation                                                                                             |
|                    | ACCSTAT                                    | RTK accuracy status (hex), where:                                                                                          |
|                    |                                            | 0x1 = no differential or differential too old, for the application                                                         |
|                    |                                            | 0x2 = problems with differential message                                                                                   |
|                    |                                            | 0x4 = horizontal position estimate poor for the application                                                                |
|                    |                                            | 0x8 = HDOP high, poor satellite geometry                                                                                   |
|                    |                                            | 0x10 = fewer than 6 L1 sats used<br>0x20 = poor L1 SNRs                                                                    |
|                    |                                            | 0x40 = not in RTK mode                                                                                                    |
|                    |                                            | 0x80 = not in RTK mode or RTK only recently solved (< 10secs                                                               |
|                    |                                            | ago)                                                                                                    |
|                    |                                            | 0x100 = RTK solution compromised, may fail                                                                                 |
|                    |                                            | The status message can be any of the above or any                                                                          |
|                    |                                            | combination of the above. For example, a status message of '047' indicates the following:                                  |
|                    |                                            | <ul> <li>0x1 = no differential or differential too old, for the application</li> </ul>                                     |
|                    |                                            | <ul> <li>0x2 = problems with differential message</li> </ul>                                                               |

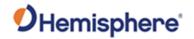

|                                | SNT               | 0x4 = horizontal position estimate poor for the application     0x40 = not in RTK mode  Ionospheric scintillation, values are:     0 (little or no scintillation - does not adversely affect RTK solution) |
|--------------------------------|-------------------|----------------------------------------------------------------------------------------------------|
|                                |                   | 1-100 (scintillation detected - adversely affects RTK solution)                                                                                                    |
|                                | <cr></cr>         | Carriage return                                                                                                    |
|                                | <lf></lf>         | Line feed                                                                                                    |
| Example:                       | \$>JQUERY,RTKSTAT | ,G2,)(,14,11,9,9,)(,A,A,A,A,),0,1,0.008,000,3                                                                                                    |
| Additional Information:        |                   |                                                                                                    |
| Related Commands and Messages: | JASC,PSAT,RTKSTA  |                                                                                                    |
| Taris Land Halle Late L. 4.0   | PSAT,RTKSTAT mes  | sage                                                                                                    |

Topic Last Updated: v1.05 / January 18, 2013

## JQUERY, TEMPERATURE Command

| Command Type:                  | General Operation and Configuration     |
|--------------------------------|-----------------------------------------|
| Description:                   | Query the receiver's temperature        |
| Command Format:                | \$JQUERY,TEMPERATURE <cr><lf></lf></cr> |
| Receiver Response:             | \$>JQUERY,TEMPERATURE,51.88             |
| Example:                       |                                         |
| Additional Information:        |                                         |
| Related Commands and Messages: |                                         |

Topic Last Updated: v1.04 / May 29, 2012

### **RAD,1 Command**

| Command Type:      | e-Dif, DGPS Base Station                                                          |  |
|--------------------|-----------------------------------------------------------------------------------|--|
| Description:       | Display the current reference position in e-Dif applications only                 |  |
| Command Format:    | \$JRAD,1 <cr><lf></lf></cr>                                                       |  |
| Receiver Response: | \$>JRAD,1,LAT,LON,HEIGHT                                                          |  |
|                    | where:  Command Component  LAT Latitude of the reference point in decimal degrees |  |

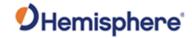

|                                | LON                              | Longitude of the reference point in decimal degrees                                                                                                    |  |
|--------------------------------|----------------------------------|----------------------------------------------------------------------------------------------------|--|
|                                | HEIGHT                           | Ellipsoidal height of the reference point in meters                                                                                                    |  |
|                                | with the SBAS a you attempt to o | the receiver with the e-Dif application running—as opposed to application— no reference position will be present in memory. If query for the reference position, the receiver's response will be:  ED,PRESENT LOCATION NOT STABLE |  |
| Example:                       | following:                       | the \$JRAD,1 command the response will be similar to the 0233513,-114.08232345,1050.212                                                                                                    |  |
| Additional Information:        | φ× στα τ <u>σ</u> , τ, σ τ τ σ   | 3200010, 111100202010,10001212                                                                                                    |  |
| Related Commands and Messages: |                                  |                                                                                                    |  |

Topic Last Updated: v1.02 / January 25, 2011

## JRAD,1,LAT,LON,HEIGHT Command

| Command Type:           | Dif, DGPS Base S     | tation                                                                                                    |
|-------------------------|----------------------|----------------------------------------------------------------------------------------------------|
| Description:            |                      | d—a derivative of the JRAD,1,P command—when absolute                                                                                                    |
|                         |                      | ired in e-Dif applications only                                                                                                    |
| Command Format:         | \$JRAD,1,lat,lon,he  | eight <cr><lf></lf></cr>                                                                                                    |
|                         |                      |                                                                                                    |
|                         | where:               |                                                                                                    |
|                         | Command<br>Component | Description                                                                                                    |
|                         | lat                  | Latitude of the reference point in decimal degrees                                                                                                    |
|                         | Ion                  | Longitude of the reference point in decimal degrees                                                                                                    |
|                         | height               | Ellipsoidal height of the reference point in meters. Ellipsoidal height can be calculated by adding the altitude and the geoidal separation, both available from the GPGGA message. |
|                         |                      | Example:                                                                                                    |
|                         |                      | \$GPGGA,173309.00,5101.04028,N,11402.38289,W,2,07,1.4, 1071.0,M,- 17.8,M,6.0, 0122*48                                                                                               |
|                         |                      | ellipsoidal height = 1071.0 + (-17.8) = 1053.2 meters                                                                                                    |
|                         |                      | ongitude must be entered as decimal degrees. The receiver will nmand if there are no decimal places.                                                                                |
| Receiver Response:      | \$>JRAD,LAT,LON      |                                                                                                    |
| Example:                |                      |                                                                                                    |
| Additional Information: |                      |                                                                                                    |

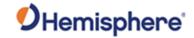

| Related Commands |  |
|------------------|--|
| and Messages:    |  |

Topic Last Updated: v1.00 / August 11, 2010

#### JRAD,1,P Command

| Command Type:                  | Dif, DGPS Base Station                                                                                                    |
|--------------------------------|----------------------------------------------------------------------------------------------------|
| Description:                   | e-Dif: Record the current position as the reference with which to compute e- Dif corrections. This would be used in relative mode as no absolute point information is specified.                                             |
|                                | DGPS Base Station: Record the current position as the reference with which to compute Base Station corrections in e-Dif applications only. This would be used in relative mode as no absolute point information is specified |
| Command Format:                | \$JRAD,1,P <cr><lf></lf></cr>                                                                                                    |
| Receiver Response:             | \$>JRAD,1,OK                                                                                                    |
| Example:                       |                                                                                                    |
| Additional Information:        |                                                                                                    |
| Related Commands and Messages: |                                                                                                    |

Topic Last Updated: v1.00 / August 11, 2010

#### JRAD,2 Command

| Command Type:                  | e-Dif                                                          |
|--------------------------------|----------------------------------------------------------------|
| Description:                   | Forces the receiver to use the new reference point             |
|                                | You normally use this command following a JRAD,1 type command. |
| Command Format:                | \$JRAD,2 <cr><lf></lf></cr>                                    |
| Receiver Response:             | \$>JRAD,2,OK                                                   |
| Example:                       |                                                                |
| Additional Information:        |                                                                |
| Related Commands and Messages: |                                                                |

Topic Last Updated: v1.00 / August 11, 2010

#### JRAD,3 Command

| Command Type: | e-Dif                                                                                                    |
|---------------|----------------------------------------------------------------------------------------------------|
| Description:  | This command has two primary purposes.  To invoke the e-Dif function once the unit has started up with the e-Dif application active |

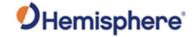

|                         | To update the e-Dif solution (calibration) using the current position as                                                                                                    |  |
|-------------------------|----------------------------------------------------------------------------------------------------|--|
|                         | opposed to the reference position used by the JRAD,2 command                                                                                                    |  |
| Command Formati         |                                                                                                    |  |
| Command Format:         | \$JRAD,3 <cr><lf></lf></cr>                                                                                                    |  |
| Receiver Response:      | If the receiver has tracked enough satellites for a long enough period before you issue this command, it will respond with the following. (The tracking period can be from 3 to 10 minutes and is used for modeling errors going forward.)                                                                                                    |  |
|                         | \$>JRAD,3,OK <cr><lf></lf></cr>                                                                                                    |  |
|                         | If the e-Dif algorithms do not find sufficient data, the receiver responds with:                                                                                                    |  |
|                         | \$>JRAD,3,FAILED,NOT ENOUGH STABLE SATELLITE TRACKS                                                                                                    |  |
| Example:                |                                                                                                    |  |
| Additional Information: | If you receive the failure message after a few minutes of operation, try again shortly after until you receive the "OK" acknowledgement message. The e-Dif application begins operating as soon as the \$>JRAD,3,OK message has been received; however, you will still need to define a reference position for e-Dif unless relative positioning is sufficient for any needs. |  |
| Related Commands        |                                                                                                    |  |
| and Messages:           |                                                                                                    |  |

Topic Last Updated: v1.00 / August 11, 2010

#### JRAD,7 Command

| Command Type:           | e-Dif                                                                              |  |
|-------------------------|------------------------------------------------------------------------------------|--|
| Description:            | Turn auto recalibration on or off                                                  |  |
| Command Format:         | \$JRAD,7,n                                                                         |  |
|                         | where 'n' is the auto-recalibration variable (0 = Off or 1 = On, 0 is the default) |  |
| Receiver Response:      | \$>JRAD,7,OK                                                                       |  |
| Example:                |                                                                                    |  |
| Additional Information: |                                                                                    |  |
| Related Commands        |                                                                                    |  |
| and Messages:           |                                                                                    |  |

Topic Last Updated: v1.04 / May 29, 2012

#### JRAD,9 Command

| Command Type:   | DGPS Base Station                                                                                                    |
|-----------------|----------------------------------------------------------------------------------------------------|
| Description:    | Initialize the Base Station feature and use the previously entered point, either with \$JRAD,1,P or \$JRAD,1,LAT,LON,HEIGHT, as the reference with which to compute Base Station corrections in e-Dif applications only. Use this for both relative mode and absolute mode. |
| Command Format: | To initialize/turn off base station mode  To initialize base station mode and use stored coordinates:                                                                                                    |

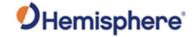

|                                | JRAD,9,1,1 <cr><lf></lf></cr>                                                                         |  |
|--------------------------------|----------------------------------------------------------------------------------------------------|--|
|                                | To turn off base station mode:<br>\$JRAD,9,0 <cr><lf></lf></cr>                                       |  |
| Receiver Response:             | \$>JRAD,9,OK                                                                                          |  |
|                                | (same response for turning base station mode on or off)                                               |  |
| Example:                       |                                                                                                    |  |
| Additional Information:        | The \$JASC,RTCM,1 command must be sent to the receiver to start outputting standard RTCM corrections. |  |
| Related Commands and Messages: |                                                                                                    |  |

### **JRAD,10 Command**

| Command Type:      | DGPS Base Station                                                          |  |
|--------------------|----------------------------------------------------------------------------|--|
| Description:       | Specify BDS message to be transmitted by base station                      |  |
| Command Format:    | Specify BDS message to be transmitted by base station                      |  |
|                    | \$JRAD,10,1                                                                |  |
|                    | Specify BDS message to be not transmitted by base station                  |  |
|                    | \$JRAD,10,0                                                                |  |
| Receiver Response: | \$>JRAD,10,OK                                                              |  |
|                    | (same response for specify BDS to be transmitted or not)                   |  |
| Example:           |                                                                            |  |
| Additional         | The \$JASC,RTCM,1 command must be sent to the receiver to start outputting |  |
| Information:       | standard RTCM corrections.                                                 |  |
| Related Commands   |                                                                            |  |
| and Messages:      |                                                                            |  |

Topic Last Updated: v1.07 / October 13, 2016

#### **JRESET Command**

| Command Type: | General Operation a                        | nd Configuration                                                                                                    |  |  |
|---------------|--------------------------------------------|----------------------------------------------------------------------------------------------------|--|--|
| Description:  | Turning off outputs o Saving the configura | Reset the receiver to its default operating parameters by: Turning off outputs on all ports Saving the configuration Setting the configuration to its defaults (in following table) |  |  |
|               | Configuration                              | Setting                                                                                                    |  |  |
|               | Elev Mask                                  | 5                                                                                                    |  |  |
|               | Residual limit                             | 10                                                                                                    |  |  |
|               | Alt aiding                                 | None                                                                                                    |  |  |

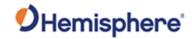

|                    | Age of Diff                                                                                                    | 45 minutes          |                                        |
|--------------------|----------------------------------------------------------------------------------------------------|---------------------|----------------------------------------|
|                    | Air mode                                                                                                    | Auto                |                                        |
|                    | Diff type                                                                                                    | Default for app     |                                        |
|                    | NMEA                                                                                                    | 5 decimals          |                                        |
|                    | precision                                                                                                    |                     |                                        |
|                    | COG<br>smoothing                                                                                                    | None                |                                        |
|                    |                                                                                                    | Niere               |                                        |
|                    | speed smoothing                                                                                                    | None                |                                        |
|                    | WAAS                                                                                                    | UERE                |                                        |
|                    |                                                                                                    | thresholds          |                                        |
| Command Format:    | \$JRESET[,x] <cr><lf:< th=""><th>&gt;</th><th></th></lf:<></cr>                                                                                                    | >                   |                                        |
|                    | where ',x' is an optional                                                                                                    | l fiold:            |                                        |
|                    |                                                                                                    |                     | \$JRESET does, plus it clears almanacs |
|                    |                                                                                                    | , ,                 |                                        |
|                    | <ul> <li>When set to BOOT does everything \$JRESET,ALL does, plus clears use of the real-time clock at startup,clears use of backed-up ephemeris and</li> </ul>                                                                                                    |                     |                                        |
|                    |                                                                                                    | reboots the receive |                                        |
| Receiver Response: | \$JRESET                                                                                                    |                     |                                        |
|                    |                                                                                                    |                     |                                        |
|                    | \$> Saving Configuration                                                                                                    | n. Please Wait      |                                        |
|                    | \$>                                                                                                    |                     |                                        |
|                    | Ψ-                                                                                                    |                     |                                        |
|                    | \$> Save Complete                                                                                                    |                     |                                        |
|                    | CAUTION: \$JRESET clears all parameters. For the V101 Series and the LV101 you will have to issue the \$JATT, FLIPBRD,YES command to properly redefine the circuitry orientation inside the product once the receiver has reset. Failure to do so will cause radical heading behavior |                     |                                        |
| Example:           |                                                                                                    |                     |                                        |
| Additional         |                                                                                                    |                     |                                        |
| Information:       |                                                                                                    |                     |                                        |
| Related Commands   |                                                                                                    |                     |                                        |
| and Messages:      |                                                                                                    |                     |                                        |

and Messages:
Topic Last Updated: v1.00 / August 11, 2010

#### **JRELAY Command**

| General Operation and Configuration                                                    |  |
|----------------------------------------------------------------------------------------|--|
| Send user-defined text out of a serial port                                            |  |
| \$JRELAY,PORTx,msg <cr><lf></lf></cr>                                                  |  |
| 'x' = destination port where the message (MSG) will be sent 'msg' = message to be sent |  |
| \$>                                                                                    |  |
| Example 1:                                                                             |  |
| Command:  \$JRELAY,PORTA,HELLO\nTHERE\n <cr><lf></lf></cr>                             |  |
|                                                                                        |  |

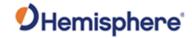

Response:

**HELLO THERE** 

\$>

#### Example 2:

The following commands apply to the A101 and A325 antennas. You can configure the A101 and A325 through the serial ports using these commands.

Configure the setup and output of tilt commands as follows (note that all commands are preceded with \$JRELAY,PORTC, to direct them through internal Port C):

\$JRELAY,PORTC,\$JTILT,CALIBRATE[,RESET]

Output the tilt offset values for the X and Y axes. If performing a reset, ensure the A101/A325 is on a flat surface.

\$JRELAY,PORTC,\$JTILT,TAU[,value]

Output the filter constant for tilt value smoothing.

\$JRELAY,PORTC,\$JTILT,COMPENSATION[,[ON|OFF],[heightoffset]]

Turn positioning tilt compensation on/off (currently only the GPGGA data log is supported for tilt compensated position output).

\$JRELAY,PORTC,\$JASC,GPGGA,rate[,port]

Turn tilt compensated GPGGA message on.

\$JRELAY,PORTC,\$JTILT,COGBIAS[,value]

Set a COG bias to be used in the tilt compensation algorithms (for use when the A101/A325 is not mounted with the connector facing the forward direction of travel).

\$JRELAY,PORTC,\$JASC,INTLT,rate[,port]

or

\$JRELAY,PORTC,\$JASC,PSAT,INTLT,rate[,port]

Log tilt information from the A101/A325

Set/query the receiver mode—serial or NMEA2000(commands must be sent over Port A):

\$JRELAY,PORTC,\$JQUERYMODE

Query the receiver for the current mode \$JRELAY,PORTC,\$JSERIALMODE

Set the receiver mode to serial \$JRELAY,PORTC,\$JN2KMODE

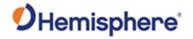

|                                | Set the receiver mode to NMEA2000 |
|--------------------------------|-----------------------------------|
| Additional Information:        |                                   |
| Related Commands and Messages: |                                   |

Topic Last Updated: v1.02 / January 25, 2011

#### **JRAIM Command**

| Command Type:      | General Operation and Configuration                                                                                                    |                                                                                                    |  |
|--------------------|----------------------------------------------------------------------------------------------------|----------------------------------------------------------------------------------------------------|--|
| Description:       |                                                                                                    | ameters of the RAIM scheme that affect the output of the                                                                                                    |  |
|                    |                                                                                                    | ssage or query the current setting                                                                                                    |  |
| ommand Format:     | Specify the para                                                                                                    | ameters of the RAIM scheme                                                                                                    |  |
|                    | \$JRAIM,hpr,probhpr,probfalse <cr><lf> where:</lf></cr>                                                                                           |                                                                                                    |  |
|                    | Command<br>Component                                                                                                    | Description                                                                                                    |  |
|                    | hpr                                                                                                    | Horizontal Protection Radius: notification in the PSAT,GBS message that the horizontal error has exceeded this amount will be received. The acceptable range for this value is 1 to 10,000 m. The default is 10 m.              |  |
|                    | probhpr  Maximum allowed probability that the position compute outside the HPR. The acceptable range for this value is to 50%. The default is 5%. |                                                                                                    |  |
|                    | probfalse                                                                                                    | Maximum allowed probability that there is a false alarm (that the position error is reported outside the of the HPR, but it is really within the HPR). The acceptable range for this value is 0.001% to 50%. The default is 1%. |  |
|                    | Query the curre                                                                                                    | nt setting                                                                                                    |  |
|                    | \$JRAIM                                                                                                    |                                                                                                    |  |
| Receiver Response: | Response to iss                                                                                                    | suing command to specify RAIM scheme parameters                                                                                                    |  |
|                    | \$>                                                                                                    |                                                                                                    |  |
|                    | Response to qu                                                                                                    | erying the current setting                                                                                                    |  |
|                    | \$>JRAIM,HPR,probHPR,probFALSE                                                                                                    |                                                                                                    |  |
| Example:           | To specify the RAIM scheme parameters as HPR = 8 m, probHPR = 2%, and probFALSE= 0.5% issue the following command:                                |                                                                                                    |  |
|                    | \$JRAIM,8,2,0.5 <cr><lf></lf></cr>                                                                                                    |                                                                                                    |  |
|                    | If you then quer command:                                                                                                    | y the receiver for the RAIM scheme issue the following                                                                                                    |  |
|                    | \$JRAIM <cr><l< th=""><th>LF&gt;</th></l<></cr>                                                                                                   | LF>                                                                                                    |  |

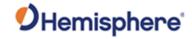

|                                | and the response will be:<br>\$>JRAIM,8.00,2.0000,0.5000                                                                                                    |
|--------------------------------|----------------------------------------------------------------------------------------------------|
| Additional<br>Information:     | The purpose of the probability of false alarm is to help decide on whether to declare a fault or warning in an uncertain situation. The philosophy is to only issue a fault if the user is certain (to within the probability of a false alarm) that the protection radius has been exceeded, else issue a warning. |
| Related Commands and Messages: |                                                                                                    |

Topic Last Updated: v1.02 / January 25, 2011

#### **JRTCM3,ANTNAME** Command

| Command Type:      | Local Differential and RTK                                                                                                    |  |  |  |  |
|--------------------|----------------------------------------------------------------------------------------------------|--|--|--|--|
| Description:       | Specify the antenna name that is transmitted in various RTCM3 messages from                                                                                                    |  |  |  |  |
|                    | the base                                                                                                    |  |  |  |  |
| Command Format:    | Specify the antenna name                                                                                                    |  |  |  |  |
|                    |                                                                                                    |  |  |  |  |
|                    | \$JRTCM3,ANTNAME,name                                                                                                    |  |  |  |  |
|                    | where name must be an entanne name from the following lists                                                                                                    |  |  |  |  |
|                    | where name must be an antenna name from the following list: http://www.ngs.noaa.gov/ANTCAL/LoadFile?file=ngs08.003                                                                                                    |  |  |  |  |
|                    | Tittp://www.ngs.noaa.gov/ANTCAL/LoauFile?file=figs06.003                                                                                                    |  |  |  |  |
|                    | Query the current setting:                                                                                                    |  |  |  |  |
|                    | addity and dantern detailing.                                                                                                    |  |  |  |  |
|                    | \$JRTCM3,ANTNAME <cr><lf></lf></cr>                                                                                                    |  |  |  |  |
| Receiver Response: | Response to issuing command to specify the antenna name                                                                                                    |  |  |  |  |
|                    |                                                                                                    |  |  |  |  |
|                    | \$>                                                                                                    |  |  |  |  |
|                    |                                                                                                    |  |  |  |  |
|                    | Response to querying the current setting                                                                                                    |  |  |  |  |
|                    | \$JRTCM3,ANTNAME,name                                                                                                    |  |  |  |  |
|                    | WORLD ON O'S AND THAT WILL STATE OF                                                                                                    |  |  |  |  |
|                    | where name is the previously specified antenna name                                                                                                    |  |  |  |  |
| Example:           | To specify the antenna name as a Hemisphere GNSS A42 antenna (HEMA42),                                                                                                    |  |  |  |  |
| _                  | issue the following command:                                                                                                    |  |  |  |  |
|                    |                                                                                                    |  |  |  |  |
|                    | \$JRTCM3,ANTNAME,HEMA42 <cr><lf></lf></cr>                                                                                                    |  |  |  |  |
|                    | If you there is one the IDTOMO ANITNIAME, OD. I.E. to suggest the suggest of the suggest of the |  |  |  |  |
|                    | If you then issue \$JRTCM3,ANTNAME <cr><lf> to query the current setting the response is:</lf></cr>                                                                                                    |  |  |  |  |
|                    | the response is.                                                                                                    |  |  |  |  |
|                    | \$>JRTCM3,ANTNAME,HEMA42 <cr><lf></lf></cr>                                                                                                    |  |  |  |  |
| Additional         | See JRTCM3, NULLANT for information on setting the antenna name to a null                                                                                                    |  |  |  |  |
| Information:       | value (no name)                                                                                                    |  |  |  |  |
| Related Commands   | , ,                                                                                                    |  |  |  |  |
| and Messages:      |                                                                                                    |  |  |  |  |

Topic Last Updated: v1.06 / March 10, 2015

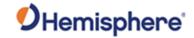

### JRTCM3,EXCLUDE

| Command Type:      | Local Differential and RTK                                                                          |  |  |
|--------------------|----------------------------------------------------------------------------------------------------|--|--|
| Description:       | Specify the antenna name that is transmitted in various RTCM3 messages from                         |  |  |
| 2000 piloni        | the base                                                                                            |  |  |
| Command Format:    | Specify the RTCM3 messages to not be transmitted                                                    |  |  |
|                    |                                                                                                    |  |  |
|                    | \$JRTCM3,EXCLUDE[,1004][,1005][,1006][,1007][,1008][,1012][,1033][,1104]                            |  |  |
|                    | [,4011][,MSM3][,MSM4] <cr><lf></lf></cr>                                                            |  |  |
|                    | Output the gurrent cetting:                                                                         |  |  |
|                    | Query the current setting:                                                                          |  |  |
|                    | \$JRTCM3,EXCLUDE <cr><lf></lf></cr>                                                                 |  |  |
| Receiver Response: | Response to issuing command to exclude specific RTCM3 messages from being                           |  |  |
| •                  | transmitted                                                                                         |  |  |
|                    |                                                                                                    |  |  |
|                    | \$>                                                                                                 |  |  |
|                    | Response to querying the current setting:                                                           |  |  |
|                    | Tresponde to querying the outlant setting.                                                          |  |  |
|                    | \$JRTCM3,EXCLUDE[,MSG1][,MSG2][,MSGn] <cr><lf></lf></cr>                                            |  |  |
|                    |                                                                                                    |  |  |
|                    | where MSG1 through MSGn represent each included message type to not be                              |  |  |
| Example:           | transmitted (excluded)  Assume all available RTCM3 messages are included (1004, 1005, 1006, 1007,   |  |  |
| Example.           | 1008, 1012, 1033). You then issue the following command to exclude message                          |  |  |
|                    | types 1004, 1006, and 1012:                                                                         |  |  |
|                    |                                                                                                    |  |  |
|                    | \$JRTCM3,EXCLUDE,1004,1006,1012 <cr><lf></lf></cr>                                                  |  |  |
|                    | If you then issue & IDTCM2 EVOLUDE CDs. J. E. to guery the current cetting                          |  |  |
|                    | If you then issue \$JRTCM3,EXCLUDE <cr><lf> to query the current setting the response is:</lf></cr> |  |  |
|                    | the response is.                                                                                    |  |  |
|                    | \$>JRTCM3,EXCLUDE,1004,1006,1012 <cr><lf></lf></cr>                                                 |  |  |
|                    |                                                                                                    |  |  |
|                    | Correspondingly, if you issue \$JRTCM3,INCLUDE <cr><lf> to query the</lf></cr>                      |  |  |
|                    | current setting for included messages the response is:                                              |  |  |
|                    | \$>JRTCM3,INCLUDE,1005,1007,1008,1033 <cr><lf></lf></cr>                                            |  |  |
| Additional         | See JRTCM3,INCLUDE for more information on including RTCM3 messages for                             |  |  |
| Information:       | transmission                                                                                        |  |  |
| Related Commands   |                                                                                                    |  |  |
| and Messages:      |                                                                                                    |  |  |

Topic Last Updated: v1.07 / October 13, 2016

## JRTCM3,INCLUDE Command

| Command Type:   | Local Differential and RTK                                    |  |  |
|-----------------|---------------------------------------------------------------|--|--|
| Description:    | Specify RTCM3 message types to be transmitted by base station |  |  |
| Command Format: | Specify the RTCM3 messages to be transmitted                  |  |  |

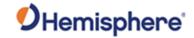

|                                | \$JRTCM3,INCLUDE[,1004][,1005][,1006][,1007][,1008][,1012][,1033][,1104]<br>[,4011][,MSM3][,MSM4] <cr><lf></lf></cr>                                                                  |  |  |  |
|--------------------------------|----------------------------------------------------------------------------------------------------|--|--|--|
|                                | Query the current setting                                                                                                    |  |  |  |
|                                | \$JRTCM3,INCLUDE <cr><lf></lf></cr>                                                                                                    |  |  |  |
| Receiver Response:             | Response to issuing command to include specific RTCM3 messages to be transmitted                                                                                                    |  |  |  |
|                                | \$>                                                                                                    |  |  |  |
|                                | Response to querying the current setting:                                                                                                    |  |  |  |
|                                | \$JRTCM3,INCLUDE[,MSG1][,MSG2][,MSGn] <cr><lf></lf></cr>                                                                                                    |  |  |  |
|                                | where MSG1 through MSGn represent each included message type to be transmitted                                                                                                    |  |  |  |
| Example:                       | Assume none of the available RTCM3 messages are included (1004,1005, 1006, 1007, 1008, 1012, 1033). You then issue the following command to include message types 1004, 1006,and 1012 |  |  |  |
|                                | \$JRTCM3,INCLUDE,1004,1006,1012 <cr><lf></lf></cr>                                                                                                    |  |  |  |
|                                | If you then issue \$JRTCM3,INCLUDE <cr><lf> to query the current setting the response is:</lf></cr>                                                                                   |  |  |  |
|                                | \$>JRTCM3,INCLUDE,1004,1006,1012 <cr><lf></lf></cr>                                                                                                    |  |  |  |
| Additional Information:        | See JRTCM3,EXCLUDE for more information on including RTCM3 messages for transmission                                                                                                  |  |  |  |
| Related Commands and Messages: |                                                                                                    |  |  |  |

Topic Last Updated: v1.07 / October 13, 2016

## JRTCM3,NULLANT Command

| Command Type:      | Local Differential and RTK                                                                               |  |  |  |  |
|--------------------|----------------------------------------------------------------------------------------------------|--|--|--|--|
| Description:       | Specify the antenna name as null (no name) that is transmitted in various RTCM3 messages from the base   |  |  |  |  |
| Command Format:    | Specify the antenna name as null                                                                         |  |  |  |  |
|                    | \$JRTCM3,NULLANT <cr><lf></lf></cr>                                                                      |  |  |  |  |
|                    | Response to issuing command to exclude specific RTCM3 messages from being transmitted                    |  |  |  |  |
| Receiver Response: | \$>                                                                                                    |  |  |  |  |
| Example:           | Assume you previously specified the antenna name as a Hemisphere GNSS A42 antenna (HEMA42). If you issue |  |  |  |  |
|                    | \$JRTCM3,ANTNAME <cr><lf></lf></cr>                                                                      |  |  |  |  |
|                    | to query the current setting the response is:                                                            |  |  |  |  |

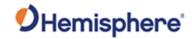

|                                | \$>JRTCM3,ANTNAME,HEMA42 <cr><lf></lf></cr>                                                                                                 |
|--------------------------------|----------------------------------------------------------------------------------------------------|
|                                | Now send the following command to specify the antenna name as null (no name):                                                               |
|                                | \$>JRTCM3,NULLANT <cr><lf></lf></cr>                                                                                                    |
|                                | If you then issue \$JRTCM3,ANTNAME <cr><lf> to query the current setting the response is: \$&gt;JRTCM3,ANTNAME,<cr><lf></lf></cr></lf></cr> |
| Additional Information:        | See JRTCM3,ANTNAME for information on specifying the antenna name as something other than null                                              |
| Related Commands and Messages: |                                                                                                    |

Topic Last Updated: v1.06 / March 10, 2015

## JRTK,1 Command

| Command      | Local Differential and RTK                                           |                                                                        |  |  |
|--------------|----------------------------------------------------------------------|------------------------------------------------------------------------|--|--|
| Type:        |                                                                      |                                                                        |  |  |
| Description: | Show the rece                                                        | iver's reference position (can issue command to base station or rover) |  |  |
| Command      | \$JRTK,1 <cr><lf></lf></cr>                                          |                                                                        |  |  |
| Format:      |                                                                      |                                                                        |  |  |
| Receiver     | \$JRTK,1,LAT,I                                                       | LON.HEIGHT                                                             |  |  |
| Response:    |                                                                      |                                                                        |  |  |
|              | where:                                                               |                                                                        |  |  |
|              | Willow.                                                              |                                                                        |  |  |
|              | Command                                                              | Description                                                            |  |  |
|              | Component                                                            | Description                                                            |  |  |
|              | Component                                                            |                                                                        |  |  |
|              | LAT                                                                  | Latitude of the reference point in decimal degrees                     |  |  |
|              |                                                                      |                                                                        |  |  |
|              | LON                                                                  | Longitude of the reference point in decimal degrees                    |  |  |
|              | l <del>  </del>                                                      |                                                                        |  |  |
|              | HEIGHT                                                               | You must enter HEIGHT as ellipsoidal height in meters.                 |  |  |
|              |                                                                      |                                                                        |  |  |
|              |                                                                      | Ellipsoidal height can be calculated by adding the altitude and the    |  |  |
|              |                                                                      | geoidal separation, both available from the GPGGA message.             |  |  |
|              |                                                                      |                                                                        |  |  |
|              |                                                                      | Example:                                                               |  |  |
|              |                                                                      |                                                                        |  |  |
|              |                                                                      | \$GPGGA,173309.00,5101.04028,N,11402.38289,W,2,07,1.4,1071.0,          |  |  |
|              |                                                                      | M,- 17.8,M,6.0, 0122*48                                                |  |  |
|              |                                                                      |                                                                        |  |  |
|              |                                                                      | ellipsoidal height = 1071.0 + (-17.8) = 1053.2 meters                  |  |  |
|              |                                                                      | , ,                                                                    |  |  |
| Example:     | \$>JRTK,1,33.55679117,-111.88955483,374.600                          |                                                                        |  |  |
| Additional   | See JRTCM3,ANTNAME for information on specifying the antenna name as |                                                                        |  |  |
| Information: | something other than null                                            |                                                                        |  |  |
| Related      | Comouning Strot than Hull                                            |                                                                        |  |  |
| Commands and |                                                                      |                                                                        |  |  |
|              |                                                                      |                                                                        |  |  |
| Messages:    |                                                                      |                                                                        |  |  |

Topic Last Updated: v1.02 / January 25, 2011

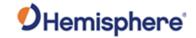

## JRTK,1,LAT,LON,HEIGHT Command

| Command Type:                  | Local Differential                         | and RTK                                                                                                    |
|--------------------------------|--------------------------------------------|----------------------------------------------------------------------------------------------------|
| Description:                   | Set the receiver's                         | reference position to the coordinates you enter (can issue                                                                     |
| -                              | command to base                            | e station or rover)                                                                                                    |
| Command Format:                | \$JRTK,1,lat,lon,height <cr><lf></lf></cr> |                                                                                                    |
|                                |                                            |                                                                                                    |
|                                | where:                                     |                                                                                                    |
|                                |                                            |                                                                                                    |
|                                | Command                                    | Description                                                                                                    |
|                                | Component                                  |                                                                                                    |
|                                | lat                                        | Latitude of the reference point in decimal degrees                                                                             |
|                                | Ion                                        | Longitude of the reference point in decimal degrees                                                                            |
|                                | height                                     | You must enter HEIGHT as ellipsoidal height in meters.                                                                         |
|                                |                                            | Ellipsoidal height can be calculated by adding the altitude and the geoidal separation, both available from the GPGGA message. |
|                                |                                            | Example:<br>\$GPGGA,173309.00,5101.04028,N,11402.38289,W,2,07,1.4,1071<br>M,- 17.8,M,6.0, 0122*48                              |
|                                |                                            | ellipsoidal height = 1071.0 + (-17.8) = 1053.2 meters                                                                          |
| Receiver Response:             | \$>                                        |                                                                                                    |
| Example:                       | \$>JRTK,1,33.556                           | 379117,-111.88955483,374.600                                                                                                   |
| Additional                     | See JRTCM3,AN                              | TNAME for information on specifying the antenna name as                                                                        |
| Information:                   | something other                            |                                                                                                    |
| Related Commands and Messages: |                                            |                                                                                                    |

Topic Last Updated: v1.02 / January 25, 2011

## JRTK,1,P Command

| Command Type:      | Local Differential and RTK                                                                           |
|--------------------|----------------------------------------------------------------------------------------------------|
| Description:       | Set the receiver's reference coordinates to the current calculated position if you                   |
|                    | do not have known coordinates for your antenna location (can issue command to base station or rover) |
| Command Format:    | \$JRTK,1,P <cr><lf></lf></cr>                                                                        |
| Receiver Response: | \$>                                                                                                  |
| Example:           |                                                                                                    |
| Additional         | If you have known coordinates for your antenna location, use the                                     |
| Information:       | JRTK,1,LAT,LON,HEIGHT command to enter the latitude and longitude (in                                |
|                    | decimal degrees) and the ellipsoidal height (in meters).                                             |
| Related Commands   |                                                                                                    |
| and Messages:      |                                                                                                    |

Topic Last Updated: v1.02 / January 25, 2011

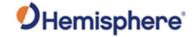

## **JRTK,5 Command**

| Command Type:                  | Local Differential and RTK                                                   |
|--------------------------------|------------------------------------------------------------------------------|
| Description:                   | Show the base station's transmission status for RTK applications (can issue  |
|                                | command to base station)                                                     |
| Command Format:                | \$JRTK,5 <cr><lf></lf></cr>                                                  |
| Receiver Response:             | If transmission status is suspended, response is as follows: \$>JRTK,6       |
|                                | If transmission status is not suspended, response is as follows: \$>JRTK,5,1 |
| Example:                       |                                                                              |
| Additional Information:        | Also see the JRTK,6 command.                                                 |
| Related Commands and Messages: |                                                                              |

Topic Last Updated: v1.02 / January 25, 2011

## **JRTK,5,Transmit Command**

| Command Type:                  | Local Differential and RTK                                                                        |
|--------------------------------|---------------------------------------------------------------------------------------------------|
| Description:                   | Suspend or resume the transmission of RTK (can issue command to base station)                     |
| Command Format:                | \$JRTK,5,transmit <cr><lf></lf></cr>                                                              |
|                                | where "transmit" is 0 (suspend) or 1 (resume)                                                     |
| Receiver Response:             | If the transmission status is not suspended and you issue the following command to suspend:       |
|                                | \$JRTK,5,0 <cr><lf></lf></cr>                                                                     |
|                                | the response is as follows:                                                                       |
|                                | \$>JRTK,5,OK                                                                                      |
|                                | Similarly, if the transmission status is suspended and you issue the following command to resume: |
|                                | \$JRTK,5,1 <cr><lf></lf></cr>                                                                     |
|                                | the response is again as follows:                                                                 |
|                                | \$>JRTK,5,OK                                                                                      |
| Example:                       |                                                                                                   |
| Additional Information:        |                                                                                                   |
| Related Commands and Messages: |                                                                                                   |

Topic Last Updated: v1.02 / January 25, 2011

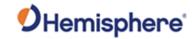

# **JRTK,6 Command**

| Command Type:                  | Local Differential                         | and RTK                                                                                                    |
|--------------------------------|--------------------------------------------|----------------------------------------------------------------------------------------------------|
| Description:                   | Display the progre                         | ess of the base station (can issue command to base station)                                                                                                    |
| Command Format:                | \$JRTK,6 <cr><l< th=""><th></th></l<></cr> |                                                                                                    |
| Receiver Response:             | \$JRTK,6,TimeTo                            | Go,ReadyTransmit,Transmitting                                                                                                    |
|                                | where:                                     |                                                                                                    |
|                                | Response<br>Component                      | Description                                                                                                    |
|                                | TimeToGo                                   | Seconds left until ready to transmit RTK                                                                                                    |
|                                | ReadyTransmit                              | Nonzero when configured to transmit and ready to transmit RTK on at least one port. It is a bit mask of the transmitting port, with bit 0 being port A, bit 1 being port B, and bit 2 being port C. It will be equal to "Transmitting" unless transmission has been suspended with \$JRTK,5,0. |
|                                | Transmitting                               | Non-zero when actually transmitting RTK on at least one port. It is a bit mask of the transmitting port, with bit 0 being port A, bit 1 being port B, and bit 2 being port C.                                                                                                    |
| Example:                       | If the receiver is r                       | not ready to transmit:                                                                                                    |
|                                | \$>JRTK,6,263,0,0                          | 0                                                                                                    |
|                                | If the receiver is o                       | currently transmitting on Port B:                                                                                                    |
|                                | \$>JRTK,6,0,2,2                            |                                                                                                    |
| Additional Information:        |                                            |                                                                                                    |
| Related Commands and Messages: | 05.0044                                    |                                                                                                    |

Topic Last Updated: v1.02 / January 25, 2011

# JRTK,12 Command

| Command Type:           | Local Differential and RTK                                                                                                    |
|-------------------------|----------------------------------------------------------------------------------------------------|
| Description:            | Warning! Hemisphere GNSS recommends that only advanced users employ this command. Disable or enable the receiver to go into fixed integer mode (RTK) vs. float mode (L-Dif) - can issue command to rover.      |
|                         | Note: Requires RTK rover subscription                                                                                                    |
| Command Format:         | \$JRTK,12,x                                                                                                    |
|                         | 1 = Allow RTK (recommended, and the default)                                                                                                    |
|                         | 0 = Do not allow RTK, stay in L-Dif                                                                                                    |
| Receiver Response:      | \$>                                                                                                    |
| Example:                |                                                                                                    |
| Additional Information: | In high multipath conditions it may be desirable to prevent the rover from obtaining a fixed position. Using \$JRTK,12,0 while logging position data is useful for determining the level of multipath present. |

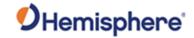

| Related Commands |  |
|------------------|--|
| and Messages:    |  |

Topic Last Updated: v1.02 / January 25, 2011

## **JRTK,17 Command**

| Command Type:           | Local Differential and RTK                                                                                               |
|-------------------------|----------------------------------------------------------------------------------------------------|
| Description:            | Display the transmitted latitude, longitude, and height of the base station (can issue command to base station or rover) |
| Command Format:         | \$JRTK,17 <cr><lf></lf></cr>                                                                                             |
| Receiver Response:      | \$>JRTK,17,lat,lon,height                                                                                                |
| Example:                | \$>JRTK,17,33.55709242,-111.88916894,380.534                                                                             |
| Additional Information: | Format is similar to JRTK,1,LAT,LON,HEIGHT                                                                               |
| Related Commands        |                                                                                                    |
| and Messages:           |                                                                                                    |

Topic Last Updated: v1.02 / January 25, 2011

## **JRTK,18 Command**

| Command Type:           | Local Differential and RTK                                                    |
|-------------------------|-------------------------------------------------------------------------------|
| Description:            | Display the distance from the rover to the base station, in meters (can issue |
|                         | command to rover)                                                             |
| Command Format:         | \$JRTK,18 <cr><lf></lf></cr>                                                  |
| Receiver Response:      | \$>JRTK,18,d                                                                  |
|                         | d' is the baseline distance in meters                                         |
|                         | 'm' indicates the units are meters                                            |
| Example:                | \$>JRTK,18,13154.520                                                          |
| Additional Information: |                                                                               |
| Related Commands        |                                                                               |
| and Messages:           |                                                                               |

Topic Last Updated: v1.03 / January 11, 2012

## **JRTK,18,BEARING Command**

| Command Type:           | Local Differential and RTK                                                   |  |
|-------------------------|------------------------------------------------------------------------------|--|
| Description:            | Display the bearing from the base station to the rover,in degrees (can issue |  |
| _                       | command to rover)                                                            |  |
| Command Format:         | \$JRTK,18,BEARING <cr><lf></lf></cr>                                         |  |
| Receiver Response:      | \$>JRTK,18,b                                                                 |  |
|                         | 'b' is the bearing from base to rover in degrees                             |  |
|                         | 'd' indicates the units are degrees                                          |  |
| Example:                | \$>JRTK,18,20.014                                                            |  |
| Additional Information: |                                                                              |  |
| Related Commands        |                                                                              |  |
| and Messages:           |                                                                              |  |

Topic Last Updated: v1.03 / January 11, 2012

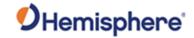

## JRTK,18,NEU Command

| Command Type:      | Local Differential and RTK                                                                                                    |
|--------------------|----------------------------------------------------------------------------------------------------|
| Description:       | Display the distance from the rover to the base station and the delta North, East, and                                                              |
|                    | Up, in meters can issue command to rover)                                                                                                    |
| Command Format:    | \$JRTK,18,NEU <cr><lf></lf></cr>                                                                                                    |
| Receiver Response: | \$>JRTK,18,d,X,Y,Z                                                                                                    |
|                    | where: 'd' is the baseline distance in meters 'm' indicates the units are meters 'X' is the North delta, in meters 'Y' is the East delta, in meters |
|                    | 'Z' is the Up delta, in meters                                                                                                    |
| Example:           | \$>JRTK,18,13154.509,12360.045,4502.139,33.739                                                                                                    |
| Additional         |                                                                                                    |
| Information:       |                                                                                                    |
| Related Commands   |                                                                                                    |
| and Messages:      |                                                                                                    |

Topic Last Updated: v1.03 / January 11, 2012

## JRTK,18,NEU Command

| Command Type:           | Local Differential and RTK                                                                                                    |
|-------------------------|----------------------------------------------------------------------------------------------------|
| Description:            | Set the base stationID transmitted in ROX/DFX/CMR/RTCM3 messages (can                                                                                                    |
|                         | issue command to base station), where:                                                                                                    |
|                         | Default is 333                                                                                                    |
|                         | <ul> <li>Range is 0-4095 (except for CMR which is 0-31)</li> </ul>                                                                                                    |
| Command Format:         | Set the base station ID                                                                                                    |
|                         | \$JRTK,28,baseid <cr><lf> where 'baseid' is the base station ID Query the current setting: \$JRTK,28<cr><lf></lf></cr></lf></cr>                                                                                     |
| Receiver Response:      | \$>                                                                                                    |
| Example:                | To set the base station ID to 123 issue the following command: \$JRTK,28,123 <cr><lf> If the base station ID is 333 and you issue the \$JRTK,28<cr><lf> query the response is: \$&gt;JRTK,28,333</lf></cr></lf></cr> |
| Additional Information: |                                                                                                    |
| Related Commands        |                                                                                                    |
| and Messages:           |                                                                                                    |

Topic Last Updated: v1.02 / January 25, 2011

### **JSAVE Command**

| Command Type:      | General Operation and Configuration                                          |
|--------------------|------------------------------------------------------------------------------|
| Description:       | Send this command after making changes to the operating mode of the receiver |
| Command Format:    | \$JSAVE <cr><lf></lf></cr>                                                   |
| Receiver Response: | \$> SAVING CONFIGURATION. PLEASE WAIT                                        |

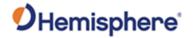

|                                | then                                                                                                    |
|--------------------------------|----------------------------------------------------------------------------------------------------|
|                                | \$> Save Complete                                                                                                    |
| Example:                       |                                                                                                    |
| Additional Information:        | Ensure that the receiver indicates that the save process is complete before turning the receiver off or changing the configuration further. |
|                                | No data fields are required. The receiver indicates that the configuration is being saved and indicates when the save is complete.          |
| Related Commands and Messages: |                                                                                                    |

Topic Last Updated: v1.00 / August 11, 2010

### **JSHOW Command**

| Command Type:      | General Operation and Configuration                                                                |  |  |
|--------------------|----------------------------------------------------------------------------------------------------|--|--|
| Description:       | Query the current operating configuration of the receiver                                          |  |  |
| Command Format:    | \$JSHOW <cr><lf> Use the JSHOW command to provide a complete response from the receiver.</lf></cr> |  |  |
| Receiver Response: | Use the JSHOW command to provide a complete response from the receiver.                            |  |  |
| Example:           | (number in parentheses corresponds to line number in table following the response):                |  |  |
|                    | \$>JSHOW,BAUD,9600 (1)                                                                             |  |  |
|                    | \$>JSHOW,BAUD,9600,OTHER (2)                                                                       |  |  |
|                    | \$>JSHOW,BAUD,9600,PORTC (3)                                                                       |  |  |
|                    | \$>JSHOW,ASC,GPGGA,1.0,OTHER (4)                                                                   |  |  |
|                    | \$>JSHOW,ASC,GPVTG,1.0,OTHER (5)                                                                   |  |  |
|                    | \$>JSHOW,ASC,GPGSV,1.0,OTHER (6)                                                                   |  |  |
|                    | \$>JSHOW,ASC,GPGST,1.0,OTHER (7)                                                                   |  |  |
|                    | \$>JSHOW,ASC,D1,1,OTHER (8)                                                                        |  |  |
|                    | \$>JSHOW,DIFF,WAAS (9)                                                                             |  |  |
|                    | \$>JSHOW,ALT,NEVER (10)                                                                            |  |  |
|                    | \$>JSHOW,LIMIT,10.0 (11)                                                                           |  |  |
|                    | \$>JSHOW,MASK,5 (12)                                                                               |  |  |
|                    | \$>JSHOW,POS,51.0,-114.0 (13)                                                                      |  |  |
|                    | \$>JSHOW,AIR,AUTO,OFF (14)                                                                         |  |  |
|                    | \$>JSHOW,FREQ,1575.4200,250 (15)                                                                   |  |  |
|                    | \$>JSHOW,AGE,1800 (16)                                                                             |  |  |

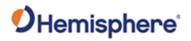

| Description of responses:                                                                                                    |                                       |  |  |
|----------------------------------------------------------------------------------------------------|---------------------------------------|--|--|
|                                                                                                    | Description of responses:             |  |  |
| Line Description                                                                                                    |                                       |  |  |
| 1 Current port is set to a baud rate of 9600                                                                                                    |                                       |  |  |
| 2 Other port is set to a baud rate of 9600                                                                                                    |                                       |  |  |
| 3 Port C is set to a baud rate of 9600 (Port C is not usually connected externally on the finished product)                                                                                                    |                                       |  |  |
| 4 GPGGA is output at a rate of 1 Hz from the other port                                                                                                    |                                       |  |  |
| 5 GPVTG is output at a rate of 1 Hz from the other port                                                                                                    |                                       |  |  |
| 6 GPGSV is output at a rate of 1 Hz from the other port                                                                                                    |                                       |  |  |
| 7 GPGST is output at a rate of 1 Hz from the other port                                                                                                    |                                       |  |  |
| 8 D1 is output at a rate of 1 Hz from the other port                                                                                                    |                                       |  |  |
| 9 Current differential mode is WAAS                                                                                                    |                                       |  |  |
| 10 Status of the altitude aiding feature (see the JALT command information how to set turn altitude aiding on or off)                                                                                                    | l for                                 |  |  |
| 11 Receiver does not support this feature                                                                                                    |                                       |  |  |
| 12 Elevation mask cutoff angle (in degrees)                                                                                                    |                                       |  |  |
| 13 Current send position used for startup, in decimal degrees                                                                                                    |                                       |  |  |
| 14 Current status of the AIR mode (see the JAIR command for information how to set the AIR mode)                                                                                                    |                                       |  |  |
| 15 Current frequency of the augmentation source in use for the receiver (depending on the configuration of the receiver), fol by the bit rate from the SBAS satellite, and optionally followed 'AUTO' (only when the Atlas receiver is in 'auto-tune' mode) | llowed<br>ed by                       |  |  |
| 16 Current maximum acceptable differential age, in seconds (se                                                                                                    | ee the                                |  |  |
| See "Receiver Response" section above                                                                                                    | See "Receiver Response" section above |  |  |
| Additional Information:                                                                                                    |                                       |  |  |
| Related Commands                                                                                                    |                                       |  |  |
| and Messages:                                                                                                    |                                       |  |  |
| Topic Last Updated: v1.07 / February 16, 2017                                                                                                    |                                       |  |  |

# JSHOW, ASC Command

| Command Type:   | General Operation and Configuration                    |
|-----------------|--------------------------------------------------------|
| Description:    | Query receiver for current ASCII messages being output |
| Command Format: | \$JSHOW,ASC[,x] <cr><lf></lf></cr>                     |
|                 | where x is one of the following:                       |

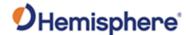

**PORTA** PORTB PORTC PORTD OTHER - displays Whatever port you are connected to you do not need to specify that port. For example, if you connected to Port A, the following two commands result in the same response: \$JSHOW,ASC<CR><LF> \$JSHOW.ASC.PORTA<CR><LF> Receiver See Example section below Response: **Example:** The first row below shows the response to each individual command for Port A (with and without specifying Port A), Port B, and Port C. The second row shows the response to the generic \$JSHOW command with items similar to the first-row responses highlighted. **Command Sent to** Response Receiver \$JSHOW,ASC \$>JSHOW,ASC,RTCM,1 \$JSHOW,ASC,POR \$>JSHOW,ASC,RTCM,1 \$JSHOW,ASC,POR \$>JSHOW,ASC,CMR,1,OTHER \$JSHOW,ASC,POR \$>JSHOW,ASC,D1,1,PORTC TC **JSHOW** \$>JSHOW,BAUD,19200 \$>JSHOW,ASC,GPGNS,1.00 \$>JSHOW,ASC,GPGRS,1.00 \$>JSHOW,BIN,1,1.00 \$>JSHOW,BIN,2,1.00 \$>JSHOW,BIN,89,1 \$>JSHOW,BIN,99,1 \$>JSHOW,ASC,RTCM,1.0 \$>JSHOW,BAUD,19200,OTHER \$>JSHOW,ASC,CMR,1,OTHER \$>JSHOW,BAUD,57600,PORTC \$>JSHOW,ASC,GPGGA,1.00,PORTC \$>JSHOW,ASC,GPGSV,1.00,PORTC \$>JSHOW,ASC,GLGSV,1.00,PORTC \$>JSHOW,BIN,69,1,PORTC \$>JSHOW,BIN,100,1,PORTC \$>JSHOW,ASC,D1,1,PORTC \$>JSHOW,DIFF,RTK \$>JSHOW,ALT,NEVER \$>JSHOW,LIMIT,10.0 \$>JSHOW,MASK,5 \$>JSHOW,POS,33.6,-112.2 \$>JSHOW,AIR,AUTO,NORM

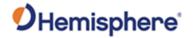

|                                | \$>JSHOW,SMOOTH,LONG900<br>\$>JSHOW,FREQ,1575.4200,250<br>\$>JSHOW,AGE,2700<br>\$>JSHOW,THISPORT,PORTA<br>\$>JSHOW,MODES,FOREST,BASE,GPSONLY,GLOFIX,SURET<br>RACK |
|--------------------------------|----------------------------------------------------------------------------------------------------|
| Additional Information         |                                                                                                    |
| Related Commands and Messages: |                                                                                                    |

# **JSHOW,ASC Command**

| Command<br>Type:      | General Operation and Configur                                                                                                    | ation                                                                                                    |  |
|-----------------------|----------------------------------------------------------------------------------------------------|----------------------------------------------------------------------------------------------------|--|
| Description :         | Query receiver for current ASCII messages being output                                                                                 |                                                                                                    |  |
| Command Format:       | \$JSHOW,ASC[,x] <cr><lf></lf></cr>                                                                                                    |                                                                                                    |  |
|                       | where x is one of the following: PORTA PORTB PORTC PORTD                                                                               |                                                                                                    |  |
|                       |                                                                                                    | ed to you do not need to specify that port. For example, if you connected mands result in the same response: |  |
|                       | \$JSHOW,ASC <cr><lf></lf></cr>                                                                                                    |                                                                                                    |  |
|                       | \$JSHOW,ASC,PORTA <cr><lf></lf></cr>                                                                                                   |                                                                                                    |  |
| Receiver<br>Response: | See Example section below                                                                                                    |                                                                                                    |  |
| Example:              | The first row below shows the response to each individual command for Port A (with and without specifying Port A), Port B, and Port C. |                                                                                                    |  |
|                       | The second row shows the responses highlighted.                                                                                        | onse to the generic \$JSHOW command with items similar to the first row                                      |  |
|                       | Command Sent to Receiver                                                                                                    | Response                                                                                                    |  |
|                       | \$JSHOW,ASC                                                                                                    | \$>JSHOW,ASC,RTCM,1                                                                                          |  |
|                       | \$JSHOW,ASC,PORT S                                                                                                    | \$>JSHOW,ASC,RTCM,1                                                                                          |  |
|                       | \$JSHOW,ASC,PORT S                                                                                                    | \$>JSHOW,ASC,CMR,1,OTHER                                                                                     |  |
|                       | \$JSHOW,ASC,PORT S                                                                                                    | \$>JSHOW,ASC,D1,1,PORTC                                                                                      |  |

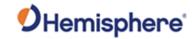

|                                         | C                         |                                                                                                    |
|-----------------------------------------|---------------------------|----------------------------------------------------------------------------------------------------|
|                                         | C<br>JSHOW                | \$>JSHOW,BAUD,19200 \$>JSHOW,ASC,GPGNS,1.00 \$>JSHOW,BIN,1,1.00 \$>JSHOW,BIN,2,1.00 \$>JSHOW,BIN,2,1.00 \$>JSHOW,BIN,89,1 \$>JSHOW,BIN,99,1 \$>JSHOW,BAUD,19200,OTHER \$>JSHOW,BAUD,19200,OTHER \$>JSHOW,BAUD,57600,PORTC \$>JSHOW,BAUD,57600,PORTC \$>JSHOW,ASC,GPGGA,1.00,PORTC \$>JSHOW,ASC,GPGGN,1.00,PORTC \$>JSHOW,ASC,GPGSV,1.00,PORTC \$>JSHOW,ASC,GLGSV,1.00,PORTC \$>JSHOW,BIN,100,1,PORTC \$>JSHOW,BIN,100,1,PORTC \$>JSHOW,BIN,100,1,PORTC \$>JSHOW,ASC,D1,1,PORTC \$>JSHOW,ASC,D1,1,PORTC \$>JSHOW,ASC,D1,1,PORTC \$>JSHOW,ASC,D1,1,PORTC \$>JSHOW,ASC,D1,1,PORTC \$>JSHOW,ASC,D1,1,PORTC \$>JSHOW,ASC,D1,1,PORTC \$>JSHOW,ASC,D1,1,PORTC \$>JSHOW,ASC,D1,1,PORTC \$>JSHOW,ASC,D1,1,PORTC \$>JSHOW,ASC,D1,1,PORTC \$>JSHOW,AIR,AUTO,NORM \$>JSHOW,FREQ,1575.4200,250 \$>JSHOW,FREQ,1575.4200,250 \$>JSHOW,AGE,2700 \$>JSHOW,THISPORT,PORTA \$>JSHOW,MODES,FOREST,BASE,GPSONLY,GLOFIX,SURETRA |
| Additional<br>Information<br>:          | 1                         |                                                                                                    |
| Related<br>Commands<br>and<br>Messages: | ated: v1 04 / May 20, 201 |                                                                                                    |

# **JSHOW,BIN Command**

| Command Type:      | General Operation and Configuration                                                                                                    |  |
|--------------------|----------------------------------------------------------------------------------------------------|--|
| Description:       | Query receiver for current Bin messages being output                                                                                    |  |
| Command Format:    | \$JSHOW,BIN <cr><lf></lf></cr>                                                                                                    |  |
| Receiver Response: | \$>JSHOW,BIN,B1,B1R,B2,B2R,Bn,BnR                                                                                                    |  |
|                    | where:  B1 is the first Bin message being output B1R is the rate of B1  B2 is the second Bin message being output B2R is the rate of B2 |  |

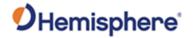

|                  | Bn is the last Bin message being output BnR is the rate of Bn |
|------------------|---------------------------------------------------------------|
| Example:         | \$>JSHOW,BIN,B01,1.00,B02,1.00,B69,1,B80,1,B89,1,B99,1        |
|                  |                                                               |
| Additional       |                                                               |
| Information:     |                                                               |
| Related Commands |                                                               |
| and Messages:    |                                                               |

# **JSHOW, CONF Command**

| Command Type:                                               | General Operation and Configuration         |                                                                                                    |                                 |
|-------------------------------------------------------------|---------------------------------------------|----------------------------------------------------------------------------------------------------|---------------------------------|
| Description:                                                | Query receiver for configuration settings   |                                                                                                    |                                 |
| Command Format:                                             | \$JSHOW,CONF <cr><lf></lf></cr>             |                                                                                                    |                                 |
| Receiver Response:                                          | \$>JSHOW,CON                                | NF,AID,AIDVAL,RES,ELEV,MODE,AGE,DIFF                                                                                                    |                                 |
|                                                             |                                             |                                                                                                    |                                 |
|                                                             | where:<br>Message                           | Description                                                                                                    | As Displayed in                 |
|                                                             | Component                                   | Description                                                                                                    | Example Below This Table        |
|                                                             | AID                                         | Altitude aiding indicator as set by JALT command:  A = ALWAYS  N = NEVER  S = SOMETIMES  T = SATS                                                                                              | A                               |
|                                                             | AIDVAL                                      | Altitude aiding value as by JALT command:  If AID = N, then AIDVAL = 0.0  If AID = A, then AIDVAL = height  If AID = S, then AIDVAL = PDOP threshold  If AID = T, then AIDVAL = number of sats | 404.2                           |
|                                                             | RES                                         | Residual limit for the \$JLIMIT command                                                                                                    | 10.0                            |
|                                                             | ELEV                                        | Elevation mask cutoff angle (in degrees) as set by JMASK command                                                                                                    | 5                               |
|                                                             | MODETYPE                                    | AIR mode type, A (AUTO) or M (MANUAL), as set by JAIR command                                                                                                    | M                               |
|                                                             | MODE                                        | AIR mode, LOW or HIGH or NORM, as set by JAIR command                                                                                                    | LOW                             |
|                                                             | AGE                                         | Maximum acceptable differential age (in seconds)                                                                                                    | 8100 (259200 is<br>using e-Dif) |
|                                                             | DIFF                                        | Current differential mode as set by JDIFF command: T = THIS PORT P = PORTC O (letter) = OTHER PORT                                                                                             | A                               |
| Example:                                                    | \$>JSHOW,CONF,A,404.2,10.0,5,M,LOW,259200,A |                                                                                                    |                                 |
| Additional Information:                                     |                                             |                                                                                                    |                                 |
| Related Commands and Messages:  Topic Last Updated: v1 04 / | Mov 20, 2012                                |                                                                                                    |                                 |

Topic Last Updated: v1.04 / May 29, 2012

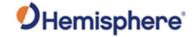

## **JSHOW,GP Command**

| Command Type:                  | General Operation and Configuration                                                                                                    |  |
|--------------------------------|----------------------------------------------------------------------------------------------------|--|
| Description:                   | Query the receiver for each GP message currently being output through the current port and the update rate for that message  To see output for other ports you must specify that port or OTHER                                 |  |
| Command Format:                | \$JSHOW,GP[,PORTX][,OTHER] <cr><lf> where:  ',PORTX' = a port other than the current port, such as Port B or Port C  ',OTHER' = Port B if the current port is Port A, or Port A if the current port is Port B</lf></cr>        |  |
| Receiver Response:             | \$>JSHOW,M1,M1R,M2,M2R,Mn,MnR  where:  • M1 is the first message being output M1R is the rate of M1  • M1 is the first message being output M1R is the rate of M1  • Mn is the last message being output MnR is the rate of Bn |  |
| Example:                       | \$>JSHOW,GP,GGA,1.00,GST,1.00                                                                                                    |  |
| Additional Information:        |                                                                                                    |  |
| Related Commands and Messages: |                                                                                                    |  |

Topic Last Updated: v1.04 / May 29, 2012

# **JSHOW,THISPORT Command**

| Command Type:      | General Operation and Configuration                                          |
|--------------------|------------------------------------------------------------------------------|
| Description:       | Query to determine which receiver port you are connected to                  |
| Command Format:    | \$JSHOW,THISPORT <cr><lf></lf></cr>                                          |
| Receiver Response: | \$>JSHOW,THISPORT,port                                                       |
|                    | where 'port' is the port you are connected to                                |
| Example:           | Response if you are connected to Port B:                                     |
| •                  | \$>JSHOW,THISPORT,PORTB                                                      |
| Additional         | See JSHOW for information on displaying more configuration information for a |
| Information:       | receiver                                                                     |
|                    |                                                                              |
| Related Commands   |                                                                              |
| and Messages:      |                                                                              |

Topic Last Updated: v1.03 / January 11, 2012

#### **JSIGNAL Command**

| Command Type: | General Operation and Configuration                                            |
|---------------|--------------------------------------------------------------------------------|
| Description:  | Set the GNSS signals that the receiver will attempt to track. Specific signals |

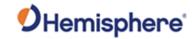

| _                              |                                                                              |
|--------------------------------|------------------------------------------------------------------------------|
|                                | shown here are only valid for receivers supporting the signal in question.   |
| Command Format:                | Specify the signal(s)to be used:                                             |
|                                | \$JSIGNAL,INCLUDE[,L1CA][,L1P][,L2P][,L2C][,G1][,G2][,E1BC][,B1][,B2][,B3]   |
|                                | Specify the signal(s) NOT to be used:                                        |
|                                | \$JSIGNAL,EXCLUDE[,L1CA][,L1P][,L2P][,L2C][,G1][,G2][,E1BC][,B1][,B2][,B3]   |
|                                | Query the current setting:                                                   |
|                                | \$JSIGNAL,INCLUDE <cr><lf></lf></cr>                                         |
| Receiver Response:             | Response to issuing command to turn functionality on/off                     |
|                                | \$>                                                                          |
|                                | Response to querying the current setting                                     |
|                                | \$>JSIGNAL,INCLUDE[,L1CA][,L1P][,L2P][,L2C][,G1][,G2][,E1BC][,B1][,B2][,B3]  |
| Example:                       | Response if you are connected to Port B: \$>JSHOW,THISPORT,PORTB             |
| Additional                     | See JSHOW for information on displaying more configuration information for a |
| Information:                   | receiver                                                                     |
| Related Commands and Messages: |                                                                              |

Topic Last Updated: v1.10 / February 16, 2017

## **JSIGNAL Command**

| Command Type:   | GPS                                                                                                    |
|-----------------|----------------------------------------------------------------------------------------------------|
| Description:    | Set the carrier smoothing interval (15 to 6000 seconds)or query the current setting                                                                                                    |
|                 | This command provides the flexibility to tune in different environments. The default for this command is 900 seconds (15 minutes) or LONG. A slight improvement in positioning performance (depending on the multipath environment) may occur if you use either the SHORT (300 seconds) or LONG (900 seconds) smoothing interval. |
| Command Format: | Set the carrier smoothing interval:                                                                                                    |
|                 | To set the carrier smoothing interval to a specific number of seconds issue the following command: \$JSMOOTH,x <cr><lf></lf></cr>                                                                                                    |
|                 | where 'x' is one of the following: Number of seconds: DEFAULT (equals 900 seconds) Default for e-Dif is 300 second SHORT (equals 300 seconds) LONG (equals 900 seconds)                                                                                                    |
|                 | Query the current setting:                                                                                                    |

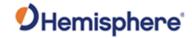

|                                | \$JSMOOTH <cr><lf></lf></cr>                                                                                                    |
|--------------------------------|----------------------------------------------------------------------------------------------------|
| Receiver Response:             | Receiver response when setting the carrier smoothing interval \$>                                                                                                   |
|                                | Receiver response when querying the current carrier smoothing interval                                                                                              |
|                                | \$>JSMOOTH,x                                                                                                    |
|                                | where 'x' is the word 'SHORT' or 'LONG' followed by the number of seconds used:  • SHORT precedes the number of seconds for any setting less than 900 seconds       |
|                                | <ul> <li>LONG precedes the number of seconds for any setting greater than or<br/>equal to 900 seconds</li> </ul>                                                    |
| Example:                       | To set the carrier smoothing interval to 750 seconds issue the following command: \$JSMOOTH,750 <cr><lf></lf></cr>                                                  |
|                                | and if you then query the receiver using \$JSMOOTH the response is:                                                                                                 |
|                                | \$JSMOOTH,SHORT750                                                                                                    |
|                                | To set the carrier smoothing interval to 300 seconds (5 minutes) issue the following command:  \$JSMOOTH,SHORT <cr><lf></lf></cr>                                   |
|                                | \$33WOOTT,SHORT CORSCERS                                                                                                    |
|                                | To set the carrier smoothing interval to 900 seconds (15 minutes) issue the following command:  \$JSMOOTH,LONG <cr><lf></lf></cr>                                   |
| Additional Information:        | If you are unsure of the best value for this setting, leave it at the default setting of LONG (900 seconds). The status of this command is also output in the JSHOW |
|                                | message.                                                                                                    |
| Related Commands and Messages: |                                                                                                    |

## **JSIGNAL Command**

| Command Type:      | General Operation and Configuration                    |
|--------------------|--------------------------------------------------------|
| Description:       | Returns the boot loader version from the GNSS receiver |
| Command Format:    | \$JSYSVER <cr><lf></lf></cr>                           |
| Receiver Response: | \$>SYSVER,v                                            |
|                    | where 'v' is the boot loader version                   |
| Example:           | Response when the boot loader version is 162           |
|                    | \$>SYSVER,162                                          |
| Additional         |                                                        |
| Information:       |                                                        |
| Related Commands   |                                                        |
| and Messages:      |                                                        |

Topic Last Updated: v1.05 / January 18, 2013

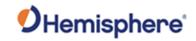

## **JT Command**

| Command Type:           | General Operation and Configuration           |                             |                                                                                                    |         |
|-------------------------|-----------------------------------------------|-----------------------------|----------------------------------------------------------------------------------------------------|---------|
| Description:            | Query the receiver for its GPS engine type    |                             |                                                                                                    |         |
| Command Format:         | \$JT <cr><lf></lf></cr>                       |                             |                                                                                                    |         |
| Receiver Response:      | \$>JT,xxxx                                    |                             |                                                                                                    |         |
|                         | where xxxx indicates the GPS engine and mode: |                             |                                                                                                    |         |
|                         |                                               |                             |                                                                                                    |         |
|                         | JT Command<br>Response<br>(xxxx)              | GPS Engine                  | Mode                                                                                                 |         |
|                         | DF2b                                          | Eclipse                     | WAAS, RTK Base                                                                                       |         |
|                         | DF2g                                          | Eclipse                     | L-band                                                                                               |         |
|                         | DF2r                                          | Eclipse                     | RTK Rover                                                                                            |         |
|                         | DF3g                                          | Eclipse II                  | WAAS, RTK Base                                                                                       |         |
|                         | DF3i                                          | Eclipse II                  | e-Dif                                                                                                |         |
|                         | DF3r                                          | Eclipse II                  | RTK Rover                                                                                            |         |
|                         | MF3g                                          | miniEclipse                 | WAAS, RTK Base                                                                                       |         |
|                         | MF3i                                          | miniEclipse                 | e-Dif                                                                                                |         |
|                         | MF3r                                          | miniEclipse                 | RTK Rover                                                                                            |         |
|                         | SX2a                                          | Crescent<br>Vector          | WAAS RTK                                                                                             |         |
|                         | SX2b                                          | Crescent                    | Base                                                                                                 |         |
|                         | SX2g                                          | Crescent                    | WAAS                                                                                                 |         |
|                         | SX2i                                          | Crescent                    | e-Dif                                                                                                |         |
|                         | SX2r                                          | Crescent                    | Rover                                                                                                |         |
|                         |                                               |                             |                                                                                                    |         |
| Example:                | When you issue the                            | s \$JT <cr><lf>co</lf></cr> | mmand a typical response ma                                                                          | y be:   |
|                         | \$>JT,DF2b,MX31re<br>RTK Base functions       |                             | es an Eclipse receiver with WA                                                                       | AAS and |
|                         | receiver response.                            | You can disregard           | be and only appears as part of<br>the processor type as the text<br>ovides the requested information | that    |
| Additional Information: |                                               |                             |                                                                                                    |         |
| Related Commands        |                                               |                             |                                                                                                    |         |

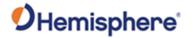

| and Messages: |  |
|---------------|--|

Topic Last Updated: v1.03 / January 11, 2012

# JTAU,COG Command

| Command Type:                  | GPS                                                                                                    |
|--------------------------------|----------------------------------------------------------------------------------------------------|
| Description:                   | Note: The JATT,COGTAU command provides identical functionality but works only with Crescent Vector products.                                                                                                    |
|                                | Set the course over ground (COG) time constant(0.00 to 3600.00 seconds) or query the current setting.                                                                                                    |
|                                | This command allows you to adjust the level of responsiveness of the COG measurement provided in the GPVTG message. The default value is 0.00 seconds of smoothing. Increasing the COG time constant increases the level of COG smoothing.                                                                                                    |
| Command Format:                | Set the COG time constant                                                                                                    |
|                                | \$JTAU,COG,tau <cr><lf></lf></cr>                                                                                                    |
|                                | where 'tau' is the new COG time constant that falls within the range of 0.00 to 200.0 seconds                                                                                                    |
|                                | The setting of this value depends upon the expected dynamics of the Crescent. If the Crescent will be in a highly dynamic environment, this value should be set lower because the filtering window would be shorter, resulting in a more responsive measurement. However, if the receiver will be in a largely static environment, this value can be increased to reduce measurement noise. |
|                                | Query the current setting:                                                                                                    |
|                                | \$JTAU,COG <cr><lf></lf></cr>                                                                                                    |
| Receiver Response:             | Receiver response when setting the COG time constant                                                                                                    |
|                                | \$>                                                                                                    |
|                                | Receiver response when querying the current COG time constant                                                                                                    |
|                                | \$>JTAU,COG,tau <cr><lf></lf></cr>                                                                                                    |
| Example:                       | To set the COG time constants 2 seconds issue the following command: \$JTAU,COG,2 <cr><lf></lf></cr>                                                                                                    |
| Additional                     | You can use the following formula to determine the COG time constant: tau (in                                                                                                    |
| Information:                   | seconds) = 10 / maximum rate of change of course (in °/s)                                                                                                    |
|                                | If you are unsure about the best value for this setting, it is best to be conservative and leave it at the default setting of 0.00 seconds.                                                                                                    |
| Related Commands and Messages: |                                                                                                    |

Topic Last Updated: v4.2 / September 13, 2022

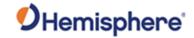

## **JTAU, SPEED Command**

| Command Type:                  | GPS                                                                                                    |
|--------------------------------|----------------------------------------------------------------------------------------------------|
| Description:                   | Set the speed time constant (0.00 to 3600.00 seconds) or query the current setting                                                                                                    |
|                                | This command allows you to adjust the level of responsiveness of the speed measurement provided in the GPVTG message. The default value is 0.00 seconds of smoothing. Increasing the speed time constant increases the level of speed measurement smoothing.                                                                                                    |
| Command Format:                | Set the speed time constant:                                                                                                    |
|                                | \$JTAU,SPEED,tau <cr><lf></lf></cr>                                                                                                    |
|                                | where 'tau' is the new speed time constant that falls within the range of 0.0 to 200.0 seconds                                                                                                    |
|                                | The setting of this value depends upon the expected dynamics of the receiver. If the receiver will be in a highly dynamic environment, you should set this to a lower value, since the filtering window will be shorter, resulting in a more responsive measurement. However, if the receiver will be in a largely static environment, you can increase this value to reduce measurement noise. |
|                                | Query the current setting:                                                                                                    |
|                                | \$JTAU,SPEED <cr><lf></lf></cr>                                                                                                    |
| Receiver Response:             | Receiver response when setting the speed time constant                                                                                                    |
|                                | \$>                                                                                                    |
|                                | Receiver response when querying the current speed time constants \$>JTAU,SPEED,tau <cr><lf></lf></cr>                                                                                                    |
| Example:                       | To set the speed time constant as 4.6 seconds issue the following command: \$JTAU,SPEED,4.6 <cr><lf></lf></cr>                                                                                                    |
| Additional                     | You can use the following formula to determine the COG time constant                                                                                                    |
| Information:                   | (Hemisphere GNSS recommends testing how the revised value works in                                                                                                    |
|                                | practice): tau (in seconds) = 10 / maximum acceleration (in m/s²)                                                                                                    |
|                                | If you are unsure about the best value for this setting, it is best to be                                                                                                    |
|                                | conservative and leave it at the default setting of 0.00 seconds.                                                                                                    |
| Related Commands and Messages: |                                                                                                    |

Topic Last Updated: v4.2 / September 13, 2022

# **\$JTIMING,ATLASCLOCK,YES/NO Command**

| Command Type:   | General operation and configuration                           |  |
|-----------------|---------------------------------------------------------------|--|
| Description:    | Enable/disable receiver clock steering by the Atlas solution. |  |
| Command Format: | To enable Atlas clock steering:                               |  |

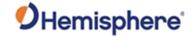

|                    | \$JTIMING,ATLASCLOCK,YES <cr><lf></lf></cr>                         |  |
|--------------------|---------------------------------------------------------------------|--|
|                    | To disable Atlas clock steering:                                    |  |
|                    | \$JTIMING,ATLASCLOCK,NO <cr><lf></lf></cr>                          |  |
|                    | Query the current setting:                                          |  |
|                    | \$JTIMING,ATLASCLOCK <cr><lf></lf></cr>                             |  |
| Receiver Response: | Response to issuing command to enable/disable Atlas clock steering: |  |
|                    | \$>                                                                 |  |
|                    | Response to querying the current setting:                           |  |
|                    | \$>JTIMING,ATLASCLOCK,[YES/NO]                                      |  |
| Example:           |                                                                     |  |
| Additional         | Clock steering by Atlas is disabled by default.                     |  |
| Information:       |                                                                     |  |
| Related Commands   |                                                                     |  |
| and Messages:      |                                                                     |  |

Topic Last Updated: v.3.0 / December 30, 2019

# **\$JTIMING,MANUALMARK[,yes/no] Command**

| Command Type:      | General operation and configuration                                    |  |  |  |
|--------------------|------------------------------------------------------------------------|--|--|--|
| Description:       | The \$JTIMING,MANUALMARK[,yes/no] command is used to enable or disable |  |  |  |
|                    | manual mark.                                                           |  |  |  |
| Command Format:    | To enable manual mark:                                                 |  |  |  |
|                    | \$JTIMING,MANUALMARK,YES <cr><lf></lf></cr>                            |  |  |  |
|                    | To disable manual mark:                                                |  |  |  |
|                    | \$JTIMING,MANUALMARK,NO <cr><lf></lf></cr>                             |  |  |  |
|                    | Query the current setting:                                             |  |  |  |
|                    | \$JTIMING,MANUALMARK <cr><lf></lf></cr>                                |  |  |  |
| Receiver Response: | Response to issuing command to enable/disable manual mark: \$>         |  |  |  |
|                    | Response to querying the current setting:                              |  |  |  |
|                    | \$>JTIMING,MANUALMARK,[YES/NO]                                         |  |  |  |
| Example:           |                                                                        |  |  |  |
| Additional         | Manual mark mode is enabled by default                                 |  |  |  |
| Information:       |                                                                        |  |  |  |
| Related Commands   |                                                                        |  |  |  |
| and Messages:      |                                                                        |  |  |  |

<sup>.</sup> Topic Last Updated: v.3.0 / December 30, 2019

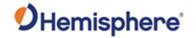

# \$JTIMING,MANUALMARK[,yes/no] Command

| Command Type:      | General operation and configuration                                               |  |  |  |
|--------------------|-----------------------------------------------------------------------------------|--|--|--|
| Description:       | The \$JTIMING,HALTCLOCKSTEER command is used to prevent GNSS                      |  |  |  |
| Beschption:        | clock steering, for use with external atomic ref clocks.                          |  |  |  |
| Command Format:    | To disable GNSS clock steering:                                                   |  |  |  |
|                    | To disable street steering.                                                       |  |  |  |
|                    | \$JTIMING,HALTCLOCKSTEER,YES <cr><lf></lf></cr>                                   |  |  |  |
|                    | To enable GNSS clock steering:                                                    |  |  |  |
|                    | \$JTIMING,HALTCLOCKSTEER,NO <cr><lf></lf></cr>                                    |  |  |  |
|                    | Query the current setting:                                                        |  |  |  |
|                    | \$JTIMING,HALTCLOCKSTEER <cr><lf></lf></cr>                                       |  |  |  |
| Receiver Response: | Response to querying the current setting:                                         |  |  |  |
|                    | \$>                                                                               |  |  |  |
|                    |                                                                                   |  |  |  |
|                    | JTIMING,HALTCLOCKSTEER,[YES/NO]                                                   |  |  |  |
| Example:           |                                                                                   |  |  |  |
| Additional         | GNSS clock steering is enabled by default. This command can be used to            |  |  |  |
| Information:       | prevent clock steering, for example, if using an external atomic reference clock. |  |  |  |
| Related Commands   |                                                                                   |  |  |  |
| and Messages:      |                                                                                   |  |  |  |
| T 1 1 11 1 1 1 0 1 | /5                                                                                |  |  |  |

<sup>.</sup> Topic Last Updated: v.3.0 / December 30, 2019

## NMEA 0183 Messages

## **GLMLA Message**

| Message Type:   | GLONASS                                                                                                    |  |
|-----------------|----------------------------------------------------------------------------------------------------|--|
| Description:    | GLONASS almanac data                                                                                                    |  |
|                 | Contains complete almanac data for one GLONASS satellite. Multiple sentences may be transmitted, one for each satellite in the GLONASS constellation.                                     |  |
| Message Format: | \$JASC,GLMLA,r[,OTHER] <cr><lf> where:</lf></cr>                                                                                                    |  |
|                 |                                                                                                    |  |
|                 | 'r' = 1 (on) or 0 (off) When set to on the message is sent once (one message for each tracked satellite at 1 second intervals) and then sent again whenever satellite information changes |  |
|                 | ',OTHER' = optional field, enacts a change on the current port when you send the command without it (and without the brackets) and enacts a change on the                                 |  |

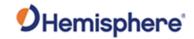

|                  | other port when you send the command with it (without the brackets)                                                                                                    |                                                                                      |  |  |
|------------------|----------------------------------------------------------------------------------------------------|--------------------------------------------------------------------------------------|--|--|
|                  | other port when you send the command with it (without the brackets)                                                                                                    |                                                                                      |  |  |
|                  | \$GLMLA,A.A,B.B,CC,D.D,EE,FFFF,GG,HHHH,IIII,JJJJJJJ,KKKKKK,MMMMMM,                                                                                                    |                                                                                      |  |  |
|                  | NNNNN,PPP,QQQ*hh <cr><lf></lf></cr>                                                                                                    |                                                                                      |  |  |
|                  |                                                                                                    |                                                                                      |  |  |
|                  | where: Message Description                                                                                                    |                                                                                      |  |  |
|                  | Component                                                                                                    | Description                                                                          |  |  |
|                  | A.A                                                                                                    | Total number of sentences                                                            |  |  |
|                  | A.A                                                                                                    | Total number of sentences                                                            |  |  |
|                  | B.B                                                                                                    | Sentence number                                                                      |  |  |
|                  | СС                                                                                                    | Satellite ID (satellite slot) number                                                 |  |  |
|                  | D.D                                                                                                    | Calendar day count within the four year period beginning with the previous leap year |  |  |
|                  | EE                                                                                                    | Generalized health of the satellite and carrier frequency number respectively        |  |  |
|                  | FFFF Eccentricity                                                                                                    |                                                                                      |  |  |
|                  | GG DOT, rate of change of the draconitic circling time                                                                                                    |                                                                                      |  |  |
|                  | HHHH Argument of perigee                                                                                                    |                                                                                      |  |  |
|                  | IIII                                                                                                    | 16 MSB of system time scale correction                                               |  |  |
|                  | JJJJJJ                                                                                                    | Correction to the average value of the draconitic circling time                      |  |  |
|                  | KKKKKK Time of the ascension node, almanac reference time  MMMMMM Greenwich longitude of the ascension node  NNNNNN Correction to the average value of the inclination angle |                                                                                      |  |  |
|                  |                                                                                                    |                                                                                      |  |  |
|                  |                                                                                                    |                                                                                      |  |  |
|                  | PPP                                                                                                    | LSB of system time scale correction                                                  |  |  |
|                  | QQQ                                                                                                    | Course value of the time scale shift                                                 |  |  |
| Example:         |                                                                                                    |                                                                                      |  |  |
| Additional       |                                                                                                    |                                                                                      |  |  |
| Information:     |                                                                                                    |                                                                                      |  |  |
| Related Commands | JASC,GL                                                                                                    |                                                                                      |  |  |
| and Messages:    |                                                                                                    | GPS message GPALM                                                                    |  |  |

Topic Last Updated: v1.05 / January 18, 2013

# **GPALM Message**

| Message Type:   | Data                                                                                                    |  |
|-----------------|----------------------------------------------------------------------------------------------------|--|
| Description:    | Message number (individual and total), week number, satellite health, and the almanac data for each satellite in the GPS constellation up to a maximum of 32 messages. |  |
| Message Format: | Command Format to Request Message:  \$JASC,GPALM,r[,OTHER] <cr><lf></lf></cr>                                                                                          |  |

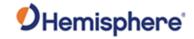

where

'r' = 1 (on) or 0 (off)

When set to on the message is sent once (one message for each tracked satellite at 1 second intervals) and then sent again whenever satellite information changes

',OTHER' = optional field, enacts a change on the current port when you send the command without it (and without the brackets) and enacts a change on the other port when you send the command with it (without the brackets)

Message Format:

\$GPALM,A,B,C,D,E,F,G,H,J,K,L,M,N,P,Q\*CC<CR><LF>

#### where:

| Response<br>Component | Description                              | As Displayed in First Full<br>Line of Example Below<br>This Table |
|-----------------------|------------------------------------------|-------------------------------------------------------------------|
| А                     | Total number of messages                 | 31                                                                |
| В                     | Message number                           | 1                                                                 |
| С                     | Satellite PRN number                     | 02                                                                |
| D                     | GPS week number (0-<br>1023)             | 1617                                                              |
| E                     | Satellite health (bits 17-24 of message) | 00                                                                |
| F                     | Eccentricity                             | 50F6                                                              |
| G                     | Reference time of almanac (TOA)          | 0F                                                                |
| Н                     | Satellite inclination angle (sigma)      | FD98                                                              |
| J                     | Rate of right ascension (omega dot)      | FD39                                                              |
| K                     | Square root of semi-major axis (root A)  | A10CF3                                                            |
| L                     | Perigee (omega)                          | 81389B                                                            |
| М                     | Ascending node longitude (omega O)       | 423632                                                            |
| N                     | Mean anomaly (mo)                        | BD913C                                                            |
| Р                     | Clock parameter 0 (af0)                  | 148                                                               |
| Q                     | Clock parameter 1 (af1)                  | 001                                                               |
| *CC                   | Checksum                                 |                                                                   |
| <cr></cr>             | Carriage return                          |                                                                   |

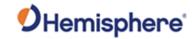

|                                | Response<br>Component       | Description                                                              | As Displayed in First Full Line of Example Below This Table |
|--------------------------------|-----------------------------|--------------------------------------------------------------------------|-------------------------------------------------------------|
|                                | Α                           | Total Number of Messages                                                 | 31                                                          |
|                                | В                           | Message number                                                           | 1                                                           |
|                                | С                           | Satellite PRN number                                                     | 02                                                          |
| Example:                       | ,001*                       | 17,00,50F6,0F,FD98,FD39,A10CF3,813<br>17,00,71B9,0F,F6C2,FD45,A10C96,2B8 |                                                             |
|                                | \$GPALM,31,3,04,16<br>003*  | 17,00,4F01,0F,FD03,FD39,A10BFC,1C                                        |                                                             |
|                                | \$GPALM,31,5,06,16<br>7FE*. | 17,00,337F,0F,FB6B,FD49,A10CC2,DB                                        | E103,161127,10CD11,18C,                                     |
|                                | \$GPALM,31,29,30,10<br>001  | 617,00,6A85,0F,0ADD,FD5C,A11A83,3                                        | F6243,EBCC46,E8548D,145,                                    |
|                                | \$GPALM,31,30,31,10<br>001  | 617,00,4037,0F,1778,FD3E,A10C28,D6                                       | 32817,C32ADF,781125,01B,                                    |
|                                | \$GPALM,31,31,32,10<br>7FE  | 617,00,65B5,0F,0956,FD65,A10DD0,DI                                       | D74BA,71125D,985AE3,751,                                    |
| Additional Information:        |                             |                                                                          |                                                             |
| Related Commands and Messages: | Similar to the GLO          | NASS message GLMLAJASC,GP                                                |                                                             |

Topic Last Updated: v1.05 / January 18, 2013

# **GPDTM Message**

| Message Type:   | Data                                                                                                    |  |
|-----------------|----------------------------------------------------------------------------------------------------|--|
| Description:    | Datum reference                                                                                                    |  |
| Message Format: | Command Format to Request Message:                                                                                                    |  |
|                 | \$JASC,GPDTM,r[,OTHER] <cr><lf></lf></cr>                                                                                                    |  |
|                 | where:                                                                                                    |  |
|                 | 'r' = message rate (in Hz) of (1 or 0) ',OTHER' = optional field, enacts a change on the current port when you send the command without it (and without the brackets) and enacts a change on the other port when you send the command with it (without the brackets) |  |

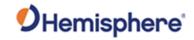

|                                | Message Format:                                                       |                                                                                   |  |  |  |
|--------------------------------|-----------------------------------------------------------------------|-----------------------------------------------------------------------------------|--|--|--|
|                                | \$GPDTM,CCC,A,X.X,K,X.X,L,X.X,CCC*CC <cr><lf></lf></cr>               |                                                                                   |  |  |  |
|                                | where:<br>\$GPALM,A,B,C,D,E,F,G,H,J,K,L,M,N,P,Q*CC <cr><lf></lf></cr> |                                                                                   |  |  |  |
|                                | where:                                                                |                                                                                   |  |  |  |
|                                | Message<br>Component                                                  | Description                                                                       |  |  |  |
|                                | CCC                                                                   | Local datum (normally W84, but could be NAD83 when using beacon in North America) |  |  |  |
|                                | А                                                                     | A Local datum subdivision code                                                    |  |  |  |
|                                | X.X                                                                   | Latitude offset, in minutes                                                       |  |  |  |
|                                | К                                                                     | Latitude indicator; value is N (North latitude) or S (South latitude)             |  |  |  |
|                                | X.X                                                                   | Longitude offset, in minutes                                                      |  |  |  |
|                                | L                                                                     | Longitude indicator; value is E (East longitude) or W (West longitude)            |  |  |  |
|                                | X.X                                                                   | Altitude offset, in meters                                                        |  |  |  |
|                                | CCC                                                                   | Reference datum (always W84)                                                      |  |  |  |
|                                | *CC                                                                   | Checksum                                                                          |  |  |  |
|                                | <cr></cr>                                                             | Carriage return                                                                   |  |  |  |
|                                | <lf></lf>                                                             | Line feed                                                                         |  |  |  |
| Example:                       | \$GPDTM,W84                                                           | 4,,0.0,N,0.0,E,0.0,W84*CC <cr><lf></lf></cr>                                      |  |  |  |
| Additional Information:        |                                                                       |                                                                                   |  |  |  |
| Related Commands and Messages: | JASC,GP                                                               |                                                                                   |  |  |  |

Topic Last Updated: v1.05 / January 18, 2013

# **GPGGA Message**

| Message Type: | Data                                                                                                    |  |
|---------------|----------------------------------------------------------------------------------------------------|--|
| Description:  | Detailed GNSS position information (most frequently used NMEA 0183 data                                       |  |
| n             | message)                                                                                                    |  |
|               | \$GPGGA,HHMMSS.SS,DDMM.MMMMM,K,DDDMM.MMMMM,L,N,QQ,PP.P,AAA<br>A.AA,M,±XX.XX,M, SSS,RRRR*CC <cr><lf></lf></cr> |  |

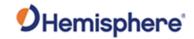

|                  | where:                     |                                                                                                    |  |
|------------------|----------------------------|----------------------------------------------------------------------------------------------------|--|
|                  |                            |                                                                                                    |  |
|                  | Message                    | Description                                                                                                    |  |
|                  | Component                  |                                                                                                    |  |
|                  | HHMMSS.SS                  | UTC time in hours, minutes, and seconds of the position                                                                    |  |
|                  | DDMM.MMMMM                 | Latitude in degrees, minutes, and decimal minutes (you ca                                                                  |  |
|                  |                            | set the number of decimal places using the <u>JNP</u> command                                                              |  |
|                  | K                          | Latitude indicator; value is N (North latitude) or S (South latitude)                                                      |  |
|                  | DDDMM.MMMMM                | Longitude in degrees, minutes, and decimal minutes (you can set the number of decimal places using the <u>JNP</u> command) |  |
|                  | L                          | Longitude indicator; value is E (East longitude) or W (West longitude)                                                     |  |
|                  | N                          | Quality indicator; value is:                                                                                               |  |
|                  |                            | 0 = no position                                                                                                    |  |
|                  |                            | 1 = no differential corrections(autonomous)                                                                                |  |
|                  |                            | 2 = differentially corrected position (SBAS, DGPS,Atlas                                                                    |  |
|                  |                            | DGPSservice, L- Dif and e-Dif)                                                                                             |  |
|                  |                            | 4 = RTK fixed or, Atlas high precision services converged                                                                  |  |
|                  |                            | 5 = RTK float, Atlas high precision services converging                                                                    |  |
|                  | QQ<br>P.P                  | Number of satellites used in position solution                                                                             |  |
|                  | A.A                        | Horizontal dilution of precision (HDOP)                                                                                    |  |
|                  | M                          | Antenna altitude, in meters, re: mean-sea-level (geoid)  Units of antenna altitude (M = meters)                            |  |
|                  | G.G                        | Geoidal separation (in meters)                                                                                             |  |
|                  | M                          | Units of geoidal separation (M = meters)                                                                                   |  |
|                  | SSS                        | Age of differential corrections, in seconds                                                                                |  |
|                  | RRRR                       | Differential reference station ID                                                                                          |  |
|                  | *CC                        | Checksum                                                                                                    |  |
|                  | <cr></cr>                  | Carriage return                                                                                                    |  |
|                  | <lf></lf>                  | Line feed                                                                                                    |  |
| Example:         |                            | 334.2313457,N,11211.0576940,W,2,04,5.4,354.682,M,-                                                                         |  |
| <u>-</u>         | 26.574,M,7.0,0138*79       |                                                                                                    |  |
| Additional       |                            | information specific to the satellite system identified by the                                                             |  |
| Information:     | first two characters of th | e message. GPGGA - GPS information.                                                                                        |  |
|                  | The JNMEA, GGAALLGI        | NSS command significantly affects the output of the GGA                                                                    |  |
|                  |                            | king more than GNSS signals, Hemisphere GNSS highly                                                                        |  |
|                  | recommends that you re     |                                                                                                    |  |
| Related Commands |                            | ASC,GL, JNMEA,GGAALLGNSS                                                                                                   |  |
| and Messages:    |                            |                                                                                                    |  |

Topic Last Updated: v1.07 / February 16, 2017

## **GPGLL Message**

| Message Type:   | Data                                      |  |
|-----------------|-------------------------------------------|--|
| Description:    | Latitude and longitude data               |  |
| Message Format: | Command Format to Request Message:        |  |
|                 | \$JASC,GPGLL,r[,OTHER] <cr><lf></lf></cr> |  |

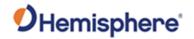

|                         | where:                                                                                                    |                                                          |  |
|-------------------------|----------------------------------------------------------------------------------------------------|----------------------------------------------------------|--|
|                         | wriere.                                                                                                    |                                                          |  |
|                         | 'r' = message rate in Hz of 20, 10, 2, 1, 0, or .2 (0 turns off the message) ',OTHER' = optional field, enacts a change on the current port when you send the command without it (and without the brackets) and enacts a change on the other port when you send the command with it (without the brackets) |                                                          |  |
|                         | Message Format:                                                                                                    |                                                          |  |
|                         | \$GPGLL,DDMM.MMMM                                                                                                    | M,S,DDDMM.MMMMM,S,HHMMSS.SS,S*CC <cr><lf></lf></cr>      |  |
|                         | where:                                                                                                    |                                                          |  |
|                         | Message<br>Component                                                                                                    | Description                                              |  |
|                         | DDMM.MMMMM                                                                                                    | Latitude in degrees, minutes, and decimal minutes        |  |
|                         | S                                                                                                    | S = N (North latitude ) or S (South latitude)            |  |
|                         | DDDMM.MMMMM                                                                                                    | Longitude in degrees, minutes, and decimal minutes       |  |
|                         | S                                                                                                    | S = E (East longitude) or W (West longitude)             |  |
|                         | HHMMSS.SS                                                                                                    | UTC time in hours, minutes, and seconds of GNSS position |  |
|                         | S                                                                                                    | Status, S = A (valid) or V (invalid)                     |  |
|                         | *CC                                                                                                    | Checksum                                                 |  |
|                         | <cr></cr>                                                                                                    | Carriage return                                          |  |
|                         | <lf></lf>                                                                                                    | Line feed                                                |  |
| Example:                |                                                                                                    |                                                          |  |
| Additional Information: | This message provides information specific to the satellite system identified by the first two characters of the message. GPGLL - GPS information GNGLL - GNSS information GLGLL - GLONASS information.                                                                                                    |                                                          |  |
|                         | The JNMEA,GGAALLGNSS command significantly affects the output of the GLL message. If you are tracking more than GNSS signals, Hemisphere GNSS highly recommends that you review this command.                                                                                                    |                                                          |  |
| Related<br>Commands and | JASC,GP, JASC,GN, JASC,GL, JNMEA,GGAALLGNSS                                                                                                    |                                                          |  |
| Messages:               | 07 / Fobruary 16, 2017                                                                                                    |                                                          |  |

Topic Last Updated: v1.07 / February 16, 2017

# **GPGNS Message**

| Message Type:   | Data                                                                                                    |
|-----------------|----------------------------------------------------------------------------------------------------|
| Description:    | Fixes data for single or combined (GPS, GLONASS, possible future satellite systems, and systems combining these) satellite navigation systems |
| Message Format: | Command Format to Request Message:                                                                                                    |

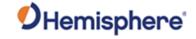

#### \$JASC,GPGNS,r[,OTHER]<CR><LF>

#### where:

'r' = message rate (in Hz) of 20, 10, 2, 1, 0, or .2 (0 turns off the message)
',OTHER' = optional field, enacts a change on the current port when you send the command without it (and the brackets) and enacts a change on the other port when you send the command with it (without the brackets)

#### Message Format:

\$GPGNS,HHMMSS.SS,DDMM.MMMMM,K,DDDMM.MMMMM,L,MM,QQ,H.H,A.A,G.G,D.D,R.R,NS\*CC<C

#### where:

| Message     | Description                                                                                                    |
|-------------|----------------------------------------------------------------------------------------------------|
| Component   |                                                                                                    |
| HHMMSS.SS   | UTC time in hours, minutes, and seconds of the position                                                                                                    |
| DDMM.MMMMM  | Latitude in degrees, minutes, and decimal minutes (you can set the number of decimal places using the <u>JNP</u> command)                                                                                                    |
| K           | Latitude indicator; value is N (North latitude) or S (South latitude)                                                                                                    |
| DDDMM.MMMMM | Longitude in degrees, minutes, and decimal minutes (you can set the number of decimal places using the <u>JNP</u> command)                                                                                                    |
| L           | Longitude indicator; value is E (East longitude) or W (West longitude)                                                                                                    |
| MM          | Mode indicator                                                                                                    |
|             | Variable length valid character field type with the first two characters currently defined.                                                                                                    |
|             | First character indicates the use of GPS satellites<br>Second character indicates the use of GLONASS<br>satellites.                                                                                                    |
|             | If another satellite system is added to the standard, the mode indicator will be extended to three characters. New satellite systems shall always be added on the right, so the order of characters in the Mode Indicator is: GPS, GLONASS, other satellite systems in the future. |
|             | The characters shall take one of the following values:                                                                                                    |
|             | N = No fix. Satellite system not used in position fix, or fix not valid A = Autonomous. Satellite system used in non-differential mode in position fix                                                                                                    |
|             | D = Differential. Satellite system used in differential mode in position fix                                                                                                    |

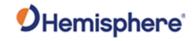

|                                      | QQ P.P A.A G.G SSS RRRR NS  *CC <cr> <lf></lf></cr>                                                                                                    | P = Precise. Satellite system used in precision mode. Precision mode is defined as no deliberate degradation (such as Selective Availability) and higher resolution code (P-code) is used to compute position fix.  R = Real Time Kinematic. Satellite system used in RTK mode with fixed integers F = Float RTK. Satellite system used in real time kinematic mode with floating integers  E = Estimated (dead reckoning) mode M = Manual input mode S = Simulator mode The mode indicator shall not be a null field.  Number of satellites used in position solution  Horizontal dilution of precision (HDOP)  Antenna altitude, in meters, re: mean-sea-level (geoid)  Geoidal separation (in meters)  Age of differential corrections, in seconds  Differential reference station ID  Navigational status; options are:  S = Safe C = Caution U = Unsafe V = Not valid for navigation  Checksum  Carriage return  Line feed |
|--------------------------------------|----------------------------------------------------------------------------------------------------|----------------------------------------------------------------------------------------------------|
| Example:                             | \$GPGNS,224749.0<br>26.294,6.0,0138,S                                                                                                    | 00,3333.4268304,N,11153.3538273,W,D,19,0.6,406.110,-<br>*6A                                                                                                    |
| Additional Information:              | This message provides information specific to the satellite system identified by the first two characters of the message. GPGNS - GPS information  GNGNS - GNSS information GLGNS - GLONASS information GAGNS – GALILEO information  The JNMEA,GGAALLGNSS command significantly affects the output of the GNS |                                                                                                    |
| Related<br>Commands and<br>Messages: | The JNMEA,GGAA message. If you ar recommends that y                                                                                                    | e tracking more than GNSS sign Hemisphere GNSS highly you review this command.  ALLGNSS command significantly affects the output of the GLL e tracking more than GNSS signals, Hemisphere GNSS highly you review this command.  SN, JASC,GL, JNMEA,GGAALLGNSS                                                                                                    |

Topic Last Updated: v1.07 / February 16, 2017

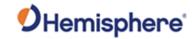

# **GPGRS Message**

| Message Type:                                           | Data                                                                                                    |                                                                                                |  |  |  |
|---------------------------------------------------------|----------------------------------------------------------------------------------------------------|------------------------------------------------------------------------------------------------|--|--|--|
| Description:                                            | Supports Receiver Autonomous Integrity Monitoring (RAIM)                                                                                                    |                                                                                                |  |  |  |
| Message Format:                                         | Command Format to Request Message                                                                                                    |                                                                                                |  |  |  |
|                                                         | \$JASC,GPGRS,r[,OTHER] <cr><lf></lf></cr>                                                                                                    |                                                                                                |  |  |  |
|                                                         | where:                                                                                                    |                                                                                                |  |  |  |
|                                                         | 'r' = message rate in Hz of 1, 0, or .2 (0 turns off the message)  \[ \text{\text{\t |                                                                                                |  |  |  |
|                                                         | Message Format:                                                                                                    |                                                                                                |  |  |  |
|                                                         | \$GPGRS,HHMMSS.SS                                                                                                    | S,M,X.X X.X,GSID,SID*CC <cr><lf></lf></cr>                                                     |  |  |  |
|                                                         | where:                                                                                                    |                                                                                                |  |  |  |
|                                                         | Message Description Component                                                                                                    |                                                                                                |  |  |  |
|                                                         | HHMMSS.SS UTC time                                                                                                    |                                                                                                |  |  |  |
|                                                         | M                                                                                                    | Mode:                                                                                          |  |  |  |
|                                                         |                                                                                                    | 0 = residuals used to calculate the position given in the <u>GPGGA</u> or <u>GPGNS</u> message |  |  |  |
|                                                         |                                                                                                    | 1 = residuals were recomputed after the GPGGA or GPGNS message position was computed           |  |  |  |
|                                                         | X.X X.X  Range residuals, in meters, for satellites used in the navigation solution. Order must match order of satellite ID numbers in <u>GPGSA</u> message. When GPGRS message is used, the GPGSA and <u>GPGSV</u>                                                                                                    |                                                                                                |  |  |  |
|                                                         | GSID                                                                                                    | messages are generally required with this message.  GNSS system ID, value is 1 (GPS)           |  |  |  |
|                                                         | SID                                                                                                    | Signal ID, value is 1 (L1 C/A)                                                                 |  |  |  |
|                                                         | *CC                                                                                                    | Checksum                                                                                       |  |  |  |
|                                                         | <cr> Carriage return</cr>                                                                                                    |                                                                                                |  |  |  |
| - Cyampia                                               | <lf></lf>                                                                                                    | Line feed                                                                                      |  |  |  |
| Example:                                                |                                                                                                    |                                                                                                |  |  |  |
| Additional Information:                                 |                                                                                                    |                                                                                                |  |  |  |
| Related Commands and Messages: Topic Last Updated: v1.6 | JASC,GP                                                                                                    |                                                                                                |  |  |  |

Topic Last Updated: v1.04 / May 29, 2012

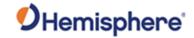

## **GNGSA Message**

| Message Type:                        | Data                                                                                                    |                                                                                                    |  |  |
|--------------------------------------|----------------------------------------------------------------------------------------------------|----------------------------------------------------------------------------------------------------|--|--|
| Description:                         | DOP and active s                                                                                                    | atellite information                                                                               |  |  |
| -                                    |                                                                                                    | ed in the position computation are present in this message. Null                                   |  |  |
|                                      |                                                                                                    | fields are present when data is unavailable due to the number of satellites tracked.               |  |  |
| Message Format:                      | Command Format to Request Message:                                                                                                    |                                                                                                    |  |  |
|                                      | \$JASC,GNGSA,r                                                                                                    | [,OTHER] <cr><lf></lf></cr>                                                                        |  |  |
|                                      | where:                                                                                                    |                                                                                                    |  |  |
|                                      | 'r' = message rate in Hz of 1 or 0 (0 turns off the message) ',OTHER' = optional field, enacts a change on the current port when you send the command without it (and without the brackets) and enacts a change on the other powhen you send the command with it (without the brackets) |                                                                                                    |  |  |
|                                      | Message Format:                                                                                                    |                                                                                                    |  |  |
|                                      | \$GNGSA,A,B,CC                                                                                                    | NN,P.P,Q.Q,R.R,GSID*CC <cr><lf></lf></cr>                                                          |  |  |
|                                      | where:                                                                                                    |                                                                                                    |  |  |
|                                      | Message<br>Component                                                                                                    | Description                                                                                        |  |  |
|                                      | A                                                                                                    | Satellite acquisition mode (M = manually forced to 2D or 3D, A = automatic swap between 2D and 3D) |  |  |
|                                      | В                                                                                                    | Position mode (1 = fix not available, 2 = 2D fix, 3 = 3D fix)                                      |  |  |
|                                      | CC to NN                                                                                                    | Satellites used in the position solution; a null field occurs if a channel is unused               |  |  |
|                                      | P.P                                                                                                    | Position Dilution of Precision (PDOP) = 1.0 to 9.9                                                 |  |  |
|                                      | Q.Q                                                                                                    | Horizontal Dilution of Precision (HDOP) 1.0 to 9.9                                                 |  |  |
|                                      | R.R                                                                                                    | Vertical Dilution of Precision (VDOP) = 1.0 to 9.9                                                 |  |  |
|                                      | GSID                                                                                                    | GNSS system ID, value is 1 (GPS), 2 (GLONASS), 3 (GALILEO), 5 (BEIDOU)                             |  |  |
|                                      | *CC                                                                                                    | Checksum                                                                                           |  |  |
|                                      | <cr></cr>                                                                                                    | Carriage return                                                                                    |  |  |
|                                      | <lf></lf>                                                                                                    | Line feed                                                                                          |  |  |
| Example:                             |                                                                                                    |                                                                                                    |  |  |
| Additional<br>Information:           | This message provides information specific to the satellite system(s) identified by the first two characters of the message.                                                                                                    |                                                                                                    |  |  |
|                                      | GNGSA - GNSS information (all constellations) GPGSA - GPS information GLGSA - GLONASS information                                                                                                    |                                                                                                    |  |  |
| Related<br>Commands and<br>Messages: | JASC,GP, JASC,GN, JASC,GL                                                                                                    |                                                                                                    |  |  |

Topic Last Updated: v1.07 / February 16, 2017

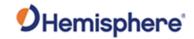

# **GPGST Message**

| Message Type:                  | Data                                                                                                    |                                                                                                    |  |
|--------------------------------|----------------------------------------------------------------------------------------------------|----------------------------------------------------------------------------------------------------|--|
| Description:                   | GNSS pseudorange error statistics and position accuracy                                                                                                    |                                                                                                    |  |
| Message Format:                |                                                                                                    | Command Format to Request Message:                                                                                                    |  |
|                                | Message Format:  \$JASC,GPGST,r[,OTHER] <cr><lf>  where:  'r' = message rate in Hz of 1 or 0 (0 turns off the message)  ',OTHER' = optional field, enacts a change on the current port when you send the command without it (and without the brackets) and enacts a change on the other port</lf></cr> |                                                                                                    |  |
|                                | when you send the                                                                                                    | command with it (without the brackets)  .SS,A.A,B.B,C.C,D.D,E.E,F.F,G.G*CC <cr><lf></lf></cr>                                                                                      |  |
|                                | where:                                                                                                    |                                                                                                    |  |
|                                | Message<br>Component                                                                                                    | Description                                                                                                    |  |
|                                | HHMMSS.SS                                                                                                    | UTC time in hours, minutes, and seconds of the GPS position                                                                                                    |  |
|                                | A.A                                                                                                    | Root mean square (rms) value of the standard deviation of the range inputs to the navigation process. Range inputs include pseudoranges and differential GNSS (DGNSS) corrections. |  |
|                                | B.B                                                                                                    | Standard deviation of semi-major axis of error ellipse, in meters                                                                                                    |  |
|                                | C.C                                                                                                    | Standard deviation of semi-minor axis of error ellipse, in meters                                                                                                    |  |
|                                | D.D                                                                                                    | Error in Eclipse's semi major axis origination, in decimal degrees, true north                                                                                                    |  |
|                                | E.E                                                                                                    | Standard deviation of latitude error, in meters                                                                                                    |  |
|                                | F.F                                                                                                    | Standard deviation of longitude error, in meters                                                                                                    |  |
|                                | G.G                                                                                                    | Standard deviation of altitude error, in meters                                                                                                    |  |
|                                | *CC                                                                                                    | Checksum                                                                                                    |  |
|                                | <cr></cr>                                                                                                    | Carriage return                                                                                                    |  |
|                                | <lf></lf>                                                                                                    | Line feed                                                                                                    |  |
|                                |                                                                                                    |                                                                                                    |  |
| Example:                       |                                                                                                    |                                                                                                    |  |
| Additional                     |                                                                                                    |                                                                                                    |  |
| Information:                   |                                                                                                    |                                                                                                    |  |
| Related Commands and Messages: | JASC,GP                                                                                                    |                                                                                                    |  |

Messages: Topic Last Updated: v1.01 / September 23, 2010

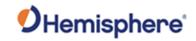

# **GPGSV Message**

| Message Type:              | Data                                                                                                    |                                                                                                    |
|----------------------------|----------------------------------------------------------------------------------------------------|----------------------------------------------------------------------------------------------------|
| Description:               | GPS satellites in                                                                                                    | view                                                                                                    |
|                            | Null fields occur v                                                                                                    | where data is unavailable due to the number of satellites tracked.                                                                                                    |
| Message Format:            | Command Format to Request Message:                                                                                                    |                                                                                                    |
| <b>3</b>                   | e command is a market in equation measured.                                                                                                    |                                                                                                    |
|                            | \$JASC,GPGSV,r[                                                                                                    | ,OTHER] <cr><lf></lf></cr>                                                                                                    |
|                            | where:                                                                                                    |                                                                                                    |
|                            |                                                                                                    |                                                                                                    |
|                            | ',OTHER' = optio                                                                                                    | e in Hz of 05, .1, .5, .2, 1, 2, 5, 10, 20.  nal field, enacts a change on the current port when you send the it (and without the brackets) and enacts a change on the other port e command with it (without the brackets) |
|                            | when you send th                                                                                                    | e command with it (without the blackets)                                                                                                    |
|                            | Message Format:                                                                                                    |                                                                                                    |
|                            | \$GPGSV/TMNI                                                                                                    | I,EE,AAA,SS,II,EE,AAA,SS,SID*CC <cr><lf></lf></cr>                                                                                                    |
|                            | ψΟΙ ΟΟ ν, ι ,ινι,ινι,ι                                                                                                    | ,,,,r,,,,,,,,,,,,,,,,,,,,,,,,,,,,,,,                                                                                                    |
|                            | where:                                                                                                    |                                                                                                    |
|                            | Message                                                                                                    | Description                                                                                                    |
|                            | Component                                                                                                    | Description                                                                                                    |
|                            | Т                                                                                                    | Total number of messages                                                                                                    |
|                            | M                                                                                                    | Message number (1 to 3)                                                                                                    |
|                            | N                                                                                                    | Total number of satellites in view                                                                                                    |
|                            | II                                                                                                    | Satellite number                                                                                                    |
|                            | EE                                                                                                    | Elevation, in degrees (0 to 90)                                                                                                    |
|                            | AAA                                                                                                    | Azimuth (true), in degrees (0 to 359)                                                                                                    |
|                            | SS                                                                                                    | Signal strength, in dB-Hz (0 - 99)                                                                                                    |
|                            | To compare with SNR values found in Bin messages (such as Bin96) subtract 30 from this signal strength value for an approximate SNR value                                       |                                                                                                    |
|                            |                                                                                                    | SS - 30 = SNR (from Bin message)                                                                                                    |
|                            | SID                                                                                                    | Signal ID, value is 1 (L1 C/A)                                                                                                    |
|                            | *CC                                                                                                    | Checksum                                                                                                    |
|                            | <cr></cr>                                                                                                    | Carriage return                                                                                                    |
|                            | <lf></lf>                                                                                                    | Line feed                                                                                                    |
| Example:                   |                                                                                                    |                                                                                                    |
| Additional<br>Information: | This message provides information specific to the satellite system identified by the first two characters of the message.  GPGSV – GPS information  GLGSV – GLONASS information |                                                                                                    |

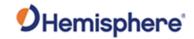

|                                      | GBGSV-BeiDou information GAGSV – GALILEO information GQGSV – QZSS information  If you request GNGSV the receiver will respond with GPGSV messages only. |
|--------------------------------------|----------------------------------------------------------------------------------------------------|
| Related<br>Commands and<br>Messages: | JASC,GP, JASC,GL, BEIDOU                                                                                                    |

Topic Last Updated: v1.11 / November 15, 2018

# **GAGSV Message**

| Message Type:   | Data                                                                                                    |                                                                                                    |       |  |
|-----------------|----------------------------------------------------------------------------------------------------|----------------------------------------------------------------------------------------------------|-------|--|
| Description:    | Galileo satellites in                                                                                                    | view                                                                                                    |       |  |
|                 |                                                                                                    |                                                                                                    |       |  |
| Magaza Farmati  | Null fields occur where data is unavailable due to the number of satellites tracked.  Command Format to Request Message: |                                                                                                    | cked. |  |
| Message Format: | Command Format t                                                                                                    | o Request Message.                                                                                                    |       |  |
|                 | \$JASC,GAGSV,r[,C                                                                                                    | \$JASC,GAGSV,r[,OTHER] <cr><lf></lf></cr>                                                                                                    |       |  |
|                 | where:                                                                                                    |                                                                                                    |       |  |
|                 | ',OTHER' = optional command without it                                                                                   | 'r' = message rate in Hz of ',OTHER' = optional field, enacts a change on the current port when you send the command without it (and without the brackets)and enacts a change on the other port when you send the command with it (without the brackets) |       |  |
|                 | Message Format:                                                                                                    |                                                                                                    |       |  |
|                 | \$GAGSV,T,M,N,II,E                                                                                                    | \$GAGSV,T,M,N,II,EE,AAA,SS,II,EE,AAA,SS,SID*CC <cr><lf></lf></cr>                                                                                                    |       |  |
|                 | Message<br>Component                                                                                                    |                                                                                                    |       |  |
|                 | Т                                                                                                    | Total number of messages                                                                                                    |       |  |
|                 | M                                                                                                    | Message number (1 to 3)                                                                                                    |       |  |
|                 | N                                                                                                    | Total number of satellites in view                                                                                                    |       |  |
|                 | II                                                                                                    | Satellite number                                                                                                    |       |  |
|                 | EE                                                                                                    | Elevation, in degrees (0 to 90)                                                                                                    |       |  |
|                 | AAA                                                                                                    | Azimuth (true), in degrees (0 to 359)                                                                                                    |       |  |
|                 | SS                                                                                                    | Signal strength, in dB-Hz (0 - 99)                                                                                                    |       |  |
|                 |                                                                                                    | To compare with SNR values found in Bin messages (such as Bin96) subtract 30 from this signal strength value for an approximate SNR value                                                                                                    |       |  |
|                 |                                                                                                    | SS - 30 = SNR (from Bin message)                                                                                                    |       |  |
|                 | SID                                                                                                    | Signal ID, value is 1 (L1 C/A)                                                                                                    |       |  |
|                 | *CC                                                                                                    | Checksum                                                                                                    |       |  |

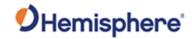

|                         |                                                                                                    | <cr></cr>                | Carriage return |  |
|-------------------------|----------------------------------------------------------------------------------------------------|--------------------------|-----------------|--|
|                         |                                                                                                    | <lf></lf>                | Line feed       |  |
|                         |                                                                                                    | <lf></lf>                | Line reed       |  |
| Example:                |                                                                                                    |                          |                 |  |
| Additional Information: | This message provides information specific to the satellite system identified by the first two characters of the message. |                          |                 |  |
|                         | GP                                                                                                    | GPGSV – GPS information  |                 |  |
|                         | GLGSV – GLONASS information                                                                                               |                          |                 |  |
|                         | GBGSV- BeiDou information                                                                                                 |                          |                 |  |
|                         | GAGSV – GALILEO information                                                                                               |                          |                 |  |
|                         | GC                                                                                                    | GQGSV – QZSS information |                 |  |
|                         | If you request GNGSV the receiver will respond with GPGSV messages only.                                                  |                          |                 |  |
| Related Commands        | JA:                                                                                                    | JASC,GP, JASC,GL, BEIDOU |                 |  |
| and Messages:           |                                                                                                    |                          |                 |  |

Topic Last Updated: v1.11 / November 15, 2018

# **GBGSV Message**

| Message Type:   | Data                                                                                                    |                                    |  |
|-----------------|----------------------------------------------------------------------------------------------------|------------------------------------|--|
| Description:    | BeiDou satellites in v                                                                                                    | BeiDou satellites in view          |  |
|                 | Null fields occur where data is unavailable due to the number of satellites tracked.                                                                                                    |                                    |  |
| Message Format: | Command Format to                                                                                                    | Request Message:                   |  |
|                 | \$JASC,GBGSV,r[,OTHER] <cr><lf></lf></cr>                                                                                                    |                                    |  |
|                 | where: 'r' = message rate in Hz of 05, .1, .5, .2, 1, 2, 5, 10, 20• ',OTHER' = optional field, enacts a change on the current port when you send the command without it (and without the brackets) and enacts a change on the other port when you send the command with it (without the brackets) |                                    |  |
|                 | Message Format: \$GBGSV,T,M,N,II,EE,AAA,SS,II,EE,AAA,SS,SID*CC <cr><lf></lf></cr>                                                                                                    |                                    |  |
|                 | where:                                                                                                    |                                    |  |
|                 | Message Description Component                                                                                                    |                                    |  |
|                 | T                                                                                                    | Total number of messages           |  |
|                 | М                                                                                                    | Message number (1 to 3)            |  |
|                 | N                                                                                                    | Total number of satellites in view |  |

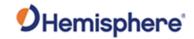

|                  | T                                                                                          |                                                                                                    |  |
|------------------|--------------------------------------------------------------------------------------------|----------------------------------------------------------------------------------------------------|--|
|                  | l II                                                                                       | Satellite number                                                                                                    |  |
|                  | EE Elevation, in degrees (0 to 90)                                                         |                                                                                                    |  |
|                  | AAA                                                                                        | Azimuth (true), in degrees (0 to 359)                                                                                                    |  |
|                  | SS                                                                                         | Signal strength, in dB-Hz (0 - 99)                                                                                                    |  |
|                  |                                                                                            | To compare with SNR values found in Bin messages (such as Bin96) subtract 30 from this signal strength value for an approximate SNR value |  |
|                  |                                                                                            | SS - 30 = SNR (from Bin message)                                                                                                    |  |
|                  | SID                                                                                        | Signal ID, value is 1 (L1 C/A)                                                                                                    |  |
|                  | *CC                                                                                        | Checksum                                                                                                    |  |
|                  | <cr></cr>                                                                                  | Carriage return                                                                                                    |  |
|                  | <lf></lf>                                                                                  | Line feed                                                                                                    |  |
|                  | <u> </u>                                                                                   |                                                                                                    |  |
|                  |                                                                                            |                                                                                                    |  |
| Example:         |                                                                                            |                                                                                                    |  |
| Additional       | This message provides information specific to the satellite system identified by the first |                                                                                                    |  |
| Information:     | two characters of the message.                                                             |                                                                                                    |  |
|                  | GPGSV – GPS information                                                                    |                                                                                                    |  |
|                  | GLGSV – GLONASS information                                                                |                                                                                                    |  |
|                  | GBGSV- BeiDou information                                                                  |                                                                                                    |  |
|                  |                                                                                            |                                                                                                    |  |
|                  | GAGSV – GALILEO information                                                                |                                                                                                    |  |
|                  | GQGSV – QZSS information                                                                   |                                                                                                    |  |
|                  | If you request GNGSV the receiver will respond with GPGSV messages only.                   |                                                                                                    |  |
| Related Commands | JASC,GP, JASC,GL, BEIDOU                                                                   |                                                                                                    |  |
| and Messages:    |                                                                                            |                                                                                                    |  |

Topic Last Updated: v1.11 / November 15, 2018

# **GPHDG/HEHDG Message**

| Message Type:   | Data                                                                                                    |  |  |
|-----------------|----------------------------------------------------------------------------------------------------|--|--|
| Description:    | Magnetic deviation and variation for calculating magnetic or true heading. The message simulates data from a magnetic sensor although it does not actually contain one. The purpose of this message is to support older systems that may not be able to accept the HDT message that is recommended for use. |  |  |
| Message Format: | Command Format to Request Message:  \$JASC,GPHDG,r[,OTHER] <cr><lf> where:</lf></cr>                                                                                                    |  |  |

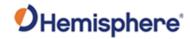

|                                | 'r' = message rate in Hz of 20, 10, 2, 1, 0 or .2 (0 turns off the message)                                                                                                    |                                                |  |
|--------------------------------|----------------------------------------------------------------------------------------------------|------------------------------------------------|--|
|                                | ',OTHER' = optional field, enacts a change on the current port when you send the command without it (and without the brackets) and enacts a change on the other port when you send the command with it (without the brackets) |                                                |  |
|                                | Message Format: \$GPHDG,s.s,d.d,D,v.v,V*CC <cr><lf> or</lf></cr>                                                                                                    |                                                |  |
|                                |                                                                                                    |                                                |  |
|                                |                                                                                                    |                                                |  |
|                                | \$HEHDG,s.s,d.d,D,v.v,V*CC <cr><lf></lf></cr>                                                                                                    |                                                |  |
|                                | where:                                                                                                    |                                                |  |
|                                | Message<br>Component                                                                                                    | Description                                    |  |
|                                | S.S                                                                                                    | Magnetic sensor reading, in degrees            |  |
|                                | d.d                                                                                                    | Magnetic deviation, in degrees                 |  |
|                                | D                                                                                                    | E = Easterly deviation, W = Westerly deviation |  |
|                                | V.V                                                                                                    | Magnetic variation, in degrees                 |  |
|                                | V                                                                                                    | E = Easterly deviation, W = Westerly deviation |  |
|                                | *CC                                                                                                    | Checksum                                       |  |
|                                | <cr></cr>                                                                                                    | Carriage return                                |  |
|                                | <lf></lf>                                                                                                    | Line feed                                      |  |
| Example:                       |                                                                                                    |                                                |  |
| Additional Information:        | You can change the HDG message header to either GP or HE using the JATT,NMEAHE command.                                                                                                    |                                                |  |
| Related Commands and Messages: | JASC,GP                                                                                                    |                                                |  |

Topic Last Updated: v1.00 / August 11, 2010

# **GPHEB Message**

| Message Type:   | Data                               |  |  |
|-----------------|------------------------------------|--|--|
| Description:    | Heave value in meters              |  |  |
| Message Format: | Command Format to Request Message: |  |  |
|                 | \$JASC,GPHEV,1 <cr><lf></lf></cr>  |  |  |
|                 | Message Format:                    |  |  |
|                 | \$GPHEV,H,*CC <cr><lf></lf></cr>   |  |  |
|                 | where:                             |  |  |

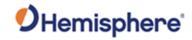

|                  | Message<br>Component                                               | Description            |  |
|------------------|--------------------------------------------------------------------|------------------------|--|
|                  | Н                                                                  | Heave value, in meters |  |
|                  | *CC                                                                | Checksum               |  |
|                  | <cr></cr>                                                          | Carriage return        |  |
|                  | <lf></lf>                                                          | Line feed              |  |
| Example:         |                                                                    |                        |  |
| Additional       | You can change the HDG message header to either GP or HE using the |                        |  |
| Information:     | JATT,NMEAHE command.                                               |                        |  |
| Related Commands | JASC,GP                                                            |                        |  |
| and Messages:    |                                                                    |                        |  |

Topic Last Updated: v1.00 / August 11, 2010

# **GPRMC Message**

| Message Type:   | Data                                                                                                    |                                                             |  |
|-----------------|----------------------------------------------------------------------------------------------------|-------------------------------------------------------------|--|
| Description:    | Contains recommended minimum specific GNSS data                                                                                                    |                                                             |  |
| Message Format: | Command Format to Request Message:                                                                                                    |                                                             |  |
|                 | \$JASC,GPRMC,r[,OTHER] <cr><lf></lf></cr>                                                                                                    |                                                             |  |
|                 | where:                                                                                                    |                                                             |  |
|                 | 'r' = message rate in Hz of 10, 2, 1, 0, or .2 (0 turns off the message)  ',OTHER' = optional field,enacts a change on the current port when you send the command without it (and without the brackets) and enacts a change on the other port when you send the command with it (without the brackets) |                                                             |  |
|                 |                                                                                                    |                                                             |  |
|                 | Message Format:                                                                                                    |                                                             |  |
|                 | \$GPRMC,HHMMSS.SS,A,DDMM.MMM,N,DDDMM.MMM,W,Z.Z,Y.Y,DDMMYY,D.D,V,M,NS*CC <cr><lf< th=""></lf<></cr>                                                                                                    |                                                             |  |
|                 | where:                                                                                                    |                                                             |  |
|                 | Message<br>Component                                                                                                    | Description                                                 |  |
|                 | HHMMSS.SS                                                                                                    | UTC time in hours, minutes, and seconds of the GPS position |  |
|                 | Α                                                                                                    | Status (A = valid, V = invalid)                             |  |
|                 | DDMM.MMM                                                                                                    | Latitude in degrees, minutes, and decimal minutes           |  |
|                 | N                                                                                                    | Latitude location (N = North latitude, S = South latitude)  |  |
|                 | DDDMM.MMM                                                                                                    | Longitude in degrees, minutes, and decimal minutes          |  |
|                 | W                                                                                                    | Longitude location (E = East longitude, W = West longitude) |  |
|                 | Z.Z                                                                                                    | Ground speed, in knots                                      |  |

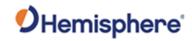

| DDMMYY UTC date of position fix in day, month, and year D.D Magnetic Variation, in degrees V Variation sense (E = East, W = West) M Mode indicator Variable length valid character field type with the first two characters currently defined. First character indicates the use of GPS satellites If another satellite system is added to the standard, the mode indicator will be extended to three characters. New satellite systems shall always be added on the right, so the order of characters in the Mode Indicator is: GPS, GLONASS, other satellite systems in the future.  The characters shall take one of the following values: N = No fix. Satellite system not used in position fix, or fix not valid  A = Autonomous. Satellite system used in non-differential mode in position fix  D = Differential. Satellite system used in differential mode in position fix  P = Precise. Satellite system used in precision mode. Precision mode is defined as no deliberate degradation (such as Selective Availability) and higher resolution code (P-code) is used to compute position fix.  R = Real Time Kinematic. Satellite system used in RTK mode with fixed integers  F = Float RTK. Satellite system used in real time kinematic mode with floating integers  E = Estimated (dead reckoning) mode  M = Manual input mode  S = Simulator mode  The mode indicator shall not be a null field.  NS Navigational status; options are:  S = Safe  C = Caution U = Unsafe V = Not valid for navigation Checksum | Y.Y    | Track made good, reference to true north                                                                                                    |
|----------------------------------------------------------------------------------------------------|--------|----------------------------------------------------------------------------------------------------|
| V Variation sense (E = East, W = West)  M Mode indicator  Variable length valid character field type with the first two characters currently defined.  First character indicates the use of GPS satellites If another satellite system is added to the standard, the mode indicator will be extended to three characters. New satellite systems shall always be added on the right, so the order of characters in the Mode Indicator is: GPS, GLONASS, other satellite systems in the future.  The characters shall take one of the following values:  N = No fix. Satellite system not used in position fix, or fix not valid  A = Autonomous. Satellite system used in non-differential mode in position fix  D = Differential. Satellite system used in differential mode in position fix  P = Precise. Satellite system used in precision mode. Precision mode is defined as no deliberate degradation (such as Selective Availability) and higher resolution code (P-code) is used to compute position fix.  R = Real Time Kinematic. Satellite system used in RTK mode with fixed integers  F = Float RTK. Satellite system used in real time kinematic mode with floating integers  E = Estimated (dead reckoning) mode  M = Manual input mode  S = Simulator mode  The mode indicator shall not be a null field.  NS Navigational status; options are:  S = Safe C = Caution U = Unsafe V = Not valid for navigation                                                                                                  | DDMMYY | UTC date of position fix in day, month, and year                                                                                                    |
| Mode indicator  Variable length valid character field type with the first two characters currently defined.  First character indicates the use of GPS satellites If another satellite system is added to the standard, the mode indicator will be extended to three characters. New satellite systems shall always be added on the right, so the order of characters in the Mode Indicator is: GPS, GLONASS, other satellite systems in the future.  The characters shall take one of the following values:  N = No fix. Satellite system not used in position fix, or fix not valid  A = Autonomous. Satellite system used in non-differential mode in positionfix  D = Differential. Satellite system used in differential mode in position fix  P = Precise. Satellite system used in precision mode. Precision mode is defined as no deliberate degradation (such as Selective Availability) and higher resolution code (P-code) is used to compute position fix.  R = Real Time Kinematic. Satellite system used in RTK mode with fixed integers  F = Float RTK. Satellite system used in real time kinematic mode with floating integers  E = Estimated (dead reckoning) mode  M = Manual input mode  S = Simulator mode  The mode indicator shall not be a null field.  NS  Navigational status; options are:  S = Safe C = Caution U = Unsafe V = Not valid for navigation                                                                                                    | D.D    | Magnetic Variation, in degrees                                                                                                    |
| Variable length valid character field type with the first two characters currently defined.  First character indicates the use of GPS satellites if another satellite system is added to the standard, the mode indicator will be extended to three characters. New satellite systems shall always be added on the right, so the order of characters in the Mode Indicator is: GPS, GLONASS, other satellite systems in the future.  The characters shall take one of the following values:  N = No fix. Satellite system not used in position fix, or fix not valid  A = Autonomous. Satellite system used in non-differential mode in position fix  D = Differential. Satellite system used in precision mode. Precision mode is defined as no deliberate degradation (such as Selective Availability) and higher resolution code (P-code) is used to compute position fix.  R = Real Time Kinematic. Satellite system used in RTK mode with fixed integers  F = Float RTK. Satellite system used in real time kinematic mode with floating integers  E = Estimated (dead reckoning) mode  M = Manual input mode  S = Simulator mode  The mode indicator shall not be a null field.  NS Navigational status; options are:  S = Safe C = Caution U = Unsafe V = Not valid for navigation                                                                                                    | V      | Variation sense (E = East, W = West)                                                                                                    |
| characters currently defined.  First character indicates the use of GPS satellites If another satellite system is added to the standard, the mode indicator will be extended to three characters. New satellite systems shall always be added on the right, so the order of characters in the Mode Indicator is: GPS, GLONASS, other satellite systems in the future.  The characters shall take one of the following values:  N = No fix. Satellite system not used in position fix, or fix not valid  A = Autonomous. Satellite system used in non-differential mode in positionfix  D = Differential. Satellite system used in differential mode in position fix  P = Precise. Satellite system used in precision mode. Precision mode is defined as no deliblerate degradation (such as Selective Availability) and higher resolution code (P-code) is used to compute position fix.  R = Real Time Kinematic. Satellite system used in RTK mode with fixed integers  F = Float RTK. Satellite system used in real time kinematic mode with floating integers  F = Estimated (dead reckoning) mode  M = Manual input mode  S = Simulator mode  The mode indicator shall not be a null field.  NS  Navigational status; options are:  S = Safe C = Caution U = Unsafe V = Not valid for navigation                                                                                                    | М      | Mode indicator                                                                                                    |
| If another satellite system is added to the standard, the mode indicator will be extended to three characters. New satellite systems shall always be added on the right, so the order of characters in the Mode Indicator is: GPS, GLONASS, other satellite systems in the future.  The characters shall take one of the following values:  N = No fix. Satellite system not used in position fix, or fix not valid  A = Autonomous. Satellite system used in non-differential mode in positionfix  D = Differential. Satellite system used in differential mode in position fix  P = Precise. Satellite system used in precision mode. Precision mode is defined as no deliberate degradation (such as Selective Availability) and higher resolution code (P-code) is used to compute position fix.  R = Real Time Kinematic. Satellite system used in RTK mode with fixed integers  F = Float RTK. Satellite system used in real time kinematic mode with floating integers  E = Estimated (dead reckoning) mode  M = Manual input mode  S = Simulator mode  The mode indicator shall not be a null field.  NS Navigational status; options are:  S = Safe  C = Caution U = Unsafe V = Not valid for navigation                                                                                                    |        |                                                                                                    |
| N = No fix. Satellite system not used in position fix, or fix not valid  A = Autonomous. Satellite system used in non-differential mode in positionfix  D = Differential. Satellite system used in differential mode in position fix  P = Precise. Satellite system used in precision mode. Precision mode is defined as no deliberate degradation (such as Selective Availability) and higher resolution code (P-code) is used to compute position fix.  R = Real Time Kinematic. Satellite system used in RTK mode with fixed integers  F = Float RTK. Satellite system used in real time kinematic mode with floating integers  E = Estimated (dead reckoning) mode  M = Manual input mode  S = Simulator mode  The mode indicator shall not be a null field.  NS Navigational status; options are:  S = Safe C = Caution U = Unsafe V = Not valid for navigation                                                                                                    |        | If another satellite system is added to the standard, the mode indicator will be extended to three characters. New satellite systems shall always be added on the right, so the order of characters in the Mode Indicator is: GPS, |
| not valid  A = Autonomous. Satellite system used in non-differential mode in positionfix  D = Differential. Satellite system used in differential mode in position fix  P = Precise. Satellite system used in precision mode. Precision mode is defined as no deliberate degradation (such as Selective Availability) and higher resolution code (P-code) is used to compute position fix.  R = Real Time Kinematic. Satellite system used in RTK mode with fixed integers  F = Float RTK. Satellite system used in real time kinematic mode with floating integers  E = Estimated (dead reckoning) mode  M = Manual input mode  S = Simulator mode  The mode indicator shall not be a null field.  NS  Navigational status; options are:  S = Safe C = Caution U = Unsafe V = Not valid for navigation                                                                                                    |        | The characters shall take one of the following values:                                                                                                    |
| differential mode in positionfix  D = Differential. Satellite system used in differential mode in position fix  P = Precise. Satellite system used in precision mode. Precision mode is defined as no deliberate degradation (such as Selective Availability) and higher resolution code (P-code) is used to compute position fix.  R = Real Time Kinematic. Satellite system used in RTK mode with fixed integers  F = Float RTK. Satellite system used in real time kinematic mode with floating integers  E = Estimated (dead reckoning) mode  M = Manual input mode  S = Simulator mode  The mode indicator shall not be a null field.  NS Navigational status; options are:  S = Safe C = Caution U = Unsafe V = Not valid for navigation                                                                                                    |        | 1                                                                                                    |
| mode in position fix  P = Precise. Satellite system used in precision mode. Precision mode is defined as no deliberate degradation (such as Selective Availability) and higher resolution code (P-code) is used to compute position fix.  R = Real Time Kinematic. Satellite system used in RTK mode with fixed integers  F = Float RTK. Satellite system used in real time kinematic mode with floating integers  E = Estimated (dead reckoning) mode  M = Manual input mode  S = Simulator mode  The mode indicator shall not be a null field.  NS  Navigational status; options are:  S = Safe C = Caution U = Unsafe V = Not valid for navigation                                                                                                    |        |                                                                                                    |
| Precision mode is defined as no deliberate degradation (such as Selective Availability) and higher resolution code (P-code) is used to compute position fix.  R = Real Time Kinematic. Satellite system used in RTK mode with fixed integers  F = Float RTK. Satellite system used in real time kinematic mode with floating integers  E = Estimated (dead reckoning) mode  M = Manual input mode  S = Simulator mode  The mode indicator shall not be a null field.  NS  Navigational status; options are:  S = Safe C = Caution U = Unsafe V = Not valid for navigation                                                                                                    |        |                                                                                                    |
| mode with fixed integers  F = Float RTK. Satellite system used in real time kinematic mode with floating integers  E = Estimated (dead reckoning) mode  M = Manual input mode  S = Simulator mode  The mode indicator shall not be a null field.  NS  Navigational status; options are:  S = Safe C = Caution U = Unsafe V = Not valid for navigation                                                                                                    |        | Precision mode is defined as no deliberate degradation (such as Selective Availability) and higher resolution                                                                                                    |
| kinematic mode with floating integers  E = Estimated (dead reckoning) mode  M = Manual input mode  S = Simulator mode  The mode indicator shall not be a null field.  NS  Navigational status; options are:  S = Safe C = Caution U = Unsafe V = Not valid for navigation                                                                                                    |        |                                                                                                    |
| M = Manual input mode  S = Simulator mode  The mode indicator shall not be a null field.  NS  Navigational status; options are:  S = Safe C = Caution U = Unsafe V = Not valid for navigation                                                                                                    |        |                                                                                                    |
| S = Simulator mode  The mode indicator shall not be a null field.  NS  Navigational status; options are:  S = Safe C = Caution U = Unsafe V = Not valid for navigation                                                                                                    |        | E = Estimated (dead reckoning) mode                                                                                                    |
| The mode indicator shall not be a null field.  NS  Navigational status; options are:  S = Safe C = Caution U = Unsafe V = Not valid for navigation                                                                                                    |        | M = Manual input mode                                                                                                    |
| The mode indicator shall not be a null field.  NS  Navigational status; options are:  S = Safe C = Caution U = Unsafe V = Not valid for navigation                                                                                                    |        | S = Simulator mode                                                                                                    |
| NS  Navigational status; options are:  S = Safe C = Caution U = Unsafe V = Not valid for navigation                                                                                                    |        |                                                                                                    |
| S = Safe C = Caution U = Unsafe V = Not valid for navigation                                                                                                    | NS     |                                                                                                    |
|                                                                                                    |        | C = Caution<br>U = Unsafe                                                                                                    |
| ,                                                                                                    | *CC    |                                                                                                    |

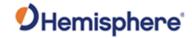

|                                |     | <cr></cr> |   | Carriage return |  |
|--------------------------------|-----|-----------|---|-----------------|--|
|                                |     | <lf></lf> |   | Line feed       |  |
| Example:                       |     |           | • |                 |  |
| Additional Information:        |     |           |   |                 |  |
| Related Commands and Messages: | JA: | SC,GP     |   |                 |  |

Topic Last Updated: v1.04 / May 29, 2012

### **GPHDM/HEHDM Message**

| Message Type:                  | Data                                |                                                                                                    |               |  |
|--------------------------------|-------------------------------------|----------------------------------------------------------------------------------------------------|---------------|--|
| Description:                   | Magnetic heading                    | of the vessel derived from the true heading                                                                                                    | ng calculated |  |
| Message Format:                |                                     | Command Format to Request Message:<br>\$JASC,GPHDM,r[,OTHER] <cr><lf></lf></cr>                                                                                                    |               |  |
|                                | where:                              |                                                                                                    |               |  |
|                                | 'r' = message rate                  | in Hz of 20, 10, 2, 1, 0 or .2 (0 turns off th                                                                                                    | ne message)   |  |
|                                | command without                     | ',OTHER' = optional field, enacts a change on the currentport when you send the command without it (and without the brackets) and enacts a change on the other port when you send the command with it (without the brackets) |               |  |
|                                | Message Format:                     |                                                                                                    |               |  |
|                                | \$GPHDM,X.X,M*C                     | CC <cr><lf></lf></cr>                                                                                                    |               |  |
|                                | or                                  |                                                                                                    |               |  |
|                                | \$HCHDM,X.X,M*CC <cr><lf></lf></cr> |                                                                                                    |               |  |
|                                | where:                              | where:                                                                                                    |               |  |
|                                | Message<br>Component                | Description                                                                                                    |               |  |
|                                | X.X                                 | Current heading, in degrees                                                                                                    |               |  |
|                                | Т                                   | Indicates true heading                                                                                                    |               |  |
|                                | *CC                                 | Checksum                                                                                                    |               |  |
|                                | <cr></cr>                           | Carriage return                                                                                                    |               |  |
|                                | <lf></lf>                           | Line feed                                                                                                    |               |  |
| Example:                       |                                     |                                                                                                    |               |  |
| Additional Information:        | You can change the JATT,NMEAHE co   | ne HDM message header to either GP or ommand.                                                                                                    | HE using the  |  |
| Related Commands and Messages: | JASC,GP                             |                                                                                                    |               |  |

Topic Last Updated: v1.02 / January 25, 2011

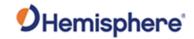

# **GPROT/HEROT Message**

| Message Type:           | Data                                |                                                                                                    |  |
|-------------------------|-------------------------------------|----------------------------------------------------------------------------------------------------|--|
| Description:            | Vessel's rate of turn               | (ROT) information                                                                                                    |  |
| Message Format:         | Command Format to                   | o Request Message:                                                                                                    |  |
|                         | \$JASC,GPROT,r[,O                   | THER] <cr><lf></lf></cr>                                                                                                    |  |
|                         | where:                              |                                                                                                    |  |
|                         | 'r' = messagerate in                | Hz of 20, 10, 2, 1, 0 or .2 (0 turns off the message)                                                                                                    |  |
|                         | command without it                  | field, enacts a change on the current port when you send the (and without the brackets) and enacts a change on the other port command with it (without the brackets) |  |
|                         | Message Format:                     |                                                                                                    |  |
|                         | \$GPROT,X.X,A*CC                    | <cr><lf></lf></cr>                                                                                                    |  |
|                         | or                                  |                                                                                                    |  |
|                         | \$HEROT,X.X,A*CC <cr><lf></lf></cr> |                                                                                                    |  |
|                         | where:                              |                                                                                                    |  |
|                         | Message<br>Component                | Description                                                                                                    |  |
|                         | X.X                                 | Rate of turn in °/min (negative when the vessel bow turns to port)                                                                                                   |  |
|                         | А                                   | Flag indicating the data is valid                                                                                                    |  |
|                         | *CC                                 | Checksum                                                                                                    |  |
|                         | <cr></cr>                           | Carriage return                                                                                                    |  |
|                         | <lf></lf>                           | Line feed                                                                                                    |  |
| Example:                |                                     | ·                                                                                                    |  |
| Additional Information: | You can change the JATT,NMEAHE con  | ROT message header to either GP or HE using the nmand.                                                                                                    |  |
| Related Commands        | JASC,GP                             |                                                                                                    |  |
| and Messages:           | 00 / August 11, 2010                |                                                                                                    |  |

Topic Last Updated: v1.00 / August 11, 2010

### **GPRRE Message**

| Message Type:   | Data                                                   |
|-----------------|--------------------------------------------------------|
| Description:    | Satellite range residuals and estimated position error |
| Message Format: | Command Format to Request Message:                     |
|                 | \$JASC,GPRRE,r[,OTHER] <cr><lf></lf></cr>              |

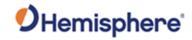

|                                | wh      | ere:                                                                                    |                                                                                                    |  |
|--------------------------------|---------|-----------------------------------------------------------------------------------------|----------------------------------------------------------------------------------------------------|--|
|                                | 'r' :   | r' = message rate in Hz of 1 or 0 (0 turns off the message)                             |                                                                                                    |  |
|                                | CO      | mmand without it                                                                        | field, enacts a change on the current port when you send the (and without the brackets) and enacts a change on the other port command with it (without the brackets) |  |
|                                | Me      | essage Format:                                                                          |                                                                                                    |  |
|                                | \$G     | PRRE,N,II,RR                                                                            | II,RR,HHH.H,VVV.V*CC <cr><lf></lf></cr>                                                                                                    |  |
|                                | wh      | ere:                                                                                    |                                                                                                    |  |
|                                |         | Message<br>Component                                                                    | Description                                                                                                    |  |
|                                |         | N                                                                                       | Number of satellites used in position computation                                                                                                    |  |
|                                |         | II                                                                                      | Satellite number                                                                                                    |  |
|                                |         | RR Range residual, in meters                                                            |                                                                                                    |  |
|                                |         | ннн.н                                                                                   | Horizontal position error estimate, in meters                                                                                                    |  |
|                                |         | VVV.V                                                                                   | Vertical position error estimate, in meters                                                                                                    |  |
|                                |         | *CC                                                                                     | Checksum                                                                                                    |  |
|                                |         | <cr></cr>                                                                               | Carriage return                                                                                                    |  |
|                                |         | <lf></lf>                                                                               | Line feed                                                                                                    |  |
| Example:                       |         |                                                                                         | ·                                                                                                    |  |
| Additional Information:        | JA      | You can change the ROT message header to either GP or HE using the JATT,NMEAHE command. |                                                                                                    |  |
| Related Commands and Messages: | JASC,GP |                                                                                         |                                                                                                    |  |

# **GPVTG Message**

| Message Type:   | Data                                                                                                    |  |  |
|-----------------|----------------------------------------------------------------------------------------------------|--|--|
| Description:    | Course over ground and ground speed                                                                                                    |  |  |
| Message Format: | Command Format to Request Message:                                                                                                    |  |  |
|                 | \$JASC,GPVTG,r[,OTHER] <cr><lf></lf></cr>                                                                                                    |  |  |
|                 | where:                                                                                                    |  |  |
|                 | 'r' = message rate in Hz of 20, 10, 2, 1, 0, or .2 (0 turns off the message)                                                                                                    |  |  |
|                 | ',OTHER' = optional field, enacts a change on the current port when you send the command without it (and without the brackets) and enacts a change on the other port when you send the command with it (without the brackets) |  |  |

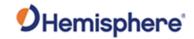

|                                | Message Format:                                               |                                                                                                    |  |
|--------------------------------|---------------------------------------------------------------|----------------------------------------------------------------------------------------------------|--|
|                                | \$GPVTG,TTT,T,MMM,M,NNN.NN,N,KKK.KK,K,X*CC <cr><lf></lf></cr> |                                                                                                    |  |
|                                | where:                                                        |                                                                                                    |  |
|                                | Message<br>Component                                          | Description                                                                                                    |  |
|                                | TTT                                                           | True course over ground (COG) in degrees (000 to 359)                                                                                     |  |
|                                | Т                                                             | True course over ground indicator (always 'T')                                                                                            |  |
|                                | MMM                                                           | Magnetic course over ground in degrees (000 to 359)                                                                                       |  |
|                                | M                                                             | Magnetic course over ground indicator (always 'M')                                                                                        |  |
|                                | NNN.NN                                                        | Speed over ground in knots                                                                                                    |  |
|                                | N                                                             | Speed over ground in knots indicator (always 'N')                                                                                         |  |
|                                | KKK.KK                                                        | Speed over ground in km/h                                                                                                    |  |
|                                | K                                                             | Speed over ground in km/h indicator (always 'K')                                                                                          |  |
|                                | X                                                             | Mode                                                                                                    |  |
|                                |                                                               | A = Autonomous mode D = Differential mode E = Estimated (dead reckoning) mode M = Manual input mode S = Simulator mode N = Data not valid |  |
|                                | *CC                                                           | Checksum                                                                                                    |  |
|                                | <cr></cr>                                                     | Carriage return                                                                                                    |  |
|                                | <lf></lf>                                                     | Line feed                                                                                                    |  |
| Example:                       | Sample message o                                              | utput:                                                                                                    |  |
|                                | \$GPVTG.103.85.T.                                             | 92.79,M,0.14,N,0.25,K,D*1E                                                                                                    |  |
| Additional Information:        | ,, . ,                                                        | , , , , , , , , , , , , , , , , , , ,                                                                                                    |  |
| Related Commands and Messages: | JASC,GP                                                       |                                                                                                    |  |

# **GPZDA Message**

| Message Type:   | Data                                      |
|-----------------|-------------------------------------------|
| Description:    | UTC time and date information             |
| Message Format: | Command Format to Request Message:        |
|                 | \$JASC,GPZDA,r[,OTHER] <cr><lf></lf></cr> |
|                 | where:                                    |
|                 |                                           |

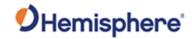

|                                | 'r' = message rate i                                 | n Hz of 20, 10, 2, 1, 0, or .2 (0 turns off the message)                                                                                                    |  |  |
|--------------------------------|------------------------------------------------------|----------------------------------------------------------------------------------------------------|--|--|
|                                | command without in when you send the Message Format: | If field, enacts a change on the current port when you send the t (and without the brackets) and enacts a change on the other port command with it (without the brackets)  S.SS,DD,MM,YYYY,XX,YY*CC <cr><lf></lf></cr> |  |  |
|                                | Message                                              | Description                                                                                                    |  |  |
|                                | Component                                            |                                                                                                    |  |  |
|                                | HHMMSS.SS                                            | UTC time in hours, minutes, and seconds of the GPS unit                                                                                                    |  |  |
|                                | DD                                                   | Day (0 to 31)                                                                                                    |  |  |
|                                | MM                                                   | Month (1 to 12)                                                                                                    |  |  |
|                                | YYYY                                                 | YYYY Year                                                                                                    |  |  |
|                                | XX                                                   | Local zone description in hours (-13 to 13)                                                                                                    |  |  |
|                                | YY                                                   | Local zone description in minutes (0 to 59)                                                                                                    |  |  |
|                                | *CC                                                  | Checksum                                                                                                    |  |  |
|                                | <cr></cr>                                            | Carriage return                                                                                                    |  |  |
|                                | <lf></lf>                                            | Line feed                                                                                                    |  |  |
|                                | HHMMSS.SS                                            | UTC time in hours, minutes, and seconds of the GPS unit                                                                                                    |  |  |
|                                | DD                                                   | Day (0 to 31)                                                                                                    |  |  |
|                                | MM                                                   | Month (1 to 12)                                                                                                    |  |  |
| Example:                       |                                                      |                                                                                                    |  |  |
| Additional Information:        |                                                      |                                                                                                    |  |  |
| Related Commands and Messages: | JASC,GP                                              |                                                                                                    |  |  |

# **PASHR Message**

| Message Type:   | Vector, Data                                                                         |
|-----------------|--------------------------------------------------------------------------------------|
| Description:    | Time, true heading, roll, pitch, and heave data in one message                       |
| Message Format: | Command Format to Request Message:                                                   |
|                 | \$JASC,PASHR,r[,OTHER] <cr><lf></lf></cr>                                            |
|                 | where:                                                                               |
|                 | 'r' = message rate (in Hz) of 20, 10, 5, 4, 2, 1, 0, or .2 (0 turns off the message) |

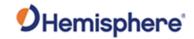

',OTHER' = optional field, enacts a change on the current port when you send the command without it (and without the brackets) and enacts a change on the other port when you send the command with it (without the brackets). See Configuring the Data Message Output for detailed information on 'THIS' and 'OTHER' port terminology.

Message Format:

 $\label{eq:pashr} $\sf PASHR, hhmmss.ss, HHH. HH, T, RRR. RR, PPP. PP, heave, rr. rrr, pp. ppp, hh. hhh, QF*CC < CR > <$ 

#### where:

| Message<br>Component | Description                                                         |
|----------------------|---------------------------------------------------------------------|
| hhmmss.ss            | UTC time                                                            |
| ННН.НН               | Heading value in decimal degrees                                    |
| Т                    | True heading (T displayed if heading is relative to true north)     |
| RRR.RR               | Roll in decimal degrees (- sign will be displayed when applicable)  |
| PPP.PP               | Pitch in decimal degrees (- sign will be displayed when applicable) |
| heave                | Heave, in meters                                                    |
| rr.rrr               | Roll standard deviation in decimal degrees                          |
| pp.ppp               | Pitch standard deviation in decimal degrees                         |
| hh.hhh               | Heading standard deviation in decimal degrees                       |
| QF                   | Quality Flag                                                        |
|                      | 0 = No position                                                     |
|                      | 1 = All non-RTK fixed integer positions                             |
|                      | 2 = RTK fixed integer position                                      |
| *CC                  | Checksum                                                            |
| <cr></cr>            | Carriage return                                                     |
| <lf></lf>            | Line feed                                                           |

#### **Example:**

Additional Information:

Related Commands and Messages:

JASC,PASHR

Topic Last Updated: v1.05 / January 18, 2013

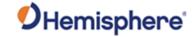

# **HGNSS Proprietary Messages**

# **PSAT, ATTSTAT Message**

| Message Type:   | Data                                    |                                                                                                    |
|-----------------|-----------------------------------------|----------------------------------------------------------------------------------------------------|
| Description:    | Heading diagnostic i                    | nformation                                                                                                    |
| Message Format: | Command Format to Request Message:      |                                                                                                    |
|                 | \$JASC,PSAT,ATTS                        | ΓΑΤ,r[,OTHER] <cr><lf></lf></cr>                                                                                                    |
|                 | where:                                  |                                                                                                    |
|                 | •',OTHER' = optional command without it | n Hz of 1 or 0 (0 turns off the message) field, enacts a change on the current port when you send the (and brackets) and enacts a change on the other port when you with it (without the brackets) |
|                 | Message Format:                         |                                                                                                    |
|                 | SNR,NUMUSED,*C                          | MSEP,CSEP,Heading,TYPE,Pitch,Roll,Q,N,SYS,NUMTRACKED,                                                                                                    |
|                 | where:                                  |                                                                                                    |
|                 | Message<br>Component                    | Description                                                                                                    |
|                 | S                                       | ID of the secondary antenna                                                                                                    |
|                 | MSEP                                    | custom separation between antennas manually entered (when the value is MOV, it means MOVEBASE is on)                                                                                               |
|                 | CSEP                                    | auto GPS antenna separation                                                                                                    |
|                 | Heading                                 | Heading                                                                                                    |
|                 | TYPE                                    | Heading indicator, value is: N= Heading used GNSS G=Heading used gyroscope                                                                                                    |
|                 | Pitch                                   | pitch                                                                                                    |
|                 | Roll                                    | roll                                                                                                    |
|                 | Q                                       | The current setting of antenna directivity, value is P= antennas placed front and back, output pitch R= antennas placed left and right, output roll                                                |
|                 | N                                       | The number of satellites used by the secondary antenna                                                                                                    |
|                 | SYS                                     | Systems in use:                                                                                                    |
|                 |                                         | GPS: L1, L2, L5                                                                                                    |
|                 |                                         | GLONASS: G1, G2                                                                                                    |
|                 |                                         | BDS: B1,B2 B3<br>Galileo: E5a, E5b, E5a+b, E6                                                                                                    |

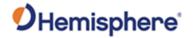

|                                | NUMTRACKED                                   | Number of satellites tracked for each system                                                        |
|--------------------------------|----------------------------------------------|----------------------------------------------------------------------------------------------------|
|                                | SNR                                          | Quality of each SNR path, where:                                                                    |
|                                |                                              | A is > 20 dB                                                                                        |
|                                |                                              | B is > 18 dB                                                                                        |
|                                |                                              | C is > 15 db                                                                                        |
|                                |                                              | D is <= 15 dB                                                                                       |
|                                | NUMUSED                                      | Number of satellites used by each system                                                            |
|                                | *CC                                          | Checksum                                                                                            |
|                                | <cr></cr>                                    | Carriage return                                                                                     |
|                                | <lf></lf>                                    | Line feed                                                                                           |
| Example:                       |                                              | 1OV,0.504,334.75,N,1.71,8.0,P,30,(,L1,L2,G1,G2,B1,B2,B3,)(,12,<br>,C,B,B,B,D,)(,12,10,8,8,9,9,0)*22 |
| Additional                     |                                              | mmand after setting JASC,PSAT,ATTSTAT to 1 (message on at                                           |
| Information:                   | 1Hz) does not save the you power on the rece | nis setting. You must JASC,PSAT,ATTSTAT (set it to 1) each time eiver.                              |
| Related Commands and Messages: | JASC,PSAT,ATTSTA                             | Т                                                                                                   |

Topic Last Updated: v5.0/June 30, 2020

# **PSAT, GBS Message**

| Message Type:   | Data                                                                                                    |
|-----------------|----------------------------------------------------------------------------------------------------|
| Description:    | Used to support Receiver Autonomous Integrity Monitoring (RAIM)                                                                                                    |
| Message Format: | Command Format to Request Message:  \$JASC,GPGBS,r[,OTHER] <cr><lf> where:  'r' = message rate in Hz of 1 or 0 (0 turns off the message)  ',OTHER' = optional field, enacts a change on the current port when you send the command without it (and without the brackets) and enacts a change on the other port when you send the command with it (without the brackets)  Message Format:</lf></cr> |
|                 | \$PSAT,GBS,HHMMSS.SS,KK.K,LL.L,AA.A,ID,P.PPPPP,B.B,S.S,FLAG,GSID,SID*CC <cr><lf th="" where:<=""></lf></cr>                                                                                                    |

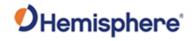

|                                | Message<br>Component | Description                                                                                 |
|--------------------------------|----------------------|---------------------------------------------------------------------------------------------|
|                                | HHMMSS.SS            | UTC time in hours, minutes, and seconds of the GGA or GNS fix associated with this sentence |
|                                | KK.K                 | Expected error in latitude                                                                  |
|                                | LL.L                 | Expected error in longitude                                                                 |
|                                | AA.A                 | Expected error in altitude                                                                  |
|                                | ID                   | ID number of most likely failed satellite                                                   |
|                                | P.PPPPP              | Probability of HPR fault                                                                    |
|                                | B.B                  | Estimate of range bias, in meters, on most likely failed satellite                          |
|                                | S.S                  | Standard deviation of range bias estimate                                                   |
|                                | FLAG                 | Based on horizontal radius:                                                                 |
|                                |                      | 0 = Good                                                                                    |
|                                |                      | 1 = Warning                                                                                 |
|                                |                      | 2 = Bad or Fault                                                                            |
|                                | GSID                 | GNSS system ID, value is 1 (GPS)                                                            |
|                                | SID                  | Signal ID, value is 1 (L1 C/A)                                                              |
|                                | *CC                  | Checksum                                                                                    |
|                                | <cr></cr>            | Carriage return                                                                             |
|                                | <lf></lf>            | Line feed                                                                                   |
| Example:                       |                      | •                                                                                           |
| Additional Information:        |                      |                                                                                             |
| Related Commands and Messages: | JASC,GP              |                                                                                             |

Topic Last Updated: v1.04 / May 29, 2012

# **PSAT, HPR Message**

| Message Type:   | Data                                                                                                    |  |
|-----------------|----------------------------------------------------------------------------------------------------|--|
| Description:    | Proprietary NMEA message that provides the true heading, pitch, roll, and time in a single message                                                                                                    |  |
|                 | This message provides heading, pitch and roll. Heading is derived from GNSS. If \$JATT,ROLL,YES is set roll will be derived from GNSS and pitch will come from the inertial sensor. If \$JATT,ROLL,NO is set, pitch will be derived from GNSS and roll will come from the inertial sensor. While coasting heading is based on gyro and pitch/roll are from the inertial sensor. To know when the receiver is coasting, see the TYPE field below. |  |
| Message Format: | Command Format to Request Message:                                                                                                    |  |

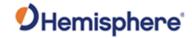

| i <del></del>           |                                                                                                    |                                            |
|-------------------------|----------------------------------------------------------------------------------------------------|--------------------------------------------|
|                         | \$JASC,GPHPR,r[,OT                                                                                                    | HER] <cr><lf></lf></cr>                    |
|                         | where:  'r' = message rate in Hz of 20, 10, 2, 1, 0 or .2 (0 turns off the message)',OTHER' = optional field, enacts a change on the current port when you send the command without it (and without the brackets) and enacts a change on the other port when you send the command with it (without the brackets)  Message Format:  \$PSAT,HPR,TIME,HEADING,PITCH,ROLL,TYPE*CC <cr><lf></lf></cr> |                                            |
|                         | where:  Message                                                                                                    | Description                                |
|                         | Component                                                                                                    | Description                                |
|                         | TIME                                                                                                    | UTC time (HHMMSS.SS)                       |
|                         | HEADING                                                                                                    | Heading (degrees)                          |
|                         | PITCH                                                                                                    | Pitch (degrees)                            |
|                         | ROLL                                                                                                    | Roll (degrees)                             |
|                         | TYPE                                                                                                    | N = GNSSS derived heading G = gyro heading |
|                         | *CC                                                                                                    | Checksum                                   |
|                         | <cr></cr>                                                                                                    | Carriage return                            |
|                         | <lf></lf>                                                                                                    | Line feed                                  |
| Example:                |                                                                                                    | •                                          |
| Additional Information: |                                                                                                    |                                            |
| Related Commands        | JASC,GP                                                                                                    |                                            |
| and Messages:           | \$JATT,ROLL                                                                                                    |                                            |

Topic Last Updated: v4.0 / June 30, 2020

# **PSAT, INTLT Message**

| Message Type:   | Data                                                                                                    |  |
|-----------------|----------------------------------------------------------------------------------------------------|--|
| Description:    | Proprietary NMEA message that provides the tilt measurements from the internal inclinometers in degrees. It delivers an output of crude accelerometer measurements of pitch and roll with no temperature compensation or calibration for GPS heading/pitch/roll.  Pitch and roll are factory calibrated over temperature to be accurate to ±3°C. |  |
|                 | CAUTION: User calibration will clear out precise factory calibration.                                                                                                    |  |
| Message Format: | Command Format to Request Message:                                                                                                    |  |
|                 | \$JASC,INTLT,r[,OTHER] <cr><lf></lf></cr>                                                                                                    |  |
|                 | where:                                                                                                    |  |

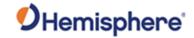

|                                | •'r' = message rate in Hz of 1 or 0 (0 turns off the message) • ',OTHER' = optional field, enacts a change on the current port when you send the command without it (and without the brackets) and enacts a change on the other port when you send the command with it (without the brackets)  Message Format:  \$PSAT,INTLT,PITCH,ROLL*CC <cr><lf> where:</lf></cr> |                 |
|--------------------------------|----------------------------------------------------------------------------------------------------|-----------------|
|                                | Message<br>Component                                                                                                    | Description     |
|                                | PITCH                                                                                                    | Pitch (degrees) |
|                                | ROLL                                                                                                    | Roll (degrees)  |
|                                | *CC                                                                                                    | Checksum        |
|                                | <cr></cr>                                                                                                    | Carriage return |
|                                | <lf></lf>                                                                                                    | Line feed       |
| Example:                       |                                                                                                    | 1               |
| Additional Information:        |                                                                                                    |                 |
| Related Commands and Messages: | JASC,GP                                                                                                    |                 |

# **PSAT**, **BLV** Message

| Message Type:   | Data, Local Differential and RTK                                                                                                    |  |
|-----------------|----------------------------------------------------------------------------------------------------|--|
| Description:    | Contains RTK fix progress information                                                                                                    |  |
| Message Format: | Command Format to Request Message:                                                                                                    |  |
|                 | \$JASC,PSAT,BLV,r[,OTHER] <cr><lf></lf></cr>                                                                                                    |  |
|                 | where:                                                                                                    |  |
|                 | •'r' = message rate in Hz of 1 or 0 (0 turns off the message) •',OTHER' = optional field, enacts a change on the current port when you send the command without it (and without the brackets) and enacts a change on the other port when you send the command with it (without the brackets) |  |
|                 | Message Format:                                                                                                    |  |
|                 | \$PSAT,BLV,HHMMSS.SS,DATE,A.A,B.B,C.C,ID,STATE,number,pdop*CC <cr><l f=""></l></cr>                                                                                                    |  |
|                 | where:                                                                                                    |  |

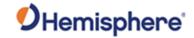

|                                | Message<br>Component | Description                                                                             |
|--------------------------------|----------------------|-----------------------------------------------------------------------------------------|
|                                | HHMMSS.SS            | UTC time (HHMMSS.SS)                                                                    |
|                                | DATE                 | Date (day-month-year)                                                                   |
|                                | A.A                  | North component of base to rover vector ( m )                                           |
|                                | B.B                  | East component of base to rover vector ( m )                                            |
|                                | C.C                  | Up component of base to rover vector ( m )                                              |
|                                | ID                   | Base station ID                                                                         |
|                                | STATE                | Quality indicator; value is:                                                            |
|                                |                      | 0 = no position                                                                         |
|                                |                      | 1 = not differentially corrected position (autonomous)                                  |
|                                |                      | 2 = differentially corrected position (SBAS, DGPS, Atlas DGPS service, L-Dif and e-Dif) |
|                                |                      | 4 = RTK fixed integer ,Atlas high precision services converged                          |
|                                |                      | 5 = RTK float, Atlas high precision services converging                                 |
|                                | NUMBER               | Number of used satellite                                                                |
|                                | PDOP                 | PDOP                                                                                    |
|                                | *CC                  | Checksum                                                                                |
|                                | <cr></cr>            | Carriage return                                                                         |
|                                | <lf></lf>            | Line feed                                                                               |
| Example:                       | \$PSAT,BLV,000151.0  | 00,051115,-0.001,0.002,-0.003,0333,4,20,1.2*52                                          |
| Additional Information:        |                      |                                                                                         |
| Related Commands and Messages: | JASC, PSAT, BLV      |                                                                                         |

Topic Last Updated: v4.0/ June 30, 2020

# **PSAT, FVI Message**

| Message Type:   | Data, Local Differential and RTK                                                                                                    |  |
|-----------------|----------------------------------------------------------------------------------------------------|--|
| Description:    | Position, attitude and standard deviations.                                                                                                    |  |
| Message Format: | Command Format to Request Message:                                                                                                    |  |
|                 | \$JASC,PSAT,FVI,r[,OTHER] <cr><lf></lf></cr>                                                                                                    |  |
|                 | where:                                                                                                    |  |
|                 | •'r' = message rate in Hz of 0,1,2,5,10,20 (0 turns off the message) •',OTHER' = optional field, enacts a change on the current port when you send the command without it (and without the brackets) and enacts a change on the other port |  |

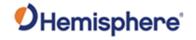

when you send the command with it (without the brackets)

Message Format:

\$PSAT,FVI,HHMMSS.SS, DD.dddddddd, DDD.dddddddd, AA.AAA,

E.E,F.F,G.G,HHH.HHH,hh.hhh,PP.PP,pp.ppp,RR.RRR,rr.rrr,ve.eee,vn.nnn,vu.uuu,vv.vvv,LE.EEE,LN.NNN,LU.UUU,ZONE,UEEE.EEEE,UNNN.NNN,PN,SN,p,h,L,sss\*CC<CR><LF>

#### where:

| Message<br>Component | Description                                           |  |
|----------------------|-------------------------------------------------------|--|
| HHMMSS.SS            | UTC time                                              |  |
| DD.dddddddd          | Latitude in degrees and decimal minutes (+ is North)  |  |
| DDD.dddddddd         | Longitude in degrees, and decimal minutes (+ is East) |  |
| AA.AAA               | altitude                                              |  |
| E.E                  | Standard deviation of latitude error, in meters       |  |
| F.F                  | Standard deviation of longitude error, in meters      |  |
| G.G                  | Standard deviation of altitude error, in meters       |  |
| ННН.ННН              | Heading (degrees)                                     |  |
| hh.hhh.              | Standard deviation of heading error, in degrees       |  |
| PP.PP                | Pitch (degrees)                                       |  |
| pp.ppp               | Standard deviation of pitch error, in degrees         |  |
| RR.RRR               | Roll (degrees)                                        |  |
| rr.rrr               | Standard deviation of roll error, in degrees          |  |
| Ve.eee               | East to speed (m/s)                                   |  |
| Vn.nnn               | North to speed (m/s)                                  |  |
| Vu.uuu               | Vertical speed (m/s)                                  |  |
| Vv.vvv               | Speed over ground (m/s)                               |  |
| LE.EEE               | East component of master to slave vector ( m )        |  |
| LN.NNN               | North component of master to slave vector ( m )       |  |
| Vv.vvv               | Speed over ground (m/s)                               |  |
| LE.EEE               | East component of master to slave vector ( m )        |  |
| LN.NNN               | North component of master to slave vector ( m )       |  |
| LU.UUU               | Up component of master to slave vector ( m )          |  |
| ZONE                 | projection area                                       |  |
| UEEE.EEEE            | East to position of projection area                   |  |
| UNNN.NNNN            | North to position of projection area                  |  |

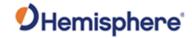

|                                | PN                    | Number of satellites used by the primary antenna                                                                                                    |     |
|--------------------------------|-----------------------|----------------------------------------------------------------------------------------------------|-----|
|                                | SN                    | Number of satellites used by the secondary antenna                                                                                                    |     |
|                                | Р                     | Position indicator; value is:                                                                                                    |     |
|                                | Н                     | 0 = no position 1 = not differentially corrected position (autonomous) 2 = differentially corrected position (SBAS, DGPS, Atlas DGPS service, L-Dif and e -Dif) 4 = RTK fixed integer Atlas high precision services converged 5 = RTK float, Atlas high precision services converging Heading indicator; value is:  0 = no heading or heading is invalid |     |
|                                |                       | 1 = heading is valid                                                                                                    |     |
|                                | L                     | Distance between base and rover in meter                                                                                                    |     |
|                                | SSS                   | Age of differential corrections, in seconds                                                                                                    |     |
|                                | *CC                   | Checksum                                                                                                    |     |
|                                | <cr></cr>             | Carriage return                                                                                                    |     |
|                                | <lf></lf>             | Line feed                                                                                                    |     |
| Example:                       | 58,0.106,-5.306,0     | 57.00,40.071345258,116.326680384,51.2922,0.001,0.003,0.003,2<br>.087,,,0.030,- 0.001,-0.062,0.030,-0.001,0.001,-<br>62.296,4437668.138,25,26,4,1,4.759,1*6B                                                                                                    | 8.3 |
| Additional Information:        |                       |                                                                                                    |     |
| Related Commands and Messages: | JASC,PSAT,FVI<br>Bin3 |                                                                                                    |     |

Topic Last Updated: v4.2/ September 13, 2022

# **PSAT**, RPTKPROG Message

| Message Type:   | Data, Local Differential and RTK                                                                                                    |  |  |
|-----------------|----------------------------------------------------------------------------------------------------|--|--|
| Description:    | Contains RTK fix progress information.                                                                                                    |  |  |
| Message Format: | Command Format to Request Message:                                                                                                    |  |  |
|                 | \$JASC,PSAT,RTKPROG,r[,OTHER] <cr><lf></lf></cr>                                                                                                    |  |  |
|                 | where:                                                                                                    |  |  |
|                 | 'r' = message rate in Hz of 1 or 0 (0 turns off the message) ',OTHER' = optional field, enacts a change on the current port when you send the command without it (and without the brackets) and enacts a change on the other por when you send the command with it (without the brackets) Message Format:  \$PSAT,RTKPROG,,R,F,N,SS1,SS2,SS3,MASK*CC <cr><lf></lf></cr> |  |  |
|                 | W. O.Y., Y. Y. Y. Y., O.Y., O.Z., O.G., W.A.G.Y. O.C. O.Y. C.L. /                                                                                                    |  |  |

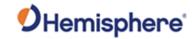

|                                | where:                                                                                                    |                                                                                                    |  |
|--------------------------------|----------------------------------------------------------------------------------------------------|----------------------------------------------------------------------------------------------------|--|
|                                | Message<br>Component                                                                                                    | Description                                                                                                    |  |
|                                | R                                                                                                    | 1 = Ready to enter RTK ambiguity fix                                                                              |  |
|                                |                                                                                                    | 0 = Not ready to enter RTK ambiguity fix                                                                          |  |
|                                | F                                                                                                    | 1 = Receiver running in RTK ambiguity fix mode                                                                    |  |
|                                |                                                                                                    | 0 = Receiver not running in RTK ambiguity fix mode                                                                |  |
|                                | N                                                                                                    | Number of satellites used to fix                                                                                  |  |
|                                | SS1                                                                                                    | summer-1                                                                                                    |  |
|                                |                                                                                                    | SS1 must be significantly larger than SS2 and SS3 to enter R=1 mode                                               |  |
|                                | SS2                                                                                                    | summer-2                                                                                                    |  |
|                                | SS3                                                                                                    | summer-3                                                                                                    |  |
|                                | MASK                                                                                                    | Bit mask; bits identify which GNSS observables are being received from base recently (1 = GPS, 3 = GPS + GLONASS) |  |
|                                | *CC                                                                                                    | Checksum                                                                                                    |  |
|                                | <cr></cr>                                                                                                    | Carriage return                                                                                                   |  |
|                                | <lf></lf>                                                                                                    | Line feed                                                                                                    |  |
| Example:                       |                                                                                                    | ,                                                                                                    |  |
| Additional<br>Information:     | Issuing the JSAVE command after setting JASC,PSAT,RTKPROG to 1 (message on at 1Hz) does not save this setting. You must enable JASC,PSAT,RTKPROG (set it to 1) each time you power on the receiver. |                                                                                                    |  |
| Related Commands and Messages: | JASC,PSAT,RTKPROG                                                                                                    |                                                                                                    |  |

Topic Last Updated: v1.04 / May 29, 2012

# **PSAT, RTKSTAT Message**

| Message Type:   | Data, Local Differential and RTK                                                                                                    |  |  |
|-----------------|----------------------------------------------------------------------------------------------------|--|--|
| Description:    | Contains the most relevant parameters affecting RTK.                                                                                                    |  |  |
| Message Format: | Command Format to Request Message:                                                                                                    |  |  |
|                 | \$JASC,PSAT,RTKSTAT,r[,OTHER] <cr><lf></lf></cr>                                                                                                    |  |  |
|                 | where:                                                                                                    |  |  |
|                 | •'r' = message rate in Hz of 1 or 0 (0 turns off the message) •',OTHER' = optional field, enacts a change on the current port when you send the command without it (and brackets) and enacts a change on the other port when you send the command with it (without the brackets) |  |  |
|                 | Message Format:                                                                                                    |  |  |

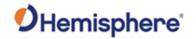

\$PSAT,RTKSTAT,MODE,TYP,AGE,SUBOPT,DIST,SYS,NUM,SNR,RSF,BSF,HAG,ACCSTAT,SNT\*CC

#### where:

| Message<br>Component | Description                                                                                                    |  |
|----------------------|----------------------------------------------------------------------------------------------------|--|
| MODE                 | Mode (FIX,FLT,DIF,AUT,NO)                                                                                                 |  |
| TYP                  | Correction type (DFX,ROX,CMR,RTCM3,CMR+,)                                                                                 |  |
| AGE                  | Age of differential corrections, in seconds                                                                               |  |
| SUBOPT               | Subscription code (see Interpreting the \$JK 'Date'/Subscription Codes to determine the meaning of the subscription code) |  |
| DIST                 | Distance to base in kilometers                                                                                            |  |
| SYS                  | Systems in use:  GPS: L1, L2, L2C, L5                                                                                     |  |
|                      | GLONASS: G1, G2<br>BDS: B1,B2, B3, B1C, B2A,B2B,B2AB<br>Galileo: E1B, E5A, E5B, E5AB E6<br>QZSS: QL1, QL2, QL5            |  |
| NUM                  | Number of satellites used by each system                                                                                  |  |
| SNR                  | Quality of each SNR path, where:                                                                                          |  |
|                      | <ul> <li>A is &gt; 20 dB</li> <li>B is &gt; 18 dB</li> <li>C is &gt; 15 db</li> <li>D is &lt;= 15 dB</li> </ul>           |  |
| RSF                  | Rover slip flag (non zero if parity errors in last 5 minutes, good for detecting jamming and TCXO issues)                 |  |
| BSF                  | Base slip flag                                                                                                    |  |
| HAE                  | Horizontal accuracy estimation                                                                                            |  |
| ACCSTAT              | RTK accuracy status (hex), where:                                                                                         |  |
|                      | <ul> <li>0x1 = no differential or differential too old, for the application</li> </ul>                                    |  |
|                      | 0x2 = problems with differential message                                                                                  |  |
|                      | <ul> <li>0x4 = horizontal position estimate poor for the application</li> </ul>                                           |  |
|                      | • 0x8 = HDOP high, poor satellite geometry                                                                                |  |
|                      | • 0x10 = fewer than 6 L1 sats used                                                                                        |  |
|                      | • 0x20 = poor L1 SNRs                                                                                                    |  |
|                      | • 0x40 = not in RTK mode                                                                                                  |  |

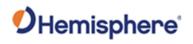

|          | Ox80 = not in RTK mode or RTK only recently solved (< 10 secs ago)      Ox100 = RTK solution compromised, may fail      The status message can be any of the above or any combination of the above. For example, a status message of '047' indicates the following:      Ox1 = no differential or differential too old, for the application      Ox2 = problems with differential message      Ox4 = horizontal position estimate poor for the application      Ox40 = not in RTK mode  SNT  Ionospheric scintillation, values are:     O (little or no scintillation - does not adversely affect RTK solution)      1-100 (scintillation detected - adversely affects RTK solution)  *CC  Checksum  Carriage return |  |
|----------|----------------------------------------------------------------------------------------------------|--|
|          |                                                                                                    |  |
| Example: | Carriage return  Line feed  PSAT,RTKSTAT,FIX,ROX,1,007F,9.5,(,L1,L2,G1,G2,)(,14,11,9,9,)(,A,A,A,A,),0,1,0.0  ixed mode  ROX corrections  Diff age = 1 second  Subscribed options = 7F (see Understanding Additive Codes for information on subscriptions)  Distance to base = 9.5 km  L1,L2,G1,G2 are the systems in use  Satellites used: L1 = 14, L2 = 11, G1 = 9, G2 = 9  SNR quality is (> 20 dB), (> 20 dB), (> 20 dB), (> 20 dB)  Rover slip flag = 0  Base slip flag = 1                                                                                                    |  |

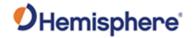

|                                | <ul> <li>Horizontal accuracy estimation = 0.011</li> <li>RTK accuracy status = 000 (no issues or errors)</li> <li>Little or no ionospheric scintillation</li> </ul>                            |  |
|--------------------------------|----------------------------------------------------------------------------------------------------|--|
| Additional Information:        | Issuing the JSAVE command after setting JASC,PSAT,RTKSTAT to 1 (message on at 1Hz) does not save this setting. You must e JASC,PSAT,RTKSTAT (set it to 1) each time you power on the receiver. |  |
| Related Commands and Messages: | JASC,PSAT,RTKSTAT<br>JQUERY,RTKSTAT                                                                                                    |  |

Topic Last Updated: v4.0 / June 30,2020

# **PSAT, VCT Message**

| Message Type:   | Data, Local Differential and RTK                                                                                                    |                                                               |  |  |
|-----------------|----------------------------------------------------------------------------------------------------|---------------------------------------------------------------|--|--|
| Description:    | Provides the vector                                                                                                    | Provides the vector from the primary to the secondary antenna |  |  |
| Message Format: | Format: Command Format to Request Message: \$JASC,PSAT,VCT,r[,OTHER] <cr><lf></lf></cr>                                                                                                    |                                                               |  |  |
|                 | where:<br>'r' =0,1,2,5,10,20HZ                                                                                                    | (0 turns off the message)                                     |  |  |
|                 | ',OTHER' = optional field, enacts a change on the current port when you send the command without it (and without the brackets) and enacts a change on the other port when you send the command with it (without the brackets) |                                                               |  |  |
|                 | Message Format: \$PSAT,VCT,ID,HHMMSS.SS,A.A,B.B,C.C,D,E.E,F.F,G.G,H.H*CC <cr><lf></lf></cr>                                                                                                    |                                                               |  |  |
|                 | where:                                                                                                    |                                                               |  |  |
|                 | Message Description Component                                                                                                    |                                                               |  |  |
|                 | ID                                                                                                    | antenna pair ID (always 1 for now)                            |  |  |
|                 | HHMMSS.SS                                                                                                    | UTC time in hours, minutes, and seconds of the position       |  |  |
|                 | A.A                                                                                                    | Heading in degree                                             |  |  |
|                 | B.B                                                                                                    | Pitch in degree                                               |  |  |
|                 | C.C                                                                                                    | Roll in degree                                                |  |  |
|                 | N                                                                                                    | Normal, not coasting                                          |  |  |
|                 | E.E                                                                                                    | distance between antennas ( m )                               |  |  |
|                 | F.F                                                                                                    | North component of master to slave vector ( m )               |  |  |
|                 | G.G                                                                                                    | East component of master to slave vector ( m )                |  |  |
|                 | H.H                                                                                                    | Up component of master to slave vector ( m )                  |  |  |
|                 | *CC                                                                                                    | Checksum                                                      |  |  |
|                 | <cr></cr>                                                                                                    | Carriage return                                               |  |  |
|                 | <lf></lf>                                                                                                    | Line feed                                                     |  |  |
|                 |                                                                                                    | 1                                                             |  |  |

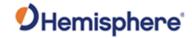

| Example:                       | \$PSAT,VCT,1,011657.00,28.358,-5.306,,N,4.7591,4.1530,2.2823,- 0.4401*1F                                                                                                    |
|--------------------------------|----------------------------------------------------------------------------------------------------|
| Additional Information:        | Issuing the JSAVE command after setting JASC,PSAT,RTKSTAT to 1 (message on at 1Hz) does not save this setting. You must e JASC,PSAT,RTKSTAT (set it to 1) each time you power on the receiver. |
| Related Commands and Messages: | JASC,PSAT,VCT                                                                                                    |

Topic Last Updated: v4.0 / June 30,2020

Data

SBAS diagnostic information

### **RD1 Message**

Message Type:

Description:

|                 | Command Format to Request Message:                                                                                                    |                                                                                                    |  |
|-----------------|----------------------------------------------------------------------------------------------------|----------------------------------------------------------------------------------------------------|--|
| Message Format: | Command Format                                                                                                    | to Request Message:                                                                                                    |  |
|                 | \$JASC,D1,r[,OTHER] <cr><lf> where: •'r' = message rate (0 = Off, 1 = On at 1Hz) •',OTHER' = optional field, enacts a change in the RD1 message on the current port when you send the command without it (and without the brackets) and enacts a change in the RD1 message on the other port when you send the command with it (without the brackets). See Configuring the Data Message Output for detailed information on 'THIS' and 'OTHER' port terminology.</lf></cr> |                                                                                                    |  |
|                 |                                                                                                    |                                                                                                    |  |
|                 | Message Format                                                                                                    |                                                                                                    |  |
|                 | \$RD1,SEC,WEEK,FREQ,DSPLOCK,BER2,AGC,DDS,DOPPLER,DSPSTAT,ARMSTA T, DIFFSTAT,NAVCON <cr><lf> where:  Message Component  Description</lf></cr>                                                                                                    |                                                                                                    |  |
|                 |                                                                                                    |                                                                                                    |  |
|                 |                                                                                                    |                                                                                                    |  |
|                 | SEC                                                                                                    | Second of GPS week (may be a couple of seconds old)                                                                                                    |  |
|                 | WEEK                                                                                                    | GPS week number                                                                                                    |  |
|                 | FREQ                                                                                                    | L-band frequency in MHz (1575.4200 is used for SBAS)                                                                                                    |  |
|                 | DSPLOCK                                                                                                    | N/A                                                                                                    |  |
|                 | BER2                                                                                                    | BER - given for both SBAS satellites being tracked                                                                                                    |  |
|                 | AGC                                                                                                    | L-band signal strength                                                                                                    |  |
|                 | DDS                                                                                                    | 0.0 for SBAS                                                                                                    |  |
|                 | DOPPLER                                                                                                    | 0 for SBAS                                                                                                    |  |
|                 | DSPSTAT                                                                                                    | Status bit mask for the DSP tracking of SBAS  Bit 0 = Carrier lock  Bit 1 = BER OK (Viterbi lock) (yellow LED 2)  Bit 2 = Atlas: DSP got lock and has stable freq; WAAS: Frame sync2 |  |

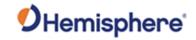

|                               |               | • Bit 3 = Fra                                | ame sync1                                                                                                    |
|-------------------------------|---------------|----------------------------------------------|----------------------------------------------------------------------------------------------------|
|                               |               |                                              | ack mode (same as carrier lock)                                                                                                    |
|                               |               | • Bits 5 - 15                                |                                                                                                    |
|                               | ARMSTAT       | Status bit mas                               | sk for the ARM GPS solution (ARM status values                                                                                                    |
|                               |               | shown below)                                 |                                                                                                    |
|                               |               |                                              | PS lock (yellow LED 1)                                                                                                    |
|                               |               |                                              | GPS valid data                                                                                                    |
|                               |               |                                              | M has lock                                                                                                    |
|                               |               |                                              | f and GPS (flashing green LED 3)                                                                                                    |
|                               |               |                                              | PS solution is good (solid green LED 3)                                                                                                    |
|                               |               |                                              | M controls yellow LED 2                                                                                                    |
|                               |               |                                              | M command for yellow LED 2                                                                                                    |
|                               | DIFFSTAT      | Bits 7 - 15     SBAS PRN c                   | of the satellite in use                                                                                                    |
|                               | NAVCON        | Series of hov                                | character fields with each field representing the                                                                                                    |
|                               | INAVCON       |                                              | PS satellites satisfying a certain condition, all of                                                                                                    |
|                               |               |                                              | ons are required if the satellite is to be used in the                                                                                                    |
|                               |               | solution                                     | 22 3                                                                                                    |
|                               |               |                                              |                                                                                                    |
|                               |               |                                              | NAVCON for the value 179889A shown below                                                                                                    |
|                               |               | (read right to                               | left)                                                                                                    |
|                               |               |                                              |                                                                                                    |
|                               |               | Hex                                          | Description                                                                                                    |
|                               |               | Field                                        | Distribution in the first of the first of the state of the state of th |
|                               |               |                                              | Right Hexadecimal count of satellites with valid tracks                                                                                                    |
|                               |               | 2                                            | Hexadecimal count of satellites for which a                                                                                                    |
|                               |               |                                              | 9-ephemeris message has been received                                                                                                    |
|                               |               | 3                                            | Hexadecimal count of satellites which are                                                                                                    |
|                               |               | 4                                            | healthy 8                                                                                                    |
|                               |               | 4                                            | Hexadecimal count of satellites which passed the criteria of hex fields 1,2,3 and 5                                                                                                    |
|                               |               |                                              | (satellites that er tracked, have an                                                                                                    |
|                               |               |                                              | ephemeris, are healthy, and are above the                                                                                                    |
|                               |               |                                              | elevation mask) 8                                                                                                    |
|                               |               | 5                                            | Hexadecimal count of satellites above the                                                                                                    |
|                               |               |                                              | elevation mask 9                                                                                                    |
|                               |               | 6                                            | Hexadecimal count of satellites for which a                                                                                                    |
|                               |               | <u>                                     </u> | differential correction is available 7                                                                                                    |
|                               |               | 7                                            | Hexadecimal count of satellites for which a                                                                                                    |
|                               |               |                                              | differential 1correction is NOT available 1                                                                                                    |
|                               |               |                                              |                                                                                                    |
|                               | <cr></cr>     | Carriage ret                                 | urn                                                                                                    |
| Formula                       |               |                                              |                                                                                                    |
| Example:                      |               |                                              |                                                                                                    |
| Additional                    |               |                                              |                                                                                                    |
| Information: Related Commands | JASC,D1 (RD1) |                                              |                                                                                                    |
| and Messages:                 | JASC,DT (KDT) |                                              |                                                                                                    |
| and wessayes.                 | <u> </u>      |                                              |                                                                                                    |

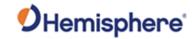

# **TSS1 Message**

| Message Type:   | Vector, Data                                                                                                    |                                                                                                    |  |  |
|-----------------|----------------------------------------------------------------------------------------------------|----------------------------------------------------------------------------------------------------|--|--|
| Description:    | Heave, pitch, and roll message in the commonly used TSS1 message format                                                                                                    |                                                                                                    |  |  |
| Message Format: | Command Format to Request Message:                                                                                                    |                                                                                                    |  |  |
|                 | \$JASC,PTSS1,r[,OTHER] <cr><lf></lf></cr>                                                                                                    |                                                                                                    |  |  |
|                 | where: 'r' = message rate (in Hz) of 0 (off), 0.25,0.5, 1, 2, 4, 5, 10, or 20 (if subscribed) ',OTHER' = optional field, enacts a change on the current port when you send the command without it (and without the brackets) and enacts a change on the other port when you send the command with it (without the brackets). See Configuring the Data Message Output for detailed information on 'THIS' and 'OTHER' port terminology. |                                                                                                    |  |  |
|                 | Message Format:                                                                                                    |                                                                                                    |  |  |
|                 | :XXAAAASMHHHHQ                                                                                                    | MRRRRSMPPPP <cr><lf></lf></cr>                                                                                                    |  |  |
|                 | where:                                                                                                    |                                                                                                    |  |  |
|                 | Message Description Component                                                                                                    |                                                                                                    |  |  |
|                 | XX Horizontal acceleration (hex value), in 3.83 cm/s², with a range of zero to 9.81 m/s²                                                                                                    |                                                                                                    |  |  |
|                 | AAAA                                                                                                    | Vertical acceleration (hex value - 2's complement), in 0.0625 cm/s², with a range of –20.48 to +20.48 m/s²                                                                                                    |  |  |
|                 | S                                                                                                    | Space character                                                                                                    |  |  |
|                 | M Space if positive; minus if negative                                                                                                    |                                                                                                    |  |  |
|                 | HHHH Heave, in centimeters, with a range of –99.99 to +99.99 meters                                                                                                    |                                                                                                    |  |  |
|                 | Q Status flag                                                                                                    |                                                                                                    |  |  |
|                 |                                                                                                    | Value Description                                                                                                    |  |  |
|                 |                                                                                                    | h Heading aided mode (settling) - The System is receiving heading aiding signals from a gyrocompass but is still awaiting the end of the three minutes settling period after power-on or a change of mode or heave bandwidth. |  |  |
|                 |                                                                                                    | The gyrocompass takes approximately five minutes to settle after it has been powered on. During this time, gyrocompass aiding of the System will not be perfect. The status flag does NOT indicate this condition.            |  |  |
|                 |                                                                                                    | F Full aided mode (settled condition) - The System is receiving and using aiding signals from a gyrocompass and from a GNSS receiver or a Doppler log.                                                                        |  |  |

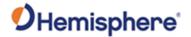

|                                | M                                                                                                    | Space if positive; minus if negative                                                 |
|--------------------------------|----------------------------------------------------------------------------------------------------|--------------------------------------------------------------------------------------|
|                                | RRRR                                                                                                    | Roll, in units of 0.01 degrees (ex: 1000 = 10°), with a range of –99.99° to +99.99°  |
|                                | S                                                                                                    | Space character                                                                      |
|                                | M                                                                                                    | Space if positive; minus if negative                                                 |
|                                | PPPP                                                                                                    | Pitch, in units of 0.01 degrees (ex: 1000 = 10°), with a range of –99.99° to +99.99° |
|                                | <cr></cr>                                                                                                    | Carriage return                                                                      |
|                                | <lf></lf>                                                                                                    | Line feed                                                                            |
| Example:                       | :020010 -0001F 0023 -0169                                                                                                    |                                                                                      |
| Additional                     | <ul> <li>where:</li> <li>XX = 02, horizontal acceleration, which is 7.66 cm/s²</li> <li>(XX = 02 (hex) = decimal 2, multiplied by 3.83 cm/s² yields 7.66 cm/s²)</li> <li>AAAA = 0010, vertical acceleration, which is 1 cm/s²</li> <li>(AAAA = 0010 (hex), which = decimal 16, multiplied by 0.0625 cm/s² yields 1 cm/s²)</li> <li>S = (space)</li> <li>M = (minus), meaning following heave value is negative</li> <li>HHHH = 0001, heave, which is 1 cm (-1 cm based on the M value)</li> <li>Q = F, status flag, which is full aided mode</li> <li>M = (space), meaning following roll value is positive</li> <li>RRRR = 0023, roll, which is 0.23°</li> <li>S = (space)</li> <li>M = (minus), meaning following pitch value is negative</li> <li>PPPP = 0169, pitch, which is 1.69°</li> </ul> |                                                                                      |
| Information:                   | Luca Person                                                                                                    |                                                                                      |
| Related Commands and Messages: | JASC,PTSS1                                                                                                    |                                                                                      |

Topic Last Updated: v1.07 / February 16, 2017

#### **Binary Messages Code**

#### **Binary Message Header File with Binary Codes**

For an electronic copy of the Binary Message Header File, see the HGNSS website.

```
// BinaryMsgH.h

#ifndef __BinaryMsg_H__
#define __BinaryMsg_H__
#ifdef __cplusplus
extern "C" {
#endif
/*
 * Copyright (c) 2006 Hemisphere GPS and CSI Wireless Inc.,
 * All Rights Reserved.
 *
 * Use and copying of this software and preparation of derivative works
```

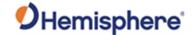

```
based upon this software are permitted. Any copy of this software or
   of any derivative work must include the above copyright notice, this
   paragraph and the one after it. Any distribution of this software or
   derivative works must comply with all aplicable laws.
 st This software is made available AS IS, and COPYRIGHT OWNERS DISCLAIMS
   ALL WARRANTIES, EXPRESS OR IMPLIED, INCLUDING WITHOUT LIMITATION THE
 * IMPLIED WARRANTIES OF MERCHANTABILITY AND FITNESS FOR A PARTICULAR
 * PURPOSE, AND NOTWITHSTANDING ANY OTHER PROVISION CONTAINED HEREIN, ANY
 * LIABILITY FOR DAMAGES RESULTING FROM THE SOFTWARE OR ITS USE IS
 ^{st} EXPRESSLY DISCLAIMED, WHETHER ARISING IN CONTRACT, TORT (INCLUDING
 ^{st} NEGLIGENCE) OR STRICT LIABILITY, EVEN IF COPYRIGHT OWNERS ARE ADVISED
 * OF THE POSSIBILITY OF SUCH DAMAGES.
#include <stdint.h>
//xx #if defined(WIN32) || (__ARMCC_VERSION>=300441) // all compilers that we use today
    #pragma pack(push)
    #pragma pack(4)
//#endif
/* SBinaryMsgHeader
typedef struct
    } SBinaryMsgHeader;
typedef struct
                       ulDwordPreamble;
                                             /* 0x4E494224 = $BIN */
    unsigned long
    unsigned long
                       ulDwordInfo:
                                             /* 0x00340001 or 0x00100002 or 0x01300063 */
} SBinaryMsgHeaderDW;
                                             /* or 0x00440062 or 0x001C0061 or 0x012C0060 */
                                             /* or 0x0080005F or 0x0060005E or 0x0038005D */
                                             /* or 0x00280050 */
#define BIN_MSG_PREAMBLE
                              0x4E494224 /* $BIN = 0x4E494224 */
#define BIN_MSG_HEAD_TYPE1 0x00340001 /* 52 = 0x34 */
#define BIN_MSG_HEAD_TYPE2  0x00100002  /* 16 = 0x10 */
#define BIN_MSG_HEAD_TYPE3  0x00740003  /* 116 = 0x74 */
#define BIN_MSG_HEAD_TYPE4  0x00280004  /* 40 = 0x28 */
#define BIN_MSG_HEAD_TYPE5  0x00480005  /* 72 = 0x48 */
#define BIN_MSG_HEAD_TYPE100 0x01040064 /* 100 = 0x64, 260 = 0x104 */
#define BIN_MSG_HEAD_TYPE98 0x00440062 /* 98 = 0x62, 68 = 0x44 */
#define BIN_MSG_HEAD_TYPE97 0x001C0061 /* 97 = 0x61, 28 = 0x1C */
                                                                            //GPS Almanac
#define BIN_MSG_HEAD_TYPE96 0x012C0060 /* 96 = 0x60, 300 = 0x12C */ //GPS L1CA phase observables //deprecated, use BIN16
#define BIN MSG HEAD TYPE95 0x0080005F /* 95 = 0x5F, 128 = 0x80 */ //GPS L1CA ephemeris data
#define BIN_MSG_HEAD_TYPE93 0x0038005D /* 93 = 0x5D, 56 = 0x38 */
#define BIN_MSG_HEAD_TYPE80 0x00280050 /* 80 = 0x50, 40 = 0x28 */
#define BIN_MSG_HEAD_TYPE81 0x00280051 /* 81 = 0x51, 40 = 0x28 = total size in bytes -8 -2 -2*/
#define BIN_MSG_HEAD_TYPE76 0x01C0004C /* 76 = 0x4C, 448 = 0x1C0 = total size in bytes -8 -2 -2*/ //deprecated, use BIN16
#define BIN_MSG_HEAD_TYPE62 0x0028003E /* 62 = 0x3E, 40 = 0x28 */
#define BIN_MSG_HEAD_TYPE65 0x00440041 /* 65 = 0x41, 68 = 0x44 */
#define BIN_MSG_HEAD_TYPE66 0x01600042 /* 66 = 0x42, 352 = 0x160 */ //deprecated, use BIN16
#define BIN_MSG_HEAD_TYPE69 0x012C0045 /* 69 = 0x45, 300 = 0x12C */ //Glonass
#define BIN_MSG_HEAD_TYPE52 0x00340034 /* 52 = 0x34, 52 = 0x34 */ //IRNSS #define BIN_MSG_HEAD_TYPE55 0x00800037 /* 55 = 0x37, 128 = 0x80 */ //IRNSS subframe words --- similar to GPS
/////////#define BIN_MSG_HEAD_TYPE59 0x0100003B /* 59 = 0x3B, 256 = 0x100 */ //GPS L2C
#define BIN_MSG_HEAD_TYPE49 0x012C0031 /* 49 = 0x31, 300 = 0x12C */ //Galileo Channel Data for SLXMON //deprecated, use BIN19 #define BIN_MSG_HEAD_TYPE45 0x0080002D /* 45 = 0x2D, 128 = 0x80 */ //Galileo subframe words --- similar to GPS
#define BIN_MSG_HEAD_TYPE44 0x0038002C /* 44 = 0x2C, 56 = 0x38 */
                                                                            //Galileo time offsets
#define BIN_MSG_HEAD_TYPE32 0x00340020 /* 32 = 0x20, 52 = 0x34 */
#define BIN_MSG_HEAD_TYPE32 0x00340020 /* 32 = 0x20, 52 = 0x34 */
#define BIN_MSG_HEAD_TYPE34 0x00200022 /* 34 = 0x22, 32 = 0x20 */ //BeiDou time offsets
#define BIN_MSG_HEAD_TYPE35 0x00800023 /* 35 = 0x23, 128 = 0x80 */ //BeiDou subframe words --- similar to GPS #define BIN_MSG_HEAD_TYPE36 0x01500024 /* 36 = 0x24, 336 = 0x150 */ //BeiDou phase observables //deprecated, us
                                                                            //BeiDou phase observables //deprecated, use BIN16
```

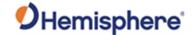

```
#define BIN_MSG_HEAD_TYPE39 0x019C0027 /* 39 = 0x27, 412 = 0x19C */ //BeiDou Channel Data for SLXMON //deprecated, use BIN19
#define BIN_MSG_HEAD_TYPE25 0x00340016 /* 22 = 0x16, 52 = 0x34 */
#define BIN_MSG_HEAD_TYPE25 0x00800019 /* 25 = 0x19, 128 = 0x80 */ //QZSS L1CA ephemeris data
#define BIN_MSG_HEAD_TYPE16 0x01380010 /* 16 = 0x10, 312 = 0x138 */ //GNSS phase observables
#define BIN_MSG_HEAD_TYPE19 0x01300010 /* 10 - 0x10, 312 - 0x136 /* //Generic Channel Data for SLXMON #define BIN_MSG_HEAD_TYPE135 0x00800087 /* 135 = 0x87, 128 = 0x80 */ //BeiDou phase3 subframe words #define BIN_MSG_HEAD_TYPE125 0x0080007D /* 125 = 0x7D, 128 = 0x80 */ // QZSS L5 ephemeris data #define BIN_MSG_HEAD_TYPE195 0x008000C3 /* 195 = 0xC3, 128 = 0x80 */ // GPS L5 ephemeris data #define BIN_MSG_HEAD_TYPE196 0x008000C3 /* 195 = 0xC3, 128 = 0x80 */ // GPS L5 ephemeris data
#define BIN_MSG_HEAD_TYPE209 0x014C00D1 // 209 = 0xD1, 332 = 0x14C
#define BIN_MSG_HEAD_TYPE309 0x01EC0135 // 309 = 0x135, 492 = 0x1EC
                                             /* CR LF = 0x0D, 0x0A */
#define BIN_MSG_CRLF
                               0x0A0D
#define CHANNELS_12 12
#define CHANNELS_20 20
#define CHANNELS_gen 16 // CHANNELS FOR 16 and 19 general messages
typedef union
    SBinaryMsgHeader sBytes;
    SBinaryMsgHeaderDW sDWord;
} SUnionMsgHeader;
/* SBinaryMsg1
typedef struct
    SUnionMsgHeader m_sHead;
    unsigned char m_byAgeOfDiff;
                                             /* age of differential, seconds (255 max)*/
    unsigned char m_byNumOfSats;
                                             /* number of satellites used (12 max)
                                             /* GPS week */
    unsigned short m_wGPSWeek;
                                            /* GPS tow */
                    m_dGPSTimeOfWeek;
    double
                                             /* Latitude degrees, -90..90 */
    double
                     m dLatitude;
    double
                     m_dLongitude;
                                             /* Longitude degrees, -180..180 */
                     m_fHeight;
                                             /* (m), Altitude ellipsoid */
    float
                     m_fVNorth;
                                             /* Velocity north m/s */
    float
                                             float
                     m_fVEast;
     float
                     m_fVUp;
                     m_fStdDevResid;
                                             /* (m), Standard Deviation of Residuals */
    unsigned short m_wNavMode;
    unsigned short m_wAgeOfDiff;
                                             /* age of diff using 16 bits */
                                             /* sum of all bytes of the header and data */
    unsigned short m_wCheckSum;
    unsigned short m_wCRLF;
                                             /* Carriage Return Line Feed */
                                             /* length = 8 + 52 + 2 + 2 = 64 */
} SBinaryMsg1;
 typedef struct
    SUnionMsgHeader m_sHead;
    unsigned long m_ulMaskSatsTracked; /* SATS Tracked, bit mapped 0..31 */
    unsigned long m_ulMaskSatsUsed; /* SATS Used, bit mapped 0..31 */
                                              /* GPS/UTC time difference (GPS minus UTC) */
    unsigned short m_wGpsUtcDiff;
                                              /* HDOP
                                                        (0.1 units) */
(0.1 units) */
    unsigned short m_wHDOPTimes10;
                                              /* VDOP
    unsigned short m_wVDOPTimes10;
                                              /* Bits 0-1: tracked sats, Bits 2-3:
    unsigned short m_wWAASMask;
                                                 used sats, Bits 5-9 WAAS PRN 1 minus
                                                 120, Bits 10-14 WAAS PRN 1 minus 120 */
    unsigned short m_wCheckSum;
                                              /* sum of all bytes of the header and data */
    unsigned short m_wCRLF;
                                              /* Carriage Return Line Feed */
} SBinaryMsg2;
                                              /* length = 8 + 16 + 2 + 2 = 28 */
//-*******************************
//-* SBinaryMsg3
typedef struct
    {\tt SUnionMsgHeader} \quad {\tt m\_sHead};\\
                                                                                              [8]
                                                 // GPS tow
                       m_dGPSTimeOfWeek;
                                                                                              [8 bytes]
```

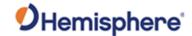

```
m_wGPSWeek;
                                          // GPS week
    unsigned short
                                                                                  [2 bytes]
                                          // SATS Tracked
                    m_wNumSatsTracked;
    unsigned short
                                                                                  [2 bytes]
                                          // SATS Used
    unsigned short
                    m_wNumSatsUsed;
                                                                                  [2 bytes]
    unsigned char
                     m_byNavMode;
                                          // Nav Mode (same as message 1)
                                                                                  [1 byte
    unsigned char
                    m_bySpare00;
                                                                                  [1 byte
                                          // Latitude degrees, -90..90
    double
                    m_dLatitude;
                                                                                  [8 bytes]
    double
                    m_dLongitude;
                                          // Longitude degrees, -180..180
                                                                                  [8 bytes]
                                          // (m), Altitude ellipsoid
                    m_fHeight;
    float
                                                                                  [4 bytes
                                          // Horizontal Speed m/s
                    m fSpeed:
                                                                                  [4 bytes]
    float
                                          // Vertical Velocity +up m/s
    float
                    m fVUp;
                                                                                  [4 bytes]
                    m_fCOG;
                                          // Course over Ground, degrees
    float
                                                                                  [4 bytes]
    float
                    m_fHeading;
                                          // Heading (degrees), Zero unless vector[4 bytes]
                    m_fPitch;
    float
                                         // Pitch (degrees), Zero unless vector [4 bytes]
                    m_fRoll;
                                         // Roll (degrees), Zero unless vector
    float
    unsigned short m_wAgeOfDiff;
                                          // age of differential, seconds
                                                                                  [2 bytes]
    // m_wAttitudeStatus: bit {0-3} = sStatus.eYaw
                         bit {4-7} = sStatus.ePitch
                         bit {8-11} = sStatus.eRoll
    // where sStatus can be 0 = INVALID, 1 = GNSS, 2 = Inertial, 3= Magnetic
    unsigned short m_wAttitudeStatus; // Attitude Status, Zero unless vector
                                                                                  [2 bytes]
    float
                    m_fStdevHeading;
                                          // Yaw stdev, degrees, 0 unless vector
                                                                                  [4 bytes]
    float
                    m_fStdevPitch;
                                         // Pitch stdev, degrees, 0 unless vector[4 bytes]
    float
                    m_fHRMS;
                                          // Horizontal RMS
                                                                                  [4 bytes]
    float
                    m_fVRMS;
                                         // Vertical RMS
                                                                                  [4 bytes]
                    m_fHDOP;
                                          // Horizontal DOP
    float
                                                                                  [4 bytes]
                    m_fVDOP;
    float
                                         // Vertical DOP
                                                                                  [4 bytes]
    float
                    m fTDOP;
                                          // Time DOP
                                                                                  [4 bytes]
                    m_fCovNN;
                                         // Covaraince North-North
    float
                                                                                  [4 bytes]
                    m_fCovNE;
                                          // Covaraince North-East
    float.
                                                                                  [4 bytes]
                    m_fCovNU;
                                          // Covaraince North-Up
    float
                                                                                  [4 bytes]
                    m_fCovEE;
                                          // Covaraince East-East
    float
                                                                                  [4 bytes]
    float
                    m_fCovEU;
                                          // Covaraince East-Up
                                                                                  [4 bytes]
                    m_fCovUU;
                                          // Covaraince Up-Up
                                                                                  [4 bytes]
    float
    unsigned short
                    m_wCheckSum;
                                          // sum of all bytes of the header and data
    unsigned short
                    m_wCRLF;
                                          // Carriage Return Line Feed
} SBinaryMsg3;
                                          // length = 8 + 116 + 2 + 2 = 128 (108 = 74 hex)
//-********************************
//-* SBinaryMsg5
//-* Base Location and Base ID
typedef struct
    {\tt SUnionMsgHeader} \quad {\tt m\_sHead};\\
                    m_dLatitude;
                                          // Base Latitude degrees, -90..90
    double
                                                                                    [8 bytes]
                                          // Base Longitude degrees, -180..180
    double
                    m_dLongitude;
                                                                                    [8 bytes]
    float
                    m_fHeight;
                                         // Base Altitude ellipsoid, (m)
                                                                                    [4 bytes]
    unsigned short
                    m_wBaseID;
                                          // BaseID
                                                                                    [2 bytes]
    unsigned short
                    m_wSpare;
                                          // Spare
                                                                                    [2 bytes]
                    m_szDiffFormat[16]; // String giving format of Differential
                                                                                    [16 bytes]
                    m_awSpare[16];
    unsigned short
                                         // 32 bytes of spare
                                                                                    [32 bytes]
                    m_wCheckSum;
    unsigned short
                                         // sum of all bytes of the header and data
    unsigned short
                    m_wCRLF;
                                         // Carriage Return Line Feed
} SBinaryMsg5;
                                          // length = 8 + 72 + 2 + 2 = 84 (72 = 48 hex)
/* SBinaryMsg6 Manual Mark Tag Preceding MM messages*/
typedef struct
    SUnionMsgHeader m_sHead;
                                               /* Time in seconds */
                    m_dTow;
    double
                                               /* GPS Week Number */
    unsigned short
                   m_wWeek;
                                              /* 16 bit spare word */
    unsigned short m_wSpare1;
                                              /* sum of all bytes of the header and data */
    unsigned short
                   m_wCheckSum;
    unsigned short m_wCRLF;
                                               /* Carriage Return Line Feed */
                                               /* length = 8 + (12) + 2 + 2 = 24 */
} SBinaryMsg6;
/* SChannelData
```

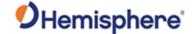

```
typedef struct
    unsigned char m_byChannel;
                                      /* channel number */
    unsigned char m_bySV;
                                     /* satellite being tracked, 0 == not tracked */
    unsigned char m_byStatus;
                                      /* Status bits (code carrier bit frame...) */
    unsigned char m_byLastSubFrame; /* last subframe processed */
                                      /* ephemeris valid flag */
    unsigned char m_byEphmVFlag;
    unsigned char m byEphmHealth;
                                     /* ephemeris health */
                                     /* almanac valid flag */
    unsigned char m byAlmVFlag;
    unsigned char m_byAlmHealth;
                                     /* almanac health */
                  m_chElev;
                                      /* elevation angle */
                                     /* 1/2 the Azimuth angle */
    unsigned char m_byAzimuth;
                                     /* User Range Error */
    unsigned char m_byURA;
    unsigned char m_byDum;
                                     /* Place Holder */
    unsigned short m_wCliForSNR;
                                     /* code lock indicator for SNR divided by 32 */
                                     /* Differential correction * 100 */
                  m_nDiffCorr;
    short
    short
                  m nPosResid;
                                     /* position residual * 10 */
                   m_nVelResid;
                                     /* velocity residual * 10 */
    short
                                      /* expected doppler in HZ */
                  m_nDoppHz;
                                     /* track from NCO in HZ */
                  m_nNCOHz;
} SChannelData; /* 24 bytes */
/* SChannelL2Data
//#if defined(_DUAL_FREQ_)
typedef struct
    unsigned char m_byChannel;    /* channel number */
unsigned char m_bySV;    /* satellite being tracked, 0 == not tracked */
unsigned char m_byL2CX;    /* Status bits for L2P (code carrier bit frame...) */
                                     /* Status bits for L1P (code carrier bit frame...) */
    unsigned char m_byL1CX;
    unsigned short m_wCliForSNRL2P; /* code lock indicator for SNR divided by 32 */
    unsigned short m_wCliForSNRL1P; /* code lock indicator for L1P SNR divided by 32 */
                  m_nC1_L1;
                                     /* C1-L1 in meters * 100 */
                                     /* P2-C1 in meters * 100 */
    short
                  m_nP2_C1;
                  m_nP2_L1;
                                     /* P2-L1 in meters * 100 */
    short
                                     /* L2-L1 in meters * 100 */
    short
                  m_nL2_L1;
    short
                  m_nP2_P1;
                                     /* P2-P1 in meters * 100 */
                  m_nNCOHz;
                                     /* track from NCO in HZ */
} SChannelL2Data; /* 20 bytes */
//#endif
/* SChannelL2CData for USING GPSL2CL
typedef struct
                                   // channel number
    unsigned char m_byChannel;
                                     // satellite being tracked, 0 == not tracked
    unsigned char m_bySV;
                                   // Status bits for L2P (code carrier bit frame...)
    unsigned char m_byL2CX;
    unsigned char spare1;
    unsigned short m_wCliForSNRL2C; // code lock indicator for SNR divided by 32
    unsigned short spare2;
    short
                   m_nL2C_L1Ca;
                                     //L2CL - CA code error meters * 100
                   m_nL2C_L2P;
                                     //L2CL - L2P code error meters * 100
                   m_nL2_L1;
                                     //L2CL - L1CA phase error meters * 100
                                     //L2CL - L2P phase error meters * 100
    short
                   m_nL2_L2P;
    short
                   spare3:
                                      // track from NCO in HZ
    short
                   m_nNCOHz;
```

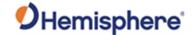

```
} SChannelL2CData; // 20 bytes
/* SBinaryMsg99
typedef struct
    SUnionMsgHeader m sHead:
                                         /* Nav Mode FIX_NO, FIX_2D, FIX_3D (high bit =has_diff) */
    unsigned char m_byNavMode;
    char m_cUTCTimeDiff; /* whole Seconds between UTC and GPS */
unsigned short m_wGPSWeek; /* GPS week */
double m_dGPSTimeOfWeek; /* GPS tow */
    SChannelData m_asChannelData[CHANNELS_12]; /* channel data */
                   m_nClockErrAtL1; /* clock error at L1, Hz */
    unsigned short m_wSpare;
                                           /* spare */
    unsigned short m_wCheckSum;
                                         /* sum of all bytes of the header and data */
    unsigned short m_wCRLF;
                                           /* Carriage Return Line Feed */
                                           /* length = 8 + 304 + 2 + 2 = 316 */
} SBinaryMsg99;
//some legacy binary messages are limited to only 3-SBAS
// SBinaryMsg89
// SBinaryMsg76
// SBinaryMsg118
// do not change these or we will invalid those messages
#define CHANNELS_SBAS_E 3
#define CHANNELS 12 PLUS (CHANNELS 12+2)
                                                          /* up to two SBAS satellites */
#define CHANNELS_L1_E (CHANNELS_12+CHANNELS_SBAS_E) /* All L1 (including SBAS satellites) */
/******************************
/* SBinaryMsg89 * Supports 3 SBAS Satellites
typedef struct
    {\tt SUnionMsgHeader} \quad {\tt m\_sHead};\\
                m lGPSSecOfWeek; /* GPS tow integer sec */
    long
    unsigned char m_byMaskSBASTracked; /* SBAS Sats Tracked, bit mapped 0..3 */
unsigned char m_byMaskSBASUSED; /* SBAS Sats Used, bit mapped 0..3 */
unsigned short m_wSpare; /* spare */
    SChannelData m_asChannelData[CHANNELS_SBAS_E]; /* SBAS channel data */
    unsigned short m_wCheckSum; /* sum of all bytes of the header and data */
    unsigned short m_wCRLF;
                                          /* Carriage Return Line Feed */
                                          /* length = 8 + 80 + 2 + 2 = 92 */
} SBinaryMsg89;
SBinaryMsg100
//#if defined(_DUAL_FREQ_)
typedef struct
    SUnionMsgHeader m_sHead;
    SUnionMsgHeader m_sircus,
unsigned char m_byNavMode; /* Nav Mode FIX_NU, FIA_ZU, FIA_ZU,
char m_cUTCTimeDiff; /* whole Seconds between UTC and GPS
/* GPS week */
                                        /* Nav Mode FIX_NO, FIX_2D, FIX_3D (high bit =has_diff) */
    unsigned long m_ulMaskSatsUsedL2P; /* L2P SATS Used, bit mapped 0..31 */
    double m_dGPSTimeOfWeek; /* GPS tow */
unsigned long m_ulMaskSatsUsedL1P; /* L1P SATS Used, bit mapped 0..31 */
    SChannelL2Data m_asChannelData[CHANNELS_12]; /* channel data */
    unsigned short m_wCheckSum; /* sum of all bytes of the header and data */
                                          /* Carriage Return Line Feed */
    unsigned short m_wCRLF;
} SBinaryMsg100;
                                          /* length = 8 + 260 + 2 + 2 = 272 */
//#endif
//-* SSVSNRData
//_***********************************
    unsigned short m_wStatus_SYS_PRNID; // status, GNSS system, PRN ID
                                                 Bit 0-5 PRNID (for SBAS , PRNID = PRN-120)
Bit 6-8 SYS: 0 = GPS, 1 = GLONASS, 2 = GALILEO, 3 = BEIDOU, 4=QZSS, 5=IRNSS, 7 =
                                           //
SBAS
                                                 Bit 9 = code and Carrier Lock on L1,G1,B1
```

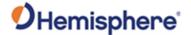

```
Bit 10 = code and Carrier Lock on L2,G2,B2
                                         11
                                               Bit 11 = code and Carrier Lock on L5,E5,B3
                                               Bit 12 = Bit Lock and Frame lock (decoding data)
                                         //
                                         //
                                               Bit 13 = Ephemeris Available
                                               Bit 14 = Health OK
                                               Bit 15 = Satellite used in Navigation Solution
                                         //
                                         //
                                               m_wStatus_SYS_PRNID = 0 ==> unfilled data
                                         // Elevation angle, LSB = 1 deg
                  m chElev;
                                         // 1/2 the Azimuth angle, LSB = 2 deg
// 3 SNRs, 2 @ 11 bit & 1 @ 10 bits, each SNR = 10.0*log10( 0.8192*SNR_value)
    unsigned char m byAzimuth;
    unsigned long m_ulSNR3_SNR2_SNR1;
                                               Bits 0-10 SNR1 (L1,G1,B1, etc) 11 bits => Max SNR = 32.2 dB
Bits 11-21 SNR2 (L2,G2,B2, etc) 11 bits => Max SNR = 32.2 dB
                                         //
                                         //
                                         //
                                               Bits 22-31 SNR3 (L5,E5,B3, etc) 10 bits => Max SNR = 29.2 dB
} SSVSNRData; // 8 bytes
//-**********************************
//-* SBinaryMsg209
//-* SNR and status for all GNSS tracks
typedef struct
    SUnionMsgHeader m_sHead;
                                            // GPS tow
    double
                     m_dGPSTimeOfWeek;
                                                                                                        [8 bytes]
                                            // GPS week
                                                                                                        [2 bytes]
    unsigned short
                     m_wGPSWeek;
                     m_cUTCTimeDiff;
                                            // Whole Seconds between UTC and GPS
                                                                                                        [1 bvte]
    unsigned char
                     m byPage;
                                            // Bits 0-1 = Antenna: 0 = Master, 1 = Slave, 2 = Slave2 [1 byte]
                                            // Bits 2-4 = Page ID: 0 = page 1, 1 = page 2, etc
                                            // Bits 5-7 = Max page ID: \theta = only 1 page, 1 = 2 pages
                     m_asSVData[40];
    SSVSNRData
                                            // SNR data
                                                                                                        [320 bytes]
    unsigned short
                                            // sum of all bytes of the header and data
                     m_wCheckSum;
                     m_wCRLF;
    unsigned short
                                            // Carriage Return Line Feed
} SBinaryMsg209;
                                            // length = 8 + 332 + 2 + 2 = 344
//_********************************
//-* SSVSNRData309
//_*******************************
typedef struct
                                         // GNSS system, PRN ID
    unsigned short m_wSYS_PRNID;
                                               Bit 0-6 PRNID (For SBAS , PRNID = PRN-120. For QZSS, PRNID = PRN-192)
                                         //
                                               Bit 7-10 SYS: 0 = GPS, 1 = GLONASS, 2 = GALILEO, 3 = BEIDOU, 4=QZSS, 5 = IRNSS, 7
= SBAS
                                               Bit 11-15 Spare
                                               m_wSYS_PRNID = 0 ==> unfilled data
                                         //
    unsigned short m_wStatus;
                                         // status
                                               Bit 0 = code and Carrier Lock on Signal 0
                                         //
                                               Bit 1 = code and Carrier Lock on Signal 1
                                         11
                                               Bit 2 = code and Carrier Lock on Signal 2
                                         11
                                         11
                                               Bit 3 = code and Carrier Lock on Signal 3
                                         11
                                               Bit 4 = code and Carrier Lock on Signal 4
                                               Bit 5 = code and Carrier Lock on Signal 5
                                               Bit 6 = code and Carrier Lock on Signal 6
                                               Bit 7 = code and Carrier Lock on Signal 7
                                         //
                                                  GPS Signal ID: L1CA=0, L2P=1, L2C=2, L5=3, L1C=4
                                         //
                                                  GLO Signal ID: G1C/G1P=0, G2C/G2P=1, G10C=4, G20C=5, G30C=6
                                                  GAL Signal ID: E1BC=0, E5A=1, E5B=2, E6=3, ALTBOC=4
                                         11
                                                  BDS Signal ID: B1I=0, B2I=1, B3I=2,B1BOC=3,B2A=4,B2B=5,B3C=6,ACEBOC=7
                                         11
                                                   QZS Signal ID: L1CA=0, L2C=2, L5=3, L1C=4, LEX=5
                                                  IRN Signal ID: L5=0
                                               Bit 8 = Bit Lock and Frame lock (decoding data) on Signal 0
Bit 9 = Bit Lock and Frame lock (decoding data) on Signal 1
                                               Bit 10 = Bit Lock and Frame lock (decoding data) on Signal 2
                                               Bit 11 = spare
                                         //
                                               Bit 12 = spare
                                               Bit 13 = Ephemeris Available
                                         11
                                               Bit 14 = Health OK
                                               Bit 15 = Satellite used in Navigation Solution
                   m chElev;
                                          // Elevation angle, LSB = 1 deg
    unsigned char m_byAzimuth;
                                          // 1/2 the Azimuth angle, LSB = 2 deg
    unsigned short m_wLower2BitsSNR7_6_5_4_3_2_1_0; // Lower 2 bits of 10 bit SNR for channel 7-0
                                                         lower two bits of SNR on Signal 0
                                          // Bit 0-1,
                                          // Bit 2-3,
                                                         lower two bits of SNR on Signal 1
                                          // Bit 4-5,
                                                         lower two bits of SNR on Signal 2
                                          // Bit 6-7,
                                                         lower two bits of SNR on Signal 3
                                          // Bit 8-9,
                                                         lower two bits of SNR on Signal 4
                                           // Bit 10-11, lower two bits of SNR on Signal 5
```

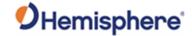

```
// Bit 12-13, lower two bits of SNR on Signal 6
                                     // Bit 14-15, lower two bits of SNR on Signal 7
                                     // 8 SNRs, Upper 8 bits of 10 bit SNR, SNR = 10.0*log10( 0.8192*SNR_value),
   unsigned char m_abySNR8Bits[8];
                                                                       Max SNR = 29.2 dB
                                     // SNR_value for i'th SNR = ((unsigned long)m_abySNR8Bits[i] << 2) + Lower2Bits
                                     // Lower2Bits = (m_wLower2BitsSNR7_6_5_4_3_2_1_0 >> (2*i)) & 0x3;
                                    // m_abySNR8Bits[0] 8 bits of SNR on signal 0
// m_abySNR8Bits[1] 8 bits of SNR on signal 1
                                     // m_abySNR8Bits[2] 8 bits of SNR on signal 2
                                     // m_abySNR8Bits[3] 8 bits of SNR on signal 3
                                     // m_abySNR8Bits[4] 8 bits of SNR on signal 4
                                     // m_abySNR8Bits[5] 8 bits of SNR on signal 5
                                     // m_abySNR8Bits[6] 8 bits of SNR on signal 6
                                     // m_abySNR8Bits[7] 8 bits of SNR on signal 7
} SSVSNRData309; // 16 bytes
//-********************************
//-* SBinaryMsg309
typedef struct
   SUnionMsgHeader m_sHead;
                  m_dGPSTimeOfWeek;
                                      // GPS tow
                                                                                          [8 bytes]
   unsigned short m_wGPSWeek;
                                      // GPS week
                                                                                         [2 bytes]
                  m cUTCTimeDiff;
                                      // Whole Seconds between UTC and GPS
                                                                                          [1 byte]
   char
                                      // Bits 0-1 = Antenna: 0 = Master, 1 = Slave, 2 = Slave2 [1 byte]
   unsigned char
                m_byPage;
                                      // Bits 2-4 = Page ID: 0 = page 1, 1 = page 2, etc
                                      // Bits 5-7 = Max page ID: 0 = only 1 page, 1 = 2 pages
   SSVSNRData309
                  m_asSVData309[30];
                                     // SNR data
                                                                                         [480 bytes]
   unsigned short
                  m_wCheckSum;
                                      // sum of all bytes of the header and data
   unsigned short
                  m_wCRLF;
                                      // Carriage Return Line Feed
} SBinaryMsg309;
                                      // length = 8 + 492 + 2 + 2 = 504
/* SSVAlmanData
typedef struct
              m_nDoppHz;
                               /* doppler in HZ for stationary receiver */
   unsigned char m_byCountUpdate; /* count of almanac updates */
   unsigned char m_bySVindex;
                               /* 0 through 31 (groups of 8)*/
                                /* almanac valid flag */
   unsigned char m_byAlmVFlag;
                               /* almanac health */
   unsigned char m_byAlmHealth;
              m_chElev;
                               /* elevation angle */
   char
   unsigned char m_byAzimuth;
                                /* 1/2 the Azimuth angle */
} SSVAlmanData; /* 8 bytes */
/* SBinaryMsg98
typedef struct
   SUnionMsgHeader m_sHead;
   SSVAlmanData m_asAlmanData[8]; unsigned char m_byLastAlman;
                                  /* SV data, 8 at a time */
                                   /* last almanac processed */
                                   /* iono UTC flag */
   unsigned char m_byIonoUTCVFlag;
                                   /* spare */
   unsigned short m_wSpare;
                                   /* sum of all bytes of the header and data */
   unsigned short m_wCheckSum;
                                   /* Carriage Return Line Feed */
   unsigned short m_wCRLF;
} SBinaryMsg98;
                                    /* length = 8 + (64+1+1+2) + 2 + 2 = 80 */
/* SBinaryMsg97
SUnionMsgHeader m_sHead;
   unsigned short m_wMaxSubFramePend; /* max subframe pending */
                                    /* missed accumulations
   unsigned short m_wMissedAccum;
```

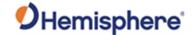

```
unsigned short m_wMissedMeas;
                                                                    /* missed measurements */
                                                                   /* spare 1 (zero)*/
      unsigned long m_ulSpare1;
                                                                   /* spare 2 (zero)*/
      unsigned long m_ulSpare2;
                                                                   /* spare 3 (zero)*/
       unsigned long m_ulSpare3;
       unsigned short m_wSpare4;
                                                                    /* spare 4 (zero)*/
      unsigned short m_wSpare5;
                                                                  /* spare 5 (zero)*/
                                                                  /* sum of all bytes of the headerand data */
      unsigned short m_wCheckSum;
      unsigned short m_wCRLF;
                                                                    /* Carriage Return Line Feed */
} SBinaryMsg97;
                                                                    /* length = 8 + (28) + 2 + 2 = 40 */
typedef struct
      unsigned long    m_ulCS_TT_SNR_PRN; /* Bits 0-7 PRN (PRN is 0 if no data) */
                                                                   /* Bits 8-15 SNR_value
                                                                        SNR = 10.0*log10( 0.8192*SNR_value) */
                                                                    /* Bits 16-23 Phase Track Time in units
                                                                         of 1/10 second (range = 0 to 25.5
                                                                         seconds (see next word) */
                                                                    /* Bits 24-31 Cycle Slip Counter
                                                                         Increments by 1 every cycle slip
                                                                         with natural roll over after 255 */
                                                                    /* Bit 0: 1 if Valid Phase, 0 otherwise
Bit 1: 1 if Track Time > 25.5 sec,
      unsigned long
                                m ulDoppler FL;
                                                                                     0 otherwise
                                                                         Bits 2-3: unused
                                                                         Bits 4-32: Signed (two's compliment)
                                                                         doppler in units of m/\sec x 4096.
                                                                         (i.e., LSB = 1/4096). Range =
                                                                         +/- 32768 m/sec. Computed as
                                                                         phase change over 1/10 sec. */
                                                                    /* pseudo ranges (m) */
                                  m_dPseudoRange;
      double
                                                                    /* phase (m) L1 wave len = 0.190293672798365*/
      double
                                   m dPhase;
} SObservations; /* 24 bytes */
typedef struct
      SUnionMsgHeader m_sHead;
      unsigned short m_wSpare1;
unsigned short m_wWeek;
double m_dTow;
SObservations
                                                                       /* spare 1 (zero)*/
/* GPS Week Number */
                                                                        /* Predicted GPS Time in seconds */
      Sobservations m_asobvs[CHANNELS_12];/* 12 sets of observations */
unsigned short
unsigned short
unsigned short
unsigned short
unsigned short
unsigned short
unsigned short
unsigned short
unsigned short
unsigned short
unsigned short
unsigned short
unsigned short
unsigned short
unsigned short
unsigned short
unsigned short
unsigned short
unsigned short
unsigned short
unsigned short
unsigned short
unsigned short
unsigned short
unsigned short
unsigned short
unsigned short
unsigned short
unsigned short
unsigned short
unsigned short
unsigned short
unsigned short
unsigned short
unsigned short
unsigned short
unsigned short
unsigned short
unsigned short
unsigned short
unsigned short
unsigned short
unsigned short
unsigned short
unsigned short
unsigned short
unsigned short
unsigned short
unsigned short
unsigned short
unsigned short
unsigned short
unsigned short
unsigned short
unsigned short
unsigned short
unsigned short
unsigned short
unsigned short
unsigned short
unsigned short
unsigned short
unsigned short
unsigned short
unsigned short
unsigned short
unsigned short
unsigned short
unsigned short
unsigned short
unsigned short
unsigned short
unsigned short
unsigned short
unsigned short
unsigned short
unsigned short
unsigned short
unsigned short
unsigned short
unsigned short
unsigned short
unsigned short
unsigned short
unsigned short
unsigned short
unsigned short
unsigned short
unsigned short
unsigned short
unsigned short
unsigned short
unsigned short
unsigned short
unsigned short
unsigned short
unsigned short
unsigned short
unsigned short
unsigned short
unsigned short
unsigned short
unsigned short
unsigned short
unsigned short
unsigned short
unsigned short
unsigned short
unsigned short
unsigned short
unsigned short
unsigned short
unsigned short
unsigned short
unsigned short
unsigned short
unsigned short
unsigned short
unsigned short
unsigned short
unsigned short
unsigned short
unsigned short
unsigned short
unsigned short
unsigned short
unsigned short
unsigned short
unsigned short
unsigned short
unsigned short
unsigned short

       unsigned short m_wCRLF;
                                                                        /* Carriage Return Line Feed */
                                                                        /* length = 8 + (300) + 2 + 2 = 312 */
} SBinaryMsg96;
/* SBinaryMsg95
/* sent only upon command or when values change */
typedef struct
      SUnionMsgHeader m_sHead;
                                                                       /* The satellite to which this data belongs. */
      unsigned short m_wSV;
                                   m_wSpare1;
                                                                       /* spare 1 (chan number (as zero 9/1/2004)*/
      unsigned short
                                   m_TOW6SecOfWeek;
                                                                       /* time at which this arrived (LSB = 6sec) */
      unsigned long
                                                                       /* Unparsed SF 1 message words. */
      unsigned long
                                   m_SF1words[10];
      unsigned long
                                   m_SF2words[10];
                                                                       /* Unparsed SF 2 message words. */
      unsigned long
                                   m_SF3words[10];
                                                                       /* Unparsed SF 3 message words. */
                                                                       /* Each of the subframe words contains
                                                                            one 30-bit GPS word in the lower
                                                                            30 bits, The upper two bits are ignored
                                                                            Bits are placed in the words from left to
                                                                            right as they are received ^{\ast}/
       unsigned short m_wCheckSum;
                                                                        /* sum of all bytes of the header and data */
```

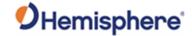

```
unsigned short m_wCRLF;
                                                                                   /* Carriage Return Line Feed */
                                                                                   /* length = 8 + (128) + 2 + 2 = 140 */
} SBinaryMsg95;
// I think we will need similar binary messages for Galileo and BeiDou
// Or maybe not, it seems that much of this is optional for RINEX
// sent only upon command or when values change
typedef struct
        SUnionMsgHeader m_sHead;
        /* Iono parameters. */
                                     /* AFCRL beta parameters. */
        double
        /* UTC conversion parameters. */
        double m_A0,m_A1; /* Coeffs for determining one came. ,
unsigned long m_tot; /* Reference time for A0 & A1, sec of GPS week. */

/* Current UTC reference week number. */
        unsigned short m_wnt;
unsigned short m_wnt;
/* Current UTC reference week number. */
unsigned short m_wnlsf;
/* Week number when dtlsf becomes effective. */
        unsigned short m_dn; /* Day of week (1-7) when dtlsf becomes effective. */
short m_dtls; /* Cumulative past leap seconds. */
short m_dtlsf; /* Scheduled future leap seconds. */
                                                                                       /* Scheduled future leap seconds. */
                                                                                                                      /* spare 4 (zero)*/
        unsigned short m_wSpare1;
        unsigned short m_wCheckSum; /* sum of all bytes of the header and data */
unsigned short m_wCRLF; /* Carriage Return Line Feed */
BinaryMsg94; /* length = 8 + (96) + 2 + 2 = 108 */
} SBinaryMsg94;
                                                                                     /* length = 8 + (96) + 2 + 2 = 108 */
/* SBinaryMsg93
^{'}/^{*} sent only upon command or when values change ^{*}/
/* WAAS ephemeris */
typedef struct
        SUnionMsgHeader m_sHead;
       unsigned short
unsigned long
unsigned long
unsigned long
unsigned long
unsigned long
unsigned long
unsigned long
unsigned long
unsigned long
unsigned long
unsigned long
unsigned long
unsigned long
unsigned long
unsigned long
unsigned long
unsigned long
unsigned long
unsigned long
unsigned long
unsigned long
unsigned long
unsigned long
unsigned long
unsigned long
unsigned long
unsigned long
unsigned long
unsigned long
unsigned long
unsigned long
unsigned long
unsigned long
unsigned long
unsigned long
unsigned long
unsigned long
unsigned long
unsigned long
unsigned long
unsigned long
unsigned long
unsigned long
unsigned long
unsigned long
unsigned long
unsigned long
unsigned long
unsigned long
unsigned long
unsigned long
unsigned long
unsigned long
unsigned long
unsigned long
unsigned long
unsigned long
unsigned long
unsigned long
unsigned long
unsigned long
unsigned long
unsigned long
unsigned long
unsigned long
unsigned long
unsigned long
unsigned long
unsigned long
unsigned long
unsigned long
unsigned long
unsigned long
unsigned long
unsigned long
unsigned long
unsigned long
unsigned long
unsigned long
unsigned long
unsigned long
unsigned long
unsigned long
unsigned long
unsigned long
unsigned long
unsigned long
unsigned long
unsigned long
unsigned long
unsigned long
unsigned long
unsigned long
unsigned long
unsigned long
unsigned long
unsigned long
unsigned long
unsigned long
unsigned long
unsigned long
unsigned long
unsigned long
unsigned long
unsigned long
unsigned long
unsigned long
unsigned long
unsigned long
unsigned long
unsigned long
unsigned long
unsigned long
unsigned long
unsigned long
unsigned long
unsigned long
unsigned long
unsigned long
unsigned long
unsigned long
unsigned long
unsigned long
unsigned long
unsigned long
unsigned long
unsigned long
unsigned long
unsigned long
unsigned long
unsigned long
unsigned long
unsigned long
unsigned long
unsigned long
unsigned long
unsigned long
unsigned long
unsigned long
unsigned long
unsigned long
unsigned long
unsigned long
unsigned long
unsigned long
u
        unsigned short m_wIODE;
        unsigned short m_wURA;
                                                                       /* See 2.5.3 of Global Pos Sys Std Pos Service Spec */
        long m_lTOW;
                                                                               /* Sec of WEEK Bit 0 = 1 sec */
                                                                               /* Bit 0 = 0.08 m */
        long m_lXG;
                                                                              /* Bit 0 = 0.08 m */
        long m_lYG;
                                                                              /* Bit 0 = 0.4 m */
        long m_1ZG;
                                                                             /* Bit 0 = 0.000625 m/sec */
        long m_lXGDot;
        long m_lYGDot;
                                                                              /* Bit 0 = 0.000625 m/sec */
                                                                            /* Bit 0 = 0.004 m/sec */
        long m 1ZGDot;
                                                                         /* Bit 0 = 0.0000125 m/sec/sec */

/* Bit 0 = 0.0000125 m/sec/sec */
        long m_lXGDotDot;
        long m_lYGDotDot;
                                                                         /* BIT U = 0.0000125 m/sec/sec */
/* Bit 0 = 0.0000625 m/sec/sec */
/* Bit 0 = 2**-31 sec */
/* Bit 0 = 2**-40 sec/sec */
/* sum of all bytes of the header and data */
/* Carriage Return Line Feed */
/* longth = % 1/50 1 3 1 3 1 6 6 7 7
        long m_lZGDotDot;
        short m_nGf0;
        short m_nGf0Dot;
        unsigned short m_wCheckSum;
unsigned short m_wCRLF;
                                                                               /* length = 8 + (56) + 2 + 2 = 68 */
} SBinaryMsg93;
typedef struct
        SUnionMsgHeader m_sHead;
        unsigned short m_wPRN;
                                                                                /* Broadcast PRN */
        unsigned short m_wSpare;
                                                                                /* spare (zero) */
                                                                               /* Seconds of Week For Message */
        unsigned long m_ulMsgSecOfWeek;
        unsigned long m_aulWaasMsg[8];
                                                                                /* Actual 250 bit waas message*/
        unsigned short m_wCheckSum;
                                                                                /* sum of all bytes of the headerand data */
                                                                                /* Carriage Return Line Feed */
        unsigned short m_wCRLF;
```

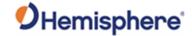

```
} SBinaryMsg80;
                                           /* length = 8 + (40) + 2 + 2 = 52 */
/* SBinaryMsg81
typedef struct
    SUnionMsgHeader m_sHead;
    unsigned short m_wPRN;
unsigned short m_wFreqAndType;
                                           // Broadcast PRN
                                          // Freq (Bit0: 0-L1, 1-L5) Type (Bit5/Bit4): 00: L1CA_WAAS, 01: L5_WAAS, 10: L5_DFMC // Seconds of Week For Message
    unsigned long m_ulMsgSecOfWeek;
    unsigned long m_ulmsgsecorweek; // Seconds of week for message
unsigned long m_aulWaasMsg[8]; // Actual 250 bit waas message
unsigned short m_wCheckSum; // sum of all bytes of the headerand data
unsigned short m_wCRLF; // Carriage Return Line Feed
    unsigned short m_wCRLF;
} SBinaryMsg81;
                                           // length = 8 + (40) + 2 + 2 = 52
/* SMsg91Data
typedef struct
    unsigned char bySV; /* satellite being tracked, 0 == not tracked */
unsigned char byStatus; /* Status hits (code continuity)

/* Status hits (code continuity)
    unsigned char byStatus; /* Status bits (code carrier bit frame...) */
unsigned char byStatusSlave; /* Status bits (code carrier bit frame...) */
unsigned char byStatusSlave; /* Status bits (code carrier bit frame...) */
    unsigned char byChannel; /* Not used */
                                              /* 20*_20MS_EPOCH_SLEW + _1MS_EPOCH_SLEW */
    unsigned short wEpochSlew;
    unsigned short wEpochCount;
                                              /* epoch_count */
                                                 /* 0-20 = code phase (21 bits), 28-32 = SNR/4096, upper 4 bits */
    unsigned long codeph_SNR;
    unsigned long ulCarrierCycles_SNR;
                                                 /* 0-23 = carrier cycles, 24-32 = SNR/4096 lower 8 bits */
                                                /* 0-11 = DCO phase, 12-14 = Half Cycle Warn
15 = half Cycle added */
    unsigned short wDCOPhaseB10_HalfWarns;
                                               /* potential slip count */
    unsigned short m_wPotentialSlipCount;
    /* SLAVE DATA */
    unsigned long codeph_SNR_Slave;
                                                   /* 0-20 = code phase (21 bits), 28-32 = SNR/4096, upper 4 bits */
    unsigned long ulCarrierCycles_SNR_Slave; /* 0-23 = carrier cycles, 24-32 = SNR/4096 lower 8 bits */
    unsigned short wDCOPhaseB10_HalfWarns_Slave; /* 0-11 = DCO phase, 12-14 = Half Cycle Warn
                                                        15 = half Cycle added */
    unsigned short m_wPotentialSlipCount_Slave; /* potential slip count */
} SMsg91Data; /* 32 bytes */
/*********************************
  /* SBinaryMsg91
  /* Comment: Transmits data from Takemeas.c
  /* debugging structure.
/* Added by bbadke 7/07/2003
  typedef struct
    SUnionMsgHeader m_sHead;
                                                /* 8 */
    double m_sec; m_iWeek;
                                               /* 8 bytes */
                                                /* 4 bytes */
    /* 4 bytes */
                                                /* 4 bytes */
                                                /* 4 bytes */
                      s91Data[CHANNELS_12]; /* 12*32= 384 bytes */
    unsigned short
unsigned short

m_wCheckSum;
/* sum of all bytes of the header and data */
unsigned short

m_wCRLF;
/* Carriage Return Line Feed */
} SBinaryMsg91;
                                                /* length = 8 + (408) + 2 + 2 = 420 */
/* SObsPacket
typedef struct
    unsigned long m_ulCS_TT_W3_SNR; /* Bits 0-11 (12 bits) =SNR_value
                                               For All signals except GPS L2, SNR = 10.0*log10( 0.1024*SNR_value) For GPS L2, SNR = 10.0*log10( 0.1164*SNR_value) */
```

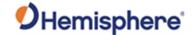

```
/* Bits 12-14 (3 bits) = 3 bits of warning
                                            for potential 1/2 cycle slips. A warning
                                            exists if any of these bits are set. */
                                         /* bit 15: (1 bit) 1 if Track Time > 25.5 sec,
                                                            0 otherwise */
                                         /* Bits 16-23 (8 bits): Track Time in units
                                            of 1/10 second (range = 0 to 25.5 seconds) */
                                         /* Bits 24-31 (8 bits) = Cycle Slip Counter
                                            Increments by 1 every cycle slip
                                            with natural roll-over after 255 */
    unsigned long
                     \mbox{m\_ulP7\_Doppler\_FL;} /* Bit 0: (1 bit) 1 if Valid Phase, 0 otherwise
                                            Bit 1-23: (23 bits) =Magnitude of doppler
                                                LSB = 1/512 cycle/sec
                                                Range = 0 to 16384 cycle/sec
                                            Bit 24: sign of doppler, 1=negative, 0=pos
                                            Bits 25-31 (7 bits) = upper 7 bits of the
                                                23 bit carrier phase.
                                                LSB = 64 cycles, MSB = 4096 cycles */
    unsigned long
                     m ulCodeAndPhase;
                                        /* Bit 0-15 (16 bits) lower 16 bits of code
                                                pseudorange
                                                LSB = 1/256 meters
                                                MSB = 128 meters
                                                Note, the upper 19 bits are given in
                                                m_aulCACodeMSBsPRN[] for CA code
                                            Bit 16-31 lower 16 bits of the carrier phase,
                                                      7 more bits are in m_ulP7_Doppler_FL
                                                LSB = 1/1024 cycles
                                                MSB = 32 cycles */
} SObsPacket; /* 12 bytes , note: all zero if data not available */
/* A NOTE ON DECODING MESSAGE 76
  Notation: "code" -- is taken to mean the PseudoRange derived from code phase.
             "phase" -- is taken to mean range derived from carrier phase.
                       This will contain cycle ambiguities.
  Only the lower 16 bits of L1P code, L2P code and the lower 23 bits of
 st carrier phase are provided. The upper 19 bits of the L1CA code are found
 * in m_aulCACodeMSBsPRN[]. The upper 19 bits of L1P or L2P must be derived
 * using the fact that L1P and L2P are within 128 meters of L1CA. To
 * determine L1P or L2P, use the lower 16 bits provided in the message and
 * set the upper bits to that of L1CA. Then add or subtract one LSB of the
  upper bits (256 meters) so that L1P or L2P are within 1/2 LSB (128 meters)
  of the L1CA code.
  The carrier phase is in units of cycles, rather than meters, and is held to within 1023 cycles of the respective code range. Only
  the lower 16+7=23 bits of carrier phase are transmitted in Msg 76.
 st In order to determine the remaining bits, first convert the respective
 * code range (determined above) into cycles by dividing by the carrier
 * wavelength. Call this the "nominal reference phase". Next extract the 16
 * and 7 bit blocks of carrier phase from Msg 76 and arrange to form the lower
 * 23 bits of carrier phase. Set the upper bits (bit 23 and above) equal to
 * those of the nominal reference phase. Then, similar to what was done for
 * L1P and L2P, add or subtract the least significant upper bit (8192 cycles)
 st so that carrier phase most closely agrees with the nominal reference phase
 ^{st} (to within 4096 cycles).
/* SBinaryMsg76
                typedef struct
    SUnionMsgHeader m_sHead;
                                                /* GPS Time in seconds */
    double.
                     m dTow;
    unsigned short
                                                /* GPS Week Number */
                     m_wWeek;
    unsigned short
                     m_wSpare1;
                                                /* spare 1 (zero)*/
    unsigned long
                                                /* spare 2 (zero)*/
                     m_ulSpare2;
                     m_asL2PObs[CHANNELS_12];
                                                /* 12 sets of L2(P) observations */
    S0bsPacket
                     m_asL1CAObs[CHANNELS_L1_E]; /* 15 sets of L1(CA) observations */
    S0bsPacket
                     m_aulCACodeMSBsPRN[CHANNELS_L1_E]; /* array of 15 words.
bit 7:0 (8 bits) = satellite PRN, 0
    unsigned long
                                                    if no satellite
                                                    bit 12:8 (5 bits) = spare
```

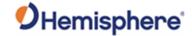

```
bit 31:13 (19 bits) = upper 19 bits
                                                  of L1CA LSB = 256 meters
MSB = 67108864 meters */
   unsigned long
                    m_auL1Pword[CHANNELS_12]; /* array of 12 words relating to L1(P) code.
                                                 Bit 0-15 (16 bits) lower 16 bits of the
                                                 L1P code pseudo range.
                                                 LSB = 1/256 meters
                                                 MSB = 128 meters
                                                 Bits 16-27 (12 bits) = L1P SNR value
                                                 SNR = 10.0*log10( 0.1164*SNR_value)
                                                 If Bits 16-27 all zero, no L1P track
                                                 Bits 28-31 (4 bits) spare */
                                              /st sum of all bytes of the header and data st/
   unsigned short
                    m_wCheckSum;
                                              /* Carriage Return Line Feed */
   unsigned short
                    m wCRLF;
} SBinaryMsg76;
                                              /* length = 8 + (448) + 2 + 2 = 460 */
typedef struct
                                   /* Bit (0-6) = SV slot, 0 == not tracked
   unsigned char m_bySV;
                                     * Bit 7 = Knum flag
                                    * = KNum+8 if bit 7 set
   unsigned char m_byAlm_Ephm_Flags;/* ephemeris and almanac status flags */
                                    /* bit 0: Ephemeris available but timed out
                                    * bit 1: Ephemeris valid
                                    * bit 2: Ephemeris health OK
                                     * bit 3: unused
                                     * bit 4: Almanac available
                                     * bit 5: Almanac health OK
                                    * bit 6: unused
                                    * bit 7: Satellite doesn't exist
                                 /* Status bits (code carrier bit frame...) */
   unsigned char m_byStatus_L1;
                                  /* Status bits (code carrier bit frame...) */
   unsigned char m_byStatus_L2;
                                  /* elevation angle */
   char
                 m_chElev;
   unsigned char m_byAzimuth;
                                  /* 1/2 the Azimuth angle */
   unsigned char m_byLastMessage; /* last message processed */
    unsigned char m_bySlip01;
                                  /* cycle slip on chan 1 */
   unsigned short m_wCliForSNR_L1; /* code lock indicator for SNR divided by 32 */
unsigned short m_wCliForSNR_L2; /* code lock indicator for SNR divided by 32 */
                 m nDiffCorr L1;
                                   /* Differential correction * 100 */
                                   /* expected doppler in HZ at glonass L1 */
                 m_nDoppHz;
   short
                 m_nNCOHz_L1;
                                   /* track from NCO in HZ */
   short
                                   /* track from NCO in HZ */
   short
                 m_nNCOHz_L2;
    short
                 m_nPosResid_1;
                                  /* position residual 1 * 1000 */
                 m_nPosResid_2;
                                  /* position residual 2 * 1000 */
} SGLONASSChanData; /* 24 bytes */
typedef struct
   SUnionMsgHeader
                      m_sHead;
                      m_lSecOfWeek;
                                        /* tow */
    long
    unsigned short
                      m_wL1usedNavMask; /* mask of L1 channels used in nav solution */
                      m wL2usedNavMask; /* mask of L2 channels used in nav solution */
    unsigned short
    SGLONASSChanData
                     m_asChannelData[CHANNELS_12]; /* channel data 12X24 = 288 */
                                      /* week */
   unsigned short
                      m wWeek;
                                        /* spare 1 */
    unsigned char
                      m_bySpare01;
```

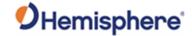

```
/* spare 2 */
    unsigned char
                       m_bySpare02;
                                         ^{\prime *} sum of all bytes of the header and data ^{*\prime}
    unsigned short
                       m_wCheckSum;
                                         /* Carriage Return Line Feed */
    unsigned short
                       m_wCRLF;
                                         /* length = 8 + 300 + 2 + 2 = 312 */
} SBinaryMsg69;
//Need to add to this for E1B and E1C.
/* SGALILEOChanData
typedef struct
    unsigned char m_bySV;
                                     /* Bit (0-6) = SV slot, 0 == not tracked
                                      * Bit 7 = Knum flag
                                      * = KNum+8 if bit 7 set
    unsigned char m_byAlm_Ephm_Flags;/* ephemeris and almanac status flags */
                                     /* bit 0: Ephemeris available but timed out
                                      * bit 1: Ephemeris valid
                                      * bit 2: Ephemeris health OK
                                      * bit 3: unused
                                      * bit 4: Almanac available
                                      * bit 5: Almanac health OK
                                      * bit 6: unused
                                      * bit 7: Satellite doesn't exist
                                    /* Status bits (code carrier bit frame...) */
    unsigned char m_byStatus_L1;
                                    /* Status bits (code carrier bit frame...) */
    unsigned char m_byStatus_L2;
                  m_chElev;
                                    /* elevation angle */
    unsigned char m_byAzimuth;
                                    /* 1/2 the Azimuth angle */
    unsigned char m_byLastMessage; /* last message processed */
                                    /* cycle slip on chan 1 */
    unsigned char m_bySlip01;
    unsigned short m_wCliForSNR_L1; /* code lock indicator for SNR divided by 32 */
unsigned short m_wCliForSNR_L2; /* code lock indicator for SNR divided by 32 */
                  short
                                     /* expected doppler in HZ at glonass L1 */
    short
                  m_nDoppHz;
    short
                  m_nNCOHz_L1;
                                     /* track from NCO in HZ */
                  m_nNCOHz_L2;
                                     /* track from NCO in HZ */
                  m_nPosResid_1;
                                    /* position residual 1 * 1000 */
                                    /* position residual 2 * 1000 */
                  m_nPosResid_2;
    short
} SGALILEOChanData; /* 24 bytes */
/* SBinaryMsg49 (Galileo E5A, E1B, E1C) */
typedef struct
    SUnionMsgHeader
                      m sHead;
                                         /* tow */
                       m lSecOfWeek;
    long
                      m_wLlusedNavMask; /* mask of L1 channels used in nav solution */
    unsigned short
                      m_wL2usedNavMask; /* mask of L2 channels used in nav solution */
m_asChannelData[CHANNELS_12]; /* channel data 12X24 = 288 */
    unsigned short
    SGALILEOChanData
    unsigned short
                       m_wWeek;
                                      /* week */
                                        /* spare 1 */
/* spare 2 */
                       m_bySpare01;
    unsigned char
    unsigned char
                       m_bySpare02;
                                        /* sum of all bytes of the header and data */
    unsigned short
                       m_wCheckSum;
                                         /* Carriage Return Line Feed */
    unsigned short
                       m wCRLF;
} SBinaryMsg49;
                                         /* length = 8 + 300 + 2 + 2 = 312 */
// SBinaryMsg36 BeiDou observations (see notes on mesage 76)
// Indivdual pages for B1I, B2I, B3I, etc ... to allow for BeiDou Phase III
// Allows for a maximum of 20 channels
typedef struct
    SUnionMsgHeader m_sHead;
                                                                  (8 bytes)
                     m dTow;
                                              // Time in seconds (8 bytes)
    double
    unsigned short
                     m_wWeek;
                                              // GPS Week Number (2 bytes)
                                              // spare 1 (zero) (2 bytes)
    unsigned short
                     m_wSpare1;
```

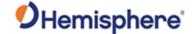

```
unsigned long
                     m_uFreqPage; //[0-19] Spare bits
                                   //[20,21,22,23] Number of Pages
                                   //[24,25,26,27] Page Number
                                   //[28,29,30,31] Signal ID (B1I, B2I, B3I, etc)
    S0bsPacket
                     m_asObs[CHANNELS_20];
                                             // 20 sets of BeiDou observations (20*12=240 bytes)
                     m_aulCodeMSBsPRN[CHANNELS_20]; // array of 20 words (20*4=80 bytes) // bit 7:0 (8 bits) = satellite PRN, 0
    unsigned long
                                                     // if no satellite
                                                     // bit 12:8 (5 bits) = spare
                                                     // bit 31:13 (19 bits) = upper 19 bits
                                                     // of B1/B2/B3 LSB = 256 meters
                                                                    MSB = 67108864 meters
                     m_wCheckSum;
    unsigned short
                                                 /// sum of all bytes of the header and data (2 bytes)
    unsigned short
                     m_wCRLF;
                                                 // Carriage Return Line Feed
                                                 // length = 8 + (8+2+2+4+240+80=336) + 2 + 2 = 348
} SBinaryMsg36;
// SBinaryMsg16 Generic GNSS observations (see notes on mesage 76)
// 12 observations per message, multiple pages of messages, See BIN_MSG_HEAD_TYPE16
typedef struct
    SUnionMsgHeader m_sHead;
                                                                  (8 bytes)
    double
                     m dTow;
                                               // Time in seconds (8 bytes)
    unsigned short
                    m_wWeek;
                                               // GPS Week Number (2 bytes)
    unsigned short
                     m_wSpare1;
                                               // spare 1 (zero) (2 bytes)
                     m_uPageCount; //[0-15] Spare bits
    unsigned long
                                    //[16,17,18,19,20,21] Number of Pages = N
                                    //[22,23,24,25,26,27] Page Number [0...N-1]
                                    //[28,29,30,31] Spare bits
                                                 // Bit mask of all signals included in the set of pages
                     m_uAllSignalsIncluded_01; // bit 0 = GPS:L1CA included
    unsigned long
                                                 // bit 1 = GPS:L2P included
                                                 // bit 2 = GPS:L2C included
// bit 3 = GPS:L5 included
                                                 // bit 4 = GPS:L1C included
                                                 // bit 7:5 = spare
                                                 // bit 8 = GL0:G1C or GL0:G1P included
                                                 // bit 9 = GLO:G2C or GLO:G1P included
                                                 // bit 10 = Spare
                                                 // bit 11 = Spare
                                                 // bit 12 = GLO:G10C included
                                                 // bit 13 = GLO:G20C included
                                                 // bit 14 = GLO:G30C included
                                                 // bit 15 = spare
                                                 // bit 16 = GAL:E1BC included
                                                 // bit 17 = GAL:E5A included
                                                 // bit 18 = GAL:E5B included
                                                 // bit 19 = GAL:E6 included
                                                 // bit 20 = GAL:ALTBOC included
                                                 // bit 23:21 = spare
                                                 // bit 24 = BDS:B1I included
                                                 // bit 25 = BDS:B2I included
                                                 // bit 26 = BDS:B3I included
                                                 // bit 27 = BDS:B1BOC included
                                                 // bit 28 = BDS:B2A included
                                                 // bit 29 = BDS:B2B included
                                                 // bit 30 = BDS:B3C included
                                                 // bit 31 = BDS:ACEBOC included
    unsigned long
                   m_uAllSignalsIncluded_02; // bit 0 = QZS:L1CA included
                                                 // bit 1 = spare
                                                 // bit 2 = QZS:L2C included
                                                 // bit 3 = QZS:L5 included
// bit 4 = QZS:L1C included
                                                 // bit 5 = QZS:LEX included
                                                 // bit 7:6 = spare
                                                 // bit 8 = IRNSS:L5
                                                 // bit 31:9 = spare
    S0bsPacket
                     m_asObs[CHANNELS_gen];
                                                 // 16 sets of observations (16*12=192 bytes)
                     m_aulCodeMSBsPRN[CHANNELS_gen]; // array of 16, 32 bit words (16*4=64 bytes)
    unsigned long
                                                     // bit 7:0 (8 bits) = satellite PRN,
                                                     11
                                                                         = 0 if no satellite
                                                      // bit 12:8 (5 bits) = Log_Base_2(X+1)
```

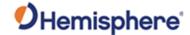

```
where X = Time, in units of 1/100th sec
                                                   //
                                                             since carrier phase tracking was last stressed
                                                   11
                                                             or cycle slipped
                                                    // bit 31:13 (19 bits) = upper 19 bits
                                                   // of code pseudorange LSB = 256 meters
                                                                         MSB = 67108864 meters
    unsigned short m_awChanSignalSYS[CHANNELS_gen]; // Array of 16, 16 bit words (32 bytes)
                                               //[15,14] spare bits
//[13] = 1 if GLONASS P-Code
                                               //[12,11,10,9,8] = Channel (0 is the first channel)
                                                //[7,6,5,4] = Signal ID (L1CA, L5, G1, B1I, B2I, B3I, etc)
                                                // GPS Signal ID: L1CA=0, L2P=1, L2C=2, L5=3, L1C=4
                                                // GLO Signal ID: G1C/G1P=0, G2C/G2P=1, G10C=4, G20C=5, G30C=6
                                                // GAL Signal ID: E1BC=0, E5A=1, E5B=2, E6=3, ALTBOC=4
                                               // BDS Signal ID: B1I=0, B2I=1, B3I=2,B1BOC=3,B2A=4,B2B=5,B3C=6,ACEBOC=7
                                                // QZS Signal ID: L1CA=0, L2C=2, L5=3, L1C=4
                                               // IRN Signal ID: L5=0
                                               //[3,2,1,0] = GNSS System, 0=GPS,1=GLO,2=GAL,3=BDS,4=QZS,5=INRSS
                                               /// sum of all bytes of the header and data (2 bytes)
                    m_wCheckSum;
    unsigned short
                                               // Carriage Return Line Feed
    unsigned short
                    m_wCRLF;
                                                                                           (2 bytes)
} SBinaryMsg16;
                                               // length = 8 + (8+2+2+4+4+4+192+64+32=312) + 2 + 2 = 324
   SGENERICchanData (was called SBEIDOUChanData)
//
    Note: Currently we have some redundant stuff in all 3 pages
11
        perhaps we should eliminate the redundant stuff
//
         and only put in page 1 and not 2 & 3???
11
typedef struct
    unsigned char m_bySV;
                                     // Bit (0-6) = SV slot, 0 == not tracked
    unsigned char m_byAlm_Ephm_Flags; // ephemeris and almanac status flags
                                     // bit 0: Ephemeris available but timed out
                                     // bit 1: Ephemeris valid
                                     // bit 2: Ephemeris health OK
                                     // bit 3: unused
                                     // bit 4: Almanac available
                                     // bit 5: Almanac health OK
                                     // bit 6: unused
                                     // bit 7: Satellite doesn't exist
    unsigned char m_byStatus;
                                     // Status bits (code carrier bit frame...)
                 m_chElev;
                                     // elevation angle
    char
    unsigned char m_byAzimuth;
                                     // 1/2 the Azimuth angle
    unsigned char m_byLastMessage;
                                     // last message processed
                                     // cycle slip on chan 1
    unsigned char m_bySlip;
                                     // RFR_150501 was m_cSpare1;
    char
                 m_cFlags;
                                     // [0] bChanEnabled
                                     // [1] bUsedInSolution
    unsigned short m_wCliForSNR;
                                     // code lock indicator for SNR divided by 32
                   m_nDiffCorr;
                                     // Differential correction * 100
                   m_nDoppHz;
    short
                                     // expected doppler in HZ at B1 frequency
                                     // track from NCO in HZ
    short
                   m nNCOHz;
                                     // position residual * 1000
                   m_nPosResid;
    unsigned short m_wAllocType;
                                     //RFR_150501 was m_nSpare2
} SGENERICchanData; //Changed to generic B1/B2/B3 message 3/18/2013 (20 bytes)
   SBinaryMsg39
// Populates SLXMON window
    Indivdual pages for B1I, B2I, B3I, etc ... to allow for BeiDou Phase III
    Allows for a maximum of 20 channels
//-----
typedef struct
                                       //8 bytes
    SUnionMsgHeader
                    m_sHead;
                     m_lSecOfWeek;
                                       //tow (4 bytes)
                     m_uMaskFreqPage; //[0-19] Mask of channels used in nav solution
    unsigned long
                                      //[20,21,22,23] Number of Pages
//[24,25,26,27] Page Number
```

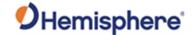

```
//[28,29,30,31] Signal ID (B1I, B2I, B3I, etc)
    SGENERICchanData m_asChannelData[CHANNELS_20]; //channel data 20x20 = 400
    unsigned short
                       m_wWeek;
                                         // week
    unsigned short
                       m_wSpare;
                                         // spare
                                         // sum of all bytes of the header and data
    unsigned short
                       m_wCheckSum;
    unsigned short
                       m_wCRLF;
                                         // Carriage Return Line Feed
} SBinaryMsg39;
                                         // length = 8+(4+4+400+2+2)+2+2 = 8 + (412) + 2 + 2 = 424
// SBinaryMsg19
    Generic GNSS message for populating SLXmon windows
typedef struct
                                        // 8 bytes
    SUnionMsgHeader
                       m sHead;
                       m_lSecOfWeek;
                                        // tow (4 bytes)
    long
    unsigned short
                                        // GPS Week Number (2 bytes)
                       m_wGPSWeek;
                                        // Nav Mode FIX_NO, FIX_2D, FIX_3D (high bit =has_diff)
    unsigned char
                       m_byNavMode;
                       m_cUTCTimeDiff; // whole Seconds between UTC and GPS
    unsigned long
                       m_uPageCount;
                                       // [0-15] Spare bits (4 bytes)
                                        // [16,17,18,19,20,21] Number of Pages = N
                                        // [22,23,24,25,26,27] Page Number [0...N-1]
                                        // [28,29,30,31] Spare bits
                                                   // Bit mask of all signals included in the set of pages
                      m uAllSignalsIncluded 01; // bit 0 = GPS:L1CA included
    unsigned long
                                                   // bit 1 = GPS:L2P included
                                                   // bit 2 = GPS:L2C included
                                                   // bit 3 = GPS:L5 included
                                                   // bit 4 = GPS:L1C included
                                                   // bit 7:5 = spare
                                                   // bit 8 = GLO:G1C or GLO:G1P included
                                                   // bit 9 = GLO:G2C or GLO:G1P included
                                                   // bit 10 = Spare
                                                   // bit 11 = Spare
                                                  // bit 12 = GLO:G10C included
// bit 13 = GLO:G20C included
                                                   // bit 14 = GLO:G30C included
                                                   // bit 15 = spare
                                                   // bit 16 = GAL:E1BC included
                                                   // bit 17 = GAL:E5A included
                                                   // bit 18 = GAL:E5B included
                                                   // bit 19 = GAL:E6 included
                                                   // bit 20 = GAL:ALTBOC included
                                                   // bit 23:21 = spare
                                                   // bit 24 = BDS:B1I included
                                                   // bit 25 = BDS:B2I included
                                                   // bit 26 = BDS:B3I included
                                                   // bit 27 = BDS:B1BOC included
                                                   // bit 28 = BDS:B2A included
                                                   // bit 29 = BDS:B2B included
                                                   // bit 30 = BDS:B3C included
                                                   // bit 31 = BDS:ACEBOC included
    unsigned long
                      m uAllSignalsIncluded 02;
                                                 // bit 0 = QZS:L1CA included
                                                   // bit 1 = spare
                                                   // bit 2 = QZS:L2C included
                                                   // bit 3 = OZS:L5 included
                                                   // bit 4 = QZS:L1C included
                                                   // bit 5 = QZS:LEX included
                                                   // bit 7:6 = spare
                                                   // bit 8 = IRNSS:L5
                                                   // bit 31:9 = spare
                       m_nClockErrAtL1;// clock error at L1, Hz (2 bytes)
                                        // spare (2 bytes)
    unsigned short
                       m_wSpare1;
    SGENERICchanData m_asChannelData[CHANNELS_gen]; // channel data 16x20 = 320 unsigned short m_awChanSignalSYS[CHANNELS_gen]; // Array of 16, 16 bit words (32 bytes)
                                                   //[15,14] spare bits
                                                   //[13] = 1 if GLONASS P-Code
                                                   //[12,11,10,9,8] = Channel (0 is the first channel)
                                                   //[7,6,5,4] = Signal ID (L1CA, L5, G1, B1I, B2I, B3I, etc)
                                                   // GPS Signal ID: L1CA=0, L2P=1, L2C=2, L5=3, L1C=4
                                                   // GLO Signal ID = 0:G1C/G1P, 1:G2C/G2P, 4:G10C, 5:G20C, 6:G30C
                                                   // GAL Signal ID = 0:E1BC, 1:E5A, 2:E5B, 3:E6, 4:ALTBOC
// BDS Signal ID = 0:B1I, 1:B2I, 2:B3I, 3:B1BOC,4:B2A, 5:B2B, 6:B3C, 7:ACEBOC
```

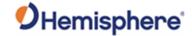

```
// QZS Signal ID = 0:L1CA, 1:xxx, 2:L2C, 3: L5, 4: L1C
                                            // IRN Signal ID = 0:L5
                                            //[3,2,1,0] = GNSS System, 0=GPS,1=GLO,2=GAL,3=BDS,4=QZS,5=INRSS
                    m_wCheckSum;
   unsigned short
                                    // sum of all bytes of the header and data
   unsigned short
                                    // Carriage Return Line Feed
                    m_wCRLF;
                                    // length = 8+(4+2+1+1+4+4+4+2+2+320+32)+2+2 = 8 + (376) + 2 + 2 = 388
} SBinaryMsg19;
#if defined(_USING_BEIDOU_TIME_OFFSETS_)
//-----
// SBinaryMsg34 --- BeiDou -> GPS, ->GLO, -> GAL, ->UTC time offset parameters
// Information is in both D1 and D2, but we are only going to use D1 because \,
// it is the same data as in D2
typedef struct
                                 //8 bytes
   SUnionMsgHeader m_sHead;
                                  //BDT clock bias relative to UTC
                    m A0UTC:
   int
                    m_A1UTC;
   int
                                  //BDT clock rate relative to UTC
   short
                    m_A0GPS;
                                  //BDT clock bias relative to GPS time
    short
                    m_A1GPS;
                                  //BDT clock rate relative to GPS time
   short
                    m_A0GAL;
                                  //BDT clock bias relative to Galileo system time
                    m_A1GAL;
                                  //BDT clock rate relative to Galileo system time
   short
                                  //BDT clock bias relative to GLONASS time
                    m_A0GLO;
                                  //BDT clock rate relative to GLONASS time
   short
                    m_A1GLO;
   unsigned char
                    m toa:
                                  //Almanac reference time (assuming this is also correct for the time offsets)
   unsigned char
                    m Wna;
                                  //almanac week number (assuming this is also correct for the time offsets)
                                  //Delta time due to leap seconds before the new leap second effective //Week number of the new leap second
                    m_dtls;
   char
   unsigned char
                    m_wnlsf;
   unsigned char
                    m_dn;
                                  //Day number of week of the new leap second
   char
                    m_dtlsf;
                                  //Delta time due to leap seconds after the new leap second effective
   short
                    m_spare1;
   short
                    m_spare2;
   short
                    m_spare3;
   unsigned short
                                  //sum of all bytes of the header and data
                    m wCheckSum;
                                  // Carriage Return Line Feed
   unsigned short
                    m wCRLF:
                                  // length = 8+(4+4+2+2+2+2+2+1+1+1+1+1+1+2+2+2=32)+2+2 = 8 + (32) + 2 + 2 = 44
} SBinaryMsg34;
#endif
// SBinaryMsg44
   Galileo Time Conversion Parameters
//-----
typedef struct
   // Galileo Time to UTC conversion parameters (32 bytes).
                         // Constant term of polynomial to
               m_A0;
                                   // determine UTC from Galileo Time.
                                   // 1st order term of polynomial to
   double
                  m A1:
                                   // determine UTC from Galileo Time.
   unsigned long m_tot;
                                   // Reference time for A0 & A1, sec of
                                   // Galileo week.
                                   // Current Galileo reference week.
   unsigned short m_wnt;
   unsigned short m_wnlsf;
                                   // GST Week number when m_dtlsf
                                   // becomes effective.
                                   // Day of the week 1 (= Sunday) to
   unsigned short m_dn;
                                   // 7 (= Saturday) when m_dtlsf
                                    // becomes effective.
                  m dtls;
                                   // Cumulative past leap seconds.
   short
                  m_dtlsf;
                                    // Scheduled future (past) leap
                                    // seconds.
   unsigned short m_wSpare1;
                                   // Spare (zero).
   // - - - - - - - - - (32 bytes)
   // GPS Time to Galileo Time conversion parameters (GGTO Parameters).
       dTsys = Tgal - Tgps = m A0G + m A1G [TOW - m t0G + 604800*(WN - m WN0G)]
   11
   11
   11
          where.
            dTsys = The time difference between systems
```

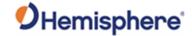

```
Tgal = Galileo Time
    //
            Tgps = GPS Time
           TOW = Galileo Time of Week
WN = Galileo Week Number
   11
   //
           remaining parameters follow.
   double m_A0G; // Constant term of GGTO polynomial.
double m_A1G; // 1st order term of GGTO polynomial
unsigned long m_t0G; // Reference time of week for GGTO.
unsigned short m_WN0G; // Reference week for GGTO.
                                  // 1st order term of GGTO polynomial.
                                 // Coded: 0 == GGTO Invalid,
   unsigned short m_wGGTOisValid;
                                  // 1 == GGTO Valid.
// The Galileo OS-SIS-ICD indicates
                                   // that when satellite broadcasts
                                   // all 1 bit values for AOG, A1G,
                                   // t0G, and WN0G then "the GGTO is
                                  // considered as not valid."
                                 - - - - - - (24 bytes)
   // Message Tail
   unsigned short m_wCheckSum; // Sum of all bytes of the header and
                                  // data.
   unsigned short m_wCRLF; // Carriage Return Line Feed.
// ------(4 bytes)
} SBinaryMsg44;
                                  // length = 8 + (32+24) + 2 + 2 = 68.
/* SBinaryMsg35
typedef SBinaryMsg95 SBinaryMsg35; //BeiDou ephemeris
/* SBinaryMsg135
typedef SBinaryMsg95 SBinaryMsg135; //BeiDou phase3 ephemeris
/* SBinaryMsg45
typedef SBinaryMsg95 SBinaryMsg45; //Galileo ephemeris
/* SBinaryMsg55 */
/**********************/
typedef SBinaryMsg95 SBinaryMsg55; //IRNSS ephemeris
/* SBinaryMsg125
typedef SBinaryMsg95 SBinaryMsg125; // QZS L5 ephemeris
/* SBinaryMsg195
typedef SBinaryMsg95 SBinaryMsg195; // GPS L5 ephemeris
/* SMsg61Data
typedef struct
                                  /* satellite slot 0 == not tracked */
   unsigned char bySV;
                               /* satellite slot 0 == not tracked */
/* Status bits (code carrier bit frame...) */
/* Status bits (code carrier bit frame...) */
   unsigned char byStatusL1;
                                  /* Status bits (code carrier bit frame...) */
/* 0-3 = upper 4 bits of L1 carrier DCO Phase
   unsigned char byStatusL2;
   unsigned char byL1_L2_DCO;
                                    * 4-7 = upper 4 bits of L2 carrier DCO Phase
   unsigned short wEpochSlewL1;
                                  /* 0-9 = slew, 0 to 1000 count for ms of sec
                                   * 10-15 = 6 bits of L1 slip count */
   unsigned short wEpochCountL1;
                                  /* 0-9 = epoch_count, 0 to 1000 count for ms of sec
                                    * 10-15 = 6 bits of L2 slip count */
   unsigned long codeph_SNR_L1;
                                  /* 0-20 = L1 code phase (21 bits = 9+12),
                                    * 21-32 = L1 SNR/4096 (upper 11 of 12 bits) */
   unsigned long ulCarrierCycles_L1; /* 0-23 = L1 carrier cycles,
                                    * 24-32 = L1 Carrier DCO lower 8 bits */
```

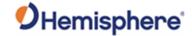

```
unsigned long codeph_SNR_L2;
                                      /* 0-20 = L2 \text{ code phase (21 bits = 9+12),}
                                       * 21-32 = L2 SNR/4096 (upper 11 of 12 bits) */
    unsigned long ulCarrierCycles_L2; /* 0-23 = L2 carrier cycles,
                                       * 24-32 = L2 Carrier DCO lower 8 bits */
} SMsg61Data; /* 24 bytes */
  /* SBinaryMsg61
  /* Comment: Transmits data from TakemeasGLONASS.c */
  typedef struct
    SUnionMsgHeader m_sHead;
                                              /* 8 */
    unsigned long unsigned long unsigned long ulSpare;
                                              /* 4 bytes */
                                             /* 4 bytes */
    unsigned short awHalfWarns[CHANNELS_12]; /* 12*2 = 24 bytes */
                                              /* each word is
                                               * bit 0-2 L1 Half Cycle Warn
                                               * bit 3 = L1 half cycle added
                                               * bit 4-6 L2 Half Cycle Warn
                                               * bit 7 = L2 half cycle added
                                               * 8 = LSB of 12 bit L1 SNR/4096
                                               * 9 = LSB of 12 bit L2 SNR/4096
                                               \ast bit 10-15 Ktag of the SV \ast/
                                             /* 12*24 = 288 bytes */
                    as61Data[CHANNELS_12];
    SMsg61Data
    unsigned short m_wCheckSum;
unsigned short m_wCRLF;
                                             /* sum of all bytes of the header and data */
                                             /* Carriage Return Line Feed */
                                              /* length = 8 + (320) + 2 + 2 = 332 */
} SBinaryMsg61;
/* SBinaryMsg66 GLONASS OBS (see notes on mesage 76) */
typedef struct
    SUnionMsgHeader m_sHead;
    /* Time in seconds */
                                              /* GPS Week Number */
                                              /* 16 bit spare word */
                                              /* Bit [31,24] spare bits */
    unsigned long m_ulP_Code;
                                             /* Bit [23,12] Pcode On for m_asL2Obs Obs 0-11, Bit 12 = channel 0*/
/* Bit [11,0] Pcode On for m_asL1Obs Obs 0-11 Bit 0 = channel 0*/
/* 12 sets of L1(Glonass) observations */
                    m_asL10bs[CHANNELS_12];
    SObsPacket
                                               /* 12 sets of L2(Glonass) observations */
                    m_asL2Obs[CHANNELS_12];
    SObsPacket
    unsigned long
                    m_aulL1CodeMSBsSlot[CHANNELS_12]; /* array of 12 words.
                                                   bit 7:0 (8 bits) = satellite Slot, 0
                                                   if no satellite
                                                   bit 12:8 (5 bits) = spare
                                                   bit 31:13 (19 bits) = upper 19 bits
                                                   of L1 LSB = 256 meters
                                                         MSB = 67108864 meters */
                                            /* sum of all bytes of the header and data */
    unsigned short m wCheckSum:
                                               /* Carriage Return Line Feed */
/* length = 8 + (352) + 2 + 2 = 364 */
    unsigned short  m wCRLF;
} SBinaryMsg66;
typedef struct
   unsigned long m_aul85Bits[3]; /* holds bits 9-85 of the GLONASS string */
                                  * bit order in message 65
                                                 MSB
                                  * m_aul85Bits[0]: 85 84.....54
                                  * m_aul85Bits[1]: 53 52.....22
                                  * m_aul85Bits[2]: 21 20.....9
} SGLONASS_String;
                                 /* 12 bytes (max of 96 bits) */
```

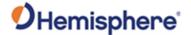

```
/* SBinaryMsg65, added by JL for glonass subframe immediate data + string_5 */
/st sent only upon command or when values change (not including changes in tk) st/
typedef struct
   SUnionMsgHeader m_sHead;
   unsigned char
                   m_bySV;
                                                 /* The satellite to which this data belongs. */
   unsigned char
                                                 /* The satellite K Number + 8. */
                   m_byKtag;
                                                 /* Spare, keeps alignment to 4 bytes */
   unsigned short m_wSpare1;
                                                 /* time at which this arrived */
   unsigned long
                  m_ulTimeReceivedInSeconds;
    SGLONASS_String m_asStrings[5];
                                                 /* first 5 Strings of Glonass Frame (60 bytes) */
   unsigned short m_wCheckSum;
unsigned short m_wCRLF;
                                                /* sum of all bytes of the header and data */
                                                 /* Carriage Return Line Feed */
} SBinaryMsg65;
                                                 /* length = 8 + (68) + 2 + 2 = 80 */
/* SBinaryMsg62, Glonass almanac data. Containing string
    5 and the two string pair for each satellite after string 5.
   String 5 contains the time reference for the glonass almanac
    and gps-glonass time differences.
typedef struct
   SUnionMsgHeader m_sHead;
                                                 /st The satellite to which this data belongs. st/
   unsigned char
                    m_bySV;
                                                 /* Proprietary data */
                    m_byKtag_ch;
    unsigned char
    unsigned short
                  m_wSpare1;
                                                 /st Spare, keeps alignment to 4 bytes st/
   SGLONASS_String m_asStrings[3];
                                                /* glonass almanac data (36 bytes)
                                                   String 0 & 1 = Two almanac Strings, String 2 = ICD String 5*/
                                                /* sum of all bytes of the header and data */
   unsigned short m_wCheckSum;
                                                 /* Carriage Return Line Feed */
   unsigned short m_wCRLF;
                                                 /* length = 8 + (40) + 2 + 2 = 52 */
} SBinaryMsg62;
/* SBinaryMsg42 Galileo(42), BeiDou(32), GPS(92) or QZSS(22) Almanac */
typedef struct
   SUnionMsgHeader m_sHead;
   unsigned char
                   m_bySV;
                                                // The satellite to which this data belongs.
   unsigned char
                                                 // Spare, keeps alignment to 4 bytes
                    m_bySpare;
                   m_wSpare1;
                                                // Spare, keeps alignment to 4 bytes
   unsigned short
   long alAlmwords[12];
                                                 // Almanac words (different for different GNSS)
    unsigned short m_wCheckSum;
                                                // sum of all bytes of the header and data
    unsigned short m_wCRLF;
                                                 // Carriage Return Line Feed
} SBinaryMsg42;
                                                 // length = 8 + (4+48=52) + 2 + 2 = 64
typedef SBinaryMsg42 SBinaryMsg22; //QZSS Almanac
typedef SBinaryMsg42 SBinaryMsg32; //BeiDou Almanac
typedef SBinaryMsg42 SBinaryMsg92; //GPS Almanac
typedef SBinaryMsg42 SBinaryMsg52; //IRNSS Almanac
// SBinaryMsg109, Log 3-Axis Gyro/Acc
//-----
typedef struct
   SUnionMsgHeader
                     m_sHead;
                                           // [8 bytes]
   unsigned short
                     m_wIRQ;
                                             // [2 bytes] Number of IRQs since previous integrated and dump of raw sensor
measurements
   unsigned short
                     m_wSpare;
                                                 [2 bytes] spare
   unsigned long
                                            // [4 bytes] Current TIC
                     m_ulTIC;
                                            // [2 bytes] Gyro count for this epoch
// [2 bytes] Acc count for this epoch
   unsigned short
                     m wGyroCount;
   unsigned short
                     m_wAcclCount;
   {\tt unsigned} \ {\tt short}
                     m_wMagnCount;
                                             // [2 bytes] Mag count for this epoch
                     m_wTemperatureCount;
                                             //
   unsigned short
                                                 [2 bytes] temperature count for this epoch
```

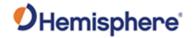

```
long
                       m_lGyroSum_X;
                                                     [4 bytes] accumulated gyro X value for this epoch
                                                 // [4 bytes] accumulated gyro Y value for this epoch, first 32 bytes
                       m_lGyroSum_Y;
    long
                                                // [4 bytes] accumulated gyro Z value for this epoch
    long
                       m_lGyroSum_Z;
    long
                       m_lAcclSum_X;
                                                // [4 bytes] accumulated acc X value for this epoch
    long
                       m_lAcclSum_Y;
                                                // [4 bytes] accumulated acc Y value for this epoch
                       m_lAcclSum_Z;
                                                // [4 bytes] accumulated acc Z value for this epoch
    long
                                                // [4 bytes] Magnetic X for this epoch
// [4 bytes] Magnetic Y for this epoch
                       m_lMagnSum_X;
    long
                       m_lMagnSum_Y;
m_lMagnSum_Z;
    long
                                                 // [4 bytes] Magnetic Z for this epoch, next 32 bytes
    long
                       m_lTemperatureSum; // [4 bytes] gyro temperature
    long
                                                // [2 bytes] Are accl measurements valid or not
    unsigned short
                       m_wAcclError;
    unsigned short
                       m_wGyroError;
                                                // [2 bytes] Are gyro measurements valid or not
    unsigned short
                       m_wCheckSum;
                                                 // [2 bytes] sum of all bytes of the header and data
                                                // [2 bytes] Carriage Return Line Feed
    unsigned short
                       m_wCRLF;
} SBinaryMsg109; //
//xx #if defined(WIN32) || (__ARMCC_VERSION>=300441) // all compilers that we use today
    #pragma pack(pop)
//xx #endif
#ifdef __cplusplus
#endif // __BinaryMsg_H_
```

### **Bin1 Message**

| Message Type:   | Binary                        |                                                                                                    |                  |       |  |  |  |  |
|-----------------|-------------------------------|----------------------------------------------------------------------------------------------------|------------------|-------|--|--|--|--|
| Description:    | GNSS position message         | GNSS position message (position and velocity data)                                                                         |                  |       |  |  |  |  |
| Message Format: | Command Format to Re          | Command Format to Request Message:                                                                                         |                  |       |  |  |  |  |
|                 | \$JBIN,1,r <cr><lf></lf></cr> | \$JBIN,1,r <cr><lf></lf></cr>                                                                                              |                  |       |  |  |  |  |
|                 | where:                        |                                                                                                    |                  |       |  |  |  |  |
|                 | '1' = Bin1 message            |                                                                                                    |                  |       |  |  |  |  |
|                 | 'r' = message rate in Hz      | (20, 10, 2, 1, 0, or .2)                                                                                                   |                  |       |  |  |  |  |
|                 | Message Format:               | Message Format:                                                                                                    |                  |       |  |  |  |  |
|                 | Message<br>Component          | Description                                                                                                    | Туре             | Bytes |  |  |  |  |
|                 | AgeOfDiff                     | Age of differential, seconds. Use Extended AgeOfDiff first. If both = 0, then no differential. Values range from 0 to 255. | unsigned<br>char | 1     |  |  |  |  |
|                 | NumOfSats                     | Number of satellites used in the GPS solution. Values range from 0 to 255                                                  | unsigned<br>char | 1     |  |  |  |  |
|                 | GPSWeek                       | S S S S S S S S S S S S S S S S S S S                                                                                      |                  |       |  |  |  |  |
|                 | GPSTimeOfWeek                 | GPS tow (sec) associated with this message. Values range from 0.0 to                                                       | double           | 8     |  |  |  |  |

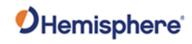

|            |                             | 604800.0                                                                                                    |                   |             |
|------------|-----------------------------|----------------------------------------------------------------------------------------------------|-------------------|-------------|
|            | Latitude                    | Latitude in degrees north. Values range from -90.0 to 90.0                                                                                                    | double            | 8           |
|            | Longitude                   | Longitude in degrees East. Values range from -180.0 to 180.0                                                                                                    | double            | 8           |
|            | Height                      | Altitude above the ellipsoid in meters                                                                                                    | float             |             |
|            | VNorth                      | Velocity north in m/s                                                                                                    | float             |             |
|            | VEast                       | Velocity east in m/s                                                                                                    | float             |             |
|            | Vup                         | Velocity up in m/s                                                                                                    | float             |             |
|            | StdDevResid                 | Standard deviation of residuals in meters. When value is positive.                                                                                                    | float             | 4           |
|            | NavMode  Extended AgeOfDiff | Navigation mode:  0 = No fix 1 = Fix 2d no diff 2 = Fix 3d no diff 3 = Fix 2D with diff 4 = Fix 3D with diff 5 = RTK float 6 = RTK integer fixed  When: \$JDISNAVMODE,PHOENIX is enabled  7 = RTK float (SureFix enabled) 8 = RTK integer fixed (SureFix enabled) 9 = RTK SureFixed 10 = aRTK integer fixed 11 = aRTK float 12 = aRTK Atlas converged 13 = aRTK Atlas un- converged 13 = aRTK Atlas un- converged 15 = Atlas un-converged  Bits 0 through 6 = Navmode  Bit 7 = Manual mark  If bit 7 is set (left-most bit), then this is a manual position  Extended age of differential, seconds. | unsigned short    | 2           |
|            | Extended AgeOlDill          | If 0, use 1 byte AgeOfDiff listed above                                                                                                    | unsigned<br>short | 2           |
| Structure: | /<br>/* SBinaryMsg1         | eOfDiff; /* age of differential, sec                                                                                                    | conds (255 m      | ax)*/<br>*/ |

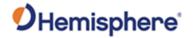

|                                | unsigned short<br>double<br>double<br>double | <pre>m_dGPSTimeOfWeek; m_dLatitude;</pre> | <pre>/* GPS week */ /* GPS tow */ /* Latitude degrees, -9090 */ /* Longitude degrees, -180180 */</pre>                      |
|--------------------------------|----------------------------------------------|-------------------------------------------|----------------------------------------------------------------------------------------------------|
|                                | float<br>float                               | <pre>m_fHeight;<br/>m_fVNorth;</pre>      | /* (m), Altitude ellipsoid */<br>/* Velocity north m/s */                                                                   |
|                                | float                                        | m_fVUp;                                   | <pre>/* Velocity east</pre>                                                                                                 |
|                                | unsigned short<br>unsigned short             | <pre>m_wNavMode;<br/>m_wAgeOfDiff;</pre>  | /* age of diff using 16 bits */                                                                                             |
|                                |                                              |                                           | <pre>/* sum of all bytes of the header and data */ /* Carriage Return Line Feed */ /* length = 8 + 52 + 2 + 2 = 64 */</pre> |
| Additional                     | , , , ,                                      | ockID of 1 and is 5                       | 2 bytes, excluding the header and epilogue                                                                                  |
| Information:                   | ŭ                                            | OCKID OF FAIRURS 32                       | 2 bytes, excluding the header and epilogue                                                                                  |
| Related Commands and Messages: | JBIN                                         |                                           |                                                                                                    |

Topic Last Updated: v4.0 / June 30, 2020

Binary

## **Bin2 Message**

Message Type:

| Description:    | GF   | GPS DOPs (Dilution of Precision)                                                                                                    |                                                                                        |                   |       |  |  |  |
|-----------------|------|----------------------------------------------------------------------------------------------------|----------------------------------------------------------------------------------------|-------------------|-------|--|--|--|
|                 | as   | This message contains various quantities that are related to the GNSS solution, such as satellites tracked, satellites used, and DOPs.             |                                                                                        |                   |       |  |  |  |
| Message Format: | Co   | Command Format to Request Message:                                                                                                    |                                                                                        |                   |       |  |  |  |
|                 | \$JI | BIN,2,r <cr><lf></lf></cr>                                                                                                    |                                                                                        |                   |       |  |  |  |
|                 | wh   | iere:                                                                                                    |                                                                                        |                   |       |  |  |  |
|                 | •'2' | ' = Bin2 message                                                                                                    |                                                                                        |                   |       |  |  |  |
|                 |      | = message rate in Hz                                                                                                    | (1 or 0)                                                                               |                   |       |  |  |  |
|                 |      | <b>-</b> .                                                                                                    |                                                                                        |                   |       |  |  |  |
|                 | Me   | essage Format:                                                                                                    |                                                                                        |                   |       |  |  |  |
|                 |      | Message<br>Component                                                                                                    | Description                                                                            | Туре              | Bytes |  |  |  |
|                 |      | unsigned<br>long                                                                                                    | 4                                                                                      |                   |       |  |  |  |
|                 |      | MaskSatsUsed  Mask of satellites used in the GPS solution. Bit 0 corresponds to the GPS satellite with PRN 1. Individual bits represent satellites |                                                                                        |                   |       |  |  |  |
|                 |      | GpsUtcDiff  Whole seconds between UTC and GPS unsigned 2 time (GPS minus UTC). Where the value is positive.                                        |                                                                                        |                   |       |  |  |  |
|                 |      | HDOPTimes10                                                                                                    | Horizontal dilution of precision scaled by10 (0.1 units). Where the value is positive. | unsigned<br>short | 2     |  |  |  |

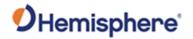

|                                | VDOPTimes10                                                                                                    | Vertical dilution of precision scaled by 10 (0.1 units). Where the value is positive.                                                                                                    | unsigned<br>short                                                            | 2           |
|--------------------------------|----------------------------------------------------------------------------------------------------|----------------------------------------------------------------------------------------------------|------------------------------------------------------------------------------|-------------|
|                                | WAASMask                                                                                                    | PRN and tracked or used status masks where:                                                                                                    | unsigned<br>short                                                            | 2           |
|                                |                                                                                                    | Bit 00 - Mask of satellites tracked by first WAAS satellite                                                                                                    |                                                                              |             |
|                                |                                                                                                    | Bit 01 - Mask of satellites tracked by second WAAS satellite                                                                                                    |                                                                              |             |
|                                |                                                                                                    | Bit 02 - Mask of satellites used by first WAAS satellite                                                                                                    |                                                                              |             |
|                                |                                                                                                    | Bit 03 - Mask of satellites used by second WAAS satellite                                                                                                    |                                                                              |             |
|                                |                                                                                                    | Bit 04 – Unused                                                                                                    |                                                                              |             |
|                                |                                                                                                    | Bit 05 – Bit 09-first WAAS satellite PRN minus 120                                                                                                    |                                                                              |             |
|                                |                                                                                                    | Bit 10- Bit 14-second WAAS satellite PRN minus 120                                                                                                    |                                                                              |             |
| Structure:                     | /* SBinaryMsg2 /*************  typedef struct {     SUnionMsgHeader m_sH     unsigned long m_ulMa     unsigned long m_ulMa     unsigned short m wGos | askSatsTracked; /* SATS Tracked, bit mapped askSatsUsed; /* SATS Used, bit mapped 0 /* GPS/UTC time difference (0.1 units) /* HDOP (0.1 units) /* VDOP (0.1 units) ASMask; /* Bits 0-1: tracked sats, used sats, Bits 5-9 WAA: 120, Bits 10-14 WAAS PRIeckSum; /* sum of all bytes of the | 31 */ (GPS minus */ */ Bits 2-3: S PRN 1 minus N 1 minus 12 header and ed */ | ıs<br>20 */ |
| Additional Information:        | Message has a BlockID                                                                                                    | of 2 and is 16 bytes, excluding the header                                                                                                    | and epilogu                                                                  | ie          |
| Related Commands and Messages: | JBIN                                                                                                    |                                                                                                    |                                                                              |             |

Topic Last Updated: v4.0 / June 30, 2020

# **Bin3 Message**

| Message Type: | Binary                                                       |
|---------------|--------------------------------------------------------------|
| Description:  | Lat/Lon/Hgt, Covariances, RMS, DOPs and COG, Speed, Heading. |

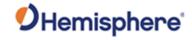

Message Format: Command Format to Request Message:

\$JBIN,3,r<CR><LF>

where:

'3' = Bin3 message

'r' = message rate in Hz

Message Format:

| Message<br>Component | Description                                                                                                    | Туре             | Bytes     |
|----------------------|----------------------------------------------------------------------------------------------------|------------------|-----------|
| GPSTimeOfWeek        | GPS tow (sec) associated with                                                                                                    | double           | GPSTimeOf |
|                      | this message                                                                                                    |                  | Week      |
| GPSWeek              | GPS week associated with this message                                                                                                    | unsigned short   | 2         |
| SATS Tracked         | Number of satellites tracked in the GPS solution                                                                                                    | unsigned short   | 2         |
| NumOfSats            | Number of satellites used in the GPS solution                                                                                                    | unsigned short   | 2         |
| NAV Mode             | Navigation mode:  0 = No fix  1 = Fix 2d no diff  2 = Fix 3d no diff  3 = Fix 2D with diff  4 = Fix 3D with diff  5 = RTK float  6 = RTK integer fixed  When  \$JDISNAVMODE,PHOENIX enabled  7 = RTK float (SureFix enabled)  8 = RTK integer fixed (SureFix enabled)  9 = RTK SureFixed  10 = aRTK integer fixed  11 = aRTK float  12 = aRTK Atlas converged  13 = aRTK Atlas un-converged  14 = Atlas converged  15 = Atlas un-converged  If bit 7 is set (left-most bit), then this is a manual position | unsigned<br>char | 1         |
| Spare                |                                                                                                    | unsigned<br>char | 1         |
| Latitude             | Latitude in degrees north                                                                                                    | double           | 8         |
| Longitude            | Longitude in degrees east                                                                                                    | double           | 8         |
| Height               | Altitude above the ellipsoid in meters                                                                                                    | float            | 4         |

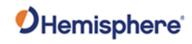

|                         | Horizontal Speed                                  | Velocity horizontal in m/s                                                                                                    | float             | 4                                                       |
|-------------------------|---------------------------------------------------|----------------------------------------------------------------------------------------------------|-------------------|---------------------------------------------------------|
|                         | Vup                                               | Velocity up in m/s                                                                                                    | float             | 4                                                       |
|                         | COG                                               | Course over Ground, degrees                                                                                                    | float             | 4                                                       |
|                         | Heading                                           | Heading(degrees), Zero unless vector                                                                                                    | float             | 4                                                       |
|                         | Pitch                                             | Pitch (degrees), Zero unless vector                                                                                                    | float             | 4                                                       |
|                         | Roll                                              | Roll (degrees), Zero unless vector                                                                                                    | float             | 4                                                       |
|                         | AgeOfDiff                                         | Age of differential, seconds. Use Extended AgeOfDiff first. If both = 0, then no differential                                                  | unsigned<br>short | 2                                                       |
|                         | Attitude Status                                   | Attitude Status, zero unless vector  Bits $0 - 3 = \text{status.eYaw}$ Bits $4 - 7 = \text{status.ePitch}$ Bits $8 - 11 = \text{status.eRoll}$ | unsigned<br>short | 4                                                       |
|                         |                                                   | Where status can be 0=INVALID, 1=GNSS, 2=Inertial, 3=Magnetic                                                                                  |                   |                                                         |
|                         | StdDevHeading                                     | Yaw stddev (degrees), zero unless vector                                                                                                    | float             | 4                                                       |
|                         | StdDevPitch                                       | Pitch stddev (degrees), zero unless vector                                                                                                    | float             | 4                                                       |
|                         | HRMS                                              | Horizontal RMS                                                                                                    | float             | 4                                                       |
|                         | VRMS                                              | Vertical RMS                                                                                                    | float             | 4                                                       |
|                         | HDOP                                              | Horizontal DOP                                                                                                    | float             | 4                                                       |
|                         | VDOP                                              | Vertical DOP                                                                                                    | float             | 4                                                       |
|                         | TDOP                                              | Time DOP                                                                                                    | float             | 4                                                       |
|                         | CovNN                                             | Covaraince North-North                                                                                                    | float             | 4                                                       |
|                         | CovNE                                             | Covaraince North-East                                                                                                    | float             | 4                                                       |
|                         | CovNU                                             | Covaraince North-Up                                                                                                    | float             | 4                                                       |
|                         | CovEE                                             | Covaraince East-East                                                                                                    | float             | 4                                                       |
|                         | CovEU                                             | Covaraince East-Up                                                                                                    | float             | 4                                                       |
|                         | CovUU                                             | Covaraince Up-Up                                                                                                    | float             | 4                                                       |
| // // // // // // // ty | /<br>/-* SBinaryMsg3<br>/-* Lat/Lon/Hgt.Covarianc | **************************************                                                                                                    |                   |                                                         |
| {                       | unsigned short m_wGPSW<br>unsigned short m_wNumS  | imeOfWeek; // GPS tow                                                                                                    |                   | [8]<br>[8 bytes]<br>[2 bytes]<br>[2 bytes]<br>[2 bytes] |

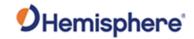

|                  | unsigned char             | m byNavMode;              | // Nav Mode (same as message 1)                  | [1 byte ]   |
|------------------|---------------------------|---------------------------|--------------------------------------------------|-------------|
|                  | unsigned char             | m bySpare00;              | // Spare                                         | [1 byte ]   |
|                  | double                    | m dLatitude;              | // Latitude degrees, -9090                       | [8 bytes]   |
|                  | double                    | m dLongitude;             | // Longitude degrees, -180180                    | [8 bytes]   |
|                  | float                     | m fHeight;                | // (m), Altitude ellipsoid                       | [4 bytes]   |
|                  | float                     | m fSpeed;                 | // Horizontal Speed m/s                          | [4 bytes]   |
|                  | float                     | m fVUp;                   | // Vertical Velocity +up m/s                     | [4 bytes]   |
|                  | float                     | m fCOG;                   | // Course over Ground, degrees                   | [4 bytes]   |
|                  | float                     | m fHeading;               | // Heading (degrees), Zero unless vect           |             |
|                  | float                     | m fPitch;                 | // Pitch (degrees), Zero unless vector           |             |
|                  | float                     | m fRoll;                  | // Roll (degrees), Zero unless vector            | [4 bytes]   |
|                  | unsigned short            |                           | // age of differential, seconds                  | [2 bytes]   |
|                  |                           | $atus: bit {0-3} = s$     |                                                  | ,           |
|                  | // -                      | bit $\{4-7\} = s$         | Status.ePitch                                    |             |
|                  | //                        | bit $\{8-11\} = s$        | Status.eRoll                                     |             |
|                  |                           |                           | 1 = GNSS, 2 = Inertial, 3= Magnetic              |             |
|                  | unsigned short            | m wAttitudeStatus;        | // Attitude Status, Zero unless vector           | [2 bytes]   |
|                  | float                     | m fStdevHeading;          | // Yaw stdev, degrees, 0 unless vector           | [4 bytes]   |
|                  | float                     | <pre>m_fStdevPitch;</pre> | // Pitch stdev, degrees, 0 unless vect           | or[4 bytes] |
|                  | float                     | m_fHRMS;                  | // Horizontal RMS                                | [4 bytes]   |
|                  | float                     | m_fVRMS;                  | // Vertical RMS                                  | [4 bytes]   |
|                  | float                     | m_fHDOP;                  | // Horizontal DOP                                | [4 bytes]   |
|                  | float                     | m_fVDOP;                  | // Vertical DOP                                  | [4 bytes]   |
|                  | float                     | m_fTDOP;                  | // Time DOP                                      | [4 bytes]   |
|                  | float                     | m_fCovNN;                 | // Covaraince North-North                        | [4 bytes]   |
|                  | float                     | <pre>m_fCovNE;</pre>      | <pre>// Covaraince North-East</pre>              | [4 bytes]   |
|                  | float                     | <pre>m_fCovNU;</pre>      | // Covaraince North-Up                           | [4 bytes]   |
|                  | float                     | <pre>m_fCovEE;</pre>      | <pre>// Covaraince East-East</pre>               | [4 bytes]   |
|                  | float                     | <pre>m_fCovEU;</pre>      | // Covaraince East-Up                            | [4 bytes]   |
|                  | float                     | <pre>m_fCovUU;</pre>      | // Covaraince Up-Up                              | [4 bytes]   |
|                  | unsigned short            | m_wCheckSum;              | <pre>// sum of all bytes of the header and</pre> | data        |
|                  | unsigned short            | m_wCRLF;                  | // Carriage Return Line Feed                     |             |
|                  | <pre>} SBinaryMsg3;</pre> |                           | // length = 8 + 116 + 2 + 2 = 128 (10            | 8 = 74 hex) |
| Additional       | Message has a E           | BlockID of 3 and is       | 116 bytes, excluding the header an               | d epilogue  |
| Information:     |                           |                           | •                                                | , ,         |
| Related Commands | JBIN                      |                           |                                                  |             |
|                  | 1                         |                           |                                                  |             |
| and Messages:    |                           |                           |                                                  |             |

Topic Last Updated: v1.11 / November 15, 2018

# **Bin5 Message**

| Message Type:   | Binary                                        |                                                                                  |        |       |  |  |
|-----------------|-----------------------------------------------|----------------------------------------------------------------------------------|--------|-------|--|--|
| Description:    | Base station informati                        | on                                                                               |        |       |  |  |
| Message Format: | Command Format to I                           | Command Format to Request Message:                                               |        |       |  |  |
|                 | \$JBIN,5,r <cr><lf></lf></cr>                 | \$JBIN,5,r <cr><lf></lf></cr>                                                    |        |       |  |  |
|                 | where:                                        |                                                                                  |        |       |  |  |
|                 | •'5' = Bin5 message<br>•'r' = message rate in | •'5' = Bin5 message<br>•'r' = message rate in Hz                                 |        |       |  |  |
|                 | Message Format:                               |                                                                                  |        |       |  |  |
|                 | Message<br>Component                          | Description                                                                      | Туре   | Bytes |  |  |
|                 | Latitude                                      | Latitude of base station in degrees north. Where values range from -90.0 to 90.0 | double | 8     |  |  |
|                 | Longitude                                     | Longitude of base station in degrees east. Where values                          | double | 8     |  |  |

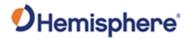

|                                | Г                                                 | T.                  |                                        | 1                          |           |
|--------------------------------|---------------------------------------------------|---------------------|----------------------------------------|----------------------------|-----------|
|                                |                                                   | range fro           | m -180.0 to 180.0                      |                            |           |
|                                | Height                                            |                     | tion altitude in meters                | float                      | 4         |
|                                | BaseID                                            |                     | tion ID Where values<br>m 0 to 65535   | unsigned<br>short          | 2         |
|                                | Spare                                             | 100.190.110         |                                        | unsigned<br>short          | 2         |
|                                | DiffFormat                                        |                     | ving the format of the al (i.e. RTCM3) | char<br>array              | 16*1 = 16 |
|                                | Spare                                             |                     |                                        | unsigned<br>short<br>array | 16*2 = 32 |
| Structure:                     | <pre>//-***********************************</pre> |                     |                                        |                            |           |
| Additional                     |                                                   | BlockID of 5 and is | 72 bytes, excluding the                |                            |           |
| Information:                   |                                                   |                     |                                        |                            |           |
| Related Commands and Messages: | JBIN                                              |                     |                                        |                            |           |

Topic Last Updated: v1.09 / January 8, 2018

# **Bin6 Message**

| Message Type:   | Binary                                                                                      | Binary                                                                              |        |   |  |  |  |
|-----------------|---------------------------------------------------------------------------------------------|-------------------------------------------------------------------------------------|--------|---|--|--|--|
| Description:    | Manual Mark Tag                                                                             | lanual Mark Tag                                                                     |        |   |  |  |  |
| Message Format: | Command Format to F                                                                         | ommand Format to Request Message:                                                   |        |   |  |  |  |
|                 | Message Format:<br>The message is output                                                    | Message Format: The message is output when the manual mark is triggered.            |        |   |  |  |  |
|                 | Message<br>Component                                                                        |                                                                                     |        |   |  |  |  |
|                 | Time of Week                                                                                | GPS tow (sec) associated with this message. Where values range from 0.0 to 604800.0 | double | 8 |  |  |  |
|                 | GPS Week GPS week associated with this unsigned message. Where values range from 0 to 65535 |                                                                                     |        |   |  |  |  |
|                 | Spare                                                                                       | Spare                                                                               |        |   |  |  |  |
| Structure:      | /**********                                                                                 | **********                                                                          | 1      |   |  |  |  |

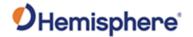

```
SBinaryMsg6 Manual Mark Tag Preceding MM messages*/
                        typedef struct
                            SUnionMsgHeader m_sHead;
                                                                        /* Time in seconds */
                                            m_dTow;
                            double
                            unsigned short m_wWeek;
                                                                        /* GPS Week Number */
                            unsigned short m_wSpare1;
unsigned short m_wCheckSum;
                                                                       /* 16 bit spare word */
                                                                        /* sum of all bytes of the header and
                        data */
                           unsigned short m_wCRLF;
                                                                        /* Carriage Return Line Feed */
                                                                        /* length = 8 + (12) + 2 + 2 = 24 */
                        } SBinaryMsg6;
Additional
                        Message has a BlockID of 6 and is 12 bytes, excluding the header and epilogue
Information:
Related Commands
                        JBIN
and Messages:
```

Topic Last Updated: June 1, 2018

Binary

### Bin16 Message

Message Type:

| Descriptions    | One is ONICO about the control of the control of th |                                                 |                   |   |  |  |
|-----------------|----------------------------------------------------------------------------------------------------|-------------------------------------------------|-------------------|---|--|--|
| Description:    | Generic GNSS observations (see notes on message 76)                                                                                                    |                                                 |                   |   |  |  |
| Message Format: | Command Format to Request Message:                                                                                                    |                                                 |                   |   |  |  |
|                 | Message Format:                                                                                                    |                                                 |                   |   |  |  |
|                 | \$JBIN,16,r <cr><lf></lf></cr>                                                                                                    |                                                 |                   |   |  |  |
|                 | where:                                                                                                    |                                                 |                   |   |  |  |
|                 | •'16' = Bin16 message<br>•'r' = message rate in Hz (1 or 0                                                                                                    | )                                               |                   |   |  |  |
|                 |                                                                                                    | ,                                               |                   |   |  |  |
|                 | Message Format:                                                                                                    | Message Format:                                 |                   |   |  |  |
|                 | Message Component Description Type                                                                                                    |                                                 |                   |   |  |  |
|                 | Tow                                                                                                    | Time in seconds                                 | double            | 8 |  |  |
|                 | Week                                                                                                    | GPS week number. When values range from 0-65535 | unsigned<br>short | 2 |  |  |
|                 | Spare1                                                                                                    | Future Use                                      | unsigned short    | 2 |  |  |
|                 | PageCount                                                                                                    | Page information                                | unsigned long     | 4 |  |  |
|                 | [0-15] Spare bits                                                                                                    |                                                 |                   |   |  |  |
|                 | [16,17,18,19,20,21]                                                                                                    |                                                 |                   |   |  |  |
|                 | Number of Pages =N [22,23,24,25,26,27]                                                                                                    |                                                 |                   |   |  |  |
|                 | Page Number [0N-1]                                                                                                    |                                                 |                   |   |  |  |
|                 | [28,29,30,31] Spare bits                                                                                                    |                                                 |                   |   |  |  |
|                 | AllSignalsIncluded_                                                                                                    | Bit mask of all signals                         | unsigned          | 4 |  |  |
|                 | 01                                                                                                    | included in the set of pages                    | long              |   |  |  |

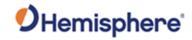

| bit 0 = GPS:L1CA included bit 1 = GPS:L2P included bit 2 = GPS:L2C included bit 3 = GPS:L5 included bit 7:4 = spare bit 8 = GLO:G1C or GLO:G1P  included bit 9 = GLO:G2C or GLO:G1P included it 15:10 = spare bit 16 = GAL:E1BC included bit 17 = GAL:E5A included bit 18 = GAL:E5B included bit 23:19 = spare bit 24 = BDS:B1I included bit 25 = BDS:B2I included bit 26 = BDS:B3I included // bit 27 = BDS:B1BOC included // bit 29 = BDS:B2B included // bit 30 = BDS:B2B included // bit 31 = BDS:ACEBOC included  AllSignalsInclude d_02  bit 0 = QZS:L1CA included bit 1 = spare bit 2 = QZS:L2C included bit 3 = QZS:L5 included bit 4 = QZS:L1C included | Bit mask of all signals included in the set of pages | unsigned                     | 4                    |
|----------------------------------------------------------------------------------------------------|------------------------------------------------------|------------------------------|----------------------|
| bit 5 = QZS:LEX included bit 6 = spare bit 7 = spare bit 8 = IRNSS:L5 included                                                                                                    |                                                      |                              |                      |
| bit 31:9 = spare                                                                                                    |                                                      |                              |                      |
| Obs[16]                                                                                                    | 16 sets of observations                              | structure<br>array           | <b>16*12</b><br>=192 |
| CodeMSBsPRN                                                                                                    | Array of 16 32-bit words                             | arrayof<br>unsigned<br>longs | 16*4=64              |
| bit 7:0 (8 bits) = satellite PRN,=<br>0 if no satellite                                                                                                    |                                                      | J                            |                      |
| bit 12:8 (5 bits) =<br>Log_Base_2(X+1)                                                                                                    |                                                      |                              |                      |
| where X = Time, in units of<br>1/100th sec, since carrier phase<br>tracking was last stressed or                                                                                                    |                                                      |                              |                      |

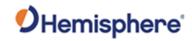

|            | cycle slipped                                                                                                    |                                                                                                    |                   |   |
|------------|----------------------------------------------------------------------------------------------------|----------------------------------------------------------------------------------------------------|-------------------|---|
|            | bit 31:13 (19 bits) = upper 19 bits of code pseudorange LSB = 256 meters MSB = 67108864 meter[15,14] spare bits [13] = 1 if GLONASS P-Code [12,11,10,9,8] = Channel (0 is the first channel) [7,6,5,4] = Signal ID (L1CA, L5, G1, B1I, B2I, B3I, etc) GPS Signal ID: L1CA=0, L2P=1, L2C=2, L5=3 GLO Signal ID: G1C/G1P=0, G2C/G2P=1, G10C=4, G20C=5, G30C=6 GAL Signal ID: E1BC=0, E5A=1, E5B=2, E6=3, ALTBOC=4 BDS Signal ID: B1I=0, B2I=1, B3I=2,B1BOC=3,B2A=4,B2B=5, B3C=6,ACEBOC=7 QZS Signal ID: L1CA=0, L2C=2, L5=3, L1C=4 [3,2,1,0] = GNSS System, 0=GPS,1=GLO,2=GAL,3=BDS, 4=QZS IRNSS NavIC signal ID: L5=0 [3,2,1,0] = GNSS System, 0=GPS,1=GLO,2=GAL,3=BDS, 4=QZS, 5=IRNSS NavIC CheckSum |                                                                                                    | unsigned          | 2 |
|            | CDLE                                                                                                    | and data                                                                                                    | short             |   |
|            | CRLF                                                                                                    | Carriage return line feed                                                                                                    | unsigned<br>short | 2 |
| Structure: | <pre>double</pre>                                                                                                    | of messages, See BIN_MSG_HEAD_TYPE16  // (8 bytes) / Time in seconds (8 bytes) / GPS Week Number (2 bytes) / spare 1 (zero) (2 bytes) |                   |   |

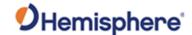

```
bit 18 = GAL:E5B included
                                                                 // bit 19 = GAL:E6 included
// bit 20 = GAL:ALTBOC included
                                                                 // bit 23:21 = spare
                                                                 // bit 24 = BDS:B1I included
                                                                 // bit 25 = BDS:B2I included
// bit 26 = BDS:B3I included
                                                                 // bit 27 = BDS:B1BOC included

// bit 28 = BDS:B2A included

// bit 29 = BDS:B2B included
                                                                 // bit 30 = BDS:B3C included
// bit 31 = BDS:ACEBOC included
    // bit 7:6 = spare
                                                                 // bit 8 = IRNSS:L5
// bit 31:9 = spare
     S0bsPacket
                            m_asObs[CHANNELS_gen];
                                                                 // 16 sets of observations (16*12=192 bytes)
                            m_aulCodeMSBsPRN[CHANNELS_gen]; // array of 16, 32 bit words (16*4=64 bytes)

// bit 7:0 (8 bits) = satellite PRN,

= 0 if no satellite
     unsigned long
                                                                       // bit 12:8 (5 bits) = Log_Base_2(X+1)
// where X = Time, in units of 1/100th sec,
// since carrier phase tracking was last stressed
                                                                      // or cycle slipped
// bit 31:13 (19 bits) = upper 19 bits
// of code pseudorange LSB = 256 meters
// MSB = 67108864 meters
    unsigned short m_awChanSignalSYS[CHANNELS_gen]; // Array of 16, 16 bit words (32 bytes) //[15,14] spare bits
                                                                 //[13] = 1 if GLONASS P-Code
                                                                 //[12,11,10,9,8] = Channel (0 is the first channel)
//[7,6,5,4] = Signal ID (L1CA, L5, G1, B1I, B2I, B3I, etc)
                                                                 // GPS Signal ID: L1CA=0, L2P=1, L2C=2, L5=3, L1C=4
// GLO Signal ID: G1C/G1P=0, G2C/G2P=1, G10C=4, G20C=5, G30C=6
// GAL Signal ID: E1BC=0, E5A=1, E5B=2, E6=3, ALTBOC=4
                                                                 // BDS Signal ID: B1I=0, B2I=1,
B3I=2,B1B0C=3,B2A=4,B2B=5,B3C=6,ACEB0C=7
                                                                 // QZS Signal ID: L1CA=0, L2C=2, L5=3, L1C=4
                                                                // QZS Signal ID: LLCA-0, LEC -,

// IRN Signal ID: L5=0

//[3,2,1,0] = GNSS System, 0=GPS,1=GL0,2=GAL,3=BDS,4=QZS,5=INRSS

/// sum of all bytes of the header and data (2 bytes)

(2 bytes)

(2 bytes)
     unsigned short m_wCheckSum;
     unsigned short
                            m_wCRLF;
                                                                 // Carriage Return Line Feed (2 bytes)
// length = 8 + (8+2+2+4+4+4+192+64+32=312) + 2 + 2 = 324
} SBinarvMsg16:
// SGENERICchanData (was called SBEIDOUChanData)
     Note: Currently we have some redundant stuff in all 3 pages
             perhaps we should eliminate the redundant stuff
             and only put in page 1 and not 2 & 3???
typedef struct
     unsigned char m_bySV;
                                                  // Bit (0-6) = SV slot, 0 == not tracked
     unsigned char m_byAlm_Ephm_Flags; // ephemeris and almanac status flags
                                                   // bit 0: Ephemeris available but timed out // bit 1: Ephemeris valid
                                                   // bit 2: Ephemeris health OK
                                                   // bit 3: unused
// bit 4: Almanac available
                                                   // bit 5: Almanac health OK
                                                   // bit 6: unused
// bit 7: Satellite doesn't exist
     unsigned char m_byStatus;
                                                   // Status bits (code carrier bit frame...)
     char
                        m_chElev;
                                                   // elevation angle
     unsigned char m_byAzimuth;
                                                   // 1/2 the Azimuth angle
     unsigned char m_byLastMessage;
unsigned char m_bySlip;
                                                   // last message processed
// cycle slip on chan 1
                                                   // RFR_150501 was m_cSpare1;
                                                   // [0] bChanEnabled
                                                   // [1] bUsedInSolution
     unsigned short m_wCliForSNR;
                                                   // code lock indicator for SNR divided by 32 \ensuremath{//} Differential correction * 100
                          m nDiffCorr;
                          m nDonnHz:
                                                   // expected doppler in HZ at B1 frequency
     short
                                                   // track from NCO in HZ
                          m nNCOHz;
                                                   // position residual * 1000
                          m nPosResid;
     unsigned short m_wAllocType;
                                                   //RFR_150501 was m_nSpare2
  SGENERICchanData; //Changed to generic B1/B2/B3 message 3/18/2013 (20 bytes)
```

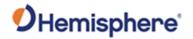

| Additional       | Message has a BlockID of 16 and is 312 bytes, excluding the header and epilogue |
|------------------|---------------------------------------------------------------------------------|
| Information:     |                                                                                 |
| Related Commands | JBIN                                                                            |
| and Messages:    |                                                                                 |

Topic Last Updated: v4.2 / September 13, 2022

Binary

## **Bin19 Message**

Message Type:

| Description:    | GNSS diagnostic information    |                                                                       |                   |       |
|-----------------|--------------------------------|-----------------------------------------------------------------------|-------------------|-------|
| Message Format: | Command Format to Request      | t Message:                                                            |                   |       |
|                 | \$JBIN,19,r <cr><lf></lf></cr> |                                                                       |                   |       |
|                 | where:                         |                                                                       |                   |       |
|                 | '19' = Bin19 message           |                                                                       |                   |       |
|                 | 'r' = message rate in Hz (1 or | 0)                                                                    |                   |       |
|                 | Message Component              | Description                                                           | Туре              | Bytes |
|                 | SecOfWeek                      | Time of Week                                                          | long              | 4     |
|                 | GPSWeek                        | GPS Week Number                                                       | unsigned<br>short | 2     |
|                 | NavMode                        | Nav Mode. Where values range from 0-255                               | unsigned<br>char  | 1     |
|                 | UTCTimeDiff                    | Whole seconds between UTC and GPS time                                | char              | 1     |
|                 | PageCount                      | Information about the paging of the BIN19 message.                    | unsigned<br>long  | 4     |
|                 |                                | Bits [16,17,18,19,20,21]                                              |                   |       |
|                 |                                | Number of Pages = N Bits<br>[22,23,24,25,26,27] Page<br>Number [0N-1] |                   |       |
|                 | AllSignalsIncludes01           | Bitmask of all signals includes in this set of pages                  | unsigned<br>long  | 4     |
|                 |                                | bit 0 = GPS:L1CA included                                             |                   |       |
|                 |                                | bit 1 = GPS:L2P included<br>bit 2 = GPS:L2C included                  |                   |       |
|                 |                                | bit 3 = GPS:L5 included                                               |                   |       |
|                 |                                | bit 7:4 = spare<br>bit 8 = GLO:G1C or GLO:G1P                         |                   |       |
|                 |                                | included                                                              |                   |       |
|                 |                                | bit 9 = GLO:G2C or GLO:G1P included                                   |                   |       |
|                 |                                | bit 10 = Spare                                                        |                   |       |
|                 |                                | bit 11 = Spare                                                        |                   |       |

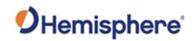

|   |                      | 1                                                                                                    | ı          | 1  |
|---|----------------------|----------------------------------------------------------------------------------------------------|------------|----|
|   |                      | bit 12 = GLO:G10C included                                                                                                    |            |    |
|   |                      | bit 13 = GLO:G10C included                                                                                                    |            |    |
|   |                      | bit 14 = GLO:G10C included                                                                                                    |            |    |
|   |                      | bit 15 = spare                                                                                                    |            |    |
|   |                      | bit 16 = GAL:E1BC included                                                                                                    |            |    |
|   |                      | bit 17 = GAL:E5A included                                                                                                    |            |    |
|   |                      | bit 18 = GAL:E5B included                                                                                                    |            |    |
|   |                      | bit 19 = GAL:E6 included                                                                                                    |            |    |
|   |                      | bit 20 = GAL:ALTBOC included                                                                                                    |            |    |
|   |                      | bit 23:21 = spare                                                                                                    |            |    |
|   |                      | bit 24 = BDS:B1I included                                                                                                    |            |    |
|   |                      | bit 25 = BDS:B2I included                                                                                                    |            |    |
|   |                      | bit 26 = BDS:B3I included                                                                                                    |            |    |
|   |                      | bit 27 = BDS:B1BOC included                                                                                                    |            |    |
|   |                      | bit 28 = BDS:B2A included                                                                                                    |            |    |
|   |                      | bit 29 = BDS:B2B included                                                                                                    |            |    |
|   |                      | bit 30 = BDS:B3C included                                                                                                    |            |    |
|   |                      | bit 31 = BDS:ACEBOC included                                                                                                    |            |    |
|   |                      | bit 1 = spare                                                                                                    |            |    |
|   |                      | bit 2 = QZS:L2C included                                                                                                    |            |    |
|   |                      | bit 3 = QZS:L5 included                                                                                                    |            |    |
|   |                      | bit 4 = QZS:L1C included                                                                                                    |            |    |
|   |                      | bit 5 = QZS:LEX included                                                                                                    |            |    |
|   |                      | bit 6 = spare                                                                                                    |            |    |
|   |                      | bit 7 = spare                                                                                                    |            |    |
|   |                      | bit 8 = IRNSS:L5 included                                                                                                    |            |    |
|   |                      | bit 31:9 = spare                                                                                                    |            |    |
|   | AllSignalsIncluded02 | Continued bitmask of all signals                                                                                                    | unsigned   | 4  |
|   |                      | included in this set of pages.                                                                                                    | long       |    |
|   | Spare                |                                                                                                    | unsigned   |    |
|   | ·                    |                                                                                                    | short      |    |
|   | ChannelData[16]      | Detailed data for each signal                                                                                                    | SGENERIC   |    |
|   |                      | included.                                                                                                    | chanData[] |    |
|   | ChanSignalSYS        | Information about the type of                                                                                                    | unsigned   | 32 |
|   |                      | signal represented by each                                                                                                    | short[]    |    |
|   |                      | entry in ChannelData                                                                                                    |            |    |
|   |                      |                                                                                                    |            |    |
|   |                      | [15,14] spare bits                                                                                                    |            |    |
|   |                      | [13] = 1 if GLONASS P-Code                                                                                                    |            |    |
|   |                      | [12,11,10,9,8] = Channel (0 is                                                                                                    |            |    |
|   |                      | the first channel)                                                                                                    |            |    |
|   | II                   |                                                                                                    |            |    |
| 1 |                      | l [7.6.5.4] = Signal ID (L1CA, L5. I                                                                                                    | l          | l  |
|   |                      | [7,6,5,4] = Signal ID (L1CA, L5, G1, B1I, B2I, B3I, etc)                                                                                                    |            |    |
|   |                      | G1, B1I, B2I, B3I, etc)                                                                                                    |            |    |
|   |                      | G1, B1I, B2I, B3I, etc)<br>GPS Signal ID: L1CA=0,                                                                                                    |            |    |
|   |                      | G1, B1I, B2I, B3I, etc)<br>GPS Signal ID: L1CA=0,<br>L2P=1, L2C=2, L5=3                                                                                                    |            |    |
|   |                      | G1, B1I, B2I, B3I, etc)<br>GPS Signal ID: L1CA=0,<br>L2P=1, L2C=2, L5=3<br>GLO Signal ID: G1C/G1P=0,                                                                                                    |            |    |
|   |                      | G1, B1I, B2I, B3I, etc)<br>GPS Signal ID: L1CA=0,<br>L2P=1, L2C=2, L5=3<br>GLO Signal ID: G1C/G1P=0,<br>G2C/G2P=1, G10C=4, G20C=5,                                                                                                    |            |    |
|   |                      | G1, B1I, B2I, B3I, etc)<br>GPS Signal ID: L1CA=0,<br>L2P=1, L2C=2, L5=3<br>GLO Signal ID: G1C/G1P=0,<br>G2C/G2P=1, G10C=4, G20C=5,<br>G30C=6                                                                                              |            |    |
|   |                      | G1, B1I, B2I, B3I, etc)<br>GPS Signal ID: L1CA=0,<br>L2P=1, L2C=2, L5=3<br>GLO Signal ID: G1C/G1P=0,<br>G2C/G2P=1, G10C=4, G20C=5,<br>G30C=6<br>GAL Signal ID: E1BC=0,                                                                    |            |    |
|   |                      | G1, B1I, B2I, B3I, etc)<br>GPS Signal ID: L1CA=0,<br>L2P=1, L2C=2, L5=3<br>GLO Signal ID: G1C/G1P=0,<br>G2C/G2P=1, G10C=4, G20C=5,<br>G30C=6<br>GAL Signal ID: E1BC=0,<br>E5A=1, E5B=2, E6=3,                                             |            |    |
|   |                      | G1, B1I, B2I, B3I, etc)<br>GPS Signal ID: L1CA=0,<br>L2P=1, L2C=2, L5=3<br>GLO Signal ID: G1C/G1P=0,<br>G2C/G2P=1, G10C=4, G20C=5,<br>G30C=6<br>GAL Signal ID: E1BC=0,<br>E5A=1, E5B=2, E6=3,<br>ALTBOC=4                                 |            |    |
|   |                      | G1, B1I, B2I, B3I, etc)<br>GPS Signal ID: L1CA=0,<br>L2P=1, L2C=2, L5=3<br>GLO Signal ID: G1C/G1P=0,<br>G2C/G2P=1, G10C=4, G20C=5,<br>G30C=6<br>GAL Signal ID: E1BC=0,<br>E5A=1, E5B=2, E6=3,<br>ALTBOC=4<br>BDS Signal ID: B1I=0, B2I=1, |            |    |
|   |                      | G1, B1I, B2I, B3I, etc)<br>GPS Signal ID: L1CA=0,<br>L2P=1, L2C=2, L5=3<br>GLO Signal ID: G1C/G1P=0,<br>G2C/G2P=1, G10C=4, G20C=5,<br>G30C=6<br>GAL Signal ID: E1BC=0,<br>E5A=1, E5B=2, E6=3,<br>ALTBOC=4                                 |            |    |

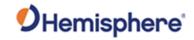

|            |                                                 |                                                                                        | <del> </del>         |         |
|------------|-------------------------------------------------|----------------------------------------------------------------------------------------|----------------------|---------|
|            |                                                 | QZS Signal ID: L1CA=0,                                                                 |                      |         |
|            |                                                 | L2C=2, L5=3, L1C=4                                                                     |                      |         |
|            |                                                 | IRNSS NavIC Signal ID: L5=0                                                            |                      |         |
|            |                                                 | 1                                                                                      |                      |         |
|            |                                                 | [3,2,1,0] = GNSS System,                                                               |                      |         |
|            |                                                 | 0=GPS,1=GLO,2=GAL,3=BDS,                                                               |                      |         |
|            |                                                 | 4=QZS, 5=IRNSS NavIC                                                                   |                      |         |
|            | CheckSum                                        | Sum of all bytes of header and                                                         | unsigned             | 2       |
|            | CheckSulli                                      | -                                                                                      |                      | _       |
|            |                                                 | data                                                                                   | short                |         |
|            | CRLF                                            | Carriage return line feed                                                              | unsigned             | 2       |
|            |                                                 | 3.5                                                                                    | short                |         |
| Structure: | //                                              |                                                                                        | CHOIL                |         |
| Structure. | // SBinaryMsg19                                 |                                                                                        |                      |         |
|            | // Generic GNSS message for populating          | SLXmon windows                                                                         |                      |         |
|            | typedef struct                                  |                                                                                        |                      |         |
|            | {                                               |                                                                                        |                      |         |
|            | SUnionMsgHeader m_sHead; / long m_lSecOfWeek; / | / 8 bytes<br>/ tow (4 bytes)                                                           |                      |         |
|            |                                                 | / GPS Week Number (2 bytes)                                                            |                      |         |
|            | unsigned char m_byNavMode; /                    | / Nav Mode FIX_NO, FIX_2D, FIX_3D (high bit =has                                       | s_diff)              |         |
|            |                                                 | / whole Seconds between UTC and GPS                                                    |                      |         |
|            |                                                 | / [0-15] Spare bits (4 bytes)<br>/ [16,17,18,19,20,21] Number of Pages = N             |                      |         |
|            | /                                               | / [22,23,24,25,26,27] Page Number [0N-1]                                               |                      |         |
|            |                                                 | / [28,29,30,31] Spare bits                                                             | 46                   |         |
|            | unsigned long m_uAllSignalsInclu                | <pre>// Bit mask of all signals included in ded_01; // bit 0 = GPS:L1CA included</pre> | tne set of pages     |         |
|            | unsigned long m_dalisignalsineld                | // bit 1 = GPS:L2P included                                                            |                      |         |
|            |                                                 | <pre>// bit 2 = GPS:L2C included</pre>                                                 |                      |         |
|            |                                                 | // bit 3 = GPS:L5 included                                                             |                      |         |
|            |                                                 | <pre>// bit 4 = GPS:L1C included // bit 7:5 = spare</pre>                              |                      |         |
|            |                                                 | // bit 8 = GLO:G1C or GLO:G1P included                                                 | d                    |         |
|            |                                                 | <pre>// bit 9 = GLO:G2C or GLO:G1P included</pre>                                      | d                    |         |
|            |                                                 | // bit 10 = Spare                                                                      |                      |         |
|            |                                                 | // bit 11 = Spare<br>// bit 12 = GLO:G10C included                                     |                      |         |
|            |                                                 | <pre>// bit 13 = GLO:G20C included</pre>                                               |                      |         |
|            |                                                 | <pre>// bit 14 = GLO:G30C included</pre>                                               |                      |         |
|            |                                                 | // bit 15 = spare<br>// bit 16 = GAL:E1BC included                                     |                      |         |
|            |                                                 | // bit 17 = GAL:EIBC Included<br>// bit 17 = GAL:E5A included                          |                      |         |
|            |                                                 | // bit 18 = GAL:E5B included                                                           |                      |         |
|            |                                                 | // bit 19 = GAL:E6 included                                                            |                      |         |
|            |                                                 | <pre>// bit 20 = GAL:ALTBOC included // bit 23:21 = spare</pre>                        |                      |         |
|            |                                                 | // bit 24 = BDS:B1I included                                                           |                      |         |
|            |                                                 | <pre>// bit 25 = BDS:B2I included</pre>                                                |                      |         |
|            |                                                 | // bit 26 = BDS:B3I included                                                           |                      |         |
|            |                                                 | <pre>// bit 27 = BDS:B1BOC included // bit 28 = BDS:B2A included</pre>                 |                      |         |
|            |                                                 | // bit 29 = BDS:B2B included                                                           |                      |         |
|            |                                                 | <pre>// bit 30 = BDS:B3C included</pre>                                                |                      |         |
|            | unsigned longm_uAllCignalsInslu                 | // bit 31 = BDS:ACEBOC included                                                        |                      |         |
|            | unsigned long m_uAllSignalsInclu                | <pre>ded_02; // bit 0 = QZS:L1CA included</pre>                                        |                      |         |
|            |                                                 | // bit 2 = QZS:L2C included                                                            |                      |         |
|            |                                                 | <pre>// bit 3 = QZS:L5 included</pre>                                                  |                      |         |
|            |                                                 | <pre>// bit 4 = QZS:L1C included // bit 5 = QZS:LEX included</pre>                     |                      |         |
|            |                                                 | // bit 7:6 = spare                                                                     |                      |         |
|            |                                                 | // bit 8 = IRNSS:L5                                                                    |                      |         |
|            |                                                 | // bit 31:9 = spare                                                                    |                      |         |
|            | short m nClockErrAtL1;/                         | / clock error at L1, Hz (2 bytes)                                                      |                      |         |
|            | <pre>unsigned short m_wSpare1; /</pre>          | / spare (2 bytes)                                                                      |                      |         |
|            |                                                 | HANNELS_gen]; // channel data 16x20 = 320                                              |                      |         |
|            | unsigned snort m_awChanSignalSYS[C              | HANNELS_gen]; // Array of 16, 16 bit words (32 b<br>//[15,14] spare bits               | bytes)               |         |
|            |                                                 | //[15,14] Spare bits<br>//[13] = 1 if GLONASS P-Code                                   |                      |         |
|            |                                                 | //[12,11,10,9,8] = Channel (0 is the fa                                                |                      |         |
|            |                                                 | //[7,6,5,4] = Signal ID (L1CA, L5, G1,                                                 |                      |         |
|            |                                                 | // GPS Signal ID: L1CA=0, L2P=1, L2C=2<br>// GLO Signal ID = 0:G1C/G1P, 1:G2C/G2P      |                      | •G30C   |
|            |                                                 | // GLO Signal ID = 0:GIC/GIP, 1:G2C/G2P<br>// GAL Signal ID = 0:E1BC, 1:E5A, 2:E5E     |                      | . 0.500 |
|            |                                                 | // BDS Signal ID = 0:B1I, 1:B2I, 2:B3                                                  |                      | В2В,    |
|            | 6:B3C, 7:ACEBOC                                 | // 076 Cignal TD 0:1464 4 2 12                                                         | C 3. IF 4. I40       |         |
|            |                                                 | <pre>// QZS Signal ID = 0:L1CA, 1:xxx, 2:L20 // IRN Signal ID = 0:L5</pre>             | L, 3: L5, 4: L1C     |         |
|            |                                                 | //[3,2,1,0] = GNSS System, 0=GPS,1=GLO                                                 | ,2=GAL,3=BDS,4=QZS,5 | =INRSS  |
|            |                                                 |                                                                                        | -                    |         |
|            |                                                 | <pre>// sum of all bytes of the header and data // Carriage Return Line Feed</pre>     |                      |         |
| L          | unsigned Short M_WCREF;                         | // Curriage necuri Line reeu                                                           |                      |         |

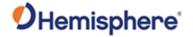

|                  | } SBinaryMsg19;                       | // length = 8+(4+2+1+1+4+4+4+2+2+320+32)+2+2 = 8 + (376) + 2 + 2 = 388 |
|------------------|---------------------------------------|------------------------------------------------------------------------|
|                  | #if defined(_USING_BEIDOU_TIME_OFFSET | 5_)                                                                    |
| Additional       | Message has a BlockID of 3            | 5 and is 376 bytes, excluding the header and epilogue                  |
| Information:     |                                       |                                                                        |
| Related Commands | JBIN                                  |                                                                        |
| and Messages:    |                                       |                                                                        |

Topic Last Updated: v4.2 / September 13, 2022

Binary

## **Bin22 Message**

Message Type:

| message Type.   | Diritary                        |                                            |            |                  |        |
|-----------------|---------------------------------|--------------------------------------------|------------|------------------|--------|
| Description:    | QZSS Almanac                    |                                            |            |                  |        |
| Message Format: | Command Format to F             | Request Message:                           |            |                  |        |
|                 | \$JBIN,22,r <cr><lf></lf></cr>  |                                            |            |                  |        |
|                 | \$JDIIN,22,1 <ur><lf></lf></ur> |                                            |            |                  |        |
|                 | where:                          |                                            |            |                  |        |
|                 | '22' = Bin22 message            |                                            |            |                  |        |
|                 |                                 |                                            |            |                  |        |
|                 | 'r' = 1 to turn on the me       | essage, 0 to turn off the                  | message    |                  |        |
|                 | Message Format:                 |                                            |            |                  |        |
|                 |                                 | T=                                         |            |                  | T      |
|                 | Message<br>Component            | Description                                |            | Туре             | Bytes  |
|                 | PRN Satellite                   | PRN                                        |            | unsigned         | 1      |
|                 |                                 |                                            |            | char             |        |
|                 | Spare1                          | Spare                                      |            | unsigned<br>char | 1      |
|                 | Spare2                          | Spare                                      |            | unsigned         | 2      |
|                 | <b>Opa.02</b>                   | Oparo                                      |            | char             | _      |
|                 | Almwords                        | Almanac Words                              | 1          | long[12]         | 12*4 = |
|                 |                                 | alAlmwords[0]                              | toa        | _                | 48     |
|                 |                                 | alAlmwords[1]                              | $\sqrt{A}$ | _                |        |
|                 |                                 | alAlmwords[2]<br>alAlmwords[3]             | e<br>ω     |                  |        |
|                 |                                 | alAlmwords[4]                              | MO         | _                |        |
|                 |                                 | alAlmwords[5]                              | $\Omega_0$ |                  |        |
|                 |                                 | alAlmwords[6]                              | Δ          | _                |        |
|                 |                                 | alAlmwords[7]                              | $\delta_i$ | _                |        |
|                 |                                 | alAlmwords[8]                              | SV Health  |                  |        |
|                 |                                 | alAlmwords[9]                              | WNa        | ]                |        |
|                 |                                 | All of the analyticati                     |            |                  |        |
|                 |                                 | All of the scalefactor bits, and units can |            |                  |        |
|                 |                                 | BeiDou ICD on pag                          |            |                  |        |
|                 |                                 |                                            | •          |                  |        |

http://en.beidou.gov.cn/SYSTEMS/I

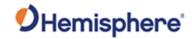

|                                | CD/201806/P0201806085233088<br>3290.pdf | 4 |  |
|--------------------------------|-----------------------------------------|---|--|
| Structure:                     |                                         |   |  |
| Additional Information:        |                                         |   |  |
| Related Commands and Messages: |                                         |   |  |

Topic Last Updated: v2.0 / April 30, 2019

## **Bin32 Message**

| Message Type:   | Binary                                                                |                                                           |                  |              |
|-----------------|-----------------------------------------------------------------------|-----------------------------------------------------------|------------------|--------------|
| Description:    | BeiDou Almanac                                                        | BeiDou Almanac                                            |                  |              |
| Message Format: | Command Format                                                        | to Request Message:                                       |                  |              |
|                 | \$JBIN,32,r <cr><l< td=""><td>.F&gt;</td><td></td><td></td></l<></cr> | .F>                                                       |                  |              |
|                 | where:                                                                |                                                           |                  |              |
|                 | '32' = Bin32 messa                                                    | ge                                                        |                  |              |
|                 | 'r' = 1 to turn on the                                                | e message, 0 to turn off the message                      |                  |              |
|                 | Message Format:                                                       |                                                           |                  |              |
|                 | Message<br>Component                                                  | Description                                               | Туре             | Bytes        |
|                 | PRN                                                                   | Satellite PRN                                             | unsigned<br>char | 1            |
|                 | Spare1                                                                | Spare                                                     | unsigned char    | 1            |
|                 | Spare2                                                                | Spare                                                     | unsigned<br>char | 2            |
|                 | Almwords                                                              | Almanac Words                                             | long[12]         | 12*4 =<br>48 |
|                 |                                                                       | $ \begin{array}{ c c c c c c c c c c c c c c c c c c c$   |                  |              |
|                 |                                                                       | alAlmwords[2] e alAlmwords[3] ω alAlmwords[4] M0          |                  |              |
|                 |                                                                       | alAlmwords[5] $\Omega_0$                                  |                  |              |
|                 |                                                                       | alAlmwords[6]                                             |                  |              |
|                 |                                                                       | alAlmwords[7] $\delta_i$<br>alAlmwords[8] a0  a1  Health] |                  |              |
|                 |                                                                       | Bits                                                      |                  |              |
|                 |                                                                       | [30:20 19:9 8:0] alAlmwords[9] WNa                        |                  |              |

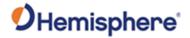

|                                | All of the scalefactors, number of bits, and units can be found in the BeiDou ICD on page 37:  http://en.beidou.gov.cn/SYSTEMS/ICD/20 1806/P020180608523308843290.pdf |
|--------------------------------|----------------------------------------------------------------------------------------------------|
| Structure:                     | /*************************************                                                                                                    |
| Additional Information:        | Message has a BlockID of 32 and is 52 bytes, excluding the header and epilogue                                                                                        |
| Related Commands and Messages: | JBIN, Bin42                                                                                                    |

Topic Last Updated: v2.0 / April 30, 2019

# **Bin 34 Message**

| Message Type:   | Binary                                   |                                                                |       |         |  |  |  |
|-----------------|------------------------------------------|----------------------------------------------------------------|-------|---------|--|--|--|
| Description:    | BeiDou -> GPS, ->GLO, -:                 | BeiDou -> GPS, ->GLO, -> GAL, ->UTC time offset parameters     |       |         |  |  |  |
| Message Format: | Command Format to Requ                   | uest Message:                                                  |       |         |  |  |  |
|                 | \$JBIN,34,r <cr><lf></lf></cr>           | \$JBIN,34,r <cr><lf></lf></cr>                                 |       |         |  |  |  |
|                 | where:                                   |                                                                |       |         |  |  |  |
|                 | '34' = Bin34 message                     |                                                                |       |         |  |  |  |
|                 | 'r' = message rate in Hz (1              | 'r' = message rate in Hz (1 or 0)                              |       |         |  |  |  |
|                 | Message Format:                          |                                                                |       |         |  |  |  |
|                 | Message Description Type Bytes Component |                                                                |       |         |  |  |  |
|                 | A0UTC, A1UTC                             |                                                                |       |         |  |  |  |
|                 | A0GPS, A1GPS                             | A0GPS, A1GPS BDT click bias relative to GPS time short 2 x 2=4 |       |         |  |  |  |
|                 | A0GAL, A1GAL                             | BDT clock bias relative to Galileo system time                 | short | 2 x 2=4 |  |  |  |
|                 | A0GLO, A1GLO                             | BDT clock bias relative to GLONASS time                        | short | 2 x 2=4 |  |  |  |

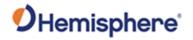

|              | Toa                      |            | Almanac reference time                                                                                                    | unsigned<br>char                                                                                | 1                |
|--------------|--------------------------|------------|----------------------------------------------------------------------------------------------------|-------------------------------------------------------------------------------------------------|------------------|
|              | Wna                      |            | Almanac week number                                                                                                    | unsigned<br>char                                                                                | 1                |
|              | Dtls                     |            | Delta time due to leap seconds<br>before the new leap second<br>effective                                                                                                    | char                                                                                            | 1                |
|              | Wnlsf                    |            | Week number of the new leap second                                                                                                    | unsigned<br>char                                                                                | 1                |
|              | Dn                       |            | Day number of week of the new leap second                                                                                                    | unsigned<br>char                                                                                | 1                |
|              | Dtslf                    |            | Delta time due to leap seconds after the new leap second effective                                                                                                    | char                                                                                            | 1                |
|              | Spare1                   |            | Future use                                                                                                    | short                                                                                           | 2                |
|              | Spare2                   |            | Future use                                                                                                    | short                                                                                           | 2                |
|              | Spare3                   |            | Future use                                                                                                    | short                                                                                           | 2                |
|              | // if is the same da' // |            | //8 bytes //8DT clock bias relative to UTC //BDT clock bias relative to UTC //BDT clock bias relative to GPS time //BDT clock bias relative to GPS time //BDT clock bias relative to GPS time //BDT clock bias relative to Galileo system //BDT clock bias relative to Galileo system //BDT clock bias relative to Golileo system //BDT clock rate relative to GIONASS time //BDT clock rate relative to GLONASS time //BDT clock rate relative to GLONASS time //BDT clock rate relative to GLONASS time //BDT clock rate relative to GLONASS time //BDT clock rate relative to GLONASS time //BDT clock rate relative to GLONASS time //Almanac week number (assuming this is a so //Delta time due to leap seconds before the //Week number of the new leap second //Day number of week of the new leap second //Delta time due to leap seconds after the new //sum of all bytes of the header and data // Carriage Return Line Feed // length = 8+(4+4+2+2+2+2+2+1+1+1+1+1+1+1+2) | time  lso correct for the t: correct for the time new leap second effect ew leap second effect: | offsets)<br>rive |
|              | #endif                   |            |                                                                                                    |                                                                                                 |                  |
| Additional   |                          | BlockID of | 34 and is 32 bytes, excluding the                                                                                                    | header and epile                                                                                | ogue             |
| Information: | Message has a            | BlockID of | 34 and is 32 bytes, excluding the                                                                                                    | header and epil                                                                                 | ogue             |
|              |                          | BlockID of | 34 and is 32 bytes, excluding the                                                                                                    | header and epil                                                                                 | ogue             |

Topic Last Updated: v1.10 June 1, 2018

# **Bin35 Message**

| Message Type:   | Binary                                                             |
|-----------------|--------------------------------------------------------------------|
| Description:    | BeiDou ephemeris information                                       |
| Message Format: | Command Format to Request Message:  \$JBIN,35,r <cr><lf></lf></cr> |

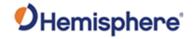

#### where:

'35' = Bin35 message "r" = 1 (on) or 0 (off),

When set to on the message is sent once (one message for each tracked satellite at 1 second intervals) and then sent again whenever satellite information changes

#### Message Format:

| Message<br>Component | Description                          | Туре             | Bytes           |
|----------------------|--------------------------------------|------------------|-----------------|
| SV                   | Satellite to which this data belongs | unsigned short   | 2               |
| Spare1               | Not used at this time                | unsigned short   | 2               |
| SecOfWeek            | Time at which this arrived (LSB=6)   | unsigned<br>long | 4               |
| BeiDouNav[30]        | Unparsed BeiDou Navigation message   | see<br>following | 4 x 30 =<br>120 |

Elements correspond to the ephemeris values as defined in the BeiDou ICD:

- 1. Element 00, BDS\_tow, Unsigned (4 bytes)
- 2. Element 01, BDS\_toc, Unsigned (4 bytes)
- 3. Element 02, BDS\_a0, Signed (4 bytes)
- 4. Element 03, BDS\_a1, Signed (4 bytes)
- 5. Element 04, BDS\_a2, Signed (4 bytes)
- 6. Element 05, BDS\_toe, Unsigned (4 bytes)
- 7. Element 06, BDS\_Root\_A, Unsigned (4 bytes)
- 8. Element 07, BDS\_Eccentricity, Unsigned (4 bytes)
- 9. Element 08, BDS\_omega\_perigee, Signed (4 bytes)
- 10. Element 09, BDS\_DeltaN\_MeanMotionDiff, Signed (4 bytes)
- 11. Element 10, BDS\_M\_MeanAnomaly, Signed (4 bytes)
- 12. Element 11, BDS\_OMEGA0\_Lon\_Ascending, Signed (4 bytes)
- 13. Element 12, BDS\_OMEGA\_DOT, Signed (4 bytes)
- 14. Element 13, BDS\_io\_InclinationAngle, Signed (4 bytes)
- 15. Element 14, BDS\_IDOT\_RateInclination, Signed (4 bytes)
- 16. Element 15, BDS\_Cuc\_AmpCosHarmonicLat, Signed (4 bytes)
- 17. Element 16, BDS\_Cus\_AmpSinHarmonicLat, Signed (4 bytes)

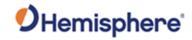

|                  | T               |                                                                                                    |
|------------------|-----------------|----------------------------------------------------------------------------------------------------|
|                  | 18.             | Element 17, BDS_Crc_AmpCosHarmonicRadius, Signed (4bytes)                                                                                                    |
|                  | 19.             | Element 18, BDS_Crs_AmpSinHarmonicRadius, Signed (4bytes)                                                                                                    |
|                  | 20.             | Element 19, BDS_Cic_AmpCosHarmonicInclination, Signed (4 bytes)                                                                                                    |
|                  | 21.             | Element 20, BDS_Cir_AmpSinHarmonicInclination, Signed (4 bytes)                                                                                                    |
|                  | 22.             | Element 21, BDS_TGD1_TGD2, Unsigned (4 bytes) TGD1 in lower 10 bits (bits 0-9) TGD2 in next 10 bits (10-19)                                                                                             |
|                  | 23.             | Element 22, BDS_WN, Unsigned (4 bytes)                                                                                                    |
|                  | 24.             | Element 23, BDS_alpha_0_1_2_3, Unsigned (4 bytes)                                                                                                    |
|                  |                 | Packed with 4, 8-bit words, exactly as defined in the BeiDou ICD Alpha3 in lower 8 bits (bits 0-7)                                                                                                    |
|                  |                 | Alpha2 in next 8 bits (bits 8-15) Alpha1 in next 8 bits (bits 16-23) Alpha0 in upper 8 bits (bits 24-31)                                                                                                |
|                  | 25.             | Element 24, BDS_beta_0_1_2_3, Unsigned (4 bytes)                                                                                                    |
|                  |                 | Packed with 4, 8-bit words, exactly as defined in the BeiDou ICD Beta3 in lower 8 bits (bits 0-7) Beta2 in next 8 bits (bits 8-15) Beta1 in next 8 bits (bits 16-23) Beta0 in upper 8 bits (bits 24-31) |
|                  | 26.             | Element 25, BDS_SatH1_IODC_URA1_IODE, Unsigned (4 bytes) IODE in lower 5 bits (bits 0-4) URA1 in next 4 bits (bits 5-8) IODC in next 5 bits (bits 9-13) SatH1in next 1 bit (bit 14)                     |
|                  | 27.             | Element 26, spare (4 bytes)                                                                                                    |
|                  | 28.<br>29.      | Element 27, spare (4 bytes) Element 28, spare (4 bytes)                                                                                                    |
|                  | 30.             | Element 29, spare (4 bytes)                                                                                                    |
| Structure:       | /* SBi<br>/**** | *************************************/ naryMsg35  */ *********************************                                                                                                    |
| Additional       | Messa           | ge has a BlockID of 35 and is 128 bytes, excluding the header and epilogue                                                                                                    |
| Information:     | 10              |                                                                                                    |
| Related Commands | JBIN            |                                                                                                    |
| and Messages:    |                 | 40.0045                                                                                                    |

Topic Last Updated: v1.06 / March 10, 2015

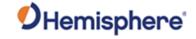

## **Bin36 Message**

| Message Type:   | Bir | nary                                                                                         |                                                                                          |                   |                  |  |  |  |
|-----------------|-----|----------------------------------------------------------------------------------------------|------------------------------------------------------------------------------------------|-------------------|------------------|--|--|--|
| Description:    | Be  | BeiDou code and carrier phase information (all frequencies)                                  |                                                                                          |                   |                  |  |  |  |
| Message Format: | Co  | mmand Format to R                                                                            | equest Message:                                                                          |                   |                  |  |  |  |
|                 | Ф.1 |                                                                                              |                                                                                          |                   |                  |  |  |  |
|                 | 20  | BIN,36,r <cr><lf></lf></cr>                                                                  |                                                                                          |                   |                  |  |  |  |
|                 | wh  | nere:                                                                                        |                                                                                          |                   |                  |  |  |  |
|                 | -10 | 6! - Din26 massage                                                                           |                                                                                          |                   |                  |  |  |  |
|                 |     | .6' = Bin36 message<br>' = message rate in H                                                 | z (20. 10. 2. 1. or 0)                                                                   |                   |                  |  |  |  |
|                 |     | Ū                                                                                            | ( -, -, , , -,                                                                           |                   |                  |  |  |  |
|                 | Me  | essage Format:                                                                               |                                                                                          |                   |                  |  |  |  |
|                 | l r | Message                                                                                      | Description                                                                              | Туре              | Bytes            |  |  |  |
|                 |     | Component                                                                                    | -                                                                                        |                   |                  |  |  |  |
|                 |     | Tow                                                                                          | Time in seconds                                                                          | double            | 2                |  |  |  |
|                 |     | Week                                                                                         | GPS week number                                                                          | unsigned<br>short | 2                |  |  |  |
|                 |     | Spare1                                                                                       | Spare 1 (zero)                                                                           | unsigned<br>short | 2                |  |  |  |
|                 |     | FreqPage                                                                                     | 31.Bits 0-19 (20 bits) Spare bits                                                        | unsigned<br>long  | 4                |  |  |  |
|                 |     |                                                                                              | 32.Bits 20-23 (4 bits) Number of pages                                                   |                   |                  |  |  |  |
|                 |     |                                                                                              | 33.Bits 24-27 (4 bits) Page number                                                       |                   |                  |  |  |  |
|                 |     |                                                                                              | 34.Bits 28-31 (4 bits)                                                                   |                   |                  |  |  |  |
|                 |     |                                                                                              | Signal ID (0 = B1I, 1 = B2I, 2 = B3I)                                                    |                   |                  |  |  |  |
|                 |     | Obs[CHANNELS_<br>20]                                                                         | 20 sets of BeiDou observations                                                           | SObsPacket        | 20 x 12<br>= 240 |  |  |  |
|                 |     | 1CodeMSBsPRN[<br>CHANNELS_20]                                                                | Bits 0-7 (8 bits) Satellite PRN,<br>0 if no satellite<br>Bits 8-12 (5 bits) Spare bits   | unsigned<br>long  | 20 x 4 =<br>80   |  |  |  |
|                 |     |                                                                                              | Bits 13- 31 (19 bits) Upper 19 bits of B1/B2/B3, LSB = 256 meters, MSB = 67108864 meters |                   |                  |  |  |  |
|                 |     |                                                                                              |                                                                                          | <u>l</u>          |                  |  |  |  |
| Structure:      | //  | SBinaryMsg36 BeiDou observat<br>Indivdual pages for B1I, B2I<br>Allows for a maximum of 20 c |                                                                                          |                   |                  |  |  |  |
|                 | //- |                                                                                              | hannels                                                                                  |                   |                  |  |  |  |

// (8 bytes)
// Time in seconds (8 bytes)
// GPS Week Number (2 bytes)
// spare 1 (zero) (2 bytes)

typedef struct
{

SUnionMsgHeader m\_sHead;
double m\_dTow;
unsigned short unsigned short unsigned short unsigned short

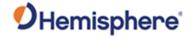

```
m_uFreqPage; //[0-19] Spare bits
//[20,21,22,23] Number of Pages
//[24,25,26,27] Page Number
                                                unsigned long
                                                                                     //[28,29,30,31] Signal ID (B1I, B2I, B3I, etc)
                                                S0bsPacket
                                                                                                    // 20 sets of BeiDou observations (20*12=240 bytes)
                                                                    m_aulCodeMSBsPRN[CHANNELS_20]; // array of 20 words (20*4=80 bytes)

// bit 7:0 (8 bits) = satellite PRN, 0

// if no satellite
                                                unsigned long
                                                                                                            // bit 12:8 (5 bits) = spare

// bit 31:13 (19 bits) = upper 19 bits

// of B1/B2/B3 LSB = 256 meters

// MSB = 67108864 meters
                                                unsigned short
                                                                     m_wCheckSum;
                                                                                                       /// sum of all bytes of the header and data (2 bytes)
                                          unsigned short
} SBinaryMsg36;
                                                                     m_wCRLF;
                                                                                                       // Carriage Return Line Feed (2 bytes)
// length = 8 + (8+2+2+4+240+80=336) + 2 + 2 = 348
Additional
                                          Message has a BlockID of 36 and is 332 bytes, excluding the header and epilogue
Information:
Related Commands
                                           JBIN
and Messages:
```

Topic Last Updated: v1.11 / November 15, 2018

Binary

### **Bin42 Message**

Message Type:

| wessage Type:   | Dinary                                   |                                                                   |                  |           |  |  |  |  |
|-----------------|------------------------------------------|-------------------------------------------------------------------|------------------|-----------|--|--|--|--|
| Description:    | Galileo Almanac                          |                                                                   |                  |           |  |  |  |  |
| Message Format: |                                          | Command Format to Request Message:  \$JBIN,42r <cr><lf></lf></cr> |                  |           |  |  |  |  |
|                 | where:                                   |                                                                   |                  |           |  |  |  |  |
|                 | '42' = Bin42 message                     | e                                                                 |                  |           |  |  |  |  |
|                 | 'r' = 1 to turn on the n Message Format: | nessage, 0 to turn off the message                                |                  |           |  |  |  |  |
|                 | Message<br>Component                     | Description                                                       | Туре             | Bytes     |  |  |  |  |
|                 | PRN                                      | Satellite PRN                                                     | unsigned<br>char | 1         |  |  |  |  |
|                 | Spare1                                   | Spare                                                             | unsigned<br>char | 1         |  |  |  |  |
|                 | Spare2                                   | Spare                                                             | unsigned<br>char | 2         |  |  |  |  |
|                 | Almwords                                 | Almanac Words                                                     | long[12]         | 12*4 = 48 |  |  |  |  |

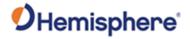

|                          | alAlmwords[5] $\Omega_0$                                                                                                    |
|--------------------------|----------------------------------------------------------------------------------------------------|
|                          | alAlmwords[6]                                                                                                    |
|                          | Ω                                                                                                    |
|                          | alAlmwords[7] ω                                                                                                    |
|                          | alAlmwords[8] M0                                                                                                    |
|                          | alAlmwords[9] af0                                                                                                    |
|                          | alAlmwords[10] af1                                                                                                    |
|                          | [E5aHS                                                                                                    |
|                          | alAlmwords[11] E5bHS                                                                                                    |
|                          | E1BHS]                                                                                                    |
|                          |                                                                                                    |
|                          | Bits [2 2 2]                                                                                                    |
|                          |                                                                                                    |
|                          | All of the scalefactors, number of                                                                                                    |
|                          | bits, and units can be found in the                                                                                                    |
|                          | Galileo ICD on page 53:                                                                                                    |
|                          |                                                                                                    |
|                          | https://www.gsc-                                                                                                    |
|                          | europa.eu/system/files/galileo_docu                                                                                                    |
|                          | ments/Galileo-OS-SIS-ICD.pdf                                                                                                    |
|                          |                                                                                                    |
| 01000010000              |                                                                                                    |
| Structure:               | /**************************************                                                                                                   |
|                          | /* SBinaryMsg42 Galileo(42), BeiDou(32), GPS(92) or QZSS(22) Almanac */ /**********************************                               |
|                          | typedef struct                                                                                                    |
|                          | {     SUnionMsgHeader m_sHead;                                                                                                    |
|                          | unsigned char m_bySV; // The satellite to which this data belongs.                                                                        |
|                          | <pre>unsigned char m_bySpare;  // Spare, keeps alignment to 4 bytes unsigned short m wSpare1;  // Spare, keeps alignment to 4 bytes</pre> |
|                          | long alAlmwords[12]; // Almanac words (different for different GNSS)                                                                      |
|                          | unsigned short m_wCheckSum; // sum of all bytes of the header and data unsigned short m_wCRLF; // Carriage Return Line Feed               |
|                          | SBinaryMsg42; // length = 8 + (4+48=52) + 2 + 2 = 64                                                                                      |
|                          | typedef SBinaryMsg42 SBinaryMsg22; //QZSS Almanac                                                                                         |
|                          | typedef SBinaryMsg42 SBinaryMsg32; //BeiDou Almanac                                                                                       |
|                          | <pre>typedef SBinaryMsg42 SBinaryMsg92; //GPS Almanac typedef SBinaryMsg42 SBinaryMsg52; //IRNSS Almanac</pre>                            |
| Additional               | Message has a BlockID of 42 and is 52 bytes, excluding the header and epilogue                                                            |
| Information:             | Mossage has a blockib of 42 and is 52 bytes, excluding the header and epilogue                                                            |
| Related Commands         | JBIN                                                                                                    |
| and Messages:            |                                                                                                    |
| Tonia Last Undeted: v2.0 | 1,                                                                                                    |

Topic Last Updated: v2.0 / April 30, 2019

## **Bin44 Message**

| Message Type:   | Binary                             |  |  |  |
|-----------------|------------------------------------|--|--|--|
| Description:    | Galileo time conversion parameters |  |  |  |
| Message Format: | Command Format to Request Message: |  |  |  |
|                 | \$JBIN,44,r <cr><lf></lf></cr>     |  |  |  |

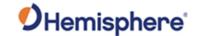

where:

'44' = Bin44 message 'r' = 1 (on) or 0 (off)

When set to on the message is sent once and then sent again whenever satellite information changes

#### Message Format:

| Message<br>Component | Description                                                                          | Туре              | Bytes         |
|----------------------|--------------------------------------------------------------------------------------|-------------------|---------------|
| A0, A1               | Coefficients for determining UTC time                                                | double            | 8 x 2 =<br>16 |
| tot                  | Reference time for A0 and A1, second of Galileo week                                 | unsigned long     | 4             |
| wnt                  | Current Galileo reference week                                                       | unsigned<br>short | 2             |
| wnlsf                | Week number when dtlsf becomes effective                                             | unsigned<br>short | 2             |
| dn                   | Day of week (1-7) when dtlsf becomes effective                                       | unsigned short    | 2             |
| dtls                 | Cumulative past leap seconds                                                         | short             | 2             |
| dtlsf                | Scheduled future leap seconds                                                        | short             | 2             |
| Spare                | Not used at this time                                                                | short             | 2             |
| A0G, A1G             | Coefficients of GGTO polynomial                                                      | double            | 8 x 2 =<br>16 |
| T0G                  | Reference time of week for GGTO                                                      | unsigned long     | 4             |
| WN0G                 | Reference week for GGTO                                                              | unsigned<br>short | 2             |
| GGTOisValid          | Indicates if GGTO is valied If values range from 0 = GGTO Invalid To 1 = GGTO Valid. | unsigned<br>short | 2             |
| CheckSum             | Sum of all bytes of header and data                                                  | unsigned short    | 2             |
| CRLF                 | Carriage return line feed                                                            | unsigned<br>short | 2             |

#### Structure:

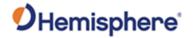

```
// Day of the week 1 (= Sunday) to
                             unsigned short m_dn;
                                                               // 7 (= Saturday) when m_dtlsf
                                                              // becomes effective.
                                                           // Cumulative past leap seconds.
// Scheduled future (past) leap
// seconds.
                                            m_dtls;
                             short
                             short
                                            m_dtlsf;
                                                              // seconds.
                             unsigned short m wSpare1;  // Spare (zero).
                             // - - - - - - - - - (32 bytes)
                             // GPS Time to Galileo Time conversion parameters (GGTO Parameters).
                             //
                                 dTsys = Tgal - Tgps = m\_AOG + m\_A1G [TOW - m\_tOG + 604800*(WN - m\_WNOG)]
                             //
                             //
                             //
                                      dTsys = The time difference between systems
                             //
                                      Tgal = Galileo Time
                                     Tgps = GPS Time
                             //
                                    TOW = Galileo Time of Week
WN = Galileo Week Number
                             //
                             //
                             //
                                     remaining parameters follow.
                             double
                                            m_A0G;  // Constant term of GGTO polynomial.
                            double m_A1G; // 1st order term of GGTO polynomial. unsigned long m_t0G; // Reference time of week for GGTO. unsigned short m_WN0G; // Reference week for GGTO.
                            unsigned short m_wGGTOisValid; // Coded: 0 == GGTO Invalid,
                                                               // 1 == GGTO Valid.
                                                               // The Galileo OS-SIS-ICD indicates
                                                               // that when satellite broadcasts
                                                               // all 1 bit values for AOG, A1G,
                                                               // t0G, and WN0G then "the GGTO is
                                                               // considered as not valid."
                                               ---- (24 bytes)
                             // Message Tail
                            unsigned short m_wCheckSum;
                                                               // Sum of all bytes of the header and
                            unsigned short m_wCRLF;
// - - - - -
                                                               // Carriage Return Line Feed.
                                                             ---- (4 bytes)
                         } SBinaryMsg44;
                                                       // length = 8 + (32+24) + 2 + 2 = 68.
Additional
                         Message has a BlockID of 44 and is 56 bytes, excluding the header and epilogue
Information:
                         JBIN
Related Commands
and Messages:
```

Topic Last Updated: v1.07 / February 16, 2017

### **Bin45 Message**

| Message Type:   | Binary                                                                                                    |  |  |  |  |  |
|-----------------|----------------------------------------------------------------------------------------------------|--|--|--|--|--|
| Description:    | Galileo ephemeris information                                                                                                    |  |  |  |  |  |
| Message Format: | Command Format to Request Message:                                                                                                    |  |  |  |  |  |
|                 | \$JBIN,45,r <cr><lf></lf></cr>                                                                                                    |  |  |  |  |  |
|                 | where:                                                                                                    |  |  |  |  |  |
|                 | '45' = Bin45 message "r' = 1 (on) or 0 (off),<br>When set to on the message is sent once (one message for each tracked satellite at 1 |  |  |  |  |  |
|                 | second intervals) and then sent again whenever satellite information changes                                                          |  |  |  |  |  |

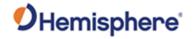

|                                | Me       | Message Format:                                                                          |                                          |                 |                |  |
|--------------------------------|----------|------------------------------------------------------------------------------------------|------------------------------------------|-----------------|----------------|--|
|                                |          | Message<br>Component                                                                     | Description                              | Туре            | Bytes          |  |
|                                | •        | SV                                                                                       | Satellite to which this data belongs     | unsigned short  | 2              |  |
|                                |          | Spare1                                                                                   | Not used at this time                    | unsigned short  | 2              |  |
|                                |          | SecOfWeek                                                                                | Time at which this arrived (LSB = 6)     | unsigned long   | 4              |  |
|                                |          | SF1words[10]                                                                             | Unparsed SF 1 message                    | unsigned long   | 4 x 10 =       |  |
|                                |          | SF2words[10]                                                                             | Unparsed SF 2 message                    | unsigned long   | 4 x 10 = 40    |  |
|                                |          | SF3words[10]                                                                             | Unparsed SF 3 message                    | unsigned long   | 4 x 10 =<br>40 |  |
|                                |          |                                                                                          |                                          |                 |                |  |
| Structure:                     | /*<br>/* | /********************************/ /* SBinaryMsg45  /*********************************** |                                          |                 |                |  |
| Additional Information:        | Me       | essage has a Block                                                                       | ID of 45 and is 128 bytes, excluding the | header and epil | ogue           |  |
| Related Commands and Messages: |          | BIN                                                                                      |                                          |                 |                |  |

Topic Last Updated: v1.07 / February 16, 2017

## **Bin62 Message**

| Message Type:   | Binary, GLONASS                |                                      |                    |       |
|-----------------|--------------------------------|--------------------------------------|--------------------|-------|
| Description:    | GLONASS almanac in             | nformation                           |                    |       |
| Message Format: | Command Format to F            | Request Message:                     |                    |       |
|                 | \$JBIN,62,r <cr><lf></lf></cr> |                                      |                    |       |
|                 | where:                         |                                      |                    |       |
|                 | '62' = Bin62 message           |                                      |                    |       |
|                 | 'r' = message rate in H        | lz (1 or 0)                          |                    |       |
|                 | Message Format:                |                                      |                    |       |
|                 | Message<br>Component           | Description                          | Туре               | Bytes |
|                 | SV                             | Satellite to which this data belongs | unsigned char      | 1     |
|                 | Ktag_ch                        | Proprietary data                     | unsigned char      | 1     |
|                 | Spare1                         | Spare, keeps alignment to 4 bytes    | unsigned short     | 2     |
|                 | Strings[3]                     | GLONASS almanac data (36 bytes)      | SGLONASS<br>string | 36    |

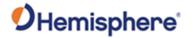

|                  |                                           | 0 & 1 = Two almanac SFs                                            |            |
|------------------|-------------------------------------------|--------------------------------------------------------------------|------------|
|                  |                                           | 2= ICD String 5                                                    |            |
| Structure:       | /*************************************    |                                                                    |            |
| Additional       | } SBinaryMsg62;  Message has a BlockID of | /* length = 8 + (40) + 2 + 2  of 62 and is 40 bytes, excluding the |            |
| Information:     |                                           | <u> </u>                                                           | . <b>.</b> |
| Related Commands | JBIN                                      |                                                                    |            |
| and Messages:    |                                           |                                                                    |            |

Topic Last Updated: v4.2 / September 13, 2022

# **Bin65 Message**

| Message Type:   | Binary, GLONASS                                                                                                    | Binary, GLONASS                                |                    |       |  |  |
|-----------------|----------------------------------------------------------------------------------------------------|------------------------------------------------|--------------------|-------|--|--|
| Description:    | GLONASS ephemeris                                                                                                    | GLONASS ephemeris information                  |                    |       |  |  |
| Message Format: | Command Format to Request Message:                                                                                                    |                                                |                    |       |  |  |
|                 | \$JBIN,65,r <cr><lf></lf></cr>                                                                                                    |                                                |                    |       |  |  |
|                 | where:                                                                                                    | where:                                         |                    |       |  |  |
|                 | '65' = Bin65 message "r' = 1 (on) or 0 (off), When set to on the message is sent once (one message for each tracked satellite second intervals) and then sent again whenever satellite information changes  Message Format: |                                                |                    |       |  |  |
|                 | Message<br>Component                                                                                                    | Description                                    | Туре               | Bytes |  |  |
|                 | SV                                                                                                    | Satellite to which this data belongs           | unsigned char      | 1     |  |  |
|                 | Ktag                                                                                                    | Satellite K Number + 8                         | unsigned char      | 1     |  |  |
|                 | Spare1                                                                                                    | Spare, keeps alignment to 4 bytes              | unsigned short     | 2     |  |  |
|                 | TimeReceivedInSe conds                                                                                                    | Time at which this arrived                     | unsigned long      | 4     |  |  |
|                 | Strings[5]                                                                                                    | First five strings of GLONASS frame (60 bytes) | SGLONASS<br>string | 60    |  |  |
|                 |                                                                                                    |                                                |                    |       |  |  |
| Structure:      | /****************                                                                                                    | ******************/                            |                    |       |  |  |

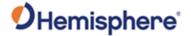

```
SBinaryMsg65, added by JL for glonass subframe immediate data + string_5 */
                                             ^{\prime} /* sent only upon command or when values change (not including changes in tk) */
                                             typedef struct
                                                  SUnionMsgHeader m_sHead; unsigned char m_bySV;
                                                  unsigned char
unsigned char
                                                                                                                  /* The satellite to which this data belongs. */
                                                                                                                  /* The satellite K Number + 8. */
/* Spare, keeps alignment to 4 bytes */
/* time at which this arrived */
                                                                         m_byKtag;
                                                 unsigned short
unsigned long
                                                                        m_wSpare1;
m_ulTimeReceivedInSeconds;
                                                                                                                  /* first 5 Strings of Glonass Frame (60 bytes) */
/* sum of all bytes of the header and data */
/* Carriage Return Line Feed */
/* length = 8 + (68) + 2 + 2 = 80 */
                                                  SGLONASS_String m_asStrings[5];
unsigned short m_wCheckSum;
                                                  unsigned short
unsigned short
                                                                         m_wCRLF;
                                             } SBinaryMsg65;
Additional
                                             Message has a BlockID of 65 and is 68 bytes, excluding the header and epilogue
Information:
Related Commands
                                             JBIN
and Messages:
```

Topic Last Updated: v1.06 / March 10, 2015

### **Bin66 Message**

| Message Type:   | Binary, GLONASS                                  |                                                                                                    |                |                  |  |
|-----------------|--------------------------------------------------|----------------------------------------------------------------------------------------------------|----------------|------------------|--|
| Description:    | GLONASS L1/L2 code and carrier phase information |                                                                                                    |                |                  |  |
| Message Format: | Command Format to R                              | equest Message:                                                                                                    |                |                  |  |
|                 | \$JBIN,66,r <cr><lf></lf></cr>                   |                                                                                                    |                |                  |  |
|                 | where:                                           |                                                                                                    |                |                  |  |
|                 | '66' = Bin66 message                             |                                                                                                    |                |                  |  |
|                 | 'r' = message rate in Hz                         | z (20, 10, 2, 1, or 0)                                                                                                    |                |                  |  |
|                 | Message Format:                                  |                                                                                                    |                |                  |  |
|                 | Message<br>Component                             | Description                                                                                                    | Туре           | Bytes            |  |
|                 | Tow                                              | Time in seconds                                                                                                    | double         | 2                |  |
|                 | Week                                             | GPS week number                                                                                                    | unsigned short | 1                |  |
|                 | Spare1                                           | Spare 1 (zero)                                                                                                    | unsigned short | 1                |  |
|                 | Spare2                                           | Spare 2 (zero)                                                                                                    | unsigned long  | 4                |  |
|                 | L1Obs[CHANNELS<br>_12]                           | 12 sets of L1 (GLONASS) observations                                                                                                    | SObsPacket     | 12 x 12<br>= 144 |  |
|                 | L2Obs[CHANNELS<br>_12]                           | 12 sets of L2 (GLONASS) observations                                                                                                    | SObsPacket     | 12 x 12<br>= 144 |  |
|                 | L1CodeMSBsSlot[C<br>HANNELS_12]                  | See following  •Bits 0-7 (8 bits) Satellite slot, 0 if no satellite  •Bits 8-12 (5 bits) Spare bit  •Bits 13- 31 (19 bits)  Upper 19 bits of L1, LSB = 256 meters, MSB = 67108864 meters | unsigned long  | 4                |  |

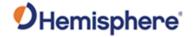

| Structure:                     | /***************** /* SBinaryMsg66 GL /************  typedef struct {     SUnionMsgHeader     double     unsigned short     unsigned short     unsigned long | **************************************                     | ******/  /* Time in seconds */ /* GPS Week Number */ /* 16 bit spare word */ /* Bit [31,24] spare bits */                                                                                                    |
|--------------------------------|----------------------------------------------------------------------------------------------------|------------------------------------------------------------|----------------------------------------------------------------------------------------------------|
|                                | SObsPacket<br>SObsPacket<br>unsigned long                                                                                                    | <pre>m_asL1Obs[CHANNELS_12]; m_asL2Obs[CHANNELS_12];</pre> | /* Bit [23,12] Pcode On for m_asL2Obs Obs 0-11, Bit 12 = channel 0*/ /* Bit [11,0] Pcode On for m_asL1Obs Obs 0-11 Bit 0 = channel 0*/ /* 12 sets of L1(Glonass) observations */ /* 12 sets of L2(Glonass) observations */ IELS_12]; /* array of 12 words.     bit 7:0 (8 bits) = satellite Slot, 0     if no satellite     bit 12:8 (5 bits) = spare |
|                                | unsigned short<br>unsigned short<br>} SBinaryMsg66;                                                                                                    | <pre>m_wCheckSum;<br/>m_wCRLF;</pre>                       | <pre>bit 31:13 (19 bits) = upper 19 bits   of L1 LSB = 256 meters</pre>                                                                                                    |
| Additional Information:        | Message has a                                                                                                    | a BlockID of 66 and                                        | is 352 bytes, excluding the header and epilogue                                                                                                    |
| Related Commands and Messages: | JBIN                                                                                                    |                                                            |                                                                                                    |

### **Bin69 Message**

| Message Type:   | Binary, GLONASS                |                                          |                   |       |  |  |
|-----------------|--------------------------------|------------------------------------------|-------------------|-------|--|--|
| Description:    | GLONASS L1/L2 diagr            | GLONASS L1/L2 diagnostic information     |                   |       |  |  |
| Message Format: | Command Format to R            | equest Message:                          |                   |       |  |  |
|                 | \$JBIN,69,r <cr><lf></lf></cr> |                                          |                   |       |  |  |
|                 | where:                         |                                          |                   |       |  |  |
|                 | '69' = Bin69 message           |                                          |                   |       |  |  |
|                 | 'r' = message rate in H        | z (1 or 0)                               |                   |       |  |  |
|                 | Message Format:                |                                          |                   |       |  |  |
|                 | Message<br>Component           | Description                              | Туре              | Bytes |  |  |
|                 | SecOfWeek                      | Tow                                      | long              |       |  |  |
|                 | L1usedNavMask                  | Mask of L1 channels used in nav solution | unsigned short    |       |  |  |
|                 | L2usedNavMask                  | Mask of L2 channels used in nav solution | unsigned short    |       |  |  |
|                 | ChannelData[CHA<br>NNELS_12]   | Channel data 12X24 = 288                 | SGLONASSC hanData |       |  |  |
|                 | Week                           | Week                                     | unsigned short    |       |  |  |
|                 | Spare01                        | Spare 1                                  | unsigned char     |       |  |  |

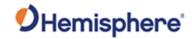

|                                | Spare02                                                                                                    | Spare 2                                                                                         |                                                                                                    | unsigned char                                          |     |
|--------------------------------|----------------------------------------------------------------------------------------------------|-------------------------------------------------------------------------------------------------|----------------------------------------------------------------------------------------------------|--------------------------------------------------------|-----|
| Structure:                     | /******************* /* SBinaryMsg69 /**************  typedef struct {     SUnionMsgHeader     long     unsigned short     unsigned short     unsigned short     unsigned char     unsigned char     unsigned short     unsigned short     unsigned short     unsigned short     unsigned short     unsigned short     SBinaryMsg69; | <pre>m_wL2usedNavMask; m_asChannelData[Cl m_wWeek; m_bySpare01; m_bySpare02; m_wCheckSum;</pre> | */ ***********/  /* tow */ /* mask of L1 channels used /* mask of L2 channels used HANNELS_12]; /* channel data 1 /* week */ /* spare 1 */ | in nav solution */ .2X24 = 288 */ eader and data */ */ |     |
| Additional Information:        | Message has a Blo                                                                                                    | ockID of 69 and i                                                                               | s 300 bytes, excluding the                                                                                                    | e header and epilo                                     | gue |
| Related Commands and Messages: | JBIN                                                                                                    |                                                                                                 |                                                                                                    |                                                        |     |

# **Bin76 Message**

| Message Type: | Binary                                                                                                    |
|---------------|----------------------------------------------------------------------------------------------------|
| Description:  | GPS L1/L2 code and carrier phase information                                                                                                    |
|               | Note:                                                                                                    |
|               | "Code" means pseudo range derived from code phase. "Phase" means range derived from carrier phase. This will contain cycle ambiguities.                                                                                                    |
|               | Only the lower 16 bits of L1P code, L2P code and the lower 23 bits of carrier phase are provided. The upper 19 bits of the L1CA code are found in m_aulCACodeMSBsPRN[]. The upper 19 bits of L1P or L2P must be derived using the fact L1P and L2P are within 128 m (419.9 ft) of L1CA. |
|               | To determine L1P or L2P:                                                                                                    |
|               | 1.Use the lower 16 bits provided in the message.                                                                                                    |
|               | 2.Set the upper bits to that of L1CA.                                                                                                    |
|               | 3.Add or subtract on LSB of the upper bits (256 meters (839.9 feet)) so that L1P or L2P are with in 1/2 LSB (128 m (419.9ft))                                                                                                    |
|               | The carrier phase is in units of cycles, rather than meters, and is held to within 1023 cycles of the respective code range. Only the lower 16+7 = 23 bits of carrier phase are transmitted in Bin 76.                                                                                  |
|               | To determine the remaining bits:                                                                                                    |

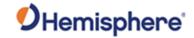

| 1.Convert the respective code range (determined above) into cycles by dividing by the |
|---------------------------------------------------------------------------------------|
| carrier wave length. This is the nominal reference phase.                             |

2.Extract the 16 and 7 bit blocks of carrier phase from bin 76 and arrange it to form the lower 23 bits of carrier phase.

3.Set the upper bits (bit 23 and above) equal to those of the nominal reference phase Add or subtract the least significant upper bit (8192 cycles) so that carrier phase most closely agrees with the nominal reference phase (to within 4096 cycles

#### Message Format:

Command Format to Request Message:

\$JBIN,76,r<CR><LF>

where:

'76' = Bin76message

'r' = message rate in Hz (20, 10, 2, 1, 0, or .2)

#### Message Format:

| Message<br>Component                          | Description                                                                                                    | Туре               | Bytes           |
|-----------------------------------------------|----------------------------------------------------------------------------------------------------|--------------------|-----------------|
| TOW                                           | Predicted GPS time in seconds                                                                                                    | double             | 8               |
| Week                                          | GPS week number                                                                                                    | unsigned short     | 2               |
| Spare1                                        |                                                                                                    | unsigned<br>long   | 2               |
| Spare2                                        |                                                                                                    | unsigned<br>long   | 4               |
| L2PSatObs[12]<br>(array for next 3<br>fields) | L2 satellite observation data                                                                                                    | structure<br>array | 12 x 12<br>=144 |
| CS_TT_W3_SNR                                  | See following  •Bits 0-11 (12 bits)  SNR; 10.0 X log10  (0.1164xSNR_value)  •Bits 12-14 (3 bits)  Cycle Slip Warn (warning for potential 1/2 cycle slips); a warning exists if any of these bits are set  •Bit 15 (1 bit)  Long Track Time;1 if Track Time > 25.5 sec (0 otherwise)  •Bits 16-23 (8 bits)  Track Time (signal tracking time in seconds); LSB = 0.1 seconds; Range = 0 to 25.5 seconds  •Bits 24-31 (8 bits)  Cycle Slips; increments by 1 every cycle slip with natural roll-over after 255 | unsigned<br>long   | 4               |
| P7_Doppler_FL                                 | See following •Bit 0 (1 bit)                                                                                                    | unsigned<br>long   | 4               |

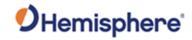

|                                  | Phase Valid (Boolean);1 if valid phase (0 otherwise) •Bits 1-23 (23 bits) Doppler (magnitude of Doppler);LSB = 1/512 cycle/sec; Range = 0 to 16384 cycle/sec •Bit 24 (1 bit) Doppler Sign (sigh of Doppler);1 = negative, 0 = positive •Bits 25-31 (7 bits) Carrier Phase (High part) (Upper 7 bits of the 23 bit carrier phase): LSB = 64 cycles, MSB                                           |                    |                 |
|----------------------------------|----------------------------------------------------------------------------------------------------|--------------------|-----------------|
| CodeAndPhase                     | = 4096 cycles  See following •Bits 0-15 (16 bits) Pseudorange (lower 16 bits of code pseudorange);LSB = 1/256 meters, MSB = 128 meters  Note: For CA code, the upper 19 bits are given in L1CACodeMSBsPRN[] below •Bits 16-31 (16 bits) Carrier Phase (lower 16 bits of the carrier phase); LSB = 1/1024 cycles, MSB = 32 cycles  Note: The 7 MSBs are given in P7_Doppler_FL (see preceding row | unsigned<br>long   | 4               |
| L1CASatObs[15] (array for next 3 | in this table)  L1 satellite code observation data                                                                                                    | structure<br>array | 15 x 12<br>=180 |
| fields) CS_TT_W3_SNR             | See following •Bits 0-11 (12 bits) SNR; 10.0 X log10(0.1024xSNR_value)  •Bits 12-14 (3 bits) Cycle Slip Warn (warning for potential 1/2 cycle slips); a warning exists if any of these bits are set  •Bit 15 (1 bit) Long Track Time;1 if Track Time > 25.5 sec (0 otherwise)  •Bits 16-23 (8 bits) Track Time (signal tracking time in seconds); LSB = 0.1 seconds; Range = 0 to 25.5 seconds   | unsigned<br>long   | 4               |

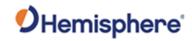

|                    |                                                                          | - I         |          |
|--------------------|--------------------------------------------------------------------------|-------------|----------|
|                    | •Bits 24-31 (8 bits)                                                     |             |          |
|                    | Cycle Slips; increments by 1 every                                       |             |          |
|                    | cycle slip with natural roll-over after                                  |             |          |
|                    | 255                                                                      |             |          |
| D7 Donnlar El      | See following:                                                           | ungianod    | 4        |
| P7_Doppler_FL      | See following.                                                           | unsigned    | 4        |
|                    | D:4 O (4 L:4)                                                            | long        |          |
|                    | •Bit 0 (1 bit)                                                           |             |          |
|                    | Phase Valid (Boolean);1 if valid                                         |             |          |
|                    | phase (0 otherwise)                                                      |             |          |
|                    | •Bits 1-23 (23 bits)                                                     |             |          |
|                    | Doppler (magnitude of Doppler);LSB                                       |             |          |
|                    | = 1/512 cycle/sec; Range = 0 to                                          |             |          |
|                    | 16384 cycle/sec                                                          |             |          |
|                    | •Bit 24 (1 bit)                                                          |             |          |
|                    | Doppler Sign (sigh of Doppler);1 =                                       |             |          |
|                    | negative, 0 = positive                                                   |             |          |
|                    | •Bits 25-31 (7 bits)                                                     |             |          |
|                    | Carrier Phase (High part) (Upper 7                                       |             |          |
|                    | bits of the 23 bit carrier phase): LSB                                   |             |          |
|                    | = 64 cycles, MSB = 4096 cycles                                           |             |          |
|                    | Bits 25-31 (7 bits)                                                      |             |          |
|                    | Carrier Phase (High part) (Upper 7                                       |             |          |
|                    | bits of the 23 bit carrier phase): LSB                                   |             |          |
| On de Arad Disease | = 64 cycles, MSB = 4096 cycles                                           |             | 4        |
| CodeAndPhase       | See following                                                            | unsigned    | 4        |
|                    | •Bits 0-15 (16 bits)                                                     | long        |          |
|                    | Pseudorange (lower 16 bits of code                                       |             |          |
|                    | pseudorange);LSB = 1/256 meters,<br>MSB = 128 meters                     |             |          |
|                    | MOD = 120 meters                                                         |             |          |
|                    | Note: For CA code, the upper 19 bits                                     |             |          |
|                    | are given in L1CACodeMSBsPRN[]                                           |             |          |
|                    | below                                                                    |             |          |
|                    | below                                                                    |             |          |
|                    | •Pito 16 21 (16 bito)                                                    |             |          |
|                    | •Bits 16-31 (16 bits) Carrier Phase (lower 16 bits of the                |             |          |
|                    | carrier phase (lower 16 bits of the carrier phase); LSB = 1/1024 cycles, |             |          |
|                    | MSB = 32 cycles                                                          |             |          |
|                    | IVIOD - 32 Cycles                                                        |             |          |
|                    | Note: The 7 MSBs are given in                                            |             |          |
|                    | P7_Doppler_FL (see preceding row                                         |             |          |
|                    | in this table)                                                           |             |          |
| L1CACodeMSRePR     | L1CA code observation                                                    | Array of 15 | 15 x 4   |
| N[15]              | Bits 0-7 (8 bits)                                                        | unsigned    | =60      |
| '*[ ']             | PRN (space vehicle ID);PRN = 0 if no                                     | long        | _00      |
|                    | data                                                                     | iong        |          |
|                    | Bits 8-12 (5 bits) Unused                                                |             |          |
|                    | Bits 13-31 (19 bits)                                                     |             |          |
|                    | L1CA Range (upper 19 bits of L1CA);                                      |             |          |
|                    | LSB = 256 meters, MSB =                                                  |             |          |
|                    | 67,108,864 meters                                                        |             |          |
| L1PCode[12]        | L1(P) code observation data                                              | Array of 12 | 12 v 4 – |
| LIFCOUC[12]        | •Bits 0-15 (16 bits)                                                     | unsigned    | 48       |
|                    | פוום און פון פון פון פון פון פון פון פון פון פ                           | unsigned    | 40       |

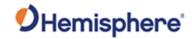

|                                | wCeckSum                                                                                                    | L1P Range (lower 16 code pseudorange);L meters, MSB = 128 m •Bits 16-27 (12 bits) L1P SNR (L1P signal SNR = 10.0 x log(0.1 SNR_value), if 0, then not tracked Bits 28-31 (4 bits) Un Sum of all bytes of he | SB = 1/256<br>neters<br>I-to-noise ratio);<br>164 x<br>n L1P channel                                                                                                    | unsigned short                                                    | 2   |
|--------------------------------|----------------------------------------------------------------------------------------------------|----------------------------------------------------------------------------------------------------|----------------------------------------------------------------------------------------------------|-------------------------------------------------------------------|-----|
|                                | wCRLF                                                                                                    | Carriage return line fe                                                                                                    | eed                                                                                                    | unsigned<br>short                                                 | 2   |
| Structure:                     | /* SBinaryMsg76 /**************  typedef struct {  SUnionMsgHeader m_sH double m_dT unsigned short m_wW unsigned long m_ul SObsPacket m_as SObsPacket m_as unsigned long m_au | ead;  w;                                                                                                    | PS Time in seconds */ PS Week Number */ pare 1 (zero)*/ pare 2 (zero)*/ 2 sets of L2(P) observa 15 sets of L1(CA) obse E]; /* array of 15 word bit 7:0 (8 bits) = sate if no satellite bit 12:8 (5 bits) = spa bit 31:13 (19 bits) = u of L1CA LSB = 256 mete MSB = 67108864     | rvations */ s. illite PRN, 0  ire ipper 19 bits irs imeters */    |     |
|                                |                                                                                                    | L1<br>LS<br>MM<br>Bi<br>SN<br>I1<br>Bi<br>neckSum; /* SL<br>RLF; /* Ca                                                                                                    | rray of 12 words relating to -15 (16 bits) lower 1P code pseudo range.  SB = 1/256 meters  SB = 128 meters its 16-27 (12 bits) = L  NR = 10.0*log10( 0.1164 f Bits 16-27 all zero, its 28-31 (4 bits) sparum of all bytes of the arriage Return Line Feelength = 8 + (448) + 2 + | .1P SNR_value *SNR_value) no L1P track te */ header and data d */ |     |
| Additional Information:        |                                                                                                    | D of 76 and is 448 bytes                                                                                                    | s, excluding the hea                                                                                                    | ider and epilo                                                    | gue |
| Related Commands and Messages: | JBIN                                                                                                    |                                                                                                    |                                                                                                    |                                                                   |     |

# **Bin80 Message**

| Message Type:   | Binary                                              |
|-----------------|-----------------------------------------------------|
| Description:    | SBAS data frame information                         |
| Message Format: | Command Format to Request Message:  Message Format: |

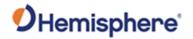

|                                | Message<br>Component                                                                                                    | Description                                                       |                                                                                            | Туре             | Bytes        |  |
|--------------------------------|----------------------------------------------------------------------------------------------------|-------------------------------------------------------------------|--------------------------------------------------------------------------------------------|------------------|--------------|--|
|                                | PRN                                                                                                    | Broadcast PF                                                      | RN                                                                                         | unsigned short   | 2            |  |
|                                | Spare                                                                                                    | Not used at the                                                   | nis time                                                                                   | unsigned short   | 2            |  |
|                                | MsgSecOfWeek                                                                                                    | Seconds of w                                                      | eek for message                                                                            | unsigned<br>long | 4            |  |
|                                | WaasMsg[8]                                                                                                    | DO0229). 8 u                                                      | S message (RTCA insigned longs, with most received first.                                  | unsigned<br>long | 4 x 8<br>=32 |  |
|                                | /* SBinaryMsg80                                                                                                    |                                                                   |                                                                                            |                  |              |  |
|                                | typedef struct {     SUnionMsgHeader m     unsigned short m_w     unsigned short m_w     unsigned long m_u     unsigned long m a | n_sHead;<br>nPRN;<br>nSpare;<br>nlMsgSecOfWeek;<br>nulWaasMsg[8]; | /* Broadcast PRN */ /* spare (zero) */ /* Seconds of Week For Me /* Actual 250 bit waas me | essage*/         |              |  |
|                                | <pre>unsigned short m_wCheckSum;</pre>                                                                                           |                                                                   |                                                                                            |                  |              |  |
| Additional<br>Information:     | Message has a Block                                                                                                    | ID of 80 and is 4                                                 | 0 bytes, excluding the hea                                                                 | der and epilo    | gue          |  |
| Related Commands and Messages: | JBIN                                                                                                    |                                                                   |                                                                                            |                  |              |  |

# **Bin89 Message**

| Message Type:   | Binary                                                      | Binary                                     |                  |  |  |  |  |
|-----------------|-------------------------------------------------------------|--------------------------------------------|------------------|--|--|--|--|
| Description:    | SBAS satellite tracking                                     | information (supports three SBAS satellite | es)              |  |  |  |  |
| Message Format: | \$JBIN,89,r <cr><lf> where:  '89' = Bin89 message</lf></cr> | where:                                     |                  |  |  |  |  |
|                 | Message Format:                                             |                                            |                  |  |  |  |  |
|                 | Message<br>Component                                        |                                            |                  |  |  |  |  |
|                 | GPSSecOfWeek                                                | GPSSecOfWeek GPS tow integer sec long      |                  |  |  |  |  |
|                 | MaskSBASTracked                                             | SBAS satellites tracked, bit mapped 03     | unsigned<br>char |  |  |  |  |

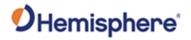

|                  | MaskSBASUSED          | SBAS satellites used, bit mapped 03                                | unsigned              |
|------------------|-----------------------|--------------------------------------------------------------------|-----------------------|
|                  |                       |                                                                    | char                  |
|                  | Spare                 | Spare                                                              | unsigned              |
|                  |                       | ·                                                                  | short                 |
|                  | ChannelData[CHA       | SBAS channel data                                                  | SChannel              |
|                  | NNELS SBAS EI         |                                                                    | Data                  |
|                  |                       |                                                                    |                       |
|                  |                       |                                                                    |                       |
| Structure:       | /                     | ******************************                                     |                       |
|                  |                       | ports 3 SBAS Satellites */ ***********************************     |                       |
|                  | typedef struct        | ,                                                                  |                       |
|                  | {                     |                                                                    |                       |
|                  | SUnionMsgHeader m_    | sHead;                                                             |                       |
|                  |                       | PSSecOfWeek; /* GPS tow integer sec *,                             |                       |
|                  |                       | MaskSBASTracked; /* SBAS Sats Tracked, bit                         |                       |
|                  |                       | MaskSBASUSED; /* SBAS Sats Used, bit ma<br>pare; /* spare */       | apped 03 */           |
|                  |                       | ChannelData[CHANNELS_SBAS_E]; /* SBAS_cha                          | annel data */         |
|                  | unsigned short m wC   | heckSum: /* sum of all bytes of the                                | ne header and data */ |
|                  | unsigned short m_wC   | heckSum; /* sum of all bytes of the RLF; /* Carriage Return Line F | eed */                |
|                  | } SBinaryMsg89;       | /* length = 8 + 80 + 2 +                                           | 2 = 92 */             |
| Additional       | Message has a BlockIF | O of 89 and is 80 bytes, excluding the hea                         | der and epilogue      |
| Information:     | ssage has a blooking  | s c. cc and ic co sylve, excluding the flour                       | ac. and opilogue      |
| Related Commands | JBIN                  |                                                                    |                       |
| and Messages:    |                       |                                                                    |                       |

# **Bin92 Message**

| Message Type:   | Binary                             |                                    |                  |        |  |  |  |
|-----------------|------------------------------------|------------------------------------|------------------|--------|--|--|--|
| Description:    | GPS Almanac                        |                                    |                  |        |  |  |  |
| Message Format: | Command Format to Request Message: |                                    |                  |        |  |  |  |
|                 | \$JBIN,92,r <cr><lf></lf></cr>     |                                    |                  |        |  |  |  |
|                 | where:                             |                                    |                  |        |  |  |  |
|                 | '92' = Bin92 messag                | ge                                 |                  |        |  |  |  |
|                 | 'r' = 1 to turn on the             | message, 0 to turn off the message | age              |        |  |  |  |
|                 | Message Format:                    | Message Format:                    |                  |        |  |  |  |
|                 | Message<br>Component               | Description                        | Туре             | Bytes  |  |  |  |
|                 | PRN                                | Satellite PRN                      | unsigned<br>char | 1      |  |  |  |
|                 | Spare1                             | Spare                              | unsigned<br>char | 1      |  |  |  |
|                 | Spare2                             | Spare                              | unsigned<br>char | 2      |  |  |  |
|                 | Almwords                           | Almanac Words                      | long[12]         | 12*4 = |  |  |  |

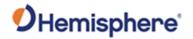

|                                |                                                                                                    | Refer to GPS ICD A                                                                                                    | Almanac page 36.                                                                                                    |                                                                                            | 48                 |
|--------------------------------|----------------------------------------------------------------------------------------------------|----------------------------------------------------------------------------------------------------|----------------------------------------------------------------------------------------------------|--------------------------------------------------------------------------------------------|--------------------|
|                                |                                                                                                    | alAlmwords[0]                                                                                                    | toa                                                                                                    | ]                                                                                          |                    |
|                                |                                                                                                    | alAlmwords[1]                                                                                                    | $\sqrt{A}$                                                                                                    |                                                                                            |                    |
|                                |                                                                                                    | alAlmwords[2]                                                                                                    | e                                                                                                    |                                                                                            |                    |
|                                |                                                                                                    | alAlmwords[3]                                                                                                    | ω                                                                                                    |                                                                                            |                    |
|                                |                                                                                                    | alAlmwords[4]                                                                                                    | M0                                                                                                    |                                                                                            |                    |
|                                |                                                                                                    | alAlmwords[5]                                                                                                    | $\Omega_0$                                                                                                    |                                                                                            |                    |
|                                |                                                                                                    | alAlmwords[6]                                                                                                    | Ω                                                                                                    |                                                                                            |                    |
|                                |                                                                                                    | alAlmwords[7]                                                                                                    | $\delta_i$                                                                                                    |                                                                                            |                    |
|                                |                                                                                                    | alAlmwords[8]                                                                                                    | SV Health                                                                                                    |                                                                                            |                    |
|                                |                                                                                                    | alAlmwords[9]                                                                                                    | WNa                                                                                                    |                                                                                            |                    |
| Structure:                     | /******************** /* SBinaryMsg42 Galileo(4 /**************  typedef struct {     SUnionMsgHeader m_sHe     unsigned char m_byS     unsigned short m_wSp     long alAlmwords[12];     unsigned short m_wCh     unsigned short m_wCR } SBinaryMsg42;  typedef SBinaryMsg42 SBina typedef SBinaryMsg42 SBina typedef SBinaryMsg42 SBina typedef SBinaryMsg42 SBina | <pre>2), BeiDou(32), GPS(92) *********  ad; V; pare; are1; eckSum; LF;  ryMsg22; //QZSS Almana ryMsg32; //BeiDou Alma ryMsg92; //GPS Almanac</pre> | or QZSS(22) Almanac */ ****/  // The satellite to w // Spare, keeps align // Spare, keeps align // Almanac words (did // sum of all bytes c // Carriage Return Li // length = 8 + (4+48) C nac | nment to 4 bytes<br>nment to 4 bytes<br>fferent for diffe<br>of the header and<br>ine Feed | rent GNSS)<br>data |
| Additional Information:        | Message has a BlockII                                                                                                    | O of 92 and is 52 byt                                                                                                    | tes, excluding the he                                                                                                    | ader and epilo                                                                             | gue                |
| Related Commands and Messages: | JBIN, Bin42                                                                                                    |                                                                                                    |                                                                                                    |                                                                                            |                    |

Topic Last Updated: v4.2 / September 13, 2022

# **Bin93 Message**

| Message Type:   | Binary                                                    |  |  |  |  |
|-----------------|-----------------------------------------------------------|--|--|--|--|
| Description:    | SBAS ephemeris information                                |  |  |  |  |
| Message Format: | Command Format to Request Message:                        |  |  |  |  |
|                 | \$JBIN,93,r <cr><lf></lf></cr>                            |  |  |  |  |
|                 | where:                                                    |  |  |  |  |
|                 | '93' = Bin93 message<br>'r' = message rate in Hz (1 or 0) |  |  |  |  |
|                 | Message Format:                                           |  |  |  |  |

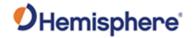

| Message<br>Component | Description                                                 | Туре              | Bytes |
|----------------------|-------------------------------------------------------------|-------------------|-------|
| SV                   | Satellite to which this data belongs                        | unsigned<br>short | 2     |
| Spare                | Not used at this time                                       | unsigned<br>short | 2     |
| TOWSecOfWeek         | Time at which this arrived (LSB = 1 sec)                    | unsigned<br>long  | 4     |
| IODE                 |                                                             | unsigned short    | 2     |
| URA                  | Consult the <u>ICD-GPS-200</u> for definition in Appendix A | unsigned<br>short | 2     |
| TO                   | Bit 0 = 1 sec                                               | long              | 4     |
| XG                   | Bit 0 = 0.08 m                                              | long              | 4     |
| YG                   | Bit 0 = 0.08 m                                              | long              | 4     |
| ZG                   | Bit 0 = 0.4 m                                               | long              | 4     |
| XGDot                | Bit 0 = 0.000625 m/sec                                      | long              | 4     |
| YXDot                | Bit 0 = 0.000625 m/sec                                      | long              | 4     |
| ZGDot                | Bit 0 = 0.004 m/sec                                         | long              | 4     |
| XGDotDot             | Bit 0 = 0.0000125 m/sec/sec                                 | long              | 4     |
| YGDotDot             | Bit 0 = 0.0000125 m/sec/sec                                 | long              | 4     |
| ZGDotDot             | Bit 0 = 0.0000625 m/sec/sec                                 | long              | 4     |
| Gf0                  | Bit 0 = 2**-31 sec                                          | unsigned short    | 2     |
| Gf0Dot               | Bit 0 = 2**-40sec/sec                                       | unsigned short    | 2     |

#### Structure:

```
/* SBinaryMsg93 */
/* sent only upon command or when values change */
/* WAAS ephemeris */
typedef struct
    SUnionMsgHeader m_sHead;
                                   /* The satellite to which this data belongs. */
/* Week corresponding to m_lTOW*/
    unsigned short m_wSV;
    unsigned short m_wWeek;
    unsigned long
                       m_lSecOfWeekArrived;/* time at which this arrived (LSB = 1sec) */
    unsigned short m_wIODE;
    unsigned short m_wURA;
                                        /* See 2.5.3 of Global Pos Sys Std Pos Service Spec */
    long m_lTOW;
long m_lXG;
                                           /* Sec of WEEK Bit 0 = 1 sec */
                                            /* Bit 0 = 0.08 m */
    long m_lYG;
                                            /* Bit 0 = 0.08 m */
                                           /* Bit 0 = 0.4 m */

/* Bit 0 = 0.000625 m/sec */
    long m_lZG;
    long m_lXGDot;
                                          /* Bit 0 = 0.000625 m/sec */
/* Bit 0 = 0.000625 m/sec */
/* Bit 0 = 0.004 m/sec */
/* Bit 0 = 0.0000125 m/sec/sec */
/* Bit 0 = 0.0000125 m/sec/sec */
/* Bit 0 = 0.0000625 m/sec/sec */
    long m_lYGDot;
    long m_lZGDot;
    long m_lXGDotDot;
    long m_lYGDotDot;
    long m_lzGDotDot;
    short m_nGf0;
short m_nGf0Dot;
                                           /* Bit 0 = 2**-31 sec */

/* Bit 0 = 2**-40 sec/sec */
                                          /* sum of all bytes of the header and data */
/* Carriage Return Line Feed */
    unsigned short m_wCheckSum;
unsigned short m_wCRLF;
                                             /* length = 8 + (56) + 2 + 2 = 68 */
} SBinaryMsg93;
```

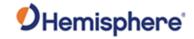

| Additional Information:        | Message has a BlockID of 93 and is 56 bytes, excluding the header and epilogue |
|--------------------------------|--------------------------------------------------------------------------------|
| Related Commands and Messages: | JBIN                                                                           |

Topic Last Updated: v4.0 / June 30, 2020

## **Bin94 Message**

| Message Type:   | Binary                                                                              |                                                                                           |                   |               |  |  |  |  |
|-----------------|-------------------------------------------------------------------------------------|-------------------------------------------------------------------------------------------|-------------------|---------------|--|--|--|--|
| Description:    | Ionospheric and UTC                                                                 | conversion parameters                                                                     |                   |               |  |  |  |  |
| Message Format: | Command Format to \$JBIN,94,r <cr><lf< th=""><th></th><th></th><th></th></lf<></cr> |                                                                                           |                   |               |  |  |  |  |
|                 |                                                                                     | where:  '94' = Bin94 message 'r' = 1 (on) or 0 (off)  Message Format:                     |                   |               |  |  |  |  |
|                 | Message<br>Component                                                                | Description                                                                               | Туре              | Bytes         |  |  |  |  |
|                 | a0, a1, a2, a3                                                                      | AFCRL alpha parameters                                                                    | double            | 8 x 4 = 32    |  |  |  |  |
|                 | b0, b1, b2, b3                                                                      | AFCRL beta parameters                                                                     | double            | 8 x 4 = 32    |  |  |  |  |
|                 | A0, A1                                                                              | Coefficients for determining UTC time                                                     | double            | 8 x 2 =<br>16 |  |  |  |  |
|                 | tot                                                                                 | Reference time for A0 and A1, seconds of GPS week                                         | unsigned<br>long  | 4             |  |  |  |  |
|                 | wnt                                                                                 | Current UTC reference week                                                                | unsigned<br>short | 2             |  |  |  |  |
|                 | wnlsf                                                                               | Week number when dtlsf becomes effective                                                  | unsigned<br>short | 2             |  |  |  |  |
|                 | dn                                                                                  | Day of week (1-7) when dtlsf becomes effective                                            | unsigned<br>short | 2             |  |  |  |  |
|                 | dtls                                                                                | Cumulative past leap                                                                      | short             | 2             |  |  |  |  |
|                 | dtlsf                                                                               | Scheduled future leap                                                                     | short             | 2             |  |  |  |  |
|                 | Spare1                                                                              | Not used at this time                                                                     | unsigned<br>short | 2             |  |  |  |  |
|                 | When set to on the n information changes                                            | nessage is sent once and then sent again wh                                               | nenever sate      | llite         |  |  |  |  |
| Structure:      | // SBinaryMsg94 // I think we will n // Or maybe not, it                            | need similar binary messages for Galileo and seems that much of this is optional for RINE | X                 |               |  |  |  |  |

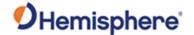

```
/* Iono parameters. */
                                            double
                              double
                              /* UTC conversion parameters. */
                             unsigned short m_wnt; /* Current UTC reference week number. */
unsigned short m_wnlsf; /* Week number when dtlsf becomes effective. */
unsigned short m_dn; /* Day of week (1-7) when dtlsf becomes effective. */
short m_dtls;
short /* Cumulative nast loss community.
                              short
                                            m_dtlsf;
                                                                      /* Scheduled future leap seconds. */
                              unsigned short m_wSpare1;
                                                                                       /* spare 4 (zero)*/
                              unsigned short m_wCheckSum; /* sum of all bytes of the header and data */
                             unsigned short m_wCRLF;
                                                                       /* Carriage Return Line Feed */
                                                                     /* length = 8 + (96) + 2 + 2 = 108 */
                         } SBinaryMsg94;
Additional
                         Message has a BlockID of 94 and is 96 bytes, excluding the header and epilogue
Information:
                         JBIN
Related Commands
and Messages:
```

### Bin95 Message

| Message Type:   | Binary                                                     |                                      |                   |             |  |  |  |  |
|-----------------|------------------------------------------------------------|--------------------------------------|-------------------|-------------|--|--|--|--|
| Description:    | GPS ephemeris information                                  |                                      |                   |             |  |  |  |  |
| Message Format: | Command Format to                                          | Command Format to Request Message:   |                   |             |  |  |  |  |
|                 | \$JBIN,95,r <cr><lf></lf></cr>                             |                                      |                   |             |  |  |  |  |
|                 | where:                                                     |                                      |                   |             |  |  |  |  |
|                 | '95' = Bin95 messag                                        | e 'r' = 1 (on) or 0 (off)            |                   |             |  |  |  |  |
|                 | Message Format:                                            | Message Format:                      |                   |             |  |  |  |  |
|                 | Message<br>Component                                       |                                      |                   |             |  |  |  |  |
|                 | SV                                                         | Satellite to which this data belongs | unsigned<br>short | 2           |  |  |  |  |
|                 | Spare1                                                     | Not used at this time                | unsigned<br>short | 2           |  |  |  |  |
|                 | SecOfWeek                                                  | Time at which this arrived (LSB = 6) | unsigned<br>long  | 4           |  |  |  |  |
|                 | SF1words[10] Unparsed SF 1 message unsigned 4 x 10 long 40 |                                      |                   |             |  |  |  |  |
|                 | SF2words[10]                                               | Unparsed SF 2 message                | unsigned<br>long  | 4 x 10 = 40 |  |  |  |  |
|                 | SF3words[10]                                               | Unparsed SF 3 message                | unsigned<br>long  | 4 x 10 = 40 |  |  |  |  |

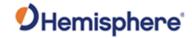

```
When set to on the message is sent once (one message for each tracked satellite at 1
                             second intervals) and then sent again whenever satellite information changes
Structure:
                             /* SBinaryMsg95
                             /* sent only upon command or when values change */
                             typedef struct
                                SUnionMsgHeader m_sHead;
                                unsigned short    m_wSV;
unsigned short    m_wSpare1;
                                                                      /* The satellite to which this data belongs. */
                                                                      /* spare 1 (chan number (as zero 9/1/2004)*/
/* time at which this arrived (LSB = 6sec) */
                                                 m_TOW6SecOfWeek;
                                unsigned long
                                unsigned long m_SF1words[10];
                                                                     /* Unparsed SF 1 message words. */
                                unsigned long
                                                m_SF2words[10];
                                                                      /* Unparsed SF 2 message words. */
                                               m_SF3words[10];
                                unsigned long
                                                                      /* Unparsed SF 3 message words. */
                                                                      /* Each of the subframe words contains
                                                                         one 30-bit GPS word in the lower
                                                                         30 bits, The upper two bits are ignored
                                                                         Bits are placed in the words from left to
                                                                         right as they are received */
                                 unsigned short
                                                 m_wCheckSum;
                                                                      /* sum of all bytes of the header and data */
                                                                      /* Carriage Return Line Feed */
                                unsigned short
                                                 m_wCRLF;
                             } SBinaryMsg95;
                                                                      /* length = 8 + (128) + 2 + 2 = 140 */
Additional
                             Message has a BlockID of 95 and is 128 bytes, excluding the header and epilogue
Information:
Related Commands
                             JBIN
and Messages:
```

#### Bin96 Message

| Message Type:                                                         | Binary                                                                                                    |  |  |  |
|-----------------------------------------------------------------------|----------------------------------------------------------------------------------------------------|--|--|--|
| Description:                                                          | GPS L1 code and carrier phase information                                                                                                    |  |  |  |
| Message Format:                                                       | Command Format to Request Message:                                                                                                    |  |  |  |
|                                                                       | \$JBIN,96,r <cr><lf></lf></cr>                                                                                                    |  |  |  |
|                                                                       | where:                                                                                                    |  |  |  |
| '96' = Bin96 message<br>'r' = message rate in Hz (20, 10, 2, 1, or 0) |                                                                                                    |  |  |  |
|                                                                       | •Bit 0 (1 bit) Phase; Location 0; 1 if valid (0 otherwise)                                                                                               |  |  |  |
|                                                                       | •Bit 1 (1 bit) TrackTime; 1 if track time > 25.5 seconds (0 otherwise)                                                                                   |  |  |  |
|                                                                       | •Bits 2-3 (2 bits) Unused                                                                                                    |  |  |  |
|                                                                       | •Bits 4-31 (28 bits)                                                                                                    |  |  |  |
|                                                                       | Doppler; Signed (two's compliment) Doppler in units of m/sec x 4096. (i.e., LSB=1/4096), range= +/- 32768 m/sec. Computed as phase change over 1/10 sec. |  |  |  |

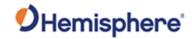

|                                | Message<br>Component                                                                                                    | Description                                                                                                    | Туре                                                 | Bytes  |
|--------------------------------|----------------------------------------------------------------------------------------------------|----------------------------------------------------------------------------------------------------|------------------------------------------------------|--------|
|                                | PseudoRange[12]                                                                                                    | Pseudorange                                                                                                    | double                                               | 8      |
|                                | Phase[12]                                                                                                    | Phase (m) L1 wave = 0.190293672798365                                                                                                    | double                                               | 8      |
|                                | typedef struct {  SUnionMsgHeader unsigned short unsigned short double m_dtc  SObservations unsigned short unsigned short unsigned short unsigned short by SBinaryMsg96;  Typedef struct  m_sHe m_wCR  m_wCR  p_wCR  SUDIAL STRUCTURE  M_WCR  SUDIAL STRUCTURE  M_WCR  SIDIAL STRUCTURE  M_WCR  SIDIAL S | pare1; /* spare 1 (zero)*/ pak; /* GPS Week Number */ pw; /* Predicted GPS Time i pbvs[CHANNELS_12];/* 12 sets of observati peckSum; /* sum of all bytes of partiage Return Line partiage Return Line partiage Return Line partiage Return Line partiage Return Line | ons */ the header and data *, Feed */ 2 + 2 = 312 */ |        |
| Additional Information:        | Message has a Blockli                                                                                                    | D of 96 and is 300 bytes, excluding                                                                                                    | the header and ep                                    | ilogue |
| Related Commands and Messages: | JBIN                                                                                                    |                                                                                                    |                                                      |        |

## **Bin97 Message**

| Message Type:   | Binary                                                             |                                                                                                    |                  |   |  |  |  |
|-----------------|--------------------------------------------------------------------|----------------------------------------------------------------------------------------------------|------------------|---|--|--|--|
| Description:    | Processor statistics                                               |                                                                                                    |                  |   |  |  |  |
| Message Format: | Command Format to F                                                | Command Format to Request Message:                                                                                              |                  |   |  |  |  |
|                 | \$JBIN,97,r <cr><lf></lf></cr>                                     |                                                                                                    |                  |   |  |  |  |
|                 | where:                                                             |                                                                                                    |                  |   |  |  |  |
|                 | '97' = Bin97 message<br>'r' = message rate in F<br>Message Format: | 'r' = message rate in Hz (20, 10, 2, 1, 0, or .2)                                                                               |                  |   |  |  |  |
|                 | Message<br>Component                                               |                                                                                                    |                  |   |  |  |  |
|                 | CPUFactor                                                          | CPU utilization factor Multiply by 450e- 06 to get                                                                              | unsigned<br>long | 4 |  |  |  |
|                 |                                                                    | percentage of spare CPU that is available                                                                                       |                  |   |  |  |  |
|                 |                                                                    | Note: This field is only relevant on the old SLX platforms and Eclipse platform. It is not relevant for the Crescent receivers. |                  |   |  |  |  |

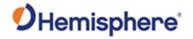

|                                | MissedSubFrame                                                                                                    | Total number of missed sub frames in the navigation message since power on         | unsigned<br>short                    | 2       |
|--------------------------------|----------------------------------------------------------------------------------------------------|------------------------------------------------------------------------------------|--------------------------------------|---------|
|                                | MaxSubFramePnd                                                                                                    | Max sub frames queued for processing at any one time                               | unsigned<br>short                    | 2       |
|                                | MissedAccum                                                                                                    | Total number of missed code accumulation measurements in the channel tracking loop | unsigned<br>short                    | 2       |
|                                | MissedMeas                                                                                                    | Total number missed pseudorange measurements                                       | unsigned<br>short                    | 2       |
|                                | Spare 1                                                                                                    | Not used at this time                                                              | unsigned<br>long                     | 4       |
|                                | Spare 2                                                                                                    | Not used at this time                                                              | unsigned<br>long                     | 4       |
|                                | Spare 3                                                                                                    | Not used at this time                                                              | unsigned<br>long                     | 4       |
|                                | Spare 4                                                                                                    | Not used at this time                                                              | unsigned<br>short                    | 2       |
|                                | Spare 5                                                                                                    | Not used at this time                                                              | unsigned<br>short                    | 2       |
|                                |                                                                                                    |                                                                                    |                                      |         |
| Structure:                     | /* SBinaryMsg97<br>/************************************                                                                                                    | *******************************/ */ ******                                         |                                      |         |
|                                | unsigned short m_wM. unsigned short m_wM. unsigned short m_wM. unsigned long m_ul: unsigned long m_ul: unsigned long m_ul: unsigned short m_wS unsigned short m_wS unsigned short m_wCi unsigned short m_wCi SBinaryMsg97; | <pre>CPUFactor;</pre>                                                              | e headerand<br>eed */<br>+ 2 = 40 */ | data */ |
| Additional Information:        | Message has a BlockID                                                                                                    | O of 97 and is 28 bytes, excluding the head                                        | der and epilo                        | ogue    |
| Related Commands and Messages: | JBIN                                                                                                    |                                                                                    |                                      |         |

## **Bin98 Message**

| Message Type:                                      | Binary                                |  |  |  |
|----------------------------------------------------|---------------------------------------|--|--|--|
| Description:                                       | GPS satellite and almanac information |  |  |  |
| Message Format: Command Format to Request Message: |                                       |  |  |  |
|                                                    | \$JBIN,98,r <cr><lf></lf></cr>        |  |  |  |

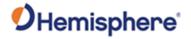

|                                                         | where:                                                                                                 | where:                                                                                                    |                   |            |  |  |  |
|---------------------------------------------------------|----------------------------------------------------------------------------------------------------|----------------------------------------------------------------------------------------------------|-------------------|------------|--|--|--|
|                                                         | '98' = Bin98 message                                                                                   | 98' = Bin98 message                                                                                           |                   |            |  |  |  |
|                                                         | 'r' = message rate in I                                                                                | Hz (1 or 0)                                                                                                   |                   |            |  |  |  |
|                                                         | Message Format:                                                                                        |                                                                                                    |                   |            |  |  |  |
|                                                         | Message<br>Component                                                                                   | Description                                                                                                   | Туре              | Bytes      |  |  |  |
|                                                         | AlmanData[8]                                                                                           | SV data, 8 at a time                                                                                          | SSVAlman<br>Data  | 8 x 8 = 64 |  |  |  |
|                                                         | LastAlman                                                                                              | Last almanac processed                                                                                        | unsigned<br>char  | 1          |  |  |  |
|                                                         | IonoUTCVFlag                                                                                           | Flag that is set when ionosphere modeling data is extracted from the GPS sub frame 4 0 = not logged 2 = valid | unsigned<br>char  | 1          |  |  |  |
|                                                         | Spare                                                                                                  | Not used at this time                                                                                         | unsigned<br>short | 2          |  |  |  |
| Structure:                                              | typedef struct {     SUnionMsgHeader m_sHead;     SSVAlmanData m_asAlmanC     unsigned char m_byLastAl | /**********  typedef struct  {     SUnionMsgHeader m_sHead;     SSVAlmanData m_asAlmanData[8];                |                   |            |  |  |  |
| Additional Information:                                 | Message has a Block                                                                                    | ID of 98 and is 68 bytes, excluding the h                                                                     | eader and epilo   | ogue       |  |  |  |
| Related Commands and Messages: Tonic Last Undated: v1.0 | JBIN                                                                                                   |                                                                                                    |                   |            |  |  |  |

## **Bin99 Message**

| Message Type:   | Binary                             |  |  |  |
|-----------------|------------------------------------|--|--|--|
| Description:    | PS L1 diagnostic information       |  |  |  |
| Message Format: | Command Format to Request Message: |  |  |  |
|                 | \$JBIN,99,r <cr><lf></lf></cr>     |  |  |  |
|                 | where:                             |  |  |  |
|                 | '99' = Bin99 message               |  |  |  |
|                 | Message Format:                    |  |  |  |

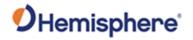

|                                | Message<br>Component          | Description                                                                                                    | Туре              | Bytes            |
|--------------------------------|-------------------------------|----------------------------------------------------------------------------------------------------|-------------------|------------------|
|                                | NavMode                       | Navigation mode data.  Lower 3 bits hold the GPS mode, upper bit set if differential is available.  0 = time not valid  1 = No fix  2 = 2D fix  3 = 3D fix  Upper bit 1 = differential available                                                   | unsigned<br>char  | 1                |
|                                | UTCTimeDiff                   | Whole seconds between UTC and GPS time (GPS minus UTC)                                                                                                    | char              | 1                |
|                                | GPSWeek                       | GPS week associated with this message                                                                                                    | unsigned short    | 2                |
|                                | GPSTimeofWeek                 | GPS tow (sec) associated with this message                                                                                                    | double            | 8                |
|                                | sChannelData[CHA<br>NNELS_12] | Channel data                                                                                                    | SChannelD ata     | 12 x 24<br>= 288 |
|                                | ClockErrAtL1                  | Clock error of the GPS clock oscillator at L1 frequency in Hz                                                                                                    | short             | 2                |
|                                | Spare                         | Not used at this time                                                                                                    | unsigned<br>short | 2                |
| Structure:                     |                               |                                                                                                    |                   |                  |
|                                | SChannelData m_asChannelDa    | <pre>ff;    /* whole Seconds between UTC and GPS */     /* GPS week */ wleek;    /* GPS tow */ ata[CHANNELS_12];    /* channel data */ tL1;    /* clock error at L1, Hz */     /* spare */     /* sum of all bytes of the header and data */</pre> |                   |                  |
| Additional Information:        | Message has a BlockID         | of 99 and is 304 bytes, excluding the h                                                                                                    | eader and ep      | logue            |
| Related Commands and Messages: | JBIN                          |                                                                                                    |                   |                  |

## Bin100 Message

| Message Type:   | Binary                             |  |  |  |  |
|-----------------|------------------------------------|--|--|--|--|
| Description:    | GPS L2 diagnostic information      |  |  |  |  |
| Message Format: | Command Format to Request Message: |  |  |  |  |
|                 | \$JBIN,100,r <cr><lf></lf></cr>    |  |  |  |  |
|                 | where:                             |  |  |  |  |
|                 |                                    |  |  |  |  |

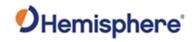

|                                | '100' = Bin100 messag                                            | e                                                                                                    |                   |                  |  |  |  |
|--------------------------------|------------------------------------------------------------------|----------------------------------------------------------------------------------------------------|-------------------|------------------|--|--|--|
|                                | 'r' = message rate in Hz                                         | r' = message rate in Hz (1 or 0)                                                                                                    |                   |                  |  |  |  |
|                                | Message Format:                                                  | lessage Format:                                                                                                    |                   |                  |  |  |  |
|                                | Message<br>Component                                             | Description                                                                                                    | Туре              | Bytes            |  |  |  |
|                                | NavMode                                                          | Navigation mode data (lower 3 bits hold the GPS mode, upper bit set if differential is available)  Values from Lower 3 bits take on the values: 0 = time not valid 1 = No fix 2 = 2D fix 3 = 3D fix Upper bit (bit 7) is 1 if differential is available                                | unsigned<br>char  | 1                |  |  |  |
|                                | UTCTimeDiff                                                      | Whole seconds between UTC and GPS time (GPS minus UTC) Values are Positive                                                                                                    | char              | 1                |  |  |  |
|                                | GPSWeek                                                          | GPS week associated with this message                                                                                                    | unsigned<br>short | 2                |  |  |  |
|                                | MaskSatsUsedL2P                                                  | L2P satellites used, bit mapped 031                                                                                                    | unsigned<br>long  |                  |  |  |  |
|                                | GPSTimeofWeek                                                    | GPS tow (sec) associated with this message                                                                                                    | double            | 8                |  |  |  |
|                                | MaskSatsUsedL1P                                                  | L1P satellites used, bit mapped 031                                                                                                    | unsigned<br>long  |                  |  |  |  |
|                                | sChannelData[CHAN<br>NELS_12]                                    | L2 channel data                                                                                                    | SChannelD<br>ata  | 12 x 24 =<br>288 |  |  |  |
| Structure:                     | <pre>double    m_dGPSTimeOf     unsigned long m_ulMaskSats</pre> | */ ******************/  /* Nav Mode FIX_NO, FIX_2D, FIX_3D (high bit ff; /* whole Seconds between UTC and GPS */     /* GPS week */ UsedL2P; /* L2P SATS Used, bit mapped 031 */ Week; /* GPS tow */ UsedL1P; /* L1P SATS Used, bit mapped 031 */ ata[CHANNELS_12]; /* channel data */ |                   |                  |  |  |  |
| Additional<br>Information:     | Message has a BlockID                                            | of 100 and is 260 bytes, excluding the                                                                                                    | header and e      | pilogue          |  |  |  |
| Related Commands and Messages: | JBIN                                                             |                                                                                                    |                   |                  |  |  |  |

Topic Last Updated: v1.08 / June 9, 2017

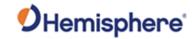

# Bin209 Message

| Message Type:                  | Binary                                                                                                    |                                                                                                    |                               |                    |  |  |
|--------------------------------|----------------------------------------------------------------------------------------------------|----------------------------------------------------------------------------------------------------|-------------------------------|--------------------|--|--|
| Description:                   | SNR and status for all 0                                                                                      | GNSS tracks                                                                                                    |                               |                    |  |  |
| Message Format:                | Command Format to Request Message:                                                                            |                                                                                                    |                               |                    |  |  |
|                                | \$JBIN,209,r <cr><lf></lf></cr>                                                                               |                                                                                                    |                               |                    |  |  |
|                                | where: '209' = Bin209 message 'r'=message rate in Hz                                                          |                                                                                                    |                               |                    |  |  |
|                                | Message Format:                                                                                               |                                                                                                    |                               |                    |  |  |
|                                | Message<br>Component                                                                                          | Description                                                                                                    | Туре                          | Bytes              |  |  |
|                                | GPSTimeofWeek                                                                                                 | GPS tow (sec) associated with this message. Where values range from 0.0 to 604800.0                                                                                                    | double                        | 8                  |  |  |
|                                | GPSWeek                                                                                                    | GPS week associated with this message. Where values range from 0 to 65535                                                                                                    | unsigned<br>short             | 2                  |  |  |
|                                | UTCTimeDiff                                                                                                   | Whole Seconds between UTC and GPS                                                                                                    | char                          | 1                  |  |  |
|                                | Page                                                                                                    | Bits 0-1 = Antenna:<br>0 = Master, 1 = Slave, 2 = Slave2<br>Bits 2-4 = Page ID:                                                                                                    | unsigned<br>char              | 1                  |  |  |
|                                |                                                                                                    | 0 = page 1, 1 = page 2, etc.<br>Bits 5-7 = Max page ID:<br>0 = only 1 page, 1 = 2 pages                                                                                                    |                               |                    |  |  |
|                                | sSVSNRData                                                                                                    | SNR data                                                                                                    | SSVSNRData                    | 40 * 8<br>= 320    |  |  |
| Structure:                     | //-***********************************                                                                        |                                                                                                    |                               |                    |  |  |
|                                | SUnionMsgHeader m_sHead; double m_dGPSTime unsigned short m_wGPSWeek char m_cUTCTimel unsigned char m_byPage; | <pre>; // GPS week Diff; // Whole Seconds between UTC and GPS // Bits 0-1 = Antenna: 0 = Master, 1 = S: // Bits 2-4 = Page ID: 0 = page 1, 1 = p. // Bits 5-7 = Max page ID: 0 = only 1 page</pre> | age 2, etc<br>ge, 1 = 2 pages | tes]<br>te]<br>te] |  |  |
|                                | SSVSNRData m_asSVData unsigned short unsigned short unsigned short } SBinaryMsg209;  m_wCRLF;                 |                                                                                                    |                               | bytes]             |  |  |
| Additional Information:        | Message has a BlockID                                                                                         | of 209 and is 332 bytes, excluding the                                                                                                    | header and epi                | ogue               |  |  |
| Related Commands and Messages: | JBIN                                                                                                    |                                                                                                    |                               |                    |  |  |

Topic Last Updated: v4.2 / September 13, 2022

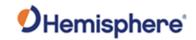

### **SSVSNRData**

| Message Type:   | Binary                             |
|-----------------|------------------------------------|
| Description:    | Satellite Data for Bin 209         |
| Message Format: | Command Format to Request Message: |
|                 | N/A                                |
|                 | Message Format:                    |

| Message<br>Component   | Description                                                                                                    | Туре              | Bytes |
|------------------------|----------------------------------------------------------------------------------------------------|-------------------|-------|
| Status_SYS_PRNID       | status, GNSS system, PRN ID 0-5 PRNID (for SBAS, PRNID = PRN-120) Bit 6-8 SYS: 0 = GPS, 1 = GLONASS, 2 = GALILEO, 3 = BEIDOU, 4 = QZSS, 5 = IRNSS NavIC 7 = SBAS  Bit 9 = code and Carrier Lock on L1,G1,B1 Bit 10 = code and Carrier Lock on L2,G2,B2 Bit 11 = code and Carrier Lock on L5,E5,B3 Bit 12 = Bit Lock and Frame lock (decoding data) Bit 13 = Ephemeris Available Bit 14 = Health OK Bit 15 = Satellite used in Navigation Solution m_wStatus_SYS_PRNID = 0 ==> unfilled data | unsigned<br>short | 2     |
| m_chElev               | Elevation angle, LSB = 1 deg                                                                                                    | char              | 1     |
| m_byAzimuth            | 1/2 the Azimuth angle, LSB = 2 deg                                                                                                    | unsigned<br>char  | 1     |
| m_ulSNR3_SNR2_S<br>NR1 | Bits 0-10 SNR1 (L1,G1,B1, etc) 11<br>bits => Max SNR =<br>32.2 dB<br>Bits 11-21 SNR2 (L2,G2,B2, etc) 11<br>bits => Max SNR =32.2 dB                                                                                                    | unsigned<br>long  | 4     |
|                        | Bits 22-31 SNR3 (L5,E5,B3, etc) 10 bits => Max SNR =29.2 dB                                                                                                    |                   |       |

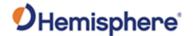

```
***************
Structure:
                                               typedef struct
                                                    unsigned short m_wStatus_SYS_PRNID; // status, GNSS system, PRN ID
// Bit 0-5 PRNID (for SBAS , PRNID = PRN-120)
// Bit 6-8 SYS: 0 = GPS, 1 = GLONASS, 2 = GALILEO, 3 = BEIDOU, 4=QZSS,
                                               5=IRNSS, 7 = SBAS
                                                                                                      // Bit 9 = code and Carrier Lock on L1,G1,B1
                                                                                                            Bit 9 = code and Carrier Lock on L1,G1,B1
Bit 10 = code and Carrier Lock on L2,G2,B2
Bit 11 = code and Carrier Lock on L5,E5,B3
Bit 12 = Bit Lock and Frame lock (decoding data)
Bit 13 = Ephemeris Available
Bit 14 = Health OK
Bit 15 = Satellite used in Navigation Solution
                                                                                                      // m_wStatus_SYS_PRNID = 0 ==> unfilled data
// Elevation angle, LSB = 1 deg
// 1/2 the Azimuth angle, LSB = 2 deg
                                                                       m_chElev:
                                                    unsigned char m_byAzimuth;
                                                     unsigned long m_ulSNR3_SNR2_SNR1;
                                                                                                     // 3 SNRs, 2 @ 11 bit & 1 @ 10 bits, each SNR = 10.0*log10(
                                               0.8192*SNR value)
                                                                                                              Bits 0-10 SNR1 (L1,61,B1, etc) 11 bits => Max SNR = 32.2 dB Bits 11-21 SNR2 (L2,62,B2, etc) 11 bits => Max SNR = 32.2 dB Bits 22-31 SNR3 (L5,E5,B3, etc) 10 bits => Max SNR = 29.2 dB
                                               } SSVSNRData; // 8 bytes
Additional
                                               Message is 8 bytes, excluding the header and epilogue
Information:
Related Commands
                                               JBIN
and Messages:
```

Topic Last Updated: v4.2 / September 13, 2022

### Bin309 Message

| Message Type:   | Binary                                                                | Binary                                                                                                    |                   |   |  |  |  |  |
|-----------------|-----------------------------------------------------------------------|----------------------------------------------------------------------------------------------------|-------------------|---|--|--|--|--|
| Description:    | SNR and status for all GNSS tracks                                    |                                                                                                    |                   |   |  |  |  |  |
| Message Format: | Command Format to Request Message:                                    |                                                                                                    |                   |   |  |  |  |  |
|                 | \$JBIN,309,r <cr><lf></lf></cr>                                       | \$JBIN,309,r <cr><lf></lf></cr>                                                                                                    |                   |   |  |  |  |  |
|                 | where: '309' = Bin309 message 'r'=message rate in Hz  Message Format: |                                                                                                    |                   |   |  |  |  |  |
|                 | Message<br>Component                                                  |                                                                                                    |                   |   |  |  |  |  |
|                 | GPSTimeofWeek                                                         | GPS tow (sec) associated with this message. Where values range from 0.0 to 604800.0                                                                              | double            | 8 |  |  |  |  |
|                 | GPSWeek                                                               | GPS week associated with this message. Where values range from 0 to 65535                                                                                        | unsigned<br>short | 2 |  |  |  |  |
|                 | UTCTimeDiff                                                           | Whole Seconds between UTC and GPS                                                                                                    | char              | 1 |  |  |  |  |
|                 | Page                                                                  | Bits 0-1 = Antenna:  0 = Master, 1 = Slave, 2 = Slave2  Bits 2-4 = Page ID:  0 = page 1, 1 = page 2, etc.  Bits 5-7 = Max page ID:  0 = only 1 page, 1 = 2 pages | unsigned<br>char  | 1 |  |  |  |  |

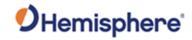

|                                | sSVData309                                                                                                    | 9 SNF                                                         | data data                                     | SSVSNRI<br>309              | Data 30 * 16<br>= 480                     |
|--------------------------------|----------------------------------------------------------------------------------------------------|---------------------------------------------------------------|-----------------------------------------------|-----------------------------|-------------------------------------------|
| Structure:                     | //-****************** //-* SBinaryMsg309 //-* SNR and status //-*************  typedef struct { SUnionMsgHeader double unsigned short char | <pre>************ m_sHead; m_dGPSTimeOfWeek;</pre>            | ******************* // // GPS tow // GPS week |                             | [8]<br>[8 bytes]<br>[2 bytes]<br>[1 byte] |
|                                | SSVSNRData309 unsigned short unsigned short \$\$SBinaryMsg309;                                                                             | <pre>m_byPage; m_asSVData309[30]; m_wCheckSum; m_wCRLF;</pre> |                                               | ge 2, etc<br>e, 1 = 2 pages |                                           |
| Additional Information:        | Message has a                                                                                                    | BlockID of 30                                                 | 9 and is 492 bytes, excluding the             | header and                  | l epilogue                                |
| Related Commands and Messages: | JBIN                                                                                                    |                                                               |                                               |                             |                                           |

Topic Last Updated: v4.2 / September 13, 2022

### SSVSNRData309

| Message Type:   | Binary                    |                                                                                                    |                   |       |  |  |
|-----------------|---------------------------|----------------------------------------------------------------------------------------------------|-------------------|-------|--|--|
| Description:    | Satellite Data for Bin309 |                                                                                                    |                   |       |  |  |
| Message Format: |                           | Command Format to Request Message:                                                                                                    |                   |       |  |  |
|                 | N/A                       |                                                                                                    |                   |       |  |  |
|                 | Message Format:           | Message Format:                                                                                                    |                   |       |  |  |
|                 | Message<br>Component      | Description                                                                                                    | Туре              | Bytes |  |  |
|                 | m_wSYS_PRNID S            | status, GNSS system, PRN ID D-6 PRNID (for SBAS, PRNID = PRN-120) Bit 7-10 SYS: D = GPS, 1 = GLONASS, 2 = GALILEO, 3 = BEIDOU, 4 = QZSS, 5 = IRNSS NavIC 7 = SBAS, Bit 11 - 15 Spare M_wSYS_PRNID = 0 ==> unfilled data | unsigned<br>short | 2     |  |  |
|                 |                           | Bit 0 = code and Carrier Lock on Signal 0 Bit 1 = code and Carrier Lock on Signal 1 Bit 2 = code and Carrier                                                                                                    | unsigned<br>short | 2     |  |  |

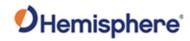

| m_chElev m_byAzimuth               | Lock on Signal 2 Bit 3 = code and Carrier Lock on Signal 3 Bit 4 = code and Carrier Lock on Signal 4 Bit 5 = code and Carrier Lock on Signal 5 Bit 6 = code and Carrier Lock on Signal 5 Bit 6 = code and Carrier Lock on Signal 6 Bit 7 = code and Carrier Lock on Signal 7 GPS Signal ID: L1CA=0, L2P=1, L2C=2, L5=3GLO Signal ID: G1C/G1P=0, G2C/G2P=1, G10C=4, G20C=5, G30C=6 GAL Signal ID: E1BC=0, E5A=1, E5B=2, E6=3, ALTBOC=4BDS Signal ID: B1I=0, B2I=1,B3I=2,B1BOC=3,B2A=4,B2B=5,B3C=6,ACEBOC=7 QZS Signal ID: L1CA=0, L2C=2, L5=3, L1C=4, LEX=5 Bit 8 = Bit Lock and Frame lock (decoding data) on Signal 0 Bit 9 = Bit Lock and Frame lock (decoding data) on Signal 1 Bit 10 = Bit Lock and Frame lock (decoding data) on Signal 2 Bit 11 = spare Bit 12 = spare Bit 13 = Ephemeris Available Bit 14 = Health OK Bit 15 = Satellite used in Navigation Solution Elevation angle, LSB = 1 deg | char                           | 1 |
|------------------------------------|----------------------------------------------------------------------------------------------------|--------------------------------|---|
| 7_6_5_ 4_3_2_1_0  m_abySNR8Bits[8] | Lower 2 bits of 10 bit SNR for channel 7-0 Bit 0-1, lower two bits of SNR on Signal 0 Bit 2-3, lower two bits of SNR on Signal 1 Bit 4-5, lower two bits of SNR on Signal 2 Bit 6-7, lower two bits of SNR on Signal 3 Bit 8-9, lower two bits of SNR on Signal 4 Bit 10-11, lower two bits of SNR on Signal 5 Bit 12-13, lower two bits of SNR on Signal 6 Bit 14-15, lower two bits of SNR on Signal 7 8 SNRs, Upper 8 bits of 10 bit SNR, SNR = 10.0*log10( 0.8192*SNR_value),  Max SNR = 29.2 dB                                                                                                    | unsigned short  unsigned short | 8 |

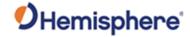

```
SNR_value for i'th SNR = ((unsigned
long)m_abySNR8Bits[i] << 2) +
Lower2Bits
Lower2Bits =
(m wLower2BitsSNR7 6 5 4 3 2
1_0 >> (2*i)) \& 0x3;
m_abySNR8Bits[0] 8 bits of SNR on
signal 0 m_abySNR8Bits[1] 8 bits of
SNR on signal 1
// m_abySNR8Bits[2] 8 bits of
SNR on signal 2
// m_abySNR8Bits[3] 8 bits of
SNR on signal 3
// m_abySNR8Bits[4] 8 bits of
SNR on signal 4
// m_abySNR8Bits[5] 8 bits of
SNR on signal 5
// m_abySNR8Bits[6] 8 bits of
SNR on signal 6
// m_abySNR8Bits[7] 8 bits of
SNR on signal 7
```

#### Structure:

```
//-* SSVSNRData309
typedef struct
                                                     // GNSS system, PRN ID
     unsigned short m_wSYS_PRNID;
                                                            Bit 0-6 PRNID (For SBAS , PRNID = PRN-120. For QZSS, PRNID = PRN-
192)
                                                     // Bit 7-10 SYS: 0 = GPS, 1 = GLONASS, 2 = GALILEO, 3 = BEIDOU, 4=QZSS, 5
= IRNSS, 7 = SBAS
                                                             Bit 11-15 Spare
                                                             \mbox{m\_wSYS\_PRNID} \ \stackrel{\cdot}{=} \ \mbox{0} \ \mbox{==>} \ \mbox{unfilled} \ \mbox{data}
     unsigned short m_wStatus;
                                                      // status
                                                             Bit \theta = code and Carrier Lock on Signal \theta
                                                             Bit 1 = code and Carrier Lock on Signal 1
                                                             Bit 2 = code and Carrier Lock on Signal 2
                                                             Bit 3 = code and Carrier Lock on Signal 3
                                                             Bit 4 = code and Carrier Lock on Signal 4
                                                             Bit 5 = code and Carrier Lock on Signal 5
                                                             Bit 6 = code and Carrier Lock on Signal 6
Bit 7 = code and Carrier Lock on Signal 7
                                                      //
                                                      //
                                                                 GPS Signal ID: L1CA=0, L2P=1, L2C=2, L5=3, L1C=4
                                                                 GLO Signal ID: G1C/G1P=0, G2C/G2P=1, G10C=4, G20C=5, G30C=6
GAL Signal ID: E1BC=0, E5A=1, E5B=2, E6=3, ALTBOC=4
BDS Signal ID: B1I=0, B2I=1,
B3I=2,B1B0C=3,B2A=4,B2B=5,B3C=6,ACEB0C=7
                                                                 QZS Signal ID: L1CA=0, L2C=2, L5=3, L1C=4, LEX=5 \,
                                                                  IRN Signal ID: L5=0
                                                             Bit 8 = Bit Lock and Frame lock (decoding data) on Signal 0
Bit 9 = Bit Lock and Frame lock (decoding data) on Signal 1
Bit 10 = Bit Lock and Frame lock (decoding data) on Signal 2
                                                      //
                                                              Bit 11 = spare
                                                             Bit 12 = spare
                                                              Bit 13 = Ephemeris Available
                                                      //
                                                              Bit 14 = Health OK
                                                             Bit 15 = Satellite used in Navigation Solution
     char m_chElev; // Elevation angle, LSB = 1 deg
unsigned char m_byAzimuth; // 1/2 the Azimuth angle, LSB = 2 deg
unsigned short m_wLower2BitsSNR7_6_5_4_3_2_1_0; // Lower 2 bits of 10 bit SNR for channel 7-0
                                                       // Bit 0-1, lower two bits of SNR on Signal 0
// Bit 2-3, lower two bits of SNR on Signal 1
                                                                         lower two bits of SNR on Signal 2
                                                       // Bit 4-5,
                                                       // Bit 6-7, lower two bits of SNR on Signal 3 // Bit 8-9, lower two bits of SNR on Signal 4
                                                       // Bit 10-11, lower two bits of SNR on Signal 5
                                                       // Bit 12-13, lower two bits of SNR on Signal 6 // Bit 14-15, lower two bits of SNR on Signal 7
     unsigned char m_abySNR8Bits[8];
                                                       // 8 SNRs, Upper 8 bits of 10 bit SNR, SNR = 10.0*log10( 0.8192*SNR_value),
                                                                                                            Max SNR = 29.2 dB
                                                        // SNR_value for i'th SNR = ((unsigned long)m_abySNR8Bits[i] << 2) +
```

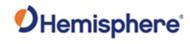

|                  | Lower2Bits                                                        |  |  |
|------------------|-------------------------------------------------------------------|--|--|
|                  | // Lower2Bits = (m_wLower2BitsSNR7_6_5_4_3_2_1_0 >> (2*i)) & 0x3; |  |  |
|                  | // m_abySNR8Bits[0] 8 bits of SNR on signal 0                     |  |  |
|                  | // m_abySNR8Bits[1] 8 bits of SNR on signal 1                     |  |  |
|                  | // m_abySNR8Bits[2] 8 bits of SNR on signal 2                     |  |  |
|                  | // m_abySNR8Bits[3] 8 bits of SNR on signal 3                     |  |  |
|                  | // m_abySNR8Bits[4] 8 bits of SNR on signal 4                     |  |  |
|                  | // m_abySNR8Bits[5] 8 bits of SNR on signal 5                     |  |  |
|                  | // m_abySNR8Bits[6] 8 bits of SNR on signal 6                     |  |  |
|                  | // m_abySNR8Bits[7] 8 bits of SNR on signal 7                     |  |  |
|                  | } SSVSNRData309; // 16 bytes                                      |  |  |
|                  |                                                                   |  |  |
| Additional       | Message is 16 bytes, excluding the header and epilogue            |  |  |
| Information:     |                                                                   |  |  |
| Related Commands | JBIN                                                              |  |  |
|                  | 3                                                                 |  |  |
| and Messages:    |                                                                   |  |  |

Topic Last Updated: v4.2 / September 13, 2022

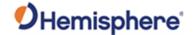

#### Resources

#### **Reference Documents**

**National Marine Electronics Association**, National Marine Electronics Association (NMEA) Standard for Interfacing Marine Electronic Devices Version 2.1, October 15, NMEA 1995

National Marine Electronics Association

7 Riggs Avenue Severna Park MD 21146

Tel:+1-410-975-9425

Tel Toll Free: +1-800-808-6632

http://www.nmea.org/

**Radio Technical Commission for Maritime Services,** RTCM Recommended Standards for Differential NAVSTAR GPS Service Version 2.2 Developed by Special Committee No. 104, RTCM 1998

Radio Technical Commission for Maritime Services 800 N Kent St, Suite 1060

Arlington, VA 22209 USA

Tel: +1-703-527-2000 http://www.rtcm.org/

Radio Technical Commission for Aeronautics, Minimum Operational Performance Standards (MOPS) for Global Positioning System/Wide Area Augmentation System Airborne Equipment Document RTCA D0-229A, Special Committee No. 159, RTCA 1998

#### **Radio Technical Commission for Aeronautics**

71828 L Street, NW, Suite 805 Washington, D.C. 20036

Tel:+1-202-833-9339 http://www.rtca.org/

**ARIC Research Corporation**, Interface Control Document, Navstar GPS Space Segment/Navigation User Interfaces ICD-GPS-200, April 12, 2000

ARIC Research Corporation

2250 E. Imperial Highway, Suite 450 El Segundo, CA 90245-3509

http://www.navcen.uscg.gov/

Topic Last Updated: v1.02 / January 25, 2011

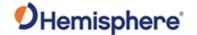

#### **Websites**

**Hemisphere GNSS** http://www.hemispheregnss.com

#### **FAA WAAS**

This site offers general information on the WAAS service provided by the U.S. FAAS. <a href="http://www.faa.gov/about/office\_org/headquarters\_offices/ato/service\_units/techops/navservices/gnss/waas/">http://www.faa.gov/about/office\_org/headquarters\_offices/ato/service\_units/techops/navservices/gnss/waas/</a>

#### **ESA EGNOS System Test Bed**

This site contains information relating to past performance, real-time performance, and broadcast schedule of EGNOS. <a href="http://www.esa.int/esaNA/egnos.html">http://www.esa.int/esaNA/egnos.html</a>

#### **Solar and Ionospheric Activity**

The following sites are useful in providing details regarding solar and ionospheric activity. <a href="http://iono.jpl.nasa.gov">http://iono.jpl.nasa.gov</a>
<a href="http://www.spaceweather.com">http://www.spaceweather.com</a>
<a href="https://www.swpc.noaa.gov">https://www.swpc.noaa.gov</a>

Topic Last Updated: v4.2 / September 13, 2022